Министерство образования и науки Российской Федерации Южно-Уральский государственный университет Кафедра «Технология машиностроения»

В.И. Гузеев, Г.И. Буторин, В.Ю. Шамин

# **ТЕОРЕТИЧЕСКИЕ ОСНОВЫ БАЗИРОВАНИЯ ДЕТАЛЕЙ И РАСЧЕТА РАЗМЕРНЫХ ЦЕПЕЙ ПРИ МЕХАНИЧЕСКОЙ ОБРАБОТКЕ**

Электронное учебное пособие

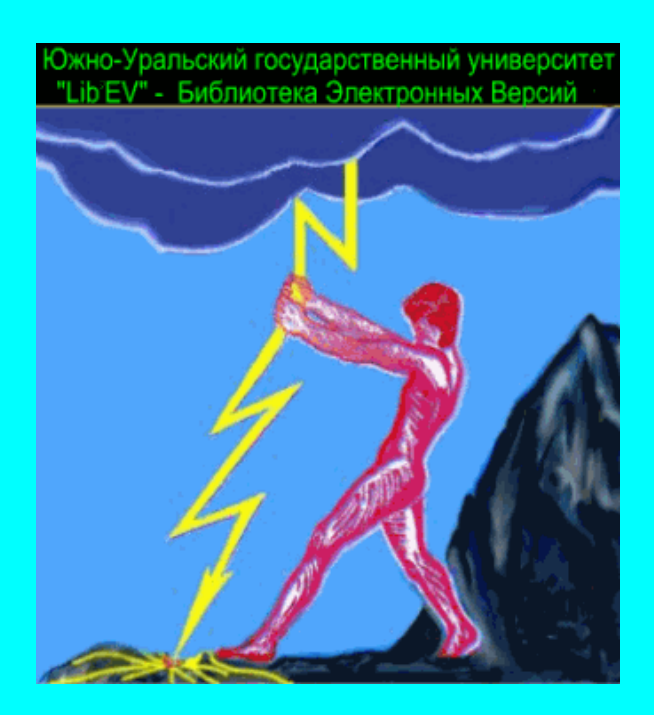

ISBN 978-5-696-04408-8

© Издательский центр ЮУрГУ, 2013

УДК 621.753(075.8)+621.9(075.8) Г937

> *Одобрено учебно-методической комиссией механико-технологического факультета*

*Рецензенты: канд. техн. наук, доц. Карасев А.П. канд. техн. наук Котомин М.Н.*

#### **Гузеев, В.И.**

Г937 Теоретические основы базирования деталей и расчета размерных цепей при механической обработке [Электронный ресурс]: электронное учебное пособие. / В.И. Гузеев, Г.И. Буторин, В.Ю. Шамин. – Электрон. текст. дан. (3,45 Мб). – Челябинск: Издательский центр ЮУрГУ, 2013. – 1 электрон. опт. диск (DVD); 12 см – Системные требования: РС не ниже класса Pentium I; ОЗУ 512 Mb; ОС Windows 2000/XP/Vista/7; Adobe Acrobat Reader; DVD-ROM дисковод. – Загл. с экрана.

В учебном пособии рассматриваются вопросы основ базирования деталей и основ размерного анализа с учетом новых стандартов, вышедших за последние годы.

Учебное пособие может быть использовано студентами всех форм обучения для направления 150900, 221400 и других направлений и специальностей машиностроительного профиля.

Учебное текстовое электронное издание

© Издательский центр ЮУрГУ, 2013

# **ОГЛАВЛЕНИЕ**

<span id="page-2-0"></span>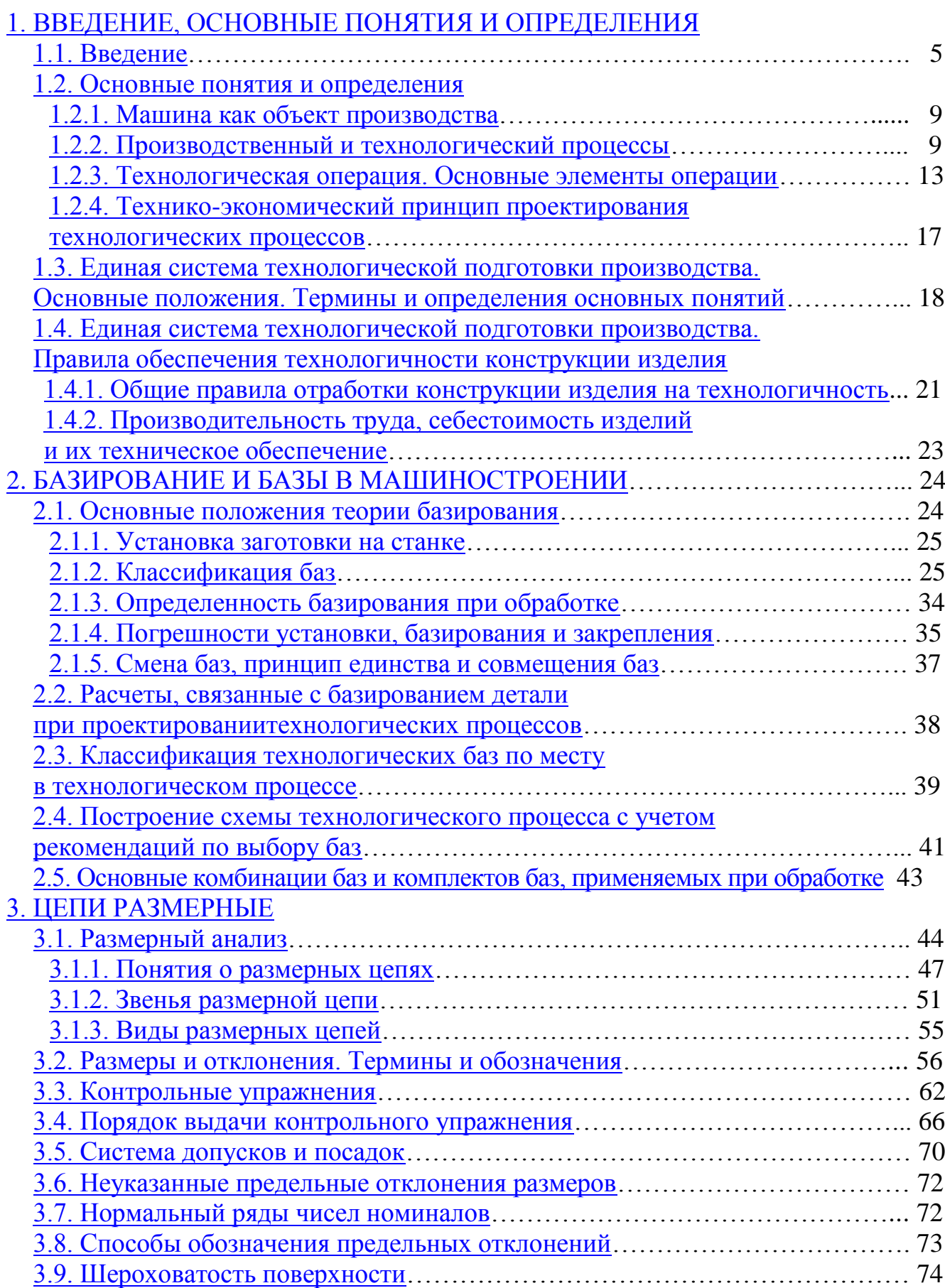

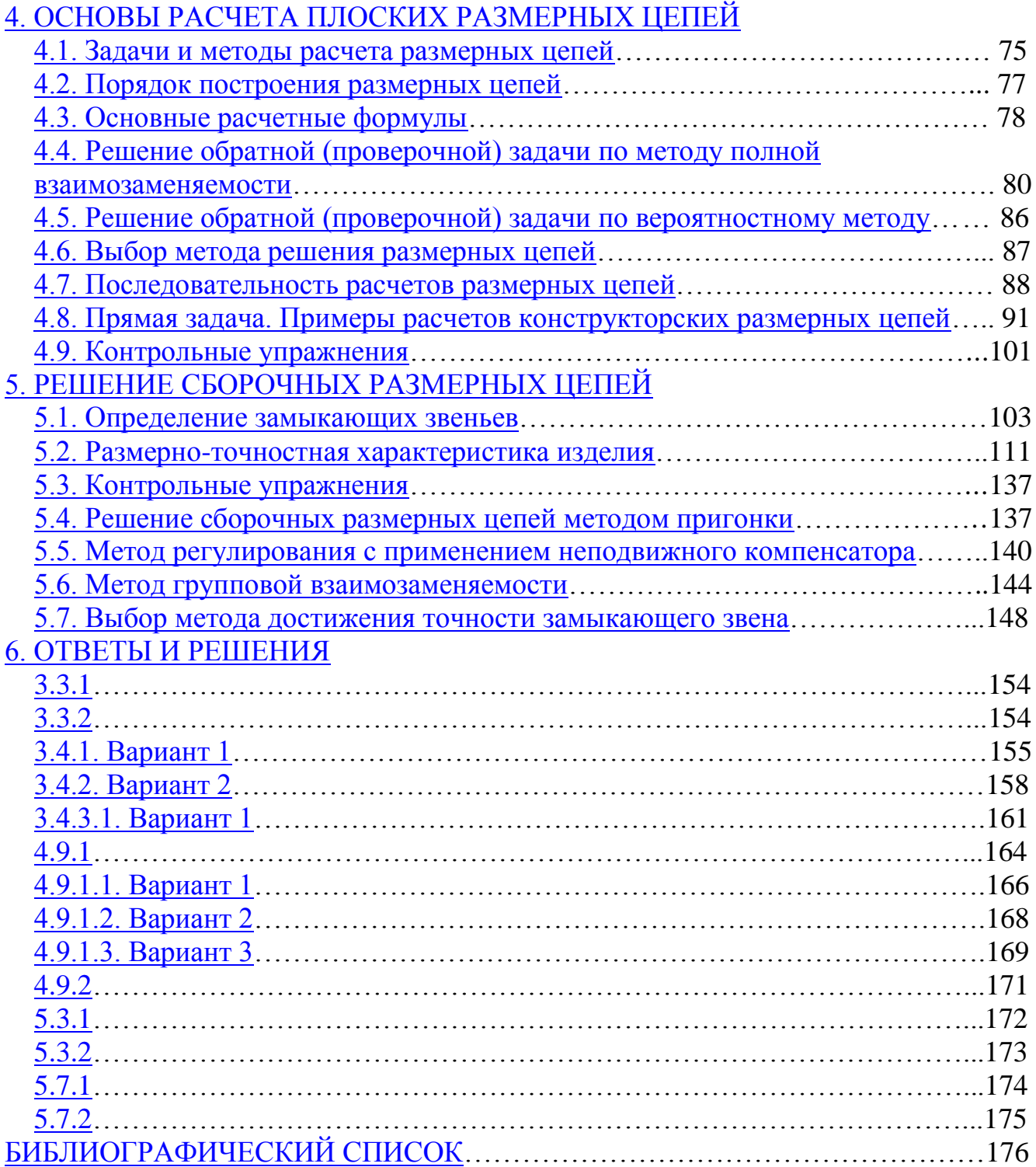

## <span id="page-4-0"></span>**1. ВВЕДЕНИЕ, ОСНОВНЫЕ ПОНЯТИЯ И ОПРЕДЕЛЕНИЯ**

## **1.1. Введение**

<span id="page-4-1"></span>Основы современных представлений относительно технологии машиностроения как науки были заложены в конце двадцатых и начале тридцатых годов нашего столетия советскими учеными. В первую очередь это связано с индустриализацией народного хозяйства 1925 году. В результате, в кратчайшие сроки были построены заводы-гиганты с крупносерийным и массовым характером производства, на которых технологи стали оказывать основное влияние на количественные и качественные показатели выпускаемой продукции. Именно это обстоятельство потребовало создания теории, способной вооружить технолога методами проектирования наиболее экономичных технологических процессов, обеспечивающей кратчайшие сроки подготовки производства и изготовления изделий в соответствии с требованиями чертежа. В этот период усилиями ученых были заложены основы теории технологии машиностроения как науки «об обработке деталей машин и их сборке».

В 1976 году правительством было принято решение о резком увеличении выпуска станков с числовым программным управлением, что существенным образом повлияло на развитие такого раздела в технологической науке, как проектирование технологических процессов для станков с ЧПУ и применение ЭВМ для автоматизированного проектирования процессов механической обработки. В это же время решались задачи по автоматизации сборочных процессов, по созданию переналаживаемых автоматических линий с промышленными роботами и разработке автоматизированных систем технологической подготовки производства (ACTПП).

Развитие машиностроения определяет прогресс всех остальных отраслей народного хозяйства. Так, например, развитие электроэнергетики на базе атомных, тепловых и гидравлических электростанций возможно только на базе совершенствования энергомашиностроения, которое, в свою очередь, зависит от прогресса станкостроения и т.д. Совершенствование любой отрасли машиностроения возможно при выполнении двух условий: а) разработке новых конструкций машин; б) разработке новых технологических решений для производства этих машин. Именно над последней проблемой и работают инженеры и ученые-технологи. Таким образом, конструктор дает ответ на вопрос «Что строить?», а технологи разрабатывают комплекс мероприятий, отвечающих на вопрос «Как строить?».

Технология машиностроения – это техническая наука, изучающая закономерности теоретических и практических приемов наиболее производительной и экономичной механической обработки деталей машин в соответствии с требованиями чертежа и сборки из них машин.

#### *[К оглавлению](#page-2-0)*

Технология машиностроения по своей природе является наукой комплексной, отражающей все многообразие взаимосвязанных явлений, возникающих как на локальном этапе изготовления детали или сборки узла, так и в масштабе всего технологического процесса. Поэтому базой технологии машиностроения как науки являются многие теоретические и технические науки, такие, как теоретическая механика, сопротивление материалов, некоторые разделы математики, детали машин, теория резания, металлорежущие станки и инструменты, основы стандартизации и технические измерения и другие.

Творческое применение на практике, а также развитие технологии машиностроения требуют широкой эрудиции и глубоких знаний в области перечисленных наук.

История развития перечисленных дисциплин в определенной мере является и историей возникновения технологии машиностроения. Однако, как самостоятельная дисциплина в высших учебных заведениях и как новое научное направление технология машиностроения сформировалась в тридцатые-сороковые годы нашего столетия.

В этот период был опубликован ряд монографий, посвященных этому вопросу. Среди них следует отметить: «Технологию автотракторостроения» В.М. Кована (1938 г.); «Теорию точного приборостроения» А.Б. Яхина (1940 г.); «Технологию станкостроения» Б.С. Балакшина (1943–1946 гг.); «Технологию механической обработки металлов» М.Е. Егорова и В.И. Дементьева (1946 г.); «Курс технологии машиностроения» A.П. Соколовского (1947–1949 гг.); «Технологию машиностроения» А.И. Каширина (1949 г.) и др. В перечисленных работах были заложены основы теоретических и прикладных вопросов технологии машиностроения, таких как теория базирования, теория точности, теория и расчет размерных цепей, методика проектирования технологических процессов различных деталей машин.

Систематизация и обобщение опыта изготовления деталей машин в условиях бурного роста машиностроения легли в основу создания лекционного курса.

Для студентов, приступающих к изучению технологии машиностроения как дисциплине, формирующей их будущую специальность, важным является вопрос о месте инженера-технолога среди других специалистов предприятий. Этот вопрос целесообразно рассмотреть на примере организации нового производства (таблица 1.1).

#### 1. ВВЕДЕНИЕ, ОСНОВНЫЕ ПОНЯТИЯ И ОПРЕДЕЛЕНИЯ

Таблица 1.1

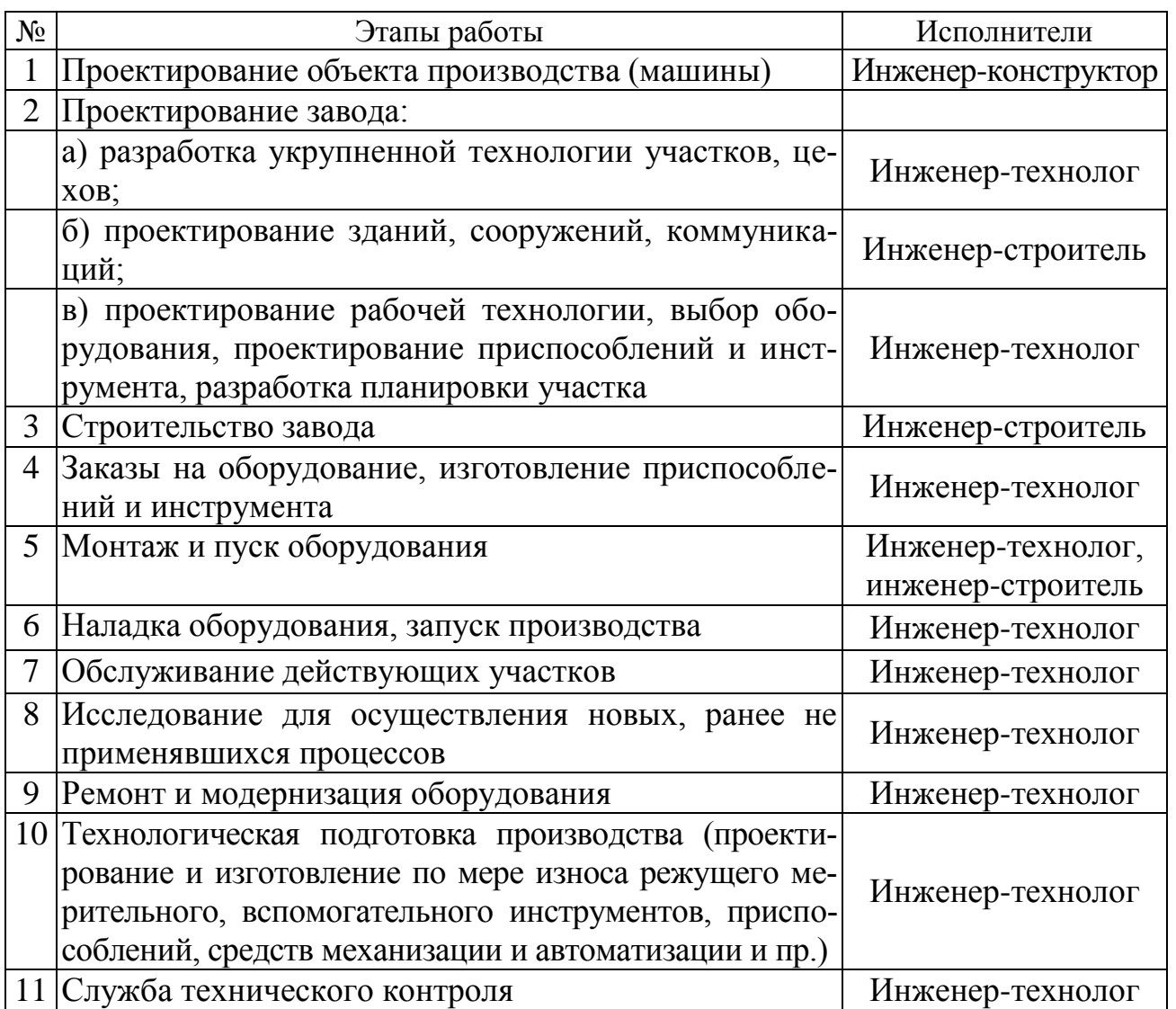

Из приведенного примера видно, что область деятельности технолога весьма широка и включает в себя проектные, эксплуатационные и исследовательские работы. Это в свою очередь, требует обширных знаний не только в области собственно технологии машиностроения, но и всего комплекса теоретических и технических дисциплин, изучаемых в институте.

Специфической особенностью работы технолога является то, что технолог проектирует технологические процессы с определенным «риском», а не с «запасом прочности», как это делает конструктор. Это приводит к широкому использованию математики, теоретической механики, сопротивления материалов и др.

В процессе проектирования решаются многие вопросы организации и экономики производства. Наряду с теоретическими знаниями необходимо знать передовой опыт заводов и лучные практические достижения в технологии машиностроения разных отраслей машиностроительной промышленности.

Проектирование технологических процессов охватывает решение огромного комплекса вопросов, сводящихся к сравнению многих вариантов решений и оптимизации выбранных решений как всего технологического процесса (структурная оптимизация), так и отдельных операций (параметрическая оптимизация).

Для решения задач проектирования технологических процессов в последние годы все шире применяется вычислительная техника, особенно в серийном производстве. Широкое применение ЭВМ в практике проектирования и других технологических расчетах создало в технологии навое направление – автоматизированные системы технологической подготовки производства (АСТПП), которые включают в себя системы автоматизированного проектирования технологических процессов (САПР ТП).

Результатом таких расчетов является создание и строительство новых цехов и заводов, на что ежегодно расходуется государством большие средства. Таким образом, работа технологических коллективов связана с решением крупных государственных задач, связанных с большими экономическими затратами.

Успех в работе любого машиностроительного завода зависит от соблюдения принципа комплексного проектирования технологии, когда работа технолога и конструктора координируется так, чтобы было обеспечено как правильное функционирование машины, так и экономичность производства (производится согласование чертежей деталей с технологом).

Прогрессивная технология является основой успешной работы предприятия. Роль технолога состоит в том, чтобы внедрять прогрессивную технологию на том участке, который ему поручен. Даже в условиях установившегося производства инженер-технолог не может работать по шаблону. Внимание технолога должно быть привлечено к тем операциям, где возникают затруднения (идет брак, низкая производительность, ручной труд, низкая стойкость инструмента и т.д.). Эти затруднения приходится устранять самыми различными средствами. Обычно «диагноз болезни» требует наличия больших знаний и опыта. Основательное знание теории технологии машиностроения оказывает существенную помощь технологу в выборе правильного направления в решении задачи.

Курс технологии машиностроения состоит из 3-х частей. Первая часть посвящена изложению теоретических основ технологии машиностроения. В этой части дается анализ производства (теоретический анализ процессов обработки). Вторая часть – основы проектирования технологических процессов изготовления машины. Третья часть – технология (конкретная) изготовления машины.

Кроме того, часть дисциплины технологии машиностроения выделена в отдельные курсы:

- электрохимические и электрофизические методы обработки;
- проектирование технологических процессов (с помощью ЭВМ) для станков с ЧПУ;
- автоматизация проектирования технологических процессов с помощью ЭВМ.

## 1.2. Основные понятия и определения

#### 1.2.1. Машина как объект производства

<span id="page-8-1"></span><span id="page-8-0"></span>Каждое изделие создают для удовлетворения определенной потребности человека, которая находит отражение в служебном назначении машины.

Под служебным назначением машины понимают максимально уточненную и четко сформулированную задачу, для решения которой предназначена машина. Предположим, что необходимо обработать ступенчатые валики d =35...60 мм, длиной L = 150...600 мм из стали 45. Валик должен обладать точностью диаметральных и линейных размеров не ниже 0,1 мм, погрешности формы не должны выходить за пределы этого допуска на размеры, шероховатость поверхности  $Ra = 10$ . Производительность станка – не менее 150 валиков в смену.

Однако приведенная формулировка задачи недостаточно развернута, чтобы создать станок, обеспечивающий экономичное изготовление валиков требуемого качества, т.е. отвечающий своему служебному назначению. Формулировку задачи необходимо дополнить такими данными, как характер и точность исходных заготовок, которые должны поступать на станок, материал режущего инструмента и пр. Иногда необходимо указать те условия, в которых должны работать машины, например, возможные колебания температуры, влажности и др.

Опыт показывает, что каждая ошибка, допущенная при выявлении и уточнении служебного назначения машины или ее механизмов, вызывает лишние затраты труда на ее изготовление и эксплуатацию, удлиняет сроки освоения изготовления изделия, приводит к созданию недостаточно качественной машины.

Исходя из служебного назначения машины, выявляются и формулируются задачи для каждой детали, входящей в машину. Конструктивные формы деталей следует разрабатывать исходя из их служебного назначения и требований технологии их наиболее производительного и экономичного изготовления и монтажа.

В соответствии с этим под деталью следует понимать необходимое количество выбранного материала, ограниченного рядом поверхностей или их сочетаний, которые расположены одни относительно других исходя из служебного назначения детали в машине и наиболее производительной и экономичной технологии изготовления и монтажа этой детали.

<span id="page-8-2"></span>Построение машины осуществляется путем соединения деталей. Соединяясь в процессе сборки, детали образуют сборочные единицы.

#### 1.2.2. Производственный и технологический процессы

Современный машиностроительный завод является сложной хозяйственной организацией, в которой протекает ряд разнородных процессов.

Из всех этих процессов выделяется один, являющийся характерным именно для промышленного предприятия. Это - производственный процесс, в котором материалы (или заготовки) превращаются в готовые изделия.

Прежде чем пояснить сущность производственного процесса, необходимо дать частные определения некоторым терминам.

Изделие – единица промышленной продукции, количество которой может исчисляться в штуках или экземплярах.

Заготовка – предмет труда, из которого изменением формы, размеров, свойств поверхности или материала изготавливают детали.

Исходная заготовка – заготовка перед первой технологической операцией.

Материал – исходный предмет труда, потребляемый для изготовления изделия.

Основной материал – материал исходной заготовки.

*Примечание.* К основному материалу относится материал, масса которого входит в массу изделия при выполнении технологического процесса (например, материал сварочного электрода, припой и т.д.).

Вспомогательный материал – материал, расходуемый при выполнении технологического процесса дополнительно к основному материалу.

*Примечание.* Вспомогательные материалы расходуются при нанесении покрытия или пропитке, сварке (например, аргон) или пайке (например, канифоль), закалке и т.д.

Полуфабрикат – предмет труда, подлежащий дальнейшей обработке на предприятии-потребителе.

Производственный процесс – совокупность всех действий людей и средств производства, необходимых на данном предприятии для изготовления или ремонта выпускаемых изделий. Производственный процесс предприятия почти всегда является частью всего процесса превращения сырья в готовое изделие. Он включает в себя не только обработку заготовок на разном оборудовании, но и контроль качества, транспортировку и хранение продукции на складах, снабжение рабочих мест электроэнергией, охлаждающими и смазывающими жидкостями и т.п.

В данной работе изучается лишь одна из частей производственного процесса, связанного с обработкой заготовок, а также применяемые в науке, технике и производстве термины и определения основных понятий в области технологических процессов изготовления и ремонта изделий машиностроения и приборостроения. Термины, установленные стандартом, обязательны для применения в документации всех видов, научно-технической, справочной, учебной и другой литературе.

В единой системе технологической документации рекомендуется понимать производственный процесс как совокупность всех действий людей и орудий производства, необходимых на данном предприятии для изготовления или ремонта выпускаемых изделий.

Производственный процесс завода почти всегда является частью всего процесса превращения сырья в готовое изделие.

Обычно завод получает материалы, уже переработанные на каком-либо другом заводе и, в свою очередь, иногда выпускает продукцию, которая до превращения в готовые изделия, подлежит еще той или иной обработке.

Таким же образом производственный процесс данного завода может быть разбит на отдельные участки, например, производственные процессы литейных, кузнечных, механических и сборочных цехов.

Производственный процесс отличается большой сложностью. Он включает в себя не только обработку деталей на различных станках, но также и контроль качества, и транспортировку и хранение продукции на складах, снабжение рабочих мест электроэнергией, охлаждающими и смазывающими жидкостями и т.п. В производственный процесс входит вся обширная область подготовки производ-**CTRA** 

Курс «Технология машиностроения» ограничивается изучением лишь одной из частей производственного процесса, связанного с обработкой деталей и сборкой из них узлов и механизмов. В целях установления единой терминологии в технологических вопросах ГОСТ («Процессы технологические») дает следующее определение технологического процесса: технологический процесс - часть производственного процесса, содержащая действия по изменению и последующему определению состояния предмета производства.

Примечания: 1. Технологический процесс можно отнести к изделию, его составной части или к методам обработки, формообразования и сборки. 2. К предметам труда относятся заготовки и изделия.

Данное определение является универсальным для обозначения любых технологических процессов изготовления любыми методами, в том числе механической обработкой и другими процессами производства изделий машиностроения.

Технологические процессы механической обработки сопровождаются изменением формы и размеров детали, шероховатости поверхности и ее свойств. Изменение же физико-механических свойств исходного материала детали (твердость, структура, прочность и пр.) происходит в процессе термической обработки. Заготовки приобретают новые свойства также при насыщении поверхностных слоев или нанесении на них всевозможных покрытий (цементация, азотирование, хромирование, омеднение, кадмирование, оцинкование, покраска и т.д.). При обкатке поверхностей деталей стальными калеными роликами или шариками, при обработке их стальной дробью и других упрочняющих процессов форма и размеры детали почти не изменяются, но зато изменяются свойства поверхностного слоя и улучшаются их эксплуатационные свойства. При сборке машины изменяется относительное положение деталей. Все указанные действия относятся к технологическому процессу.

В маршрут технологического процесса включаются также дополнительные действия орудий производства и рабочих, непосредственно связанных или сопутствующих качественным изменениям объекта производства. К таким действиям относятся, например, контроль качества, очистка заготовок и деталей, в ряде случаев транспортирование и т.д.

Для управления технологической подготовкой производства предусматриваются следующие виды технологических процессов:

- маршрутный технологический процесс технологический процесс, выполняемый по документации, в которой содержание операций получается без указания переходов и режимов обработки;
- операционный технологический процесс технологический процесс, выполняемый по документации, в которой содержание операций излагается с указанием переходов и режимов обработки;
- маршрутно-операционный технологический процесс технологический  $\bullet$ процесс, выполняемый по документации, в которой содержание отдельных операций излагается без указания переходов и режимов обработки.

Кроме этого, на той или иной стадии технологической подготовки производства могут разрабатываться и применяться проектный, рабочий, единичный, типовой, стандартный, временный и перспективный технологические процессы.

При выполнении технологических процессов применяется термин «обработка», под которым в общем случае понимается заданное изменение формы, размеров, шероховатости поверхности или свойств заготовки при выполнении технологического процесса. Определение по ГОСТу формулируется следующим образом.

Обработка - действие, направленное на изменение свойств предмета труда при выполнении технологического процесса.

Достижение этих целей может быть обеспечено обработкой резанием, обработкой давлением, термической обработкой, электрофизической, электрохимической, лучевой и химической обработкой, нанесением покрытий и сочетанием этих методов с механической обработкой.

Черновая обработка - обработка, в результате которой снимается основная часть припуска.

Чистовая обработка - обработка, в результате которой достигаются заданная точность размеров и шероховатость обработанных поверхностей.

Припуск - минимально необходимый слой материала, удаляемый с поверхности заготовки в целях достижения заданных свойств обрабатываемой поверхности.

Примечание. К свойствам предмета труда или его поверхности относятся размеры, формы, твердость, шероховатость и т.п.

Операционный припуск - припуск, удаляемый при выполнении одной технологической операции.

Промежуточный припуск - припуск, удаляемый при выполнении одного технологического перехода.

Допуск припуска - разность между наибольшим и наименьшим значениями размера припуска.

Технологический режим - совокупность значений параметров технологического процесса в определенном интервале времени.

Для управления технологической подготовкой производства предусматриваются следующие виды технологических процессов:

- маршрутное описание процесса сокращенное описание технологических операций в маршрутной карте в последовательности их выполнения без указания переходов и технологических режимов;
- операционное описание технологического процесса полное описание всех технологических операций в последовательности их выполнения с указанием переходов и технологических режимов;
- маршрутно-операционное описание технологического процесса сокращенное описание технологических операций в маршрутной карте в последовательности их выполнения с полным описанием отдельных операций в других технологических документах.

На любой стадии технологической подготовки производства могут разрабатываться и применяться единичный, типовой или групповой процессы с типовыми и групповыми технологическими операциями. Технологический процесс разделяют на части, из которых основной является технологическая операция.

## 1.2.3. Технологическая операция. Основные элементы операции

<span id="page-12-0"></span>Технологический процесс может быть разделен на части, из которых основной является технологическая операция.

Технологическая операция (или просто операция) - законченная часть технологического процесса, выполняемого на одном рабочем месте.

Этот стандартный термин технологической операции применительно к производству изделий машиностроения следует понимать как часть технологического процесса, выполняемого:

1. над определенной деталью (или над совокупностью нескольких одновременно обрабатываемых деталей;

2. одним или группой рабочих;

3. непрерывно;

4. на одном рабочем месте.

Непрерывность выполнения операции понимается здесь как условие, при котором до окончания выполнения данной операции деталь не передается на другое рабочее место.

Содержание операции изменяется в широких пределах: от работы, выполняемой на отдельном станке в обычном производстве, до работы в автоматизированном производстве, выполняемой на автоматической линии, представляющей собой комплекс технологического оборудования, связанного единой транспортной системой и имеющей единую систему управления. Примером операции может служить обтачивание вала, выполняемое последовательно сначала на одном конце, а затем на другом после переустановки каждой детали в центрах на этом же станке (т.е. непрерывно).

Если же все валы данной партии обтачиваются сначала на одном конце, а потом на другом, то это составит две операции (т.к. признак непрерывности обработки каждой детали нарушен).

Операция является основной частью технологического процесса в плановоорганизационном отношении, основной единицей производственного планирования. По операциям определяют трудоемкость процесса, требующееся количество производственных рабочих и материально-техническое обеспечение техпроцесса (оборудования, приспособлений, инструмента). В определение операции включено понятие «рабочее место».

Рабочее место - часть производственной площади цеха, на которой размещены один или несколько исполнителей работы и обслуживаемая ими единица технологического оборудования или часть конвейера, а также оснастка и (на ограниченное время) предметы производства.

По объему выполняемой работы технологическая операция может состоять из следующих структурных элементов.

Установ - часть технологической операции, выполняемая при неизменном закреплении обрабатываемых заготовок или собираемой сборочной единицы. Примером установа может служить обработка валика на токарном станке:

а) если на одном и том же станке обтачивается один конец вала, а затем деталь перезакрепляется и производится обработка второго конца, то подобная операция будет иметь два установа;

б) если же каждый конец обрабатывается на отдельном станке, то полная токарная обработка валика будет выполняться в две операции по одному установу в каждой.

Обработка граней куба на фрезерном станке с использованием обычных тисков может быть выполнена за одну операцию и шесть установов.

Позиция - фиксированное положение, занимаемое неизменно закрепленной обрабатываемой заготовкой или собираемой сборочной единицей совместно с приспособлением относительно инструмента или неподвижной части оборудования для выполнения определенной части операции.

Здесь имеется в виду каждое из различных положений детали или инструмента относительно станка при одном ее закреплении без учета перемещения вследствие рабочего движения.

Примером наличия в операции «позиций» могут служить многошпиндельные автоматы или полуавтоматы, на которых обработка производится в один «установ» при количестве позиций, равном количеству шпинделей станка, или револьверные станки - число позиций по числу граней револьверной головки.

Другой пример - обработка шести поверхностей куба на горизонтальнофрезерном станке. Здесь возможно различное выполнение операции:

а) последовательная обработка каждой поверхности с непосредственной установкой детали на станке с выверкой ее положения. В этом случае операция будет выполняться в шесть установов;

б) последовательная обработка каждой поверхности с установкой детали на поворотном столе. Если эту работу производить на одном станке, то операция будет выполняться в два установа, из которых один состоит из четырех, а второй – из двух позиций.

Между установом и позицией имеется сходство и различие. Сходство в том, что при каждом новом установе и в каждой новой позиции достигается новое взаимное положение заготовки и инструмента. А разница в том, каким путем получается это новое положение: в каждом новом установе - за счет повторного закрепления заготовки, в каждой новой позиции - без открепления заготовки, за счет перемещения или поворота заготовки или инструмента в новое положение вместе с закрепляющим устройством.

Следует отметить, что замена установов позициями всегда дает сокращение времени на обработку детали, постольку поворот приспособления с заготовкой или головки с инструментом занимает меньше времени, чем открепление, переустановка и закрепление заготовки. Кроме того, очень ценным является возможность уменьшения влияния рабочего на точность обработки. Такая замена является одним из направлений механизации и автоматизации технологического процесса.

Технологический переход (или просто переход) - законченная часть технологической операции, характеризуемая: а) постоянством применяемого инструмента; б) обрабатываемых поверхностей и в) режимов резания. Например, сверление пяти отверстий в детали одновременно с помощью многошпиндельной головки соответствует одному переходу (сложный переход). Сверление этих же отверстий последовательно (на одношпиндельном станке) будут выполняться за пять переходов (простых), так как законченным элементом операции является сверление одного отверстия.

Следует отметить, что замена простых переходов сложными переходами, всегда позволяет сократить время обработки и повысить производительность труда.

Рабочий ход - законченная часть технологического перехода, состоящая из однократного перемещения инструмента относительно заготовки, сопровождаемого изменением формы, размеров, качества поверхности и свойств заготовки.

Технологический переход и рабочий ход лучше всего пояснить на конкретных примерах механической обработки. Обтачивается цилиндрический участок вала, причем предварительная и окончательная обточки выполняются одним резцом последовательно без изменения режимов резания. Здесь предварительная и окончательная обработки представляют собой один технологический переход, который состоит из двух рабочих ходов. Но достаточно изменить величину снимаемого слоя металла и один технологический переход (с двумя рабочими ходами) превращается в два перехода.

Деление на рабочие ходы экономически невыгодно. К нему прибегают в тех случаях, когда за один рабочий ход невозможно снять припуск (учитывается мощность оборудования, прочность и жесткость приспособления, инструмента, заготовки).

Для возможности изменения формы детали переход состоит из совокупности машинных и ручных действий, необходимых и достаточных для выполнения этого изменения, и поэтому технологически неделим.

Раздробляя переход на дальнейшие составляющие, получаем части, которые уже не имеют признаков процесса обработки. Действительно, разобьем переход «обточить шейку вала», выполняемый на универсальном токарном станке, на части. Получим следующие составляющие: «пустить станок», «подвести резец», «установить резец на величину съема», «включить самоход», «обточить шейку по длине», «выключить самоход», «отвести резец» и т.д. Из перечисленных частей перехода только в течение одной («обточить шейку по длине») происходит изменение формы заготовки в результате взаимодействия станка, инструмента и самой обрабатываемой заготовки.

Вспомогательный переход - законченная часть технологической операции, состоящая из действий человека и (или) оборудования, которые не сопровождаются изменением формы, размеров и чистоты поверхностей, но необходимы для выполнения технологического перехода. Примером вспомогательного перехода может служить установка заготовки или совокупность приемов, необходимых для выполнения данного технологического перехода.

Вспомогательный ход - законченная часть технологического перехода, состоящая из однократного перемещения инструмента относительно заготовки, не сопровождаемое изменением формы, размеров, высотных параметров шероховатости поверхности или свойств заготовки, но необходимого для выполнения рабочего хода (подвод инструмента и отвод его в исходное положение).

Указанное разделение технологической операции на части является необходимым для технического нормирования операции, т.е. расчетного определения затрат рабочего времени на каждую составляющую часть выполняемой операции.

Наладка - подготовка технологического оборудования и технологической оснастки к выполнению технологической операции.

Примечание. К наладке относятся установка приспособления, переключение режимов резания (скорости или подачи и т.д.).

Подналадка - дополнительная регулировка технологического оборудования или технологической оснастки при выполнении технологической операции для восстановления достигнутых при наладке значений параметров.

Указанное разделение операции на отдельные части является необходимым для технического нормирования операций, т.е. определения затрат рабочего времени на каждую составляющую часть выполняемой операции. Для выполнения того или иного технологического процесса требуются средства, чтобы осуществить необходимую обработку.

Технологическое оборудование - средства технологического оснащения, в которых для выполнения определенной части технологического процесса размещаются материалы или заготовки, средства воздействия на них, а также технологическая оснастка.

*Примечание.* Примерами технологического оборудования являются станки, испытательные стенды, литейные машины, прессы, печи и т.д.

Технологическая оснастка – средства технологического оснащения, дополняющие технологическое оборудование для выполнения определенной части технологического процесса.

*Примечание.* Примерами технологической оснастки являются: режущий инструмент; штампы; приспособления; калибры; пресс-формы; модели; литейные формы; стержневые ящики и т.д.

Приспособление – технологическая оснастка, предназначенная для установки или направления предмета труда или инструмента при выполнении технологической операции.

Инструмент – технологическая оснастка, предназначенная для воздействия на предмет труда с целью изменения его состояния.

<span id="page-16-0"></span>*Примечание.* Состояние предмета труда определяется при помощи меры и (или) измерительного прибора.

# **1.2.4. Технико-экономический принцип проектирования технологических процессов**

В основу разработки технологических процессов должны быть положены два принципа: технологический и экономический. В соответствии с технологическим принципом проектируемый технологический процесс должен полностью обеспечивать выполнение всех требований рабочего чертежа и технических условий на изготовление заданного изделия.

В соответствии с экономическими требованиями изготовление изделия должно вестись с минимальными затратами труда и издержками производства. Технологический процесс изготовления изделия должен выполняться с наиболее полным использованием технических возможностей производства при наименьших затратах времени и наименьшей себестоимости изделий.

Выполнение этих условий в применении к процессам механической обработки вызывает значительные трудности вследствие многообразия возможных вариантов обработки и типов оборудования. Поэтому очень часто обработка одного и того же изделия возможна несколькими отличающимися друг от друга методами, одинаково удовлетворяющими техническим требованиям, но различными по стоимости их осуществления.

Для решения вопроса о наибольшей экономичности необходимо составить сравнительные варианты процесса и подсчитать стоимость обработки по каждому из них.

Существует ряд обработок (например, отделка зубьев точных шестерен, расточка длинных цилиндров, глубокое сверление), для которых вследствие их технологических особенностей или высокой точности необходимы вполне определенные процессы и станки. В таких случаях технологические условия могут превалировать над экономическими условиями. Однако в большинстве случаев требование максимальной экономичности является решающим при сравнении различных вариантов процесса. Таким образом, наиболее целесообразным процессом для заданных конкретных условий и масштаба производства будет не всегда самый совершенный процесс из всех существующих. Даже если этот процесс выполненный на самом лучшем и производительном оборудовании (большие капитальные затраты при замене оборудования). Наиболее рациональным будет такой процесс, который даст надежное и полное решение поставленной задачи с технологической стороны и при этом наиболее экономично, зачастую с использованием той или иной части действующего оборудования.

<span id="page-17-0"></span>Выявление эффективности и рентабельности технологического процесса ведут по всем элементам, из которых они складываются.

## 1.3. Единая система технологической подготовки производства. Основные положения. Термины и определения основных понятий

Технологическая подготовка производства (ТПП) - совокупность взаимосвязанных процессов, обеспечивающих технологическую готовность предприятия или предприятий к выпуску изделий заданного уровня качества при установленных сроках, объеме выпуска и затратах.

Основными функциями каждого из направлений работ по ТПП являются: обеспечение технологичности конструкции изделия; разработка технологичных процессов; проектирование и изготовление средств технологического оснащения; управление технологической подготовкой производства изделия.

Объем выпуска изделий - количество изделий определенных наименований, типоразмеров и исполнения, изготовляемых или ремонтируемых объединением, предприятием или его подразделением в течение планируемого интервала времени.

Единая система технологической подготовки производства (ЕСТПП) - установленная государственными стандартами система организации и управления технологической подготовкой производства, непрерывно совершенствуемая на основе достижений науки и техники и управляющая развитием технологической подготовки производства на уровнях государства, отрасли и предприятий или объединений.

Примечание. ЕСТПП предусматривает широкое применение прогрессивных типовых технологических процессов, стандартизованных технологического оборудования и технологической оснастки, средств механизации и автоматизации инженерно-технических и управленческих работ.

В народном хозяйстве используется огромное количество различных изделий, в то время как некоторые из них изготавливаются единицами, другие выпускаются массовым порядком на протяжении многих лет. В соответствии с этим различают несколько типов производств.

Тип производства – классификационная категория производства, выделяемая по признакам широты номенклатуры, регулярности, стабильности и объема выпуска изделий.

*Примечания:* различают типы производства: единичное, серийное и массовое; одной из основных характеристик типа производства является коэффициент закрепления операций.

Не следует отождествлять понятия «тип производства» и «вид производства», так как вид производства – это классификационная категория, выделяемая по признаку применяемого метода изготовления изделия. Примерами видов производства являются литейное, кузнечное и т.д.

Коэффициент закрепления операций – отношение числа различных технологических операций, выполненных или подлежащих выполнению в течение месяца, к числу рабочих мест.

Единичное производство – производство, характеризуемое широкой не планируемой номенклатурой изготавливаемых или ремонтируемых изделий с малым объемом выпуска.

Изделия изготавливаются в небольших количествах (экземпляров). Повторение, как правило, не предусматривается. Если в будущем и придется повторить заказ, то связь между старым и новым заказами может быть установлена только задним числом.

Единичное производство универсально, т.е. охватывает разнохарактерные типы изделий. Оно должно быть гибким и приспособленным к выполнению разнообразных заданий: располагать комплектом универсального оборудования, подобранного таким образом, чтобы можно было применять различные виды обработки, а количественное соотношение отдельных видов оборудования должно гарантировать пропускную способность предприятия. Технологический процесс изготовления деталей имеет уплотненный характер. На одном станке выполняется несколько операций и часто производится полная обработка заготовок разнообразных конструкций. В единичном производстве приспособления, режущий и измерительный инструменты – универсальные. Производственные рабочие – высокой квалификации. Указанные особенности данного типа производства предопределяют довольно высокую себестоимость выпускаемых изделий.

Серийное производство – производство, характеризуемое ограниченной номенклатурой изделий, изготавливаемых или ремонтируемых периодически повторяющимися партиями, и относительно большим объемом выпуска.

В зависимости от количества изделий в серии и значения коэффициента закрепления операций различают: мелкосерийное производство; среднесерийное производство; крупносерийное производство.

Различают коэффициенты закрепления операций для: мелкосерийного производства – свыше 20 до 40 включительно; среднесерийного производства – свыше 10 до 20 включительно; крупносерийного производства – свыше 1 до 10 включительно.

В серийном производстве технологический процесс преимущественно дифференцирован, т.е. расчленен на отдельные операции, которые закреплены за определенным оборудованием. Применяемое оборудование: универсальное, специализированное, специальное, автоматизированное, агрегатное. Широкое распространение находят станки с ЧПУ в сочетании с роботами, т.е. роботизированные участки (цехи) станков с ЧПУ, управляемые ЭВМ и осуществляющие «безлюдную» технологию обработки при частом изменении обрабатываемых заготовок и изделий. Применяются специализированные и специальные приспособления, режущий и измерительный инструмент. Квалификация производственных рабочих ниже, чем в единичном производстве.

Серийное производство экономичнее единичного, так как лучшее использование оборудования, специализация производственных рабочих, увеличение производительности труда обеспечивают снижение себестоимости. Серийное производство наиболее распространено в отраслях машиностроения. Около 70 % предприятий разных отраслей машиностроения являются серийными и выпускают более 80 % всей продукции.

Массовое производство – производство, характеризуемое узкой номенклатурой и большим объемом выпуска изделий, непрерывно изготавливаемых или ремонтируемых в течение продолжительного времени.

*Примечание*. Коэффициент закрепления операций для массового производства равен 1.

В цехе, организованном по типу массового производства, на каждом станке выполняется всегда одна и та же работа, а при единичном производстве работа может меняться несколько раз в день. Процессы массового производства, более дифференцированы. Широко применяются специальные, агрегатные, автоматические станки и станочные линии. Инструмент и приспособления – специальные, механизированные и автоматизированные. Квалификация рабочих-станочников – низкая. Несмотря на большие капитальные затраты, необходимые для организации массового производства, технико-экономический эффект его значительнее, чем при серийном производстве: себестоимость изделий ниже, оборачиваемость средств выше, транспортные расходы меньше, выпуск продукции больше. На машиностроительных предприятиях массового производства обычно не все цехи и их отделения организованы по описанному типу.

# <span id="page-20-0"></span>**1.4. Единая система технологической подготовки производства. Правила обеспечения технологичности конструкции изделия**

## <span id="page-20-1"></span>**1.4.1. Общие правила отработки конструкции изделия на технологичность**

Отработка конструкции изделия на технологичность направлена на повышение производительности труда, снижение затрат и сокращение времени на проектирование, технологическую подготовку производства (ТПП), изготовление, техническое обслуживание и ремонт изделий при обеспечении необходимого качество.

В процессе отработки конструкции изделия на технологичность решаются следующие основные задачи:

- снижение трудоемкости и себестоимости изготовления изделия;
- снижение трудоемкости, цикла и стоимости работ по обслуживанию изделия при эксплуатации, включающему подготовку изделия к функционированию, контроль работоспособности, профилактическое техническое обслуживание и ремонт.

В комплекс работ по снижению трудоемкости и себестоимости изготовления входят: преемственность освоенных в производстве конструктивных решений, соответствующих современным требованиям; снижение массы изделия; применение высокопроизводительных типовых технологических процессов обработки и средств технологического оснащения.

Конструкцию детали отрабатывают на технологичность комплексно, учитывая технологичность исходной заготовки детали, каждого вида обработки в технологическом процессе изготовления, технологичности сборочной единицы, в которую входит деталь как составная часть. При отработке на технологичность применительно к отдельной детали следует руководствоваться требованиями, которые учитывают не только конструктивные особенности детали, но и возможность применения стандартных и унифицированных элементов заготовки. Они должны быть получены рациональным способом с учетом заданного объема выпуска и типа производства.

В машиностроении объектами стандартизации являются главным образом детали общего назначения (болты, гайки, рукоятки, шкивы и т.д.) и некоторые конструктивные элементы деталей (шпоночные пазы в валах, элементы зубчатого зацепления, резьбовые соединения и т.п.).

Для внесения единообразия в конструкции машин их узлы и значительная часть деталей подвергаются унификации. Унификация уменьшает объем проектирования и позволяет вести его более уверенно, используя опыт, полученный при освоении ранее исполненных конструкций, облегчает использование стандартного инструмента, сокращает количество специального инструмента и приспособлений.

Унификация конструкций позволяет сократить номенклатуру изготовляемых объектов, а следовательно, повышает серийность.

Конструкция изделия разрабатывают с учетом получения исходных заготовок, так как удачный выбор метода и способа получения заготовки не только уменьшает ее стоимость, но и сокращает объем механической обработки. В свою очередь, на выбор заготовки большое влияние оказывает материал изделия, который предопределяет метод и способ ее получения. Основные показатели базовой поверхности (точность, шероховатость) должны обеспечивать точность установки, обработки и контроля.

Сопряжения поверхностей деталей различных классов точности и шероховатости должны соответствовать применяемым методам и средствам обработки, а их конструкция - обеспечивать возможность применения типовых и стандартных технологических процессов с использованием одновременного изготовления нескольких деталей.

Размеры и поверхности детали должны иметь соответственно точность и шероховатость, экономически и конструктивно обоснованные. Физико-химические и механические свойства материала детали, ее жесткость, форма и размеры должны соответствовать требованиям технологии изготовления, включая процессы упрочнения, коррозионной защиты и т.д., условиям хранения и транспортирования.

Анализ параметров точности изделия, проведенный на основе требований технологичности, позволяет значительно упростить маршрут процесса обработки. Тщательный анализ конструкторских размерных цепей позволяет значительно расширить строгие допуски, назначенные иногда без достаточного основания. Пересмотр допусков и посадок часто упрощает не только обработку, но и сборку.

Высотные параметры шероховатости поверхностей являются одной из характеристик точности. Они же связаны с качеством поверхностного слоя, которое охватывает различные вопросы эксплуатации, метрологии и технологии. Качество поверхностного слоя связано с действием режущих кромок инструмента и определяется выбранными методами и режимами обработки. Оно оказывает влияние на многие эксплуатационные характеристики изделия. Повышая качество поверхностных слоев изделия, можно увеличить долговечность и повысить надежность работы машины.

Отработка изделия на технологичность подразумевает упрощение механической обработки. Во многих случаях изменение конструкции или порядка простановки размеров не уменьшает объема механической обработки, но делает ее удобной для выбора технологических баз, оборудования, оснастки, инструмента и наладок. Весьма важным является обеспечение достаточной жесткости деталей, так как при обработке недостаточно жесткой детали возникают большие трудности. Иногда незначительные конструктивные изменения облегчают установку детали на станке и позволяют повысить режимы резания.

# 1.4.2. Производительность труда, себестоимость изделий и их техническое обеспечение

<span id="page-22-0"></span>Технологический процесс и организационные формы производства определяют затраты рабочего времени, необходимого для изготовления изделия. Чем целесообразнее осуществляется процесс труда, тем эффективнее используется рабочее время. Основными показателями эффективности производства являются производительность труда и себестоимость изделий.

Производительность труда - это количество продукции, производимое одним рабочим в единицу времени.

Общий принцип повышения производительности труда заключается в том, что применяя более совершенное оборудование, т.е. увеличивая затраты труда овеществленного, получают большую, чем это увеличение, экономию живого труда, измеряемого технической нормой времени. Поэтому всякое уменьшение технической нормы времени означает повышение производительности труда.

Однако не всякое повышение производительности труда ведет к увеличению эффективности производства, ибо производительность оценивается еще и себестоимостью продукции.

Обычно из нескольких возможных вариантов технологического процесса изготовления одного и того же изделия выбирают наиболее производительный вариант, обеспечивающий наименьшую себестоимость изделий. При равной производительности сопоставляемых вариантов выбирают вариант с наименьшей себестоимостью изделий, а при равной себестоимости - наиболее производительный,

Себестоимость изготовления изделия слагается из затрат на материал М, основной заработной платы производственных рабочих Р и суммы всех остальных цеховых расходов Z, включающих, в себя амортизацию оборудования, приспособлений, затраты на их ремонт и техническое обслуживание, расхода на режущий инструмент, электроэнергию и пр.

$$
C = M + P
$$

Себестоимость отдельной операции Со включает в себя заработную плату производственных рабочих за одну операцию Ро и цеховых накладных расходов Zo, приходящихся на данную операцию.

$$
Co = Po + Zo
$$

Отсюда видно, что чем производительнее операция, тем меньше времени будет затрачиваться на ее выполнение и тем меньше будет величина Ро. С другой стороны, более производительная операция требует более дорогого ее оснащения, что приводит к увеличению Zo. Поэтому при выборе варианта обработки следует учитывать оба эти обстоятельства.

# **2. БАЗИРОВАНИЕ И БАЗЫ В МАШИНОСТРОЕНИИ**

<span id="page-23-0"></span>Конструктивная точность обосновывается условиями работы детали в узле, возможностями механической обработки и условиями получения исходной заготовки.

При обработке на станках заготовки должны быть правильно ориентированы относительно механизмов и узлов станка, определяющих траектории перемещения режущих инструментов. К ним можно отнести: направляющие; суппорты; фрезерные и резцовые головки; копировальные устройства и др. Задачи взаимной ориентировки деталей и сборочных единиц в машинах при их сборке и заготовок на станках при изготовлении деталей решаются базированием.

Базированием называется придание изделию требуемого положения относительно выбранной системы координат.

Применительно к проектированию или сборке под базированием понимается придание детали или сборочной единице требуемого положения относительно других составных частей изделия. При механической обработке заготовок на станках базированием считают придание заготовке требуемого положения относительно элементов станка, определяющих траектории движения подачи обрабатывающего инструмента.

<span id="page-23-1"></span>Термины и определения основных понятий базирования и баз определяются стандартом «Базирование и базы в машиностроении».

## **2.1. Основные положения теории базирования**

В основе теории базирования лежат представления о несвободной системе, изучаемой в теоретической механике.

Согласно этим представлениям требуемое положение или движение твердого тела относительно выбранной системы координат достигается наложением геометрических или кинематических связей.

Свободное твердое тело имеет шесть степеней свободы: перемещений вдоль осей OX, OY, OZ и трех поворотов вокруг тех же осей. При наложении геометрических связей тело лишается определенного количества степеней свободы и, если оно лишено всех шести степеней свободы, тело становится неподвижным в системе OXYZ.

Шесть связей, лишающих тело движения в шести направлениях, создаются контактом соединяемых тел в шести точках. Считается, что осуществление необходимых связей достигается контактом тел по поверхностям, а наличие реальных связей символизируется опорными точками, имеющими теоретический характер.

Для придания положения телу (с использованием его плоскостей симметрии или осей поверхностей) связи должны быть наложены непосредственно на плоскости симметрии, оси, линии или точки их пересечения.

Опорная точка – точка, символизирующая одну из связей заготовки или изделия с избранной системой координат.

*[К оглавлению](#page-2-0)*

*Примечания*: 1. Для обеспечения неподвижности заготовки или изделия в избранной системе координат на них необходимо наложить шесть двухсторонних геометрических связей, для создания которых необходим комплект баз. 2. Если изделие должно иметь определенное число степеней свободы, то соответствующее число степеней снимается.

Теория базирования является общей и распространяется на все тела, которые могут рассматриваться как твердые, в том числе на изделия машиностроения в сборе и на всех стадиях производственного процесса (механическая обработка, транспортирование, контроль, сборка и т.д.).

## **2.1.1. Установка заготовки на станке**

<span id="page-24-0"></span>Установка – процесс базирования и закрепления заготовки или изделия.

Базирование – придание заготовке или изделию требуемого положения относительно выбранной системы координат.

Закрепление – приложение сил и пар сил к заготовке или изделию для обеспечения постоянства их положения, достигнутого при базировании.

Правильно выбранная установка заготовки должна обеспечить:

- заданное положение заготовки относительно выбранной системы координат, связанной со станком;
- надежную связь заготовки со станком;
- минимальные деформации заготовки под действием составляющих силы резания и закрепления.

Существует два основных способа установки заготовок:

- установка непосредственно на станке с выверкой ее положения (для чего она может быть предварительно размечена);
- установка в приспособлении.

Первый способ требует больших затрат времени на установку и применяется в единичном и мелкосерийном производствах.

Второй – обеспечивает точное и быстрое ориентирование заготовки относительно станка, т.е. не требует дополнительной выверки, и применяется в серийном и массовом производствах.

## **2.1.2. Классификация баз**

<span id="page-24-1"></span>База – поверхность или выполняющее ту же функцию сочетание поверхностей, ось, точка, принадлежащая заготовке или изделию и используемая для базирования.

В каждом конкретном случае установки заготовки на станке прорабатывается теоретическая схема базирования, т. е. схема расположения опорных точек на базовых поверхностях заготовки.

Все опорные точки на схеме базирования изображаются условными знаками и нумеруются порядковыми номерами, начиная с базы, на которой располагается наибольшее количество опорных точек.

При наложении в какой-либо проекции одной из опорных точек на другую, изображается одна точка и, около нее, проставляются номера совмещенных точек. Число проекций заготовки или изделия на схеме базирования должно быть достаточным для четкого представления о размещении опорных точек.

При установке заготовки на станке используется комплект баз. Так как базирование необходимо на всех стадиях создания изделия: конструирования, изготовления и измерения, то различают конструкторские, технологические и измерительные базы.

Конструкторская база – база, используемая для определения положения детали или сборочной единицы в изделии.

Конструкторская база может быть основной и вспомогательной.

Основная база – конструкторская база, принадлежащая данной детали или сборочной единице и используемая для определения ее положения в изделии.

Вспомогательная база – конструкторская база, принадлежащая данной детали или сборочной единице и используемая для определения положения присоединяемого к ним изделия.

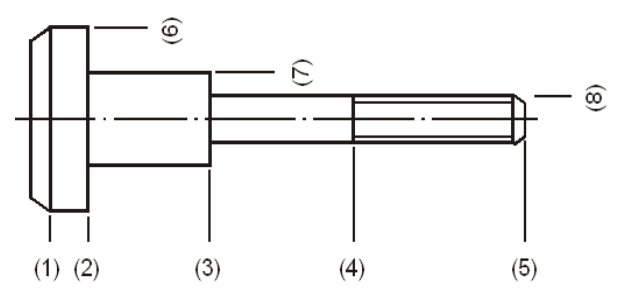

Рис. 2.1. Ось паразитной шестерни

Пример.

Ось паразитной шестерни A (рис. 2.1) смонтирована в корпусе B (см. рис. 2.2).

Цилиндрическая поверхность с резьбой (8) и торец (3) являются комплектом основных конструкторских баз, так как они непосредственно используются для определения положения вала в сборочном соединении.

Цилиндрическая поверхность (7) и торец (2) являются комплектом, содержащим вспомогательные конструкторские базы, которые принадлежат данному валу, но используются для определения положения присоединяемого изделия (шестерни Б).

Необходимость подразделения конструкторских баз вытекает из различия роли основных и вспомогательных баз и важности учета этого при конструировании (выборе конструктивных форм поверхностей детали, задания их относительного положения, простановке размеров, разработке норм точности и т.д.), разработке и осуществлении технологического процесса.

Технологическая база – база, используемая для определения положения заготовки или изделия в процессе изготовления или ремонта.

На рис. 2.3 показана схема установки вала паразитной шестерни на операции подрезания торцовой поверхности (1). Деталь базируется в токарном самоцентрирующем трехкулачковом патроне поверхностями (2) и (7), которые определяют положение заготовки при обработке и являются комплектом технологических баз.

Измерительная база – база, используемая для определения относительного положения заготовки или изделия в процессе изготовления или ремонта. На рис. 2.4 показана простейшая схема контроля параллельности поверхности (1) относительно измерительной базы А (поверхность (2)).

Независимо от назначения конструкторские, технологические и измерительные базы по лишаемым степеням свободы могут быть разделены: на опорные; направляющие; установочные; на двойные опорные; двойные направляющие.

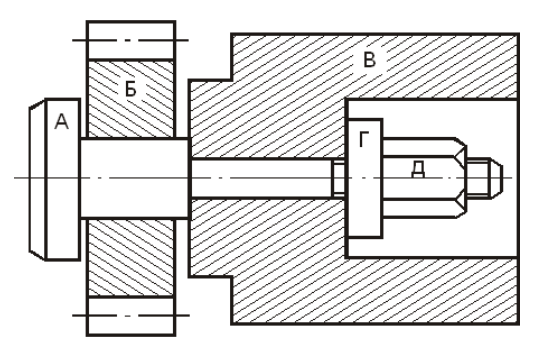

Рис. 2.2. Сборочное соединение: А – ось паразитной шестерни; Б – шестерня; В – корпус редуктора;  $\Gamma$  – шайба; Д – гайка

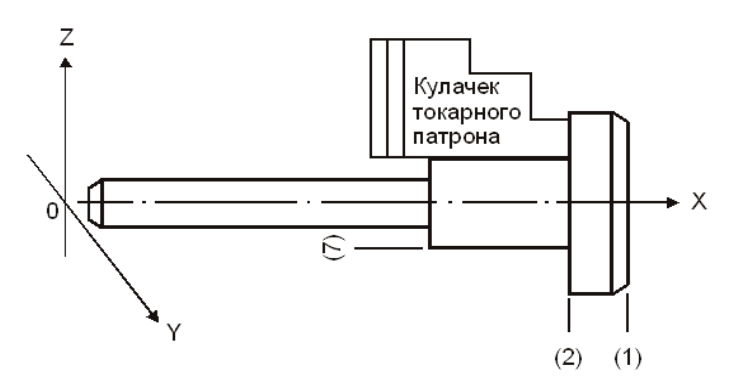

Рис. 2.3. Эскиз установки заготовки в самоцентрирующем трехкулачковом патроне (2), (7) – комплект технологических баз, определяющих положение заготовки в приспособлении

нологическая база.

Установочная база – база, лишающая заготовку или изделие трех степеней свободы (перемещения вдоль одной координатной оси и поворотов вокруг двух других осей). Примером установочной базы могут служить поверхности (1) (см. рис. 2.6 и 2.7).

При базировании призматической детали на плоскости YOX ее основание, касаясь плоскости тремя теоретическими точками, лишает деталь трех степеней свободы. Из трех возможных перемещений ограничение наложено на смещение вдоль оси OZ (см. рис. 2.6).

*[К началу раздела](#page-23-0) [К оглавлению](#page-2-0)*

Опорная база – база, лишающая заготовку или изделие одной степени свободы (перемещения вдоль одной координатной оси или поворота вокруг оси).

Шаровая поверхность, покоящаяся на плоскости, лишает деталь (шар) только одной степени свободы – перемещения вниз по вертикали.

Направляющая база – база, лишающая заготовку или изделие двух степеней свободы – перемещения вдоль одной координатной оси и поворота вокруг другой.

> Цилиндр на опорной плоскости теоретически касается ее двумя точками, которые отнимают у цилиндрической поверхности изделия две степени свободы – перемещение вдоль оси OZ и поворот вокруг оси OY (см. рис. 2.5).

> Если цилиндр, лежащий на плоскости XOY, подвинуть до соприкосновения его торцовой поверхности (2) с вертикальной плоскостью ZOY, то изделие лишится еще одной степени свободы – перемещения вдоль координатной оси OX. Поверхность (2) – опорная конструкторская или тех-

Находясь на плоскости, призматическая деталь не может повернуться вокруг осей OX и OY, но не ограничена вращением вокруг оси OZ.

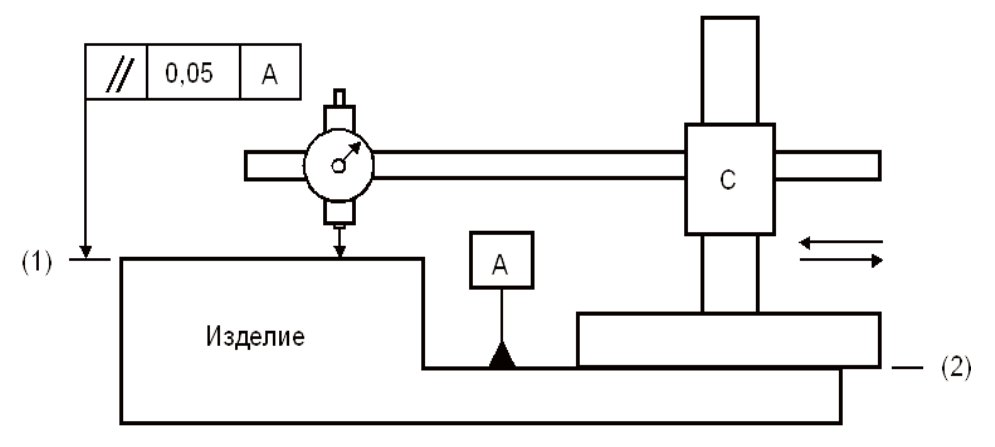

Рис. 2.4. Упрощенная схема контроля отклонения от параллельности: А – измерительная база детали (поверхность (2)); C – стойка с измерительной головкой часового типа

Установка заготовок в токарных патронах отличается вариантами выбора комплекта технологических баз. Заготовка, касающаяся трех кулачков патрона поверхностью (1) (см. рис. 2.7), также лишается трех степеней свободы: одного перемещения вдоль оси OX; двух вращений вокруг осей OZ и OY. Опорная, направляющая и установочная технологические базы могут быть использованы при одной установке заготовки на станке.

Если заготовка устанавливается на магнитной или электромагнитной плите для получения одного размера, например высоты призматической детали (см. рис. 2.6), технологическая установочная база (основание заготовки) обеспечит получение назначенного размера. Но даже в этом случае для четкого ориентирования заготовки относительно инструмента или неподвижных частей станка необходимо лишить ее оставшихся свобод (двух перемещений и одного вращения).

Введение дополнительных баз позволит уменьшить пути движения суппортов на рабочих подачах.

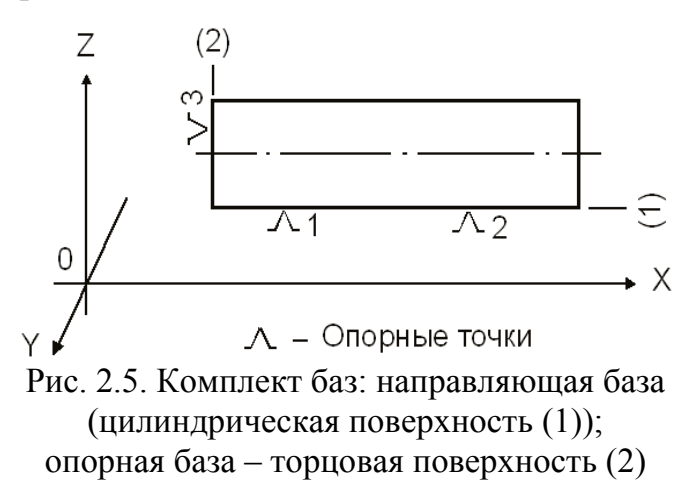

*[К началу раздела](#page-23-0) [К оглавлению](#page-2-0)*

Заготовка А, установленная в станочных тисках с ручным приводом (см. рис. 2.8), лишена всех шести степеней свободы.

Ее основание (поверхность (1)) соприкасается с неподвижной губкой Б приспособления, являясь установочной технологической базой, которая лишает заготовку трех степеней свободы: перемещения вдоль координатной оси OZ и двух вращений вокруг осей OX и OY.

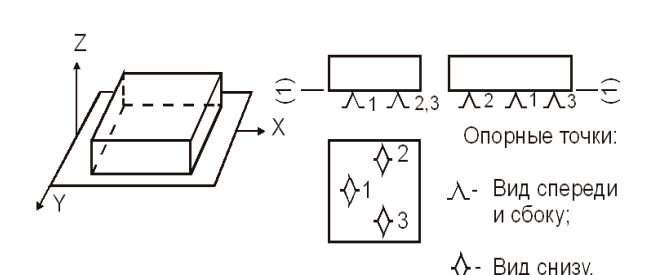

Рис. 2.6. Схема базирования призматической детали на плоскости

Вертикальная стенка уступа на неподвижной губке при соприкосновении с поверхностью (2) заготовки лишает ее еще двух степеней свободы, а контакт пальца с поверхностью (3) – одной степени свободы. Поверхность (2) – направляющая технологическая база лишает заготовку одной степени свободы перемещения вдоль координатной оси OX и одной степени свободы, ограничивая вращение вокруг оси OZ.

Поверхность (3) – опорная база, лишает заготовку возможного перемещения вдоль координатной оси OY. В этом примере при базировании заготовки использован комплект баз из трех поверхностей, которые при соприкосновении с поверхностями станочного приспособления лишают заготовку всех шести степеней свободы.

Все опорные точки на теоретической схеме базирования пронумерованы по порядку, начиная с установочной базы, содержащей наибольшее количество опорных точек: установочная – первая, вторая и третья, направляющая – четвертая и пятая, опорная – шестая.

Двойная опорная база – база, лишающая заготовку или изделие двух степеней свободы – перемещений вдоль двух координатных осей.

Если в приспособление (см. рис. 2.8) на плоскости уступа неподвижной губки установить заготовку типа «шайба» с вертикальным расположением осевой линии, то, подобно призматической заготовке, у торца шайбы будут отняты три степени свободы. Наружная цилиндрическая поверхность шайбы коснется опорных элементов приспособления двумя точками: одной – с вертикальной стенкой уступа; другой – с пальцевым упором, запрессованным в отверстие плоскости уступа на неподвижной губке. Одна цилиндрическая базовая поверхность лишила заготовку двух степеней свободы перемещений вдоль координатных осей OX и OY

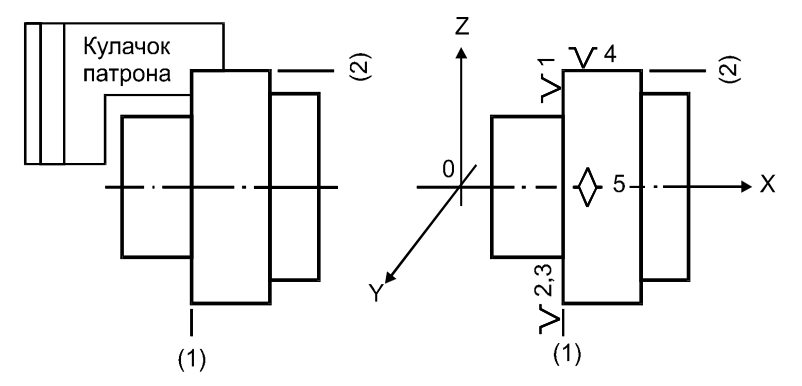

Рис. 2.7. Комплект баз при установке детали в токарном трехкулачковом самоцентрирующем патроне. Технологические базы: 1 – установочная; 2 – двойная опорная

*[К началу раздела](#page-23-0) [К оглавлению](#page-2-0)*

При базировании шайбы использован комплект технологических баз: установочная; двойная опорная. Базирование заготовок типа «диск» в токарном патроне (см. рис. 2.7) чаще всего выполняется с упором торцовой поверхностью (1) в кулачки или основание патрона. Торец детали (установочная база) лишила заготовку одного перемещения и двух вращений.

Поворот заготовки вокруг оси OX при базировании не ограничивается служебным назначением изделия и снимается с теоретической схемы базирования.

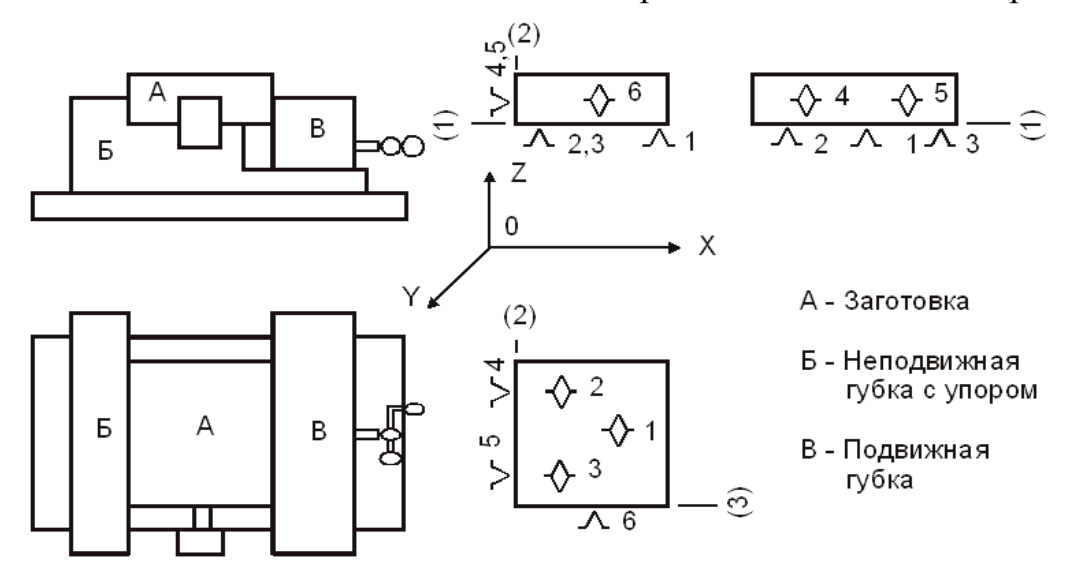

Рис. 2.8. Установка призматической заготовки в тисках с ручным приводом (две проекции) и теоретическая схема базирования (три проекции): А – заготовка, Б – неподвижная губка с упором, B – подвижная губка

Из шести степеней свободы на долю наружной цилиндрической поверхности осталось только две: перемещения вдоль осей OZ и OY. Это и есть двойная опорная технологическая база. И двойная опорная, и направляющая базы отнимают у заготовки две степени свободы, но двойная опорная отнимает два перемещения, а направляющая – одно перемещение и одно вращение.

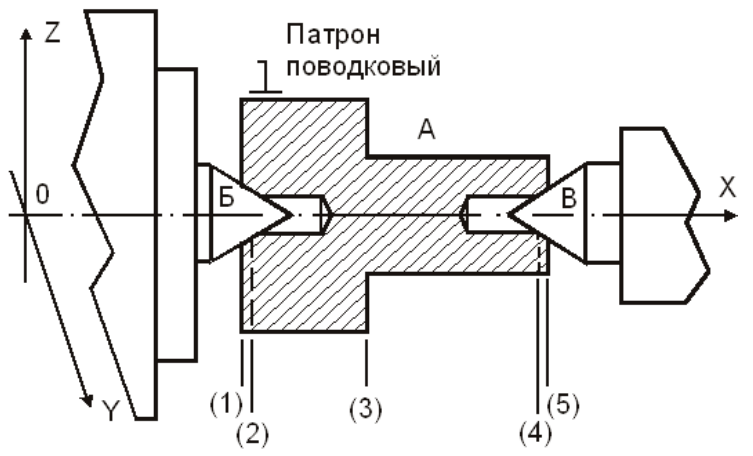

Рис. 2.9. Установка вала в центрах: А – заготовка; Б – центр упорный; В – центр подвижный; (2)– двойная опорная и она же опорная технологическая база – коническая поверхность фаски со стороны торца; (1), (4) – двойная опорная технологическая база – коническая поверхность

Стандарт не содержит понятие «тройная опорная база», которая могла бы отнять у заготовки три степени свободы перемещений по всем координатным осям, но такие случаи встречаются при установке заготовок в приспособлениях.

Если шар на плоскости YOX с опорной базой подвинуть до соприкосновения с вертикальной плоскостью YOZ, то его единственная шаровая поверхность превратится в двойную опорную базу. А если еще подвинуть его назад до касания с вертикальной плоскостью ZOX, то заготовка

или изделие лишится трех степеней свободы перемещений.

Это классический пример тройной опорной базы. Подобная база возникает при установке заготовки центровой фаской на упорный центр технологической оснастки оборудования.

На рис. 2.9 показана установка детали типа вал в центрах на операции шлифования. При соприкосновении упорного неподвижного центра с центровой фаской со стороны торцовой поверхности (1) происходит процесс базирования, и фаска становится технологической базой (поверхность (2)). Поверхность касания фаски (2) с упорным центром (см. рис. 2.10) лишила заготовку всех свобод перемещения по осям OX, OY и OZ. Если следовать определениям ГОСТа, одна поверхность одновременно является двойной опорной технологической базой с опорными точками «<>1», «/\2» и опорной – с точкой «3>» (*тройная опорная* технологическая база).

Заготовка поджата со стороны торца (5) пинолью задней бабки (с пневмоприводом). Подвижный центр на пиноли задней бабки, коснувшись рабочей поверхности фаски со стороны торца (5), лишает конец заготовки еще двух степеней свободы: вращений вокруг осей OZ и OY. Коническая поверхность (4) в данном примере является двойной опорной технологической базой. Общий комплект баз состоит из двух двойных опорных (поверхности (2) и (4)) и опорной (поверхность (2)).

При установке заготовки непосредственно в центрах, когда необходимо точно выдерживать осевые размеры, применяют плавающий передний центр. Заготовка, установленная рабочей фаской на передний подпружиненный центр-плунжер и поджимаемая задним центром, под действием пиноли перемещается до торцовых упоров, которые устанавливаются в корпусе патрона или в корпусе плавающего центра. Конструкция патрона должна обеспечивать возможность передачи крутящего момента на заготовку в процессе обработки.

Касание заготовки поверхностью (1) с торцовым упором отнимает у нее одну степень свободы (перемещения вдоль оси OX).

Комплект баз в этом случае содержит: двойную опорную технологическую базу поверхность (2), отнимающую у заготовки две свободы перемещения вдоль координатных осей OY и OZ; двойную опорную технологическую базу – поверхность (4), отнимающую два вращения вокруг тех же осей; опорную базу – поверхность (1), лишающую заготовку перемещения вдоль оси OX.

Двойная направляющая база – база, лишающая заготовку или изделие четырех степеней свободы: перемещений вдоль двух координатных осей и поворотов вокруг них.

На рис. 2.5 изображен цилиндр, лежащий на плоскости YOX. Его цилиндрическая поверхность (1) касается плоскости двумя точками и лишается двух степеней свободы: одного перемещения вдоль оси OZ и вращения вокруг оси OY. Поверхность (1) – направляющая база.

В комплекте базирования участвует торцовая поверхность (2) – опорная база. Она касается вертикальной плоскости YOZ и лишает цилиндр одной степени свободы: перемещения вдоль оси OX. Поверхность (2) – опорная база.

Если цилиндр переместить по YOX до соприкосновения с вертикальной плоскостью ZOX, на цилиндрической поверхности появятся еще две опорные точки, которые отнимут у изделия свободу перемещения вдоль оси OY и свободу вращения вокруг оси OZ.

На одной цилиндрической поверхности одновременно проявились две направляющие базы. Поверхность стала двойной направляющей базой, лишающей изделие четырех степеней свободы: перемещений вдоль двух координатных осей (OY, OZ) и поворотов вокруг них.

При базировании с использованием двойной направляющей технологической базы (см. рис. 2.3) кулачки токарного патрона ориентируют заготовку вала паразитной шестерни относительно системы OXYZ. В базировании заготовки участвует комплект баз – поверхности (2) и (7). Из возможных свобод перемещения поверхность (7) лишает движений вдоль двух осей (Y и OZ). Перемещение вдоль координатной оси OY этой поверхностью не ограничивается. Из трех свобод вращения заготовки возможна только одна – вокруг координатной оси OX.

Вращения вокруг координатных осей OY и OZ ограничиваются касанием кулачков патрона с поверхностью (7) на заготовке. Таким образом, одна цилиндрическая поверхность отнимает у заготовки четыре степени свободы, которые выявляют двойную направляющую базу.

Из шести степеней свободными остались только две (свобода вращения вокруг координатной оси OX и свобода перемещения вдоль этой же оси), а базовая (2) только одна. В рассмотренных определениях по стандарту нет подобного сочетания свобод для одной поверхности. И действительно, поверхность (2) может лишить заготовку при соприкосновении с кулачками токарного патрона (см. рис. 2.3) только одного перемещения. Это и есть опорная технологическая база, лишающая заготовку одной степени свободы.

Одна степень свободы символизируется одной опорной точкой. Практика такой схемы базирования подтверждает касание торцовой поверхности заготовки одного кулачка (из трех) самоцентрирующего патрона. Комплект баз состоит из опорной и двойной направляющей технологических баз. Необходимо отметить, что полное ориентирование изделия, предусматривающее лишение всех степеней свободы, бывает необходимо только в неподвижных соединениях сборочных единиц машин. Чаще всего подвижные соединения деталей или сборочных единиц имеют определенные степени свободы (например, шпиндели станков, салазки суппорта, шарики шарикоподшипников). При установке заготовок в приспособлениях и их обработке на станках в ряде случаев также нет необходимости в полном ориентировании с использованием всего комплекта из трех баз, несущих шесть опорных точек.

По характеру проявления базы могут быть скрытыми и явными.

Явная база – база заготовки или изделия в виде реальной поверхности, разметочной риски или точки пересечения рисок. Все рассмотренные примеры по базированию имели явные конструкторские и технологические базы.

Скрытая база – база заготовки или изделия в виде воображаемой плоскости, оси или точки.

На рис. 2.9 базирование осуществляется на конические поверхности фасок (2) и (4) с касанием переднего и заднего центров. Это явно видимые технологические двойные опорные базы. В то же время принято считать, что при базировании на центровые фаски технологической базой становится общая воображаемая осевая линия, проведенная между осями базовых фасок.

Если ось – технологическая скрытая база заготовки, то при базировании ее в центрах осевая линия лишится – перемещения вдоль координатной оси OY и вращения вокруг оси OZ в горизонтальной плоскости YOX, а также перемещения по OZ и вращения вокруг OY в вертикальной плоскости ZOX.

Такие ограничения, наложенные на одну технологическую базу, подходят под определения двойной направляющей.

Теоретическая схема базирования скрытой базы (см. рис. 2.11) отличается от схемы с явными базами (см. рис. 2.10) порядком простановки опорных точек. Наибольшее количество их находится на скрытой базе: две в одной плоскости  $(\langle\langle \rangle 1 \rangle, \langle\langle \rangle 2 \rangle)$  и две в другой  $(\langle \langle \rangle 3 \rangle, \langle \langle \langle 4 \rangle \rangle).$ 

На явной опорной технологической базе – конической поверхности (2), только одна опорная точка («>5»). Подобные опорные точки можно нанести на осевые линии при базировании заготовок в самоцентрирующих патронах и оправках, при установке заготовок на оправки с прессовой посадкой и всевозможные конические подвижные упоры.

В начальной стадии разработки технологического процесса на каждую операцию составляется теоретическая схема базирования с указанием комплекта баз, необходимых для достижения определенного положения обрабатываемой заготовки относительно станка и приспособления.

При проработке технологического процесса и выборе конструктивной схемы приспособления выявляются типы опор и зажимных устройств, которые на операционных эскизах показывают условными символами согласно требованиям стандарта «Опоры, зажимы и установочные устройства. Графические изображения».

#### 2. БАЗИРОВАНИЕ И БАЗЫ В МАШИНОСТРОЕНИИ

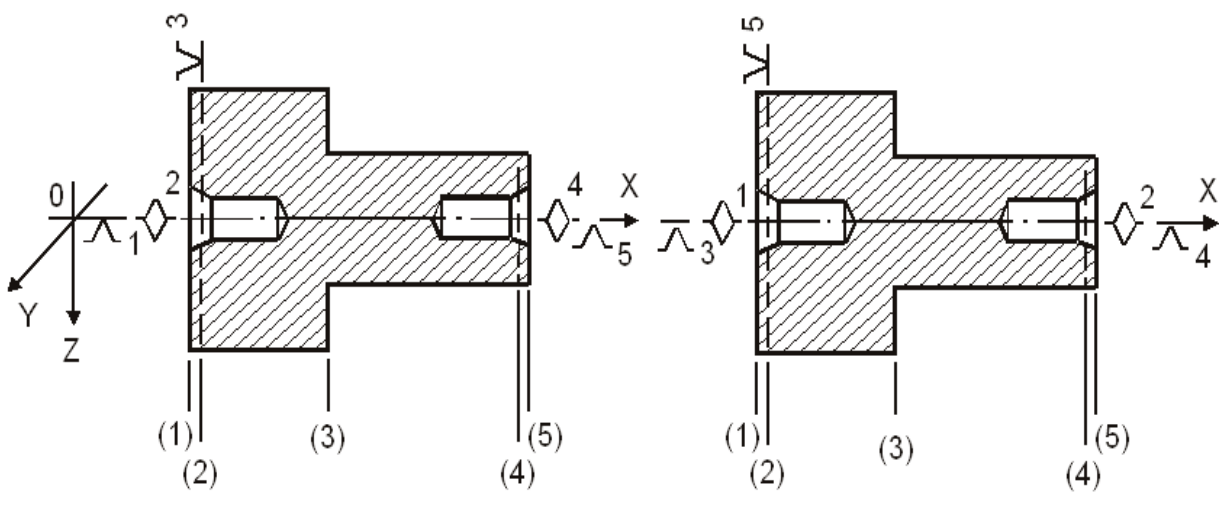

<span id="page-33-0"></span> Рис. 2.10. Конические поверхности фасок – Рис. 2.11. Теоретическая база-ось – явные двойные опорные базы скрытая двойная направляющая база

#### **2.1.3. Определенность базирования при обработке**

Для стабильного получения выполняемых размеров в процессе механической обработки необходимо обеспечить определенность базирования заготовки и сохранить это положение, занятое при базировании. Под определенностью базирования понимается одинаковость положения всех заготовок обрабатываемой партии при закреплении их в приспособлении. Определенность базирования обеспечивается правильным выбором количества и взаимного расположения поверхностей и опорных точек. Количество базовых поверхностей должно быть не более трех, а опорных точек – не более шести, расположенных в трех взаимно перпендикулярных плоскостях. Использование более шести опорных точек не только не увеличивает точность базирования, а наоборот, приводит к неопределенности базирования.

На рис. 2.7 показана теоретическая схема базирования из двух технологических баз: установочной (поверхности (1)) и двойной опорной (поверхности (2)). Если кулачки патрона в точках касания с цилиндрической поверхностью не будут иметь точечного контакта, их рабочие поверхности сориентируют в момент закрепления заготовку относительно оси вращения патрона (шпинделя), оторвав установочную базу (поверхность (1)) от трех опорных точек.

Цилиндрическая поверхность детали превратится из двойной опорной базы в двойную направляющую, а установочная база – в опорную. Если в первоначальном варианте техническими требованиями предусматривалось получение определенной параллельности базовой (1) и обработанных торцовых поверхностей, то второй вариант направлен на получение допуска соосности базовой и обработанной цилиндрических поверхностей. При необходимости обработки нежестких заготовок, когда требуются наличие дополнительные базовые устройства, последние должны быть регулируемыми, подвижными, плавающими.

Для сохранения неизменного положения заготовки относительно выбранной системы координат на весь период обработки, т.е. для обеспечения положения достигнутого при базировании, ее необходимо закрепить или создать силовое замыкание.

Закрепление должно обеспечить полную неподвижность обрабатываемой заготовки в приспособлении, т.е. в отличие от базирования, когда на нее накладывается различное число связей (3, 4, 5 или 6), закрепленная заготовка должна быть лишена шести степеней свободы.

Силы, создающие силовое замыкание и обеспечивающие непрерывный контакт заготовки и опорных элементов приспособления, должны быть больше сил и их моментов, стремящихся в процессе обработки нарушить этот контакт (силы резания, силы тепловой деформации).

Если заготовка при обработке сдвигается под действием этих сил (в результате деформации или проскальзывания), точность обработки снижается.

Чтобы избежать указанных недостатков, при проектировании приспособлений рассчитываются силы закрепления, которые должны превышать составляющие силы резания. Для закрепления применяют зажимные устройства (механические, гидравлические, пневматические, магнитные, электрические, вакуумные и т.д.), которые основаны на использовании сил трения. Однако силы закрепления не должны быть чрезмерными, чтобы не произошло пластических деформаций опорных поверхностей приспособлений и обрабатываемых заготовок. Во избежание деформации производятся проверочные расчеты на контактные напряжения в стыках, которые не должны превышать предела упругости материала опор приспособления. Рассчитывают деформацию заготовки (прогиб, искривление оси и т.д.), которая не должны превышать 1/3…1/4 допуска на обработку.

## **2.1.4. Погрешности установки, базирования и закрепления**

<span id="page-34-0"></span>Погрешность установки – отклонение фактически достигнутого положения заготовки или изделия при установке от требуемого положения.

Погрешность базирования – отклонение фактически достигнутого положения заготовки или изделия при базировании от требуемого положения.

Под требуемым положением заготовки (изделия) понимается такое положение установочных элементов, при котором система координат заготовки совпадает с системой координат станка или приспособления.

При обработке партии заготовок на настроенном станке рассматривается не фактическая погрешность базирования каждой из заготовок, а погрешность базирования – поле рассеяния размера всех заготовок, имеющее наименьшее и наибольшее предельные значения.

Величины максимально возможных погрешностей базирования можно определить для каждой схемы базирования расчетным путем.

Погрешность базирования  $\delta$ б (см. рис. 2.12) характеризуется предельными положениями оси отверстия заготовки Z1 относительно оси пальца приспособления Z

$$
\delta
$$
6 max = 0 ± (D max – d min) /2

Схема установки цилиндрической заготовки в призму для фрезерования лыски приведена на рис. 2.13.

Двумя окружностями изображены наименьшая и наибольшая по диаметру заготовки в партии с осями С' и С". При выполнении размера погрешность базирования определяется разностью предельных размеров от измерительной базы (образующих А' и А") до установленного на размер инструмента (точка А"):

 $\delta$ <sub>0</sub> h1 = OA' – OA" = TD /2 (1/sin $\alpha$ /2 + 1),

По аналогии для размеров h2 и h3:

 $\delta$  6 h2 = TD /2 · (1/sin $\alpha$ /2 – 1);

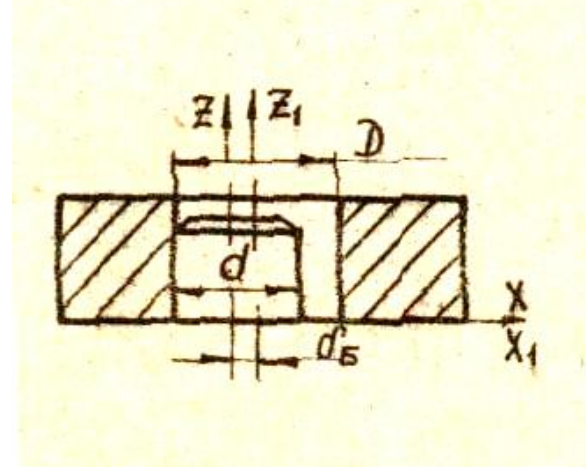

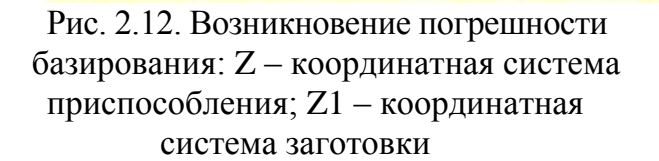

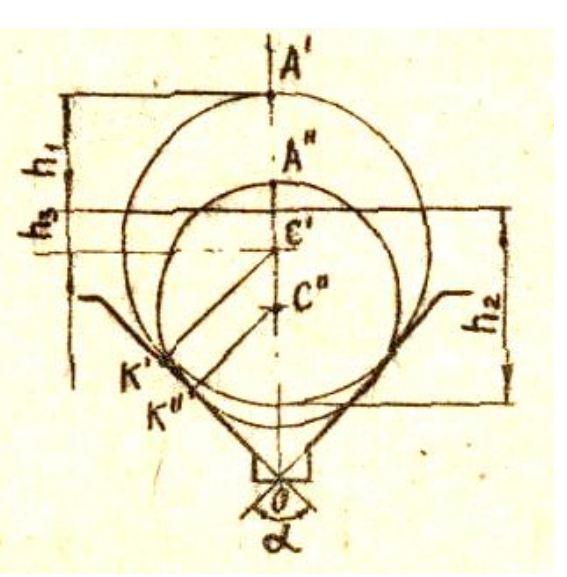

 $\delta$ <sub>6</sub> h<sub>3</sub> = TD  $/2 \cdot 1/\sin \alpha/2$ 

Рис. 2.13. Возникновение погрешности базирования

Погрешность базирования можно уменьшить и даже исключить либо путем выбора более правильной схемы базирования, либо путем более точного изготовления базовых элементов приспособления к самой заготовке (диаметра базового отверстия).

Например, для исключения зазора в соединении применяют оправки с конусностью 1,5°...5,0° разжимные оправки цангового и кулачкового типов или гидропластные
Погрешность закрепления возникает в результате смещения заготовки или ее упругих деформаций под действием зажимных сил. Из-за колебания давления сжатого воздуха в сети, давления масла в гидросистемах, колебания сил магнитного, электромагнитного или ручного зажима силы зажима непостоянны. Упругие силы также различны из-за колебания физико-механических свойств и размеров в сечениях заготовки.

В практике прогнозирования погрешности закрепления приводятся данные среднестатистических полей рассеяния погрешностей для типовых приспособлений. Эта погрешность, как и погрешность базирования, является только частью общей погрешности установки. Поле рассеяния погрешности установки равно сумме полей рассеяния всех погрешностей: базирования, закрепления и приспособления.

## **2.1.5. Смена баз, принцип единства и совмещения баз**

Смена баз – преднамеренная или случайная замена одних баз другими с сохранением их принадлежности к конструкторским, технологическим или измерительным базам.

Технолог, в отличие от конструктора, который видит лишь размеры изделия, рассматривает изменение размеров от исходной заготовки до размеров готового изделия, т.е. по всем операциям и переходам технологического процесса.

Размеры в процессе обработки, изменяясь от операции к операции, имеют определенную направленность, которую необходимо учитывать при определении расположения поверхностей по мере их обработки. С точки зрения конструктора, безразлично, от какой поверхности задано начало отсчета размера – от поверхности (1) к поверхности (2) или наоборот. В процессе обработки технолог отсчитывает размеры от той поверхности, которая обработана на предшествующей операции. На выполняемой операции эта поверхность является базовой.

Значит, технологический размер всегда имеет направление отсчета. Технологические базы могут совпадать или не совпадать с конструкторскими базами. Следовательно, схема простановки технологических размеров может совпадать либо не совпадать с конструкторской схемой простановки размеров.

Вопросы выбора баз и простановки операционных размеров на эскизах являются важнейшими при проектировании технологических процессов.

Сущность принципа совмещения баз заключается в том, что в качестве технологической, измерительной и конструкторской баз используется одна и та же поверхность. Учитывая это, технолог при выборе баз должен анализировать не только рабочие чертежи отдельных деталей, но и чертежи сборочных соединений. Конструктор также должен заботиться о технологичности изделия, предусматривая возможность совмещения баз. Несоблюдение указанного принципа приводит к возникновению дополнительных погрешностей в процессе обработки, что может вызвать необходимость применения дополнительных операций и увеличить трудоемкость изготовления.

В тех случаях, когда совмещение конструкторских и технологических баз невозможно, обработку на всех операциях желательно вести от одних и тех же базовых поверхностей. Эти поверхности обработаны в окончательные размеры и имеют жесткие допуски положения между конструкторской базой и технологической. Это положение в технологии машиностроения получило название принципа единства баз на разных операциях. Каждая смена баз приводит к возникновению погрешностей и при их смене необходимо производить расчет возможных погрешностей установки.

## **2.2. Расчеты, связанные с базированием детали при проектировании технологических процессов**

Поверхности исходной заготовки последовательно обрабатываются на отдельных операциях или технологических переходах, постоянно изменяя свои формы и размеры. Поэтому, отдельные операции технологического процесса связаны размерным взаимовлиянием.

Число операций при обработке (по точности) отдельной поверхности для достижения чертежной точности определяется расчетом. При этом анализируются размерно-точностные зависимости между частично обработанными поверхностями на отдельных операциях или технологических переходах.

При этом точность технологических операционных размеров выбирается по таблицам статистических данных последовательно на все стадии обработки (черновую, получистовую, чистовую, тонкую). Если в процессе анализа техпроцесса выясняется, что справочный допуск на операционный размер превышает требования чертежа, то на основании расчета меняется схема базирования.

При проектировании техпроцессов придерживаются следующей последовательности:

1) фиксируются базы для всех установок как в требуемой конструкторской системе размеров, так и в запроектированных наладках;

2) строятся проекции размерные цепи, в которых определяют положение обработанной поверхности относительно как конструкторских, так и технологических баз, стремясь к их совмещению;

3) определяются путем расчета допуски операционных размеров, не связанных с технологическими базами, но необходимых для сравнения с чертежными допусками (при несовпадении конструкторских и технологических баз). Если допуски на составляющие размеры из справочника не обеспечивают точность конструкторского размера, сравниваемого с замыкающим звеном, то допуски составляющих размеров (от баз) ужесточаются путем введения дополнительных стадий обработки или новых методов.

Поэтому необходимо стремиться к проектированию таких наладок, которое обеспечивают совпадение технологических баз с конструкторскими базами.

# **2.3. Классификация технологических баз по месту в технологическом процессе**

По месту положения в технологическом процессе базы делятся на черновые базы, промежуточные и чистовые базы.

Комплект баз, служащих для первого установа исходной заготовки, называется черновыми базами.

Для правильного выбора черновых баз можно сделать следующие рекомендации:

1. Если по чертежу детали имеются поверхности, которые остаются необработанными, то в качестве черновых баз рекомендуется выбрать именно эти поверхности, т.к. это облегчает установление и обеспечение размерных связей между обработанными и необработанными поверхностями в готовой детали.

2. Если требованиями чертежа предусматривается обработка всех поверхностей детали, то за черновую базу необходимо принять поверхность, имеющую наименьший припуск. Это дает возможность расположить припуск симметрично (параллельно) обработанным поверхностям, что в свою очередь исключит возможность появления «черноты» при обработке поверхности с наименьшим припуском после смены черновой базы.

3. Поверхности, принимаемые в качестве черновых баз, должны быть относительно чистыми и ровными, без уклонов, очищены от окалины, шлака. Не следует принимать за черновые базы поверхности, на которых в отливках расположены литники, прибыли, выпоры, а в штамповках – уклоны и линии разъема штампе. Иначе возможно неверное ориентирование исходной заготовки в приспособлении, большие колебания усилия закрепления. Все требования к черновым базовым поверхностям технолог-механик должен оговорить в чертеже исходной заготовки.

4. Черновыми базами пользуются только для первой установки исходной заготовки на станке. После первой операции черновые базы должны быть заменены чистовыми. Повторная установка заготовки по черновым базам недопустима.

5. При выборе черновых баз нельзя упускать из вида требований удобства выполнения всех последующих установок, т.е. на первой операции при обработке черновых баз должны быть по возможности отданы надежные чистовые базы.

После черновой операции обработка должна производиться от промежуточных или чистовых баз. Учитывая принцип единства баз, нужно стремиться исключать промежуточные базы, а переходить к чистовым базам.

Рекомендации по выбору промежуточных и чистовых баз почти аналогичны.

Они следующие:

1) в качестве чистовых технологических баз следует стремиться принимать поверхности, являющиеся одновременно и конструкторскими, и измерительными, т.е. соблюдать принцип совмещения баз;

2) в качестве базирующей поверхности следует принимать ту поверхность, от которой задан более точный размер;

3) принятые базы должны обеспечивать простую и надежную конструкцию приспособления;

4) базирующие поверхности необходимо выбирать таким образом, чтобы в процессе обработки усилие резания и силы закрепления не вызывали бы дополнительных деформаций заготовки:

5) необходимо соблюдать принцип единства баз. Следует помнить, что каждая смена баз - это снижение точности (включается погрешность, связанная с обработкой новых баз).

Очень часто в практике проектирования технологических процессов приходится создавать так называемые искусственные базы, т.е. поверхности, которые иногда даже, согласно требованиям чертежа, не обрабатываются или вообще отсутствуют в чертеже и создаются специально для базирования. Так, большая группа деталей типа валов обрабатывается на токарных и шлифовальных станках с установкой в центрах. Для осуществления такой обработки на первой операции создаются центровые фаски, которые служат искусственными базами для последующей обработки.

Для обработки корпусных литых деталей (блоки цилиндров, корпуса насосов, редукторов, компрессоров и т.п.) создаются сложные технологические процессы, которые призваны обеспечить получение точных размеров и правильное взаимное расположение различных плоскостей и отверстий детали. Это становится возможным при использовании единых технологических баз или комплекта баз, которыми являются плоскость (установочная технологическая база) и два отверстия, обрабатываемых по IT8...IT9 (рис. 2.14).

Примерок применения искусственных баз является базирование заготовки при обработке поршня (рис. 2.15).

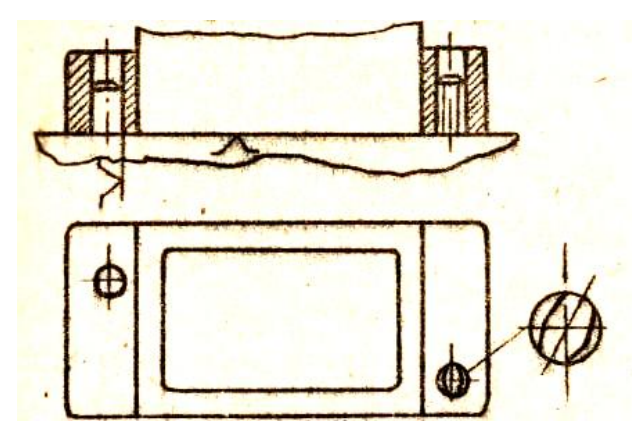

Рис. 2.14. Комплект баз при обработке корпусных деталей

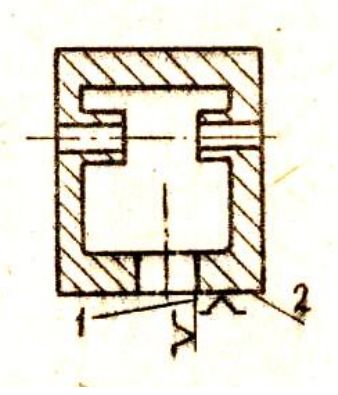

Рис. 2.14. Комплект баз при обработке поршня

На первой операции подрезается торец юбки (поверхность 2) и растачивается отверстие 1. Эти поверхности не требуется делать с высокой точностью по чертежу, однако, они обрабатываются точно, т.к. являются искусственными технологическими базами

На всех последующих операциях механической обработки (чистовое обтачивание наружного диаметра, обработка торца днища, протачивание канавок под поршневые кольца и обработка отверстия под поршневой палец) в качестве баз применяются эти поверхности. Это позволяет выполнить принцип единства баз, обеспечивающий самый короткий технологический процесс и обеспечить точность размеров и технологические требования чертежа.

# **2.4. Построение схемы технологического процесса с учетом рекомендаций по выбору баз**

В простейших случаях план обработки очевиден. В соответствии с рекомендациями намечают черновые и чистовые базы, устанавливают операционные размеры, увеличивая их точность, двигаясь от установа к установу.

При проектировании техпроцесса на сложные детали – план обработки требует рассмотрения нескольких вариантов.

При составлении плана обработки с учетом рекомендаций по выбору баз необходимо иметь в виду следующее:

1. В случае обработки нескольких поверхностей заготовки в один установ одновременно несколькими инструментами (см. рис. 2.16) на точность взаимного расположения и размеры между этими поверхностями погрешность базирования не оказывает влияния.

При этом размер L и перпендикулярность верхней плоскости относительно боковой не зависят от способа базирования и закрепления.

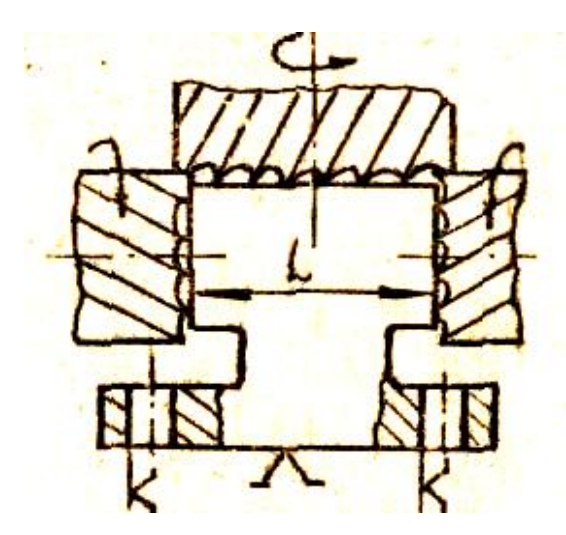

Рис. 2.16. Одновременная обработка 3-х плоскостей на продольно-фрезерном станке

Однако такой метод обработки не всегда возможен и целесообразен:

- иногда невыгодно применять такую высокую концентрацию операции по загрузке оборудования;
- вследствие снятия больших слоев металла в различных местах заготовки возможно перераспределение внутренних напряжений, а это приводит к короблению детали и снижению точности.

По такому принципу проектируются операции для одновременной обработки нескольких отверстий с точными межцентровыми расстояниями на двухшпиндельном алмазно-расточном станке, или на сверлильном и агрегатном станках с использованием многошпиндельных головок.

2. В случае обработки 2-х поверхностей, связанных между собой точным размером следует использовать одну из них, ранее обработанную в качестве технологической базы на следующей операции (рис. 2.17).

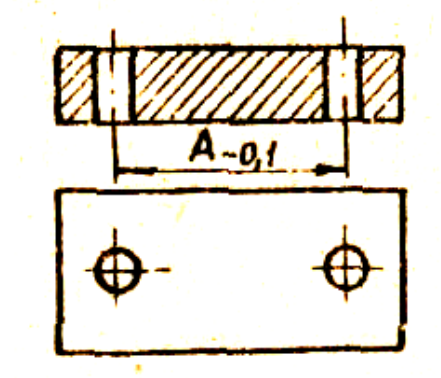

Рис. 2.17. Последовательная обработка 2-х отверстий

Погрешность базирования будет складываться из точности размеров базового отверстия и базового элемента приспособления, т.е. зазора между отверстием и пальцем приспособления.

Для того чтобы обеспечить точность размера A при зазоре между базовым отверстием и пальцем приспособления, например 0,02 мм, необходимо чтобы все остальные погрешности (установки приспособления, расстояния между базовым пальцем и кондукторной направляющей втулкой в приспособлении и др.) не превышали величины 0,08 мм.

Величины погрешностей базирования при использовании в приспособлениях типовых установочных элементов приводятся в справочниках технолога.

3. При обработке заготовок за несколько «установов», при базировании от одной технологической базы погрешность базирования также складывается лишь из неточности размеров базовой поверхности и установочных деталей приспособления.

4. При обработке поверхностей за несколько «установов» от различных технологических баз погрешность базирования равна допуску между поверхностями, используемыми в качестве баз. А если эти допуски превышают допуски на операционные размеры, то использование техпроцесса с таким базированием невозможно.

# **2.5. Основные комбинации баз и комплектов баз, применяемых при обработке**

Для обработки тел вращения точением, шлифованием:

- наружная цилиндрическая поверхность и торец заголовки (короткие валы, шестерни, втулки и в 3-х кулачковом патроне);
- внутренняя цилиндрическая поверхность и торец заготовки (втулки, шестерни с отверстием, маховики, шкивы при установке в 3-х кулачковом патроне, разжимных оправках);
- два центровых отверстия (длинные валы), если точность осевых размеров позволяет установку по неподвижному переднему центру;
- два центровых отверстия и торец заготовки. Такое базирование применяется при обработке данных валов с точными осевыми размерами на многорезцовых, гидрокопировальных полуавтоматах с применением переднего плавающего центра.

В этом случае для получения точных осевых размеров используется в качестве базы торец заготовки, который часто является и конструкторской базой.

Для фрезерования и сверления деталей любой конфигурации:

- плоскость и два отверстия, оси которых перпендикулярны этой плоскости;
- три взаимно перпендикулярных плоскости;
- наружная цилиндрическая поверхность и торец заготовки (установка в тисах, призмах);
- внутренняя цилиндрическая поверхность и торец заготовки (шатуны, рычаги, кронштейны с отверстиями больших диаметров).

В практике, кроме этих, применяются и другие, не столь типовые базы и их комплекты.

То же самое будет справедливо и для любой свободной поверхности. Разница лишь в том, что ввиду малой точности свободной поверхности количество операций ее обработки получается меньшим. Часто свободная поверхность может быть получена сразу окончательно, то есть за одну операцию:

- зная содержание процесса, можно формулировать этапы процесса. При этом особую роль играют поверхности с наибольшим количеством операций (основные поверхности). В этап группируются однородные (по снимаемому припуску, режимам, точности) операции различных основных и вспомогательных поверхностей. Ввиду различного количества операций, предусматриваемых для различных поверхностей детали, в одном этапе оказываются операции разного вида. Например, черновые операции для более точных поверхностей вместе с чистовыми операциями для менее точных поверхностей;
- имея этапы процесса, можно решать задачу о целесообразной степени концентрации операций, то есть формулировать операции процесса.

## **3. ЦЕПИ РАЗМЕРНЫЕ**

### **3.1. Размерный анализ**

<span id="page-43-0"></span>Каждая машина, узел или деталь от замысла конструктора до изготовления в металле проходят два этапа:

- первый этап составляет работа конструкторского бюро, создающего размерно-точностную характеристику готовой детали;
- второй этап работа технологического бюро, устанавливающего допуски и отклонения для детали во всех стадиях ее изготовления.

В основе работы по размерной отработке любой детали, механизма или машины на обоих этапах лежит анализ размерных связей, который называют обычно размерным анализом.

Различают три вида (категории) размерного анализа: размерный анализ механизма; размерный анализ детали; размерный анализ технологического процесса.

Размерным анализом механизма называется выявление и фиксирование тех размерных связей, которые имеют место между составными частями изделия и путем осуществления которых в сборке обеспечиваются требуемые конструктивные размерные параметры изделия.

Размерным анализом детали называется выявление и фиксирование размерных связей между элементами (поверхностями) одной и той же детали.

Размерным анализом технологического процесса называют выявление и фиксирование размерных связей между операциями данного технологического процесса.

Размерный анализ технологического процесса и его составляющих, применяемый в практике технологической подготовки производства, технологические размерные цепи и их расчет решают различные и многообразные технологические задачи.

Из всего обширного многообразия областей применения наибольшее распространение технологические размерные цепи получили:

- при проектировании и анализе действующих техпроцессов операционной механической обработки заготовок на настроенных станках;
- при проектировании и анализе действующих станочных сборочных и контрольных приспособлений;
- при проектировании и анализе действующих техпроцессов сборки деталей в узлы и машины;
- при проектировании и анализе точности станков и технологических систем.

В связи с многообразием задач, решаемых с помощью технологических размерных цепей, целесообразно разбить их на отдельные виды с соответствующим разделением по смыслу и назначению решаемых задач. К основным видам, наиболее часто используемым в практике современной технологии машиностроения, относятся следующие четыре вида технологических размерных цепей.

#### *[К оглавлению](#page-2-0)*

1. Технологические размерные цепи для определения номиналов и допусков операционных размеров обрабатываемых деталей для разных стадий и видов обработки (от готовой детали до заготовки). Искомые операционные размеры (номиналы и допуски) по всему технологическому процессу определяются путем решения отдельных операционных цепей для каждой наладки (установа, позиции, операции) станка, настроенного для автоматического получения операционных размеров при обработке партии деталей. Эта разновидность технологических разцепей обычно называется операционными мерных размерными цепями, т.к. при их решении определяются промежуточные и окончательные операционные размеры и число операций, необходимое для получения из исходной заготовки готовой детали. Решение этих цепей будет подробно рассмотрено ниже при изучении методики проектирования технологических процессов.

2. Технологические размерные цепи для расчета погрешностей базирования при установке разных по размеру деталей (в пределах допуска) в приспособлениях разных конструкций и назначения (станочных, контрольных, сборочных). Эти расчеты производятся в связи с тем, что справочные технологические допуски на точность тех или иных стадий и видов обработки не учитывают погрешность базирования, которая может быть, а может и не быть в зависимости от методов базирования. Поэтому, если принятый метод базирования на рассмотренной наладке конкретной конструкции приспособления дает существенную и очевидную погрешность, связанную, например, с неопределенностью базирования (посадка детали отверстием на палец приспособления с зазором), то необходимо определить возможную величину такой погрешности базирования. Часто технологические расчеты приспособлений решают задачи численного определения величин с погрешностями расположения поверхностей после обработки в рассматриваемом приспособлении.

Найденные такими расчетами величины погрешностей базирования оказываются также необходимыми:

- а) как одна из составляющих расчетного припуска на выполняемом технологическом переходе;
- б) как дополнительная составляющая к табличному справочному технологическому допуску на операционный размер, если последний измеряется от поверхности (измерительной базы), не совпадающей с технологической базой, примыкающей к установочным элементам приспособления.

Примеры таких расчетов в настоящем курсе специально не рассматриваются (кроме отдельных примеров при изучении методов базирования), так как такие расчеты выполняются для разных конструкций установочных элементов типовых приспособлений в курсе «Проектирование и расчет станочных приспособлений».

3. Технологические размерные цепи для расчетов точности расположения той или иной поверхности (поверхностей) деталей, собираемых в узел. Расположение интересующих поверхностей в узлах определяется обычно размерами ряда деталей в узле, которые и формируют сборочную технологическую размерную цепь, решение которой позволяет судить о возможности сборки без пригонки деталей в узле, о колебаниях зазоров, натягов и других размерных характеристиках, обеспечивающих обычно нормальное служебное функционирование узла.

4. Технологические размерные цепи для анализа точности (уточнения) отдельных операционных наладочных размеров настроенных станков, учитывающие возможные погрешности конкретных звеньев технологической системы (используемой на рассматриваемой наладке) и их упругих деформаций. Цепь включает размерные параметры звеньев технологической системы, которые влияют на точность получаемого операционного размера. Эти расчеты, так же как расчеты погрешностей приспособлений, производятся в связи с приближенностью справочных технологических допусков на точность обработки, которые не учитывают такие факторы, как конструктивную точность и жесткость конкретных станков, приспособлений, инструментов, деталей и возможные величины перемещений звеньев технологической системы под действием составляющих силы резания и ряд других факторов.

Такие расчеты используются при проектировании станков и особенно новых наладок на автоматизированном оборудовании и автоматических линиях для определения ожидаемой точности операционного размера на проектируемой наладке (например, многоинструментальной, для которой справочники не дают технологических допусков в связи с многообразием таких наладок). Методика расчета технологической системы и примеры расчета таких технологических цепей приведены в стандарте и ряде учебников по технологии машиностроения, поэтому они специально не рассматриваются.

Кроме перечисленных, в технологии машиностроения применяются и другие разновидности технологических размерных цепей и расчетов.

Все эти расчеты имеют по существу единую цель - возможно более точное прогнозирование погрешностей обработки в проектных технологических разработках и анализ причин размерного брака в уже действующих на производстве технологических процессах. В этом состоит по существу главная задача, решаемая при изучении настоящего курса. Поэтому овладение правилами, методикой и практическими приемами расчетов технологических размерных цепей различного назначения является завершающей инженерно-расчетной стадией, численными результатами которой определяются виды наладок, число операций обработки, вид оборудования, приспособлений, контрольно-измерительных средств, норм времени, числа рабочих, т.е. производительность и экономичность спроектированного технологического процесса обработки.

Изучению прикладных расчетов технологических размерных цепей, которые будут рассмотрены в соответствующих разделах настоящего курса, предшествует изучению общих правил решения любых размерных цепей, в основном, изложенных в соответствующих стандартах.

Размерные связи выражаются и фиксируются в форме размерных цепей.

#### 3.1.1. Понятия о размерных цепях

Основные положения. Термины, обозначения и определения плоских размерных цепей зафиксированы в стандартах «Цепи размерные».

Размерная цепь - совокупность размеров, непосредственно участвующих в решении поставленной задачи и образующих замкнутый контур. Для иллюстрации понятия «Размерная цепь» рассмотрим простейшие примеры.

На рис. 3.1...3.3 изображены эскизы отдельных деталей с линейными размерами. Под линейными размерами будем понимать их номинальные значения. Между двумя поверхностями гайки А, колеса зубчатого Б и шайбы В (см. рис. 3.1) проставлен один линейный размер, который символизирует замкнутый контур, и размерная цепь представлена только этим размером. Размерные связи на втулке, корпусе и валу (см. рис. 3.2 и 3.3) представлены большим количеством размеров. Из геометрических зависимостей размерных связей этих деталей можно записать уравнения подетальных размерных цепей. Уравнения из номинальных значений имеют вид:

$$
\Gamma 1 + \Gamma 2 - \Gamma 3 = 0; \qquad \text{(3.1) } u \text{ (3.2)}
$$

$$
E1+E2+E5-E4=0; \quad E1+E2+E6-E3=0; \tag{3.3) } u(3.4)
$$

$$
E3 + E7 - E4 = 0 \tag{3.5}
$$

Если у втулки и корпуса только один замкнутый контур, то у вала можно сформировать несколько контуров.

Для показа сборочной размерной цепи из деталей собирается простейший узел с условным названием - механизм привода насоса (см. рис. 3.4).

Втулка Г запрессована в корпус Д. Вал Е во втулке может вращаться и перемещаться в осевом направлении на величину условного зазора. Колесо зубчатое Б на шейке вала закреплено гайкой А. Упорные шайбы В1 и В2 исключают касание колеса и вала с торцовыми поверхностями втулки.

Из рисунка видно, что крайние левая и правая поверхности втулки выступают за пределы корпуса, следовательно, и здесь могут быть выявлены и зафиксированы замкнутые контуры из размерных связей.

Резьбовая поверхность вала должна выступать за пределы гайки не менее чем на 0,25 D1 (D1 – внутренний диаметр резьбы).

Это еще один замкнутый контур.

На графическом изображении (см. рис. 3.5) показаны замкнутые контуры и уравнения из размерных связей, формирующих эти контуры.

В механизме привода (см. рис. 3.4 и 3.5) можно выделить еще один очень важный для освоения размерного анализа замкнутый контур. Для этого мысленно подвинем вал привода в осевом направлении влево или вправо.

Шайбы упорные прижмутся к торцовым поверхностям втулки, а между зубчатым колесом и шайбой (левое положение вала) образуется зазор.

Такой же зазор появится при смещении вала вправо (см. рис. 3.6…3.8).

Каждый из размеров, образующих размерную цепь, называется звеном размерной цепи. В форме размерной цепи можно выразить совокупность не только размеров длины, но и любых величин, составляющих замкнутый контур. Если звеньями размерной цепи являются линейные размеры, то такая цепь называется линейной размерной цепью, если угловые – угловой размерной цепью.

По расположению звеньев цепи бывают:

- плоскими цепями размерные цепи, звенья которых расположены в одной плоскости или в нескольких плоскостях;
- пространственными цепями размерные цепи, звенья которых расположены под углом и проектируются на параллельные плоскости.

Равенства (3.1)…(3.9) выражают размерные связи между номинальными размерами и носят название уравнений номиналов.

Если торцовые поверхности механизма привода изобразить вертикальными линиями и нанести между ними размеры с эскизов деталей (см. рис. 3.1 и 3.2), то получим размерную схему механизма привода (см. рис. 3.9). На схеме указаны все замкнутые контуры (уравнения (3.1)…(3.9.1)), которые использованы в подетальных и сборочных размерных цепях.

Уравнение номиналов применимо только к неизменным, постоянным величинам.

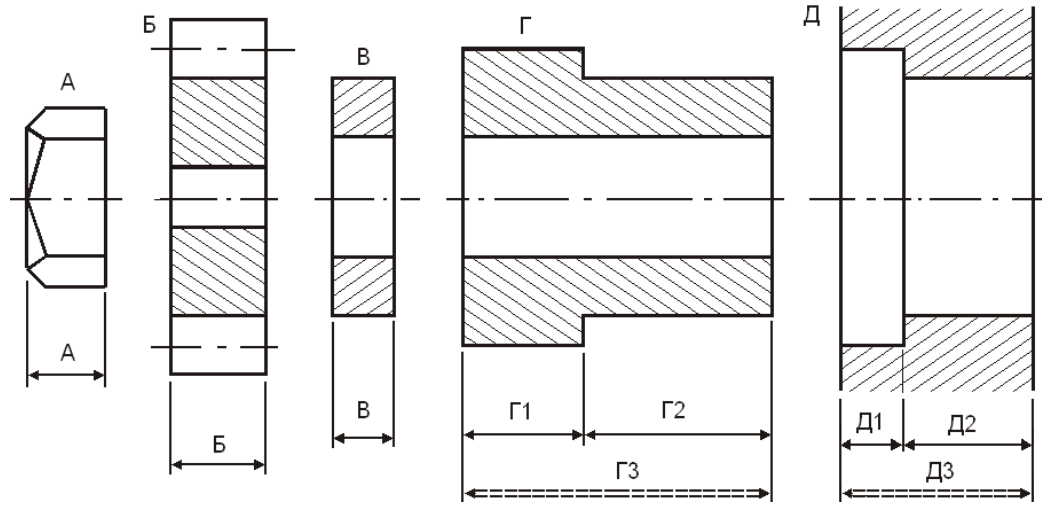

Рис. 3.1. Эскизы деталей: Рис. 3.2. Эскизы деталей:  $A$  – гайка;  $B$  – колесо;  $B$  – шайба  $\Gamma$  – втулка;  $\Box$  – корпус

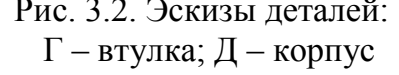

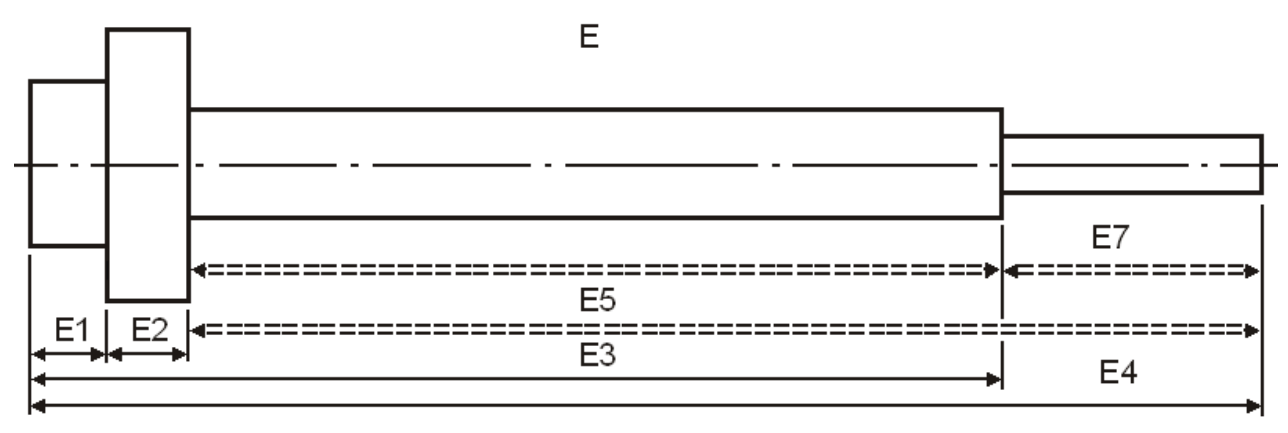

Рис. 3.3. Вал привода Е

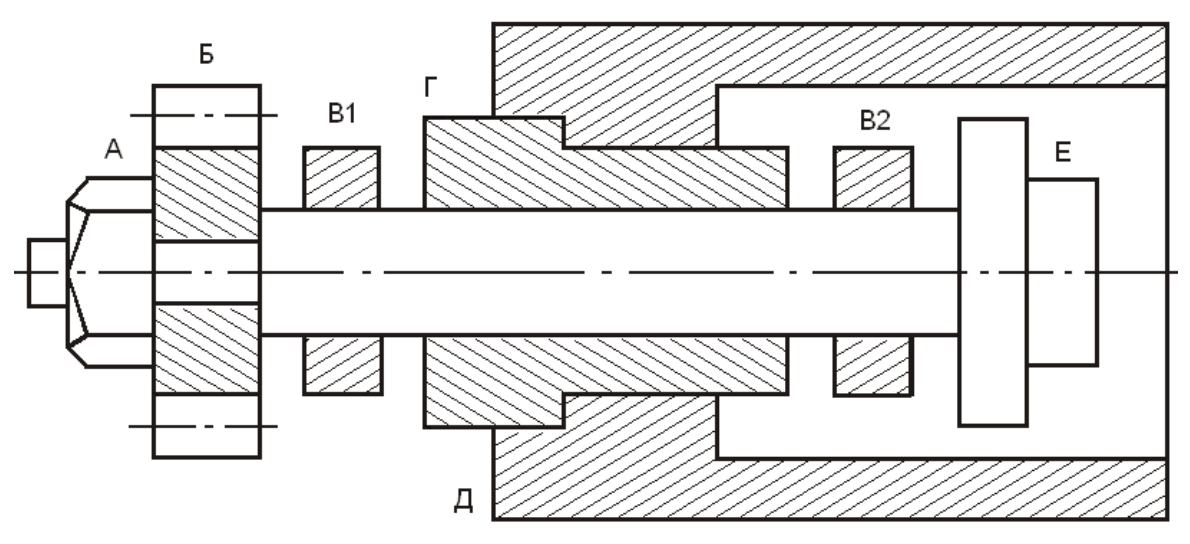

Рис. 3.4. Механизм привода насоса (без пропорций): А – гайка; Б – колесо зубчатое; В1 и В2 – шайбы упорные; Г – втулка; Д – корпус; Е – вал привода

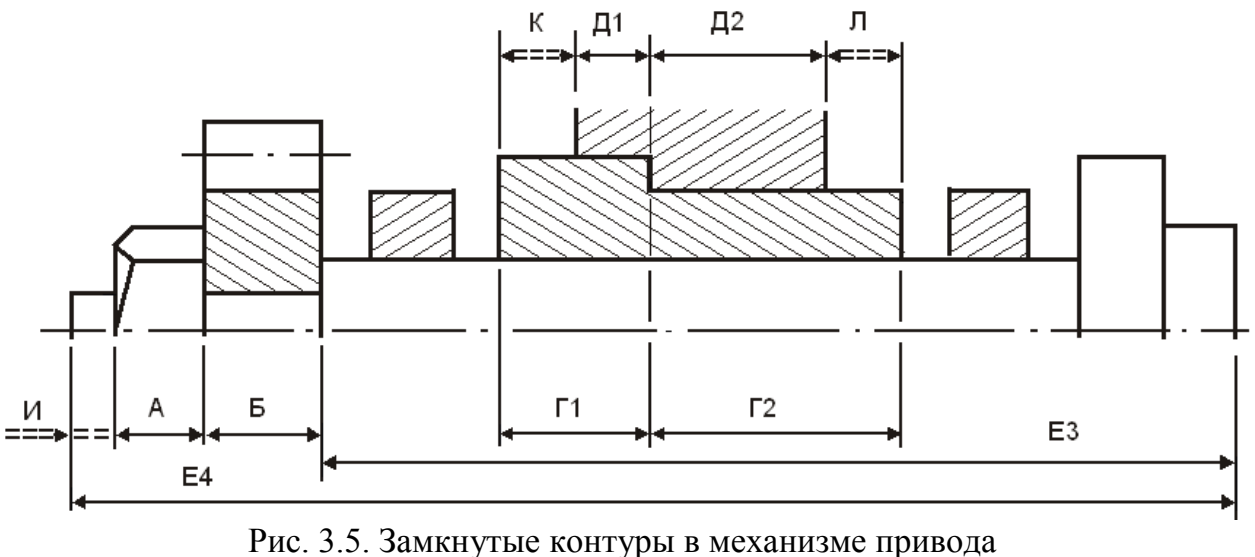

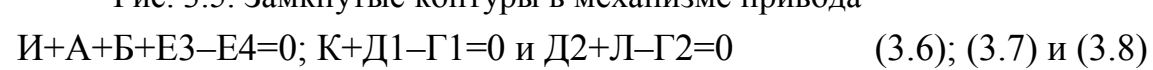

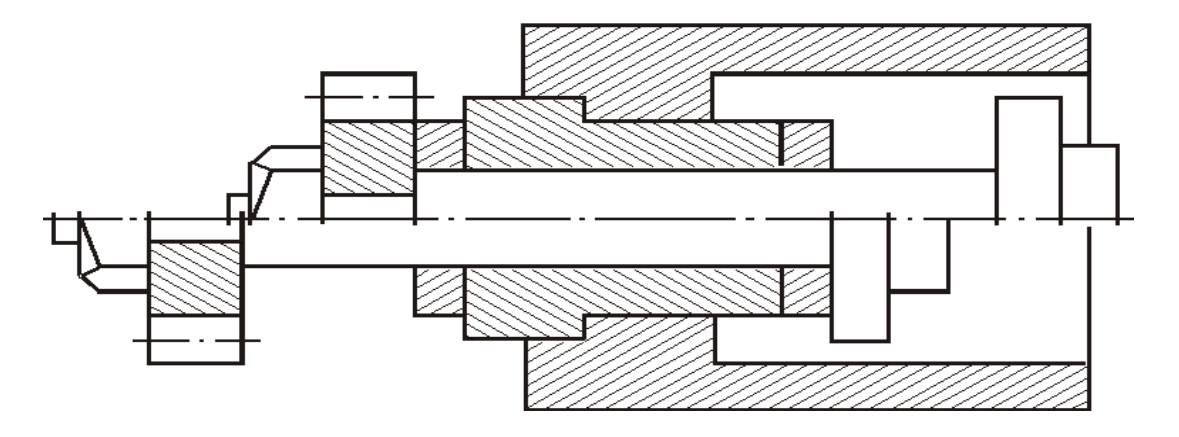

Рис. 3.6. Вал привода сдвинут относительно втулки с корпусом до упора в правую или левую стороны

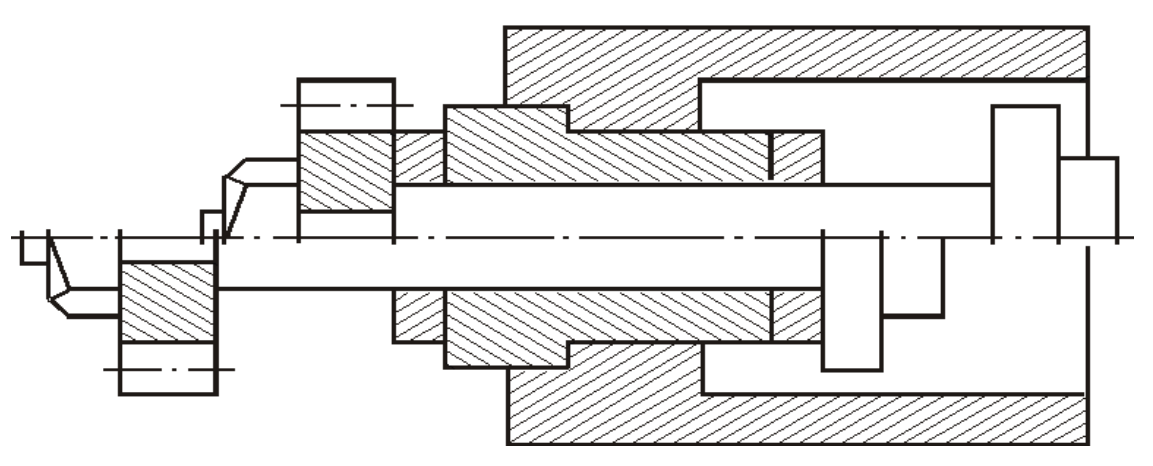

Рис. 3.7. Вал привода сдвинут до упора в левую сторону

 $M+B1+\Gamma1+\Gamma2+B2+E2+E1-E3=0$  (3.9)

Рис. 3.8. Вал привода сдвинут до упора в правую сторону  $B1+\Gamma1+\Gamma2+B2+H+E2+E1-E3=0$  (3.9.1)

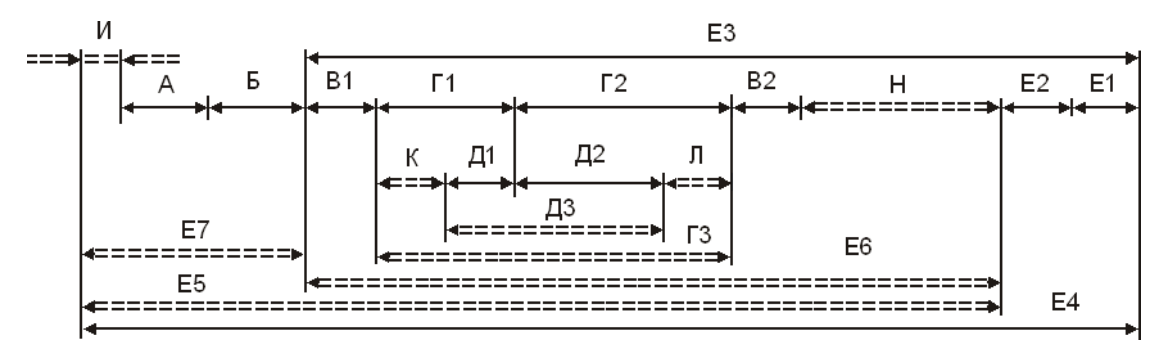

Рис. 3.9. Размерная схема механизма привода

В реальном механизме или отдельно взятой детали размеры меняют свое значение в пределах поля допуска. Отсюда вытекает основное отличие реальной размерной цепи от цепи, выражающей размерную связь между постоянными величинами, в которой все звенья равноправны между собой и любое из них может рассматриваться как вектор-сумма. В реальной размерной цепи один из формирующих ее размеров является результатом непосредственного выполнения остальных размеров и, следовательно, воспринимает на себя все неточности.

#### 3.1.2. Звенья размерной цепи

На рис. 3.7 и 3.8 показано возможное соединение деталей, размеры которых являются случайными величинами, изменяющимися в пределах установленных допусков на их изготовление. Предполагаемый зазор выявляет размерную связь между размерами вала Е1, Е2 и Е3, втулки - Г1 и Г2 и шайб упорных - В1 и В2, но которая при составлении размерной цепи не создает замкнутый контур. Замкнутый контур может быть зафиксирован только тогда, когда в цепь размеров включено значение величины зазора, обозначенного М (Н). Звенья размерной цепи В1, Г1, Г2, В2, Е1, Е2 и Е3 - это размеры деталей, которые непосредственно выполняются при обработке, а звено М (Н) получается в размерной цепи последним в результате выполнения этих звеньев. Это последнее звено называют замыкающим.

Стандарт дает следующие определения звеньям размерной цепи.

Замыкающее звено - размер, являющийся исходным при постановке задачи или получающийся последним в результате ее решения.

Понятие исходное звено возникает в результате постановки задачи при проектировании, изготовлении или измерении конкретных изделий.

Конструкторская задача: исходя из служебного назначения механизма, установить номинальный размер и предельные отклонения зазора М (Н) (см. рис. 3.7 и 3.8), обеспечивающие свободное вращение колеса с валом во втулке.

Технологическая задача: в процессе изготовления вала, втулки, шайб и сборки узла обеспечить получение заданной конструктором величины зазора М (Н).

Для решения размерной цепи уравнения (3.9) и (3.9.1) представляют в форме уравнения замыкающего звена, вынося замыкающий размер за знак равенства:

$$
M=H=E3-B1-\Gamma1-\Gamma2-B2-E2-E1
$$
\n(3.9.2)

Если уравнение размерной цепи представлено в форме (3.9.2), то в правой его части находятся только непосредственно выполняемые звенья. Они могут входить в уравнение со знаком плюс или минус, поэтому их часто называют положительными или отрицательными звеньями. Легко заметить, что изменение величины данных звеньев будет автоматически вызывать соответствующие изменения замыкающего звена.

Непосредственно выполняемые звенья правой части уравнения любой размерной цепи носят общее название составляющих звеньев. Стандарт дает следующие определения этим звеньям.

Составляющее звено – звено размерной цепи, функционально связанное с замыкающим звеном. Составляющие делятся на увеличивающие и уменьшающие звенья.

Увеличивающее звено – составляющее звено размерной цепи, с увеличением которого замыкающее звено увеличивается.

Уменьшающее звено – составляющее звено размерной цепи, с увеличением которого замыкающее звено уменьшается.

Например. Размерная цепь (3.9.2) содержит увеличивающее звено Е3 и уменьшающие звенья В1, В2, Г1, Г2, Е2 и Е1 (см. рис. 3.7 и 3.8).

Если в неизменную втулку монтировать различные валы из одной партии годных деталей, увеличение размера Е2 будет приводить к уменьшению необходимого зазора М (Н), а увеличение размера Е3 до максимального предельного значения приведет к увеличению зазора. Аналогично можно показать, что с увеличением высоты опорных шайб при неизменных размерах других деталей зазор уменьшается. Значит, составляющие звенья В1, В2, Г1, Г2, Е2 и Е1 – уменьшающие. Путем подбора различных по высоте шайб можно получить требуемое конструктором исходное звено.

Составляющее звено размерной цепи, изменением которого достигается требуемая точность замыкающего звена, называют компенсирующим звеном размерной цепи.

Из размерной схемы механизма (см. рис. 3.9) в форме замыкающего звена записано только одно уравнение (3.9.2). Подобные уравнения можно написать в подетальных и сборочных размерных цепях с замыкающими звеньями Г3, Д3, Е5, Е6, Е7, И, К и Л. Все эти звенья (см. рис. 3.1…3.3 и 3.5) выделены двойной размерной линией. Если Вы еще недостаточно хорошо усвоили материал и Вам требуется дополнительная подготовка, читайте продолжение этого раздела.

Размерные цепи изделия или технологического процесса формируются из большого числа реальных составляющих звеньев-размеров, а отдельное звено может одновременно принадлежать нескольким размерным цепям.

На рис. 3.10 показано графическое изображение размерной цепи с замыкающими звеньями: Б $_\Delta$  , В $_\Delta$  , Г $_\Delta$  , Д $_\Delta$  и Е $_\Delta$  . Символом « $_\Delta$ » отмечены замыкающие звенья.

Начало расчета размерной цепи связано с выявлением и фиксированием размерных связей, имеющихся между составными частями изделия, поверхностями одной детали или между операциями процесса обработки.

Используя графическое изображение размерных цепей на размерной схеме (см. рис. 3.10), вынесем отдельно замкнутые контуры с размерными связями (см. рис. 3.11…3.13). Связи ориентированы и изображены в виде векторов. Такое изображение звеньев, учитывая петлеобразный характер графического контура, значительно облегчает построение размерных цепей и составление их уравнений.

Сопоставляя направление составляющих звеньев с направлением замыкающего звена по схеме в цепи, и анализируя знаки в уравнении замыкающего звена, можно заметить следующее:

- увеличивающие составляющие звенья имеют на схеме направление, противоположное направлению замыкающего звена (в уравнение замыкающего звена они входят со знаком плюс);
- уменьшающие составляющие звенья имеют направление, совпадающее с направлением замыкающего звена (в уравнение они входят со знаком минус).

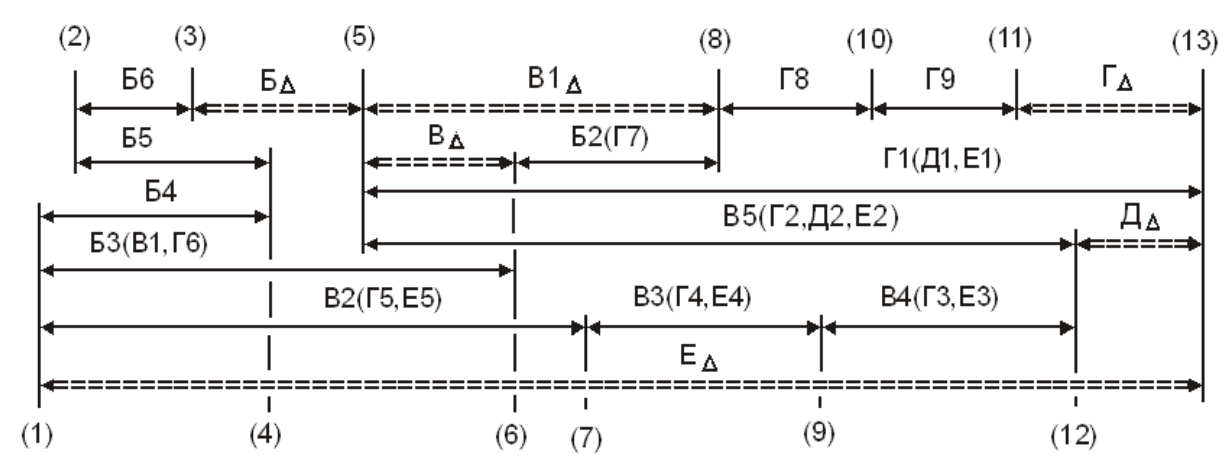

Рис. 3.10. Графика размерных цепей со связями Б, В, Г, Д и Е

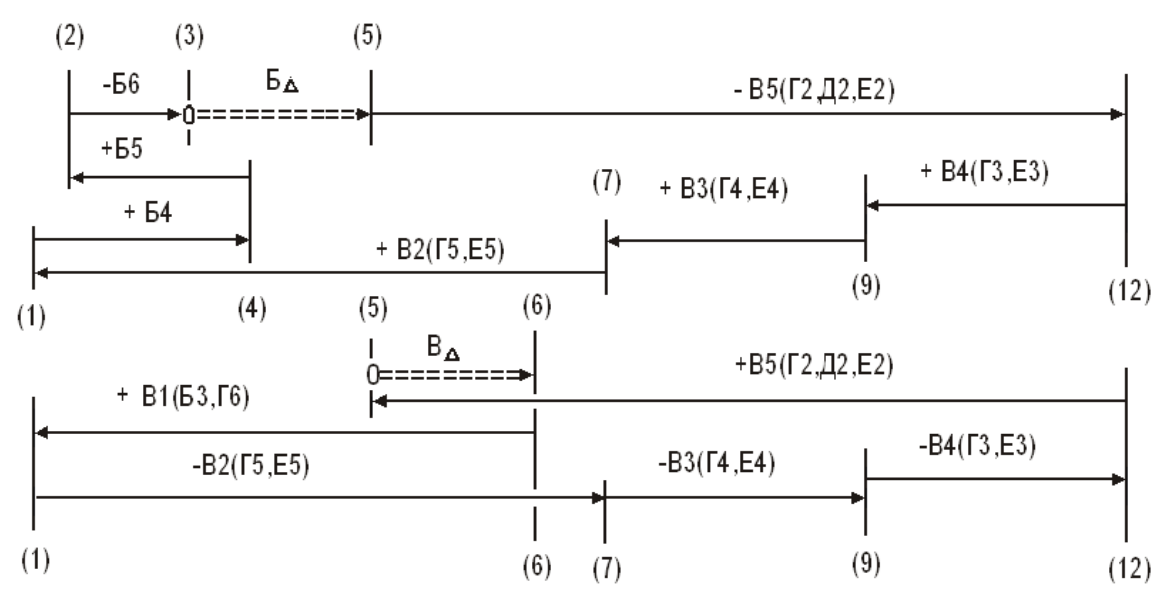

Рис. 3.11. Замкнутые контуры с размерными связями Б и В

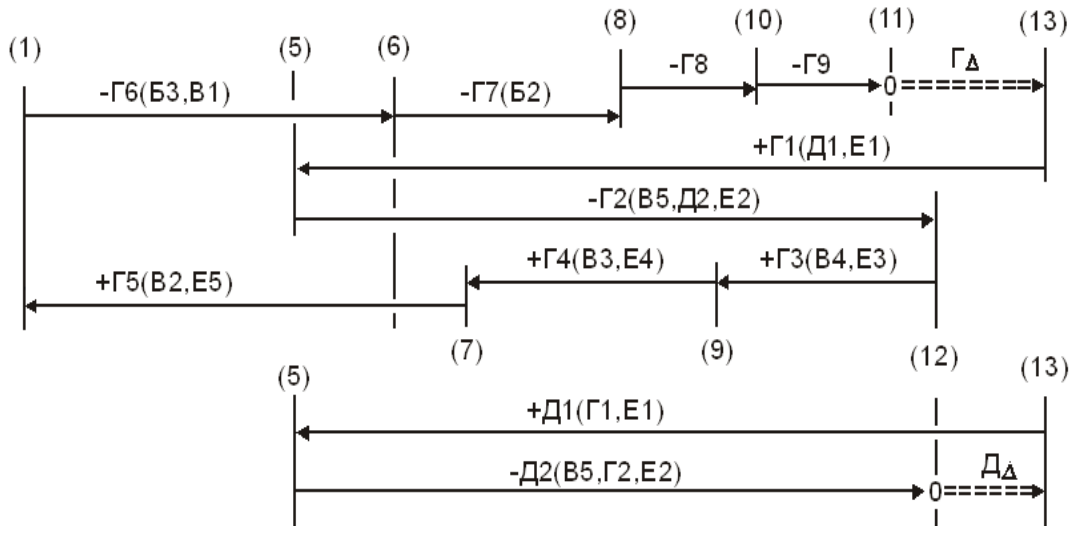

Рис. 3.12. Замкнутые контуры с размерными связями Г и Д

Пользуясь указанными свойствами, уравнение замыкающего звена можно составлять непосредственно по схеме размерной цепи, для чего на графической схеме цепи выбирают точки начала и конца отсчета. Обходя цепь по контуру от нулевой точки 0 =>, записывают в уравнение все ее связи. Звенья, направленные в сторону ––>, записывают со знаком минус. Звенья, направленные в противоположную сторону  $\leq -\infty$  знаком плюс.

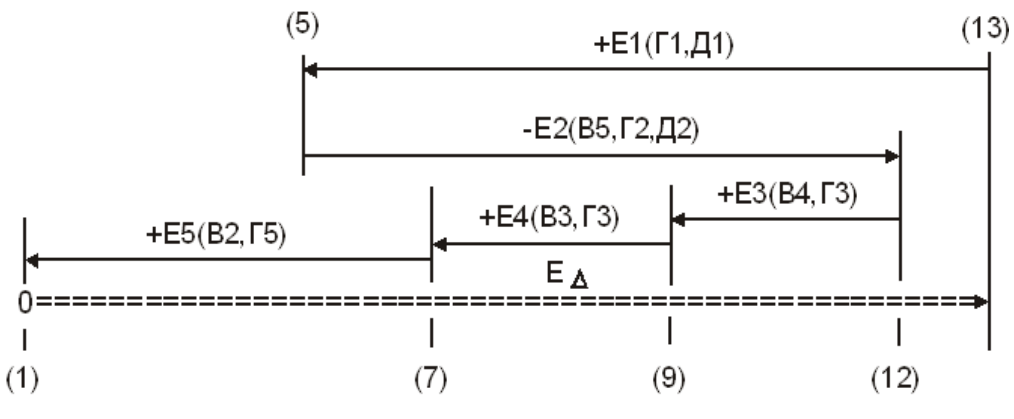

Рис. 3.13. Замкнутый контур с размерными связями Е

Составим уравнения рассмотренных размерных цепей. Здесь и далее за нулевую точку отсчета принимается левая поверхность (любая линия) замыкающего звена:

$$
B_{\Delta} = -B5 + B4 + B3 + B2 - B4 + B5 - B6;
$$
\n(3.10)

$$
B_{\Delta} = +B1 - B2 - B3 - B4 + B5; \tag{3.11}
$$

$$
\Gamma_{\Delta} = +\Gamma 1 - \Gamma 2 + \Gamma 3 + \Gamma 4 + \Gamma 5 - \Gamma 6 - \Gamma 7 - \Gamma 8 - \Gamma 9; \tag{3.12}
$$

$$
\mu_{\Delta} = +\mu_1 - \mu_2; \tag{3.13}
$$

$$
E_{\Delta} = +E1 - E2 + E3 + E4 + E5 \tag{3.14}
$$

Для звеньев одной линейной цепи все размерные связи обозначают прописной буквой русского алфавита: составляющие звенья с индексом порядкового номера  $(1, 2, \ldots, n)$ , замыкающее звено – с индексом «, ». Вы уже познакомились с такой формой записи в уравнениях  $(3.9.2)...(3.14).$ 

Подобная запись удобна лишь для расчета простых изделий или процессов обработки.

При построении и расчетах как конструкторских, так и технологических цепей может использоваться еще одна форма записи [17], в которой все размерные связи всех размерных цепей кодируются цифрами от левой границы размерной связи или линии отсчета размера до правой границы или противоположной стороны размерной линии. Тогда уравнения (3.10)...(3.14) примут вид  $(3.10.1)$ ...(3.14.1).

Код размерной связи, состоящий из цифр (групп цифр), разделенных пробелом, символизирует звено размерной цепи. Квадратными скобками выделяются замыкающие звенья, круглыми - составляющие звенья.

Уравнения с размерными связями Б, В, Г, Д и Е (см. рис. 3.10...3.13):

$$
0 \implies \implies \iff \iff \iff \iff \iff \iff \iff \iff \iff \text{B3 + B2 - B4 + B5 - B6}, \tag{3.10}
$$
\n
$$
[3\_5] = -(5\_12) + (9\_12) + (7\_9) + (1\_7) - (1\_4) + (2\_4) + (2\_3) \tag{3.10.1}
$$

$$
B_{\Delta} = +B1 - B2 - B3 - B4 + B5, \qquad (3.11)
$$

$$
[5_6] = +(1_6) - (1_7) - (7_9) - (9_1 2) + (5_1 2); \tag{3.11.1}
$$
  
0=>> < - > < - > < - < - < - > - > - >

 $\Gamma_{\Lambda}$  = +  $\Gamma$ 1 -  $\Gamma$ 2 +  $\Gamma$ 3 +  $\Gamma$ 4 +  $\Gamma$ 5 -  $\Gamma$ 6 -  $\Gamma$ 7 -  $\Gamma$ 8 -  $\Gamma$ 9,  $(3.12)$  $[11_13] = (5_13) - (5_12) + (9_12) + (7_9) + (1_7) - (1_6) - (6_8) - (8_10) - (10_11);$  $(3.12.1)$ 

$$
0 == > \n\mathcal{A} = + \mathcal{A}1 - \mathcal{A}2,
$$
\n(3.13)

$$
[12\_13] = + (5\_13) - (5\_12); \tag{3.13.1}
$$

$$
[1\_13] = +(5\_13) - (5\_12) + (9\_12) + (7\_9) + (1+7) \tag{3.14.1}
$$

#### 3.1.3. Виды размерных цепей

Конструкторская размерная цепь определяет расстояние или относительный поворот между осями и (или) поверхностями деталей в изделии.

Технологическая размерная цепь обеспечивает требуемое расстояние или относительный поворот между поверхностями изготавливаемого изделия при выполнении операции или ряда операций сборки, обработки, при настройке станка или при расчете размеров между технологическими переходами.

Измерительная цепь возникает при определении расстояния или относительного поворота между поверхностями, их осями или образующими поверхностями изготавливаемого или изготовленного изделия.

Конструкторскими называют и подетальные размерные цепи. На рабочем чертеже изделия размер замыкающего (исходного) звена обычно не указывается, так как он должен получаться автоматически в результате выполнения размеров, указанных на чертеже. В сборочных размерных цепях замыкающим звеном может быть зазор, линейный или угловой размер, точность которого оговаривается в технических условиях.

Технологическими размерными цепями называют связь размеров обрабатываемой детали по мере выполнения технологического процесса или связь размеров технологической системы (станок – приспособление – инструмент – деталь).

В технологических размерных цепях замыкающим звеном может быть либо размер припуска на обработку детали, либо конструкторский размер детали, либо технические условия на выполнение, но не технологический размер, т.е. размер, получаемый в результате выполнения технологического перехода или операции.

### **3.2. Размеры и отклонения. Термины и обозначения**

При обработке деталей невозможно получить абсолютно точно заданный размер. Это объясняется тем, что на процесс обработки деталей влияют многочисленные факторы. Основными источниками появления отклонений от заданных размеров и формы изделий являются. Неточность изготовления оборудования, приспособлений, режущих инструментов и степень изношенности их. Неоднородность заготовок для деталей по размерам, форме, твердости, механическим свойствам. Неточность базирования заготовок и их неправильное закрепление в приспособлениях. Температурные влияния, приводящие к изменению размеров обрабатываемых деталей и отдельных частей оборудования, приспособлений или режущих инструментов. Упругие деформации технологической системы и отклонения от установленных режимов обработки (скоростей, подач, глубин резания и др.) и т.д.

При составлении чертежного эскиза конструктор устанавливает размеры, которые требуются по условиям работы сборочного соединения. Эти размеры называют номинальными, они служат началом отсчета отклонений для соединений.

Учитывая погрешности обработки, конструктор указывает в чертеже не одно значение допустимого размера, а два: наибольший предельный размер и наименьший предельный размер.

Разность между наибольшим и наименьшим допустимыми предельными размерами сокращенно называется допуском на обработку или просто допуском.

Учитывая погрешности измерения, на производстве пользуются, кроме понятия номинального и предельных размеров, понятием действительного размера.

Действительным размером называется размер, полученный в результате измерения с допустимой погрешностью.

Для годных деталей действительный размер должен быть не больше наибольшего и не меньше наименьшего допустимых предельных размеров.

Допуск на обработку на чертеже показывается в виде двух отклонений от номинального размера, который служит началом отсчета отклонений. Одно отклонение называется верхним (во), другое – нижним (но).

Верхним отклонением является разность между наибольшим предельным размером и номиналом.

Нижним отклонением – разность между наименьшим предельным размером и номиналом. Когда предельный размер больше номинального размера, в чертеже отклонение ставится со знаком плюс. Если же предельный размер меньше номинального, отклонение является отрицательным и в чертеже ставится со знаком минус.

Если один из предельных размеров будет равен номинальному размеру, то отклонение оказывается равным нулю и в чертеже не ставится.

Поле допуска – поле, ограниченное верхним и нижним отклонениями. Поле допуска определяется величиной допуска и его положением относительно номинального размера. При графическом изображении поле допуска заключено между двумя линиями, соответствующими верхнему и нижнему отклонениям относительно нулевой линии.

Поле рассеяния (w) – поле, ограниченное наибольшим и наименьшим действительными предельными размерами в партии изделий.

Нулевая линия соответствует номинальному размеру, от которого откладываются отклонения размеров при графическом изображении допусков и посадок. Если нулевая линия вертикальна, то положительные отклонения откладываются вправо от нее, а отрицательные – влево.

Квалитет (степень точности) – ступень градации значений допусков системы. Каждый квалитет содержит ряд допусков, которые в системе допусков и посадок рассматриваются как соответствующие приблизительно одинаковой точности для всех номинальных размеров.

Вал – термин, применяемый для обозначения наружных (охватываемых) элементов деталей.

Отверстие – термин, применяемый для обозначения внутренних (охватывающих) элементов деталей.

Термины «вал» и «отверстие» относятся не только к цилиндрическим деталям круглого сечения, но и к элементам деталей другой формы (например, ограниченным двумя параллельными плоскостями).

При соединении двух деталей образуется посадка, определяемая разностью их размеров до сборки, т.е. величиной получающихся зазоров или натягов.

Посадка характеризует относительную свободу перемещения соединяемых деталей или степень сопротивления их взаимному смещению.

В зависимости от взаимного расположения полей допусков отверстия и вала посадка может быть: с зазором, с натягом или переходной, когда возможно получение зазора или натяга.

Зазор – разность размеров «отверстия» и «вала», если размер «отверстия» больше размера «вала».

Натяг – разность размеров «вала» и «отверстия» до сборки, если размер «вала» больше размера «отверстия».

Координата середины поля допуска ( 0Т) определяет положение середины поля допуска относительно номинального размера.

Координата середины поля рассеяния ( $\Delta$  w) определяет положение середины поля рассеяния относительно расчетного действительного номинального размера.

В дальнейшем будут использованы следующие основные обозначения:

А, (23\_26) – обозначение размерной цепи (РЦ) буквой или цифровым кодом связи;

АДi, Д(1\_6) – действительный размер i-го составляющего звена РЦ;

 $A_{\Delta}$  $[5_6]$  – номинальный размер замыкающего звена РЦ «А», [5 6];

Аi, (1\_6) – номинальный размер i-го составляющего звена РЦ;

 $TA_A$ , Т[5\_6] – допуск замыкающего звена РЦ;

ТАi, Т(1\_6) – допуск i-го составляющего звена РЦ;

 $WA_{\Delta}$ , w[5\_6] – поле рассеяния замыкающего звена (ЗЗ) РЦ;

wАi, w(1–6) – поле рассеяния i-го составляющего звена (СЗ) РЦ;

во $A_\Delta$ во[5 6] – верхнее предельное отклонение 33 РЦ;

ноА $_{\Delta}$ но[5 6] – нижнее предельное отклонение 33 РЦ;

воА, во(1–6) – верхнее предельное отклонение СЗ РЦ;

ноА, но(1–6) – нижнее предельное отклонение СЗ РЦ;

 $\rm A_{\,\Delta}$ max, [5\_6]max – наибольший предельный размер 33 РЦ;

 $A_A$ min, [5\_6]min – наименьший предельный размер 33 РЦ;

Аimax, (1\_6)max – наибольший предельный размер i-го СЗ РЦ;

Аimin, (1\_6)min – наименьший предельный размер i-го СЗ РЦ;

 $\Delta\,0\rm A_{\,\Delta}$ ,  $\Delta\,0[5\_\rm 6]$  — координата середины поля допуска 33 РЦ;

 $\Delta$ 0A,  $\Delta 0(1\_6)$  – координата середины поля допуска СЗ РЦ;

 $\Delta$  wA $_{\Delta}$ ,  $\Delta$  w[5\_6] – координата середины поля рассеяния 33 РЦ;

 wА, w(1\_6) – координата середины поля рассеяния СЗ РЦ.

Графические изображения поля допуска, предельных отклонений, наибольших и наименьших предельных размеров, координат середины поля допуска и поля рассеяния представлено на рис. 3.14…3.16.

Разность между наибольшим и наименьшим размерами в партии деталей:

wА7=АД7max-АД7min=w(14\_15)=Д(14\_15)max-Д(14\_15)min=361,9-359,3=2,6 мм

Поле допуска – разность наибольшего и наименьшего предельных размеров:

 $TA7=A7max-A7min=T(14\ 15)=(14\ 15)max-(14\ 15)min=362,6-358,8=3,8 \text{ mm}$ 

Поле рассеяния w(14-15)=2,6 мм меньше поля допуска  $T(14-15)=3,8$  мм и, что особенно важно, лежит внутри последнего.

Значит, все действительные размеры партии деталей соответствуют параметрам чертежного размера.

Если графическое изображение размера (14\_15) принадлежит «валу», то все детали в партии будут годными в том случае, если наименьшие действительные размеры окажутся больше наименьших чертежных значений. А наибольшие действительные – меньше наибольших допустимых.

Все сказанное проиллюстрировано на рис. 3.16.

Запас по минимальному размеру (Зап по min) в партии равен:

Зап по min=Д(14\_15)min–(14\_15)min=359,3–358,8=+0,5 мм (положительный)

Запас по максимальному размеру (Зап по max) равен:

Зап по max=(14\_15)max–Д(14\_15)max=362,2–359,5=+0,7 мм (положительный)

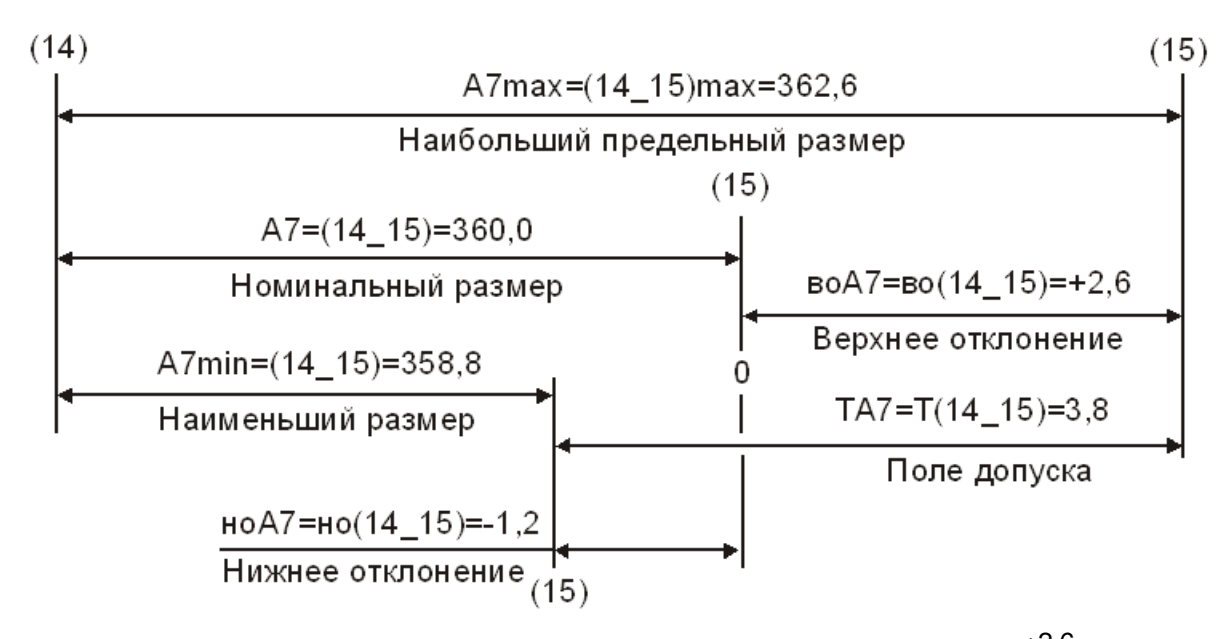

Рис. 3.14. Графическое изображение размера А7= $(14\_15)$ =360 $^+$  $1,2$  $2,6$ , , мм

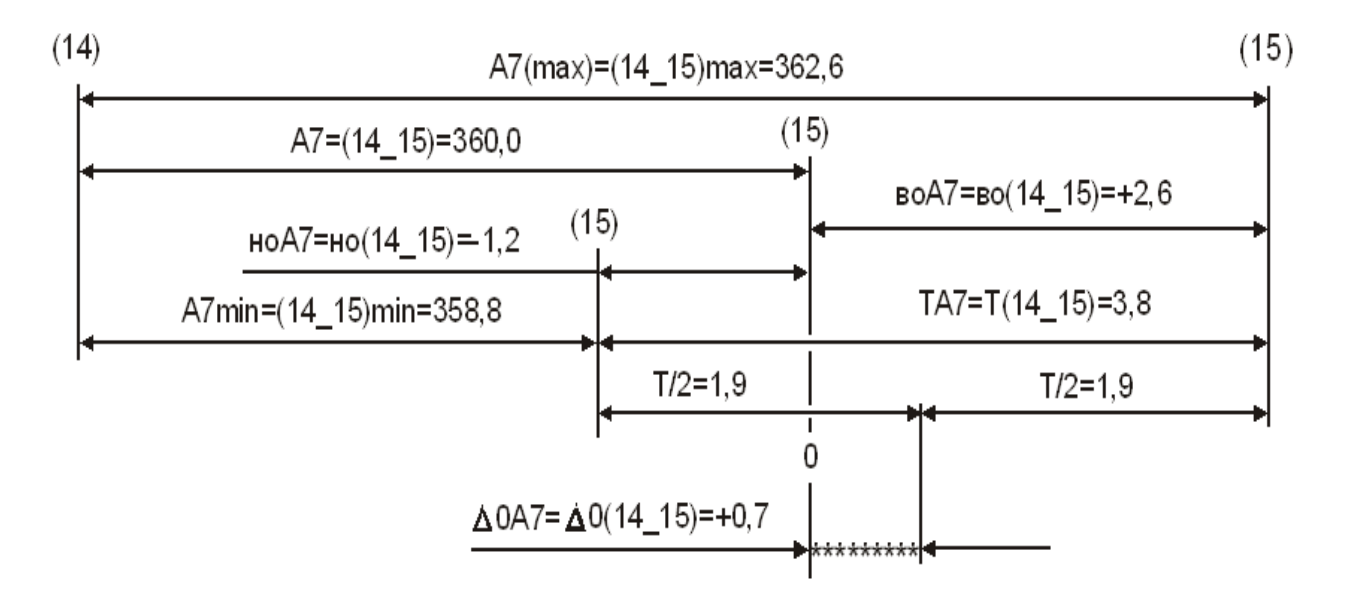

Рис. 3.15. Координата середины поля допуска  $\Delta 0A7 = \Delta 0(14 \ 15) = +0.7 (-x^* + (-x^*)$ (расстояние от нулевой линии номинала 0 до середины поля допуска  $T/2$ )

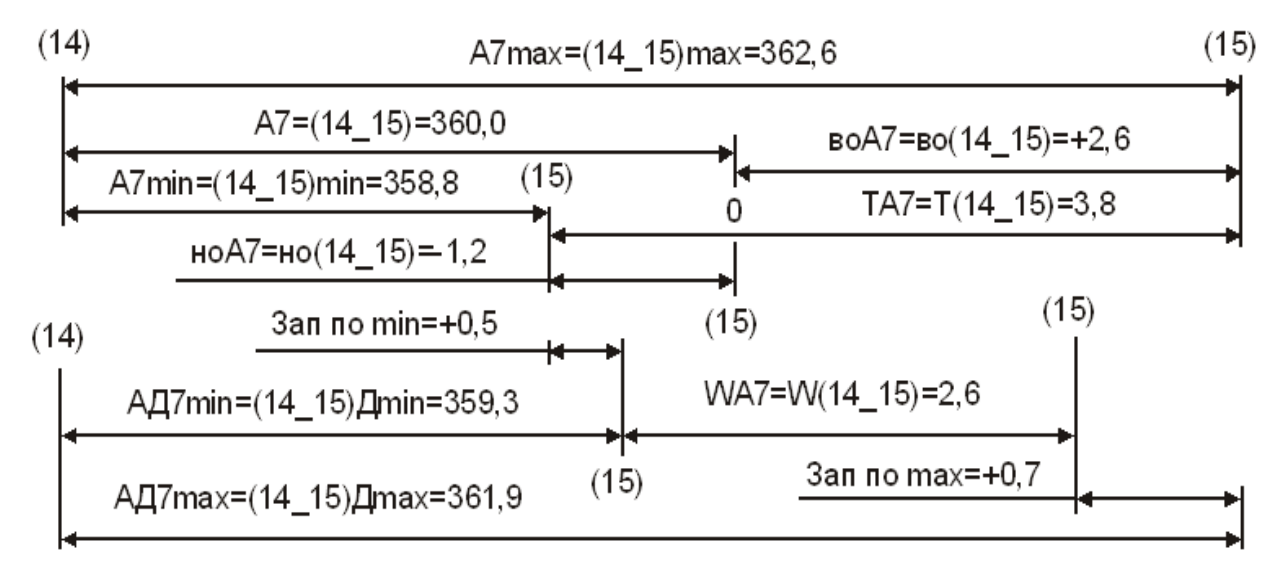

Рис. 3.16. Поле допуска. Поле рассеяния. Действительные размеры. Запасы по min и по max

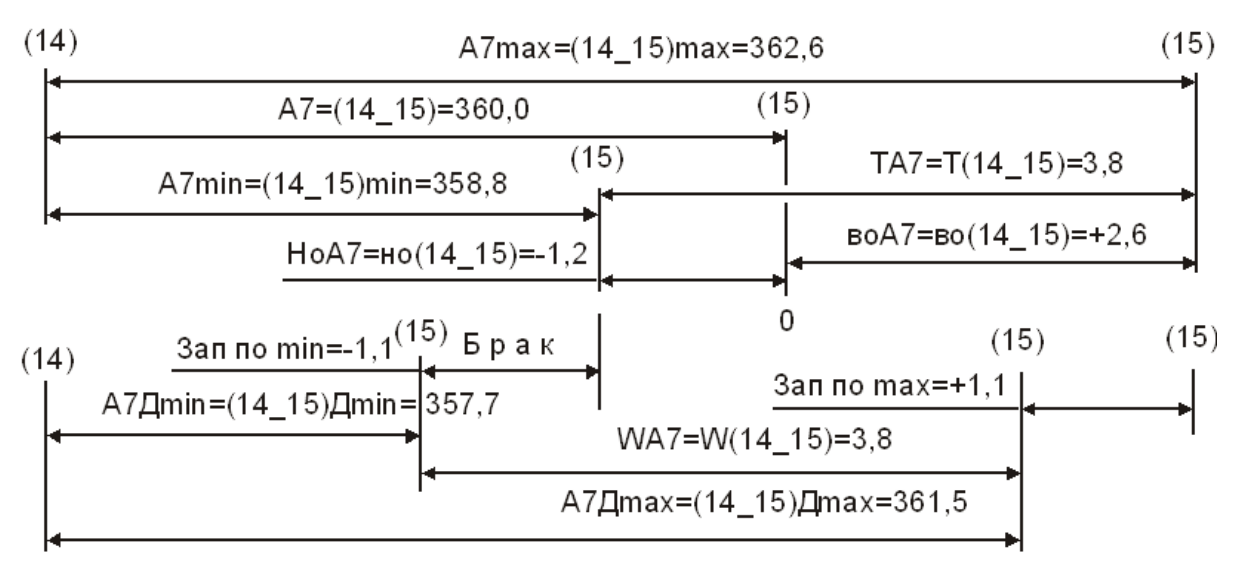

Рис. 3.17. Действительные размеры. Поле рассеяния. Запасы

Из графического изображения (см. рис. 3.17) видно, что поле допуска и поле рассеяния равны  $(T(14\ 15)=w(14\ 15)=3,8)$ , но поле рассеяния сдвинуто влево относительно чертежного допуска, и часть действительных размеров оказалась за его пределом:

Зап по min =Д(14 15)min–(14\_15)min=357,7–358,8=–1,1 мм (отрицательный);

Зап по max=(14\_15)max–Д(14\_15)max=362,6–361,5=+1,1 мм (положительный)

В зону отрицательного запаса смещаются бракованные изделия.

На рис. 3.18 показан вариант смещения поля рассеяния относительно поля допуска, который может встретиться в действующем производстве.

Одна из причин этого нежелательного явления – ошибка в расчете сборочных, подетальных, измерительных или технологических размерных цепей.

На рис. 3.18 графическое изображение размера  $16 \pm 0.135$ .

Его номинальный размер, относительно которого определяются предельные размеры и который служит началом отсчета отклонений  $- (16\;17)=16$  мм.

Наибольший предельный размер – больший из двух предельных размеров –  $(16\;17)$ max=16,135 мм.

Наименьший предельный размер – меньший из двух предельных размеров – (16\_17)min=15,865 мм.

Верхнее отклонение (во) – алгебраическая разность между наибольшим предельным значением и номинальным значением размера.

Нижнее отклонение (но) – алгебраическая разность между наименьшим предельным и номинальным размерами.

во(16 17)=16,135–16,000=+0,135; но(16 17)=15,865–16,000=–0,135 мм

Допуск - разность между наибольшим и наименьшим предельными значением размера или абсолютная величина - алгебраическая разность между во и но:

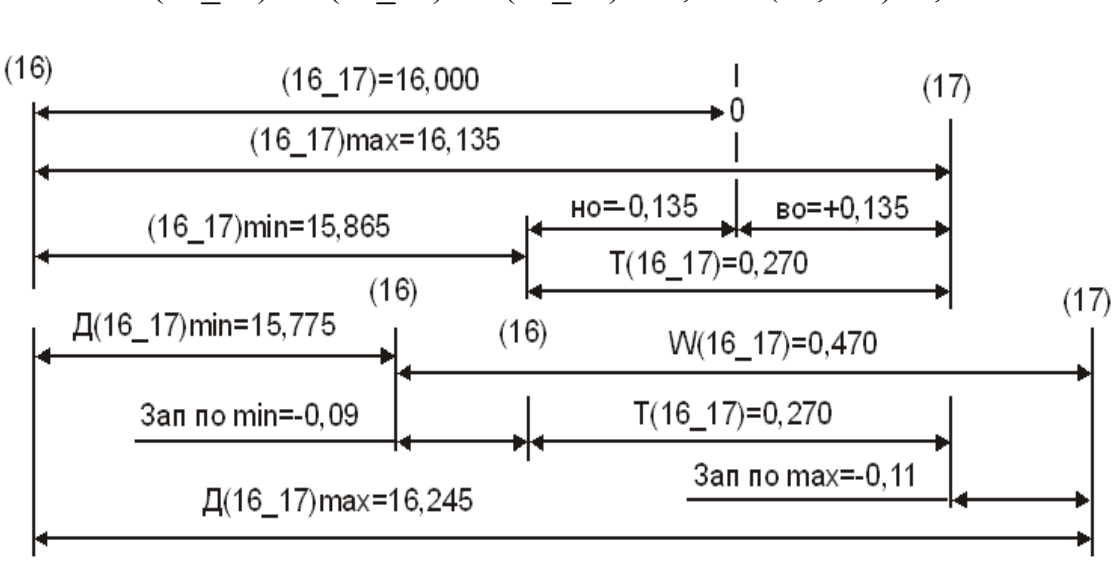

 $T(16\ 17)=80(16\ 17)-10(16\ 17)=+0,135-(-0,135)=0,270$  MM

Рис. 3.18. Действительные размеры. Поле рассеяния. Запасы

### 3.3. Контрольные упражнения

## $3.3.1$

Написать уравнения в подетальных и сборочных цепях с замыкающими звеньями:  $\Gamma$ 3<sub>Δ</sub>,  $\pi$ 3<sub>Δ</sub>,  $\Gamma$ 5<sub>Δ</sub>,  $\Gamma$ 6<sub>Δ</sub>,  $\Gamma$ 7<sub>Δ</sub>,  $H_{\Delta}$ ,  $K_{\Delta}$ ,  $\pi_{\Delta}$  и  $H_{\Delta}$  (см. рис. 3.1...3.3, 3.5 и 3.9). Ответ на с. 154.

## 3.3.2

Построить размерную схему и написать уравнения сборочных размерных цепей с замыкающими звеньями: И  $_{\Lambda}$ , К  $_{\Lambda}$ , Л  $_{\Lambda}$ , М  $_{\Lambda}$  и Н  $_{\Lambda}$  (см. рис. 3.19...3.21).

Ответ на с. 154 (см. рис. 3.22...3.27).

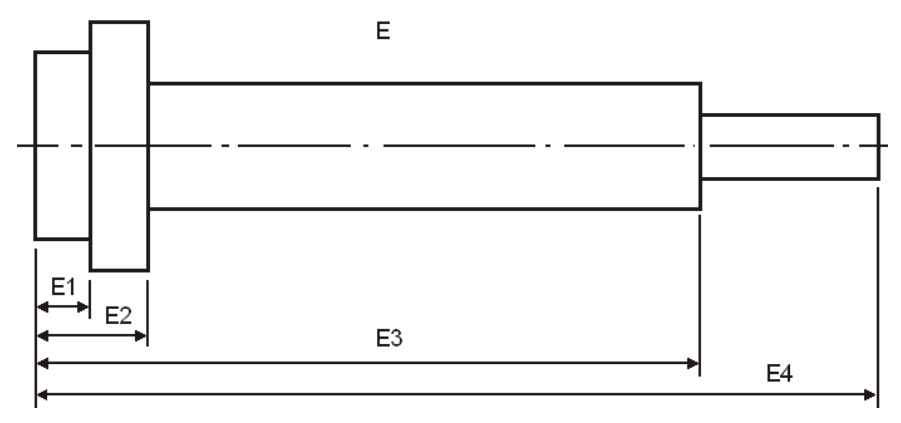

Рис. 3.19. Эскиз вала Е

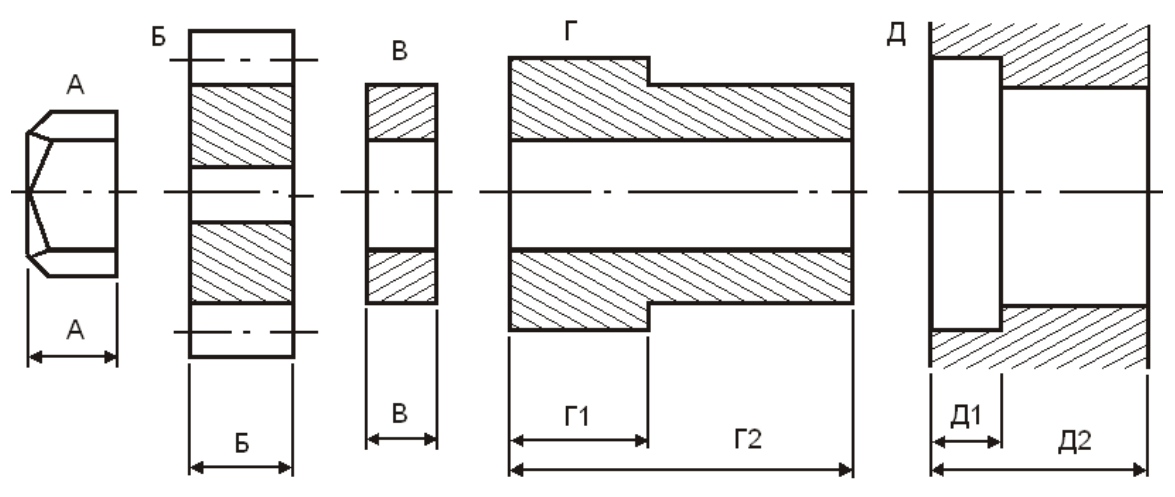

Рис. 3.20. Эскизы деталей: А – гайка; Б – колесо зубчатое; В – шайба упорная; Г – втулка; Д – корпус

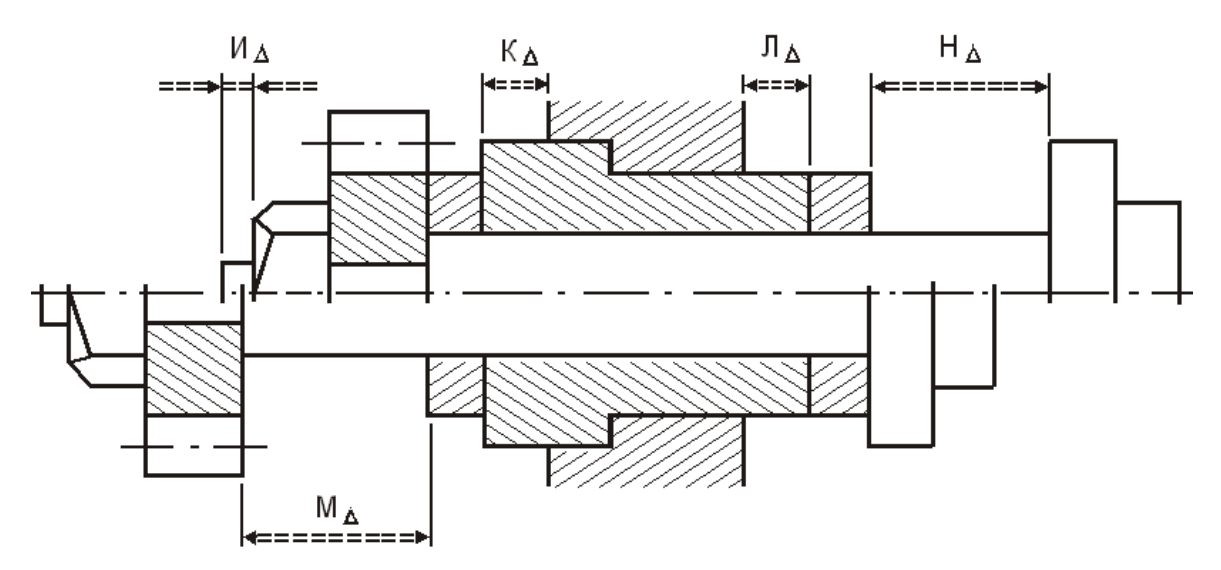

Рис. 3.21. Вал привода сдвинут относительно втулки с корпусом до упора в правую или левую стороны

# 3.3.3

Изучите конструкцию сборочного узла и возможные положения вала в корпусе (см. рис. 3.28…3.30 и 3.33…3.35).

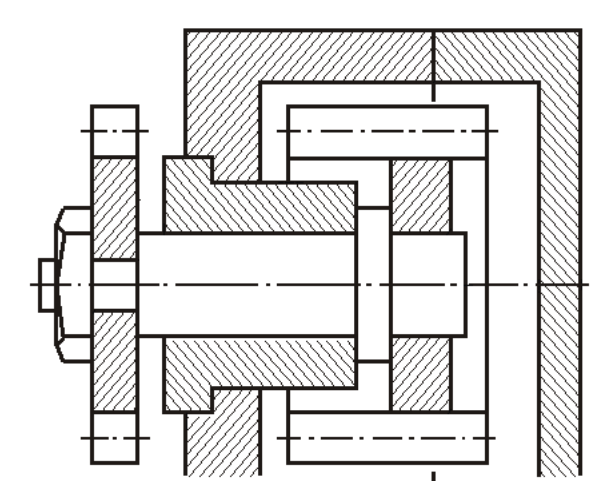

Рис. 3.28. Крайнее левое положение вала Рис. 3.29. Крайнее правое положение вала

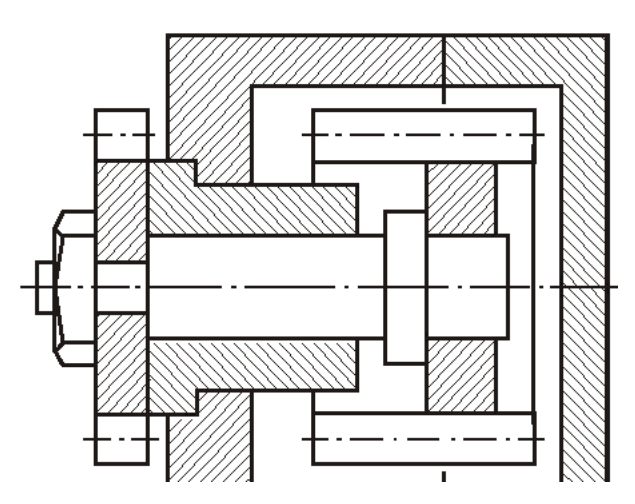

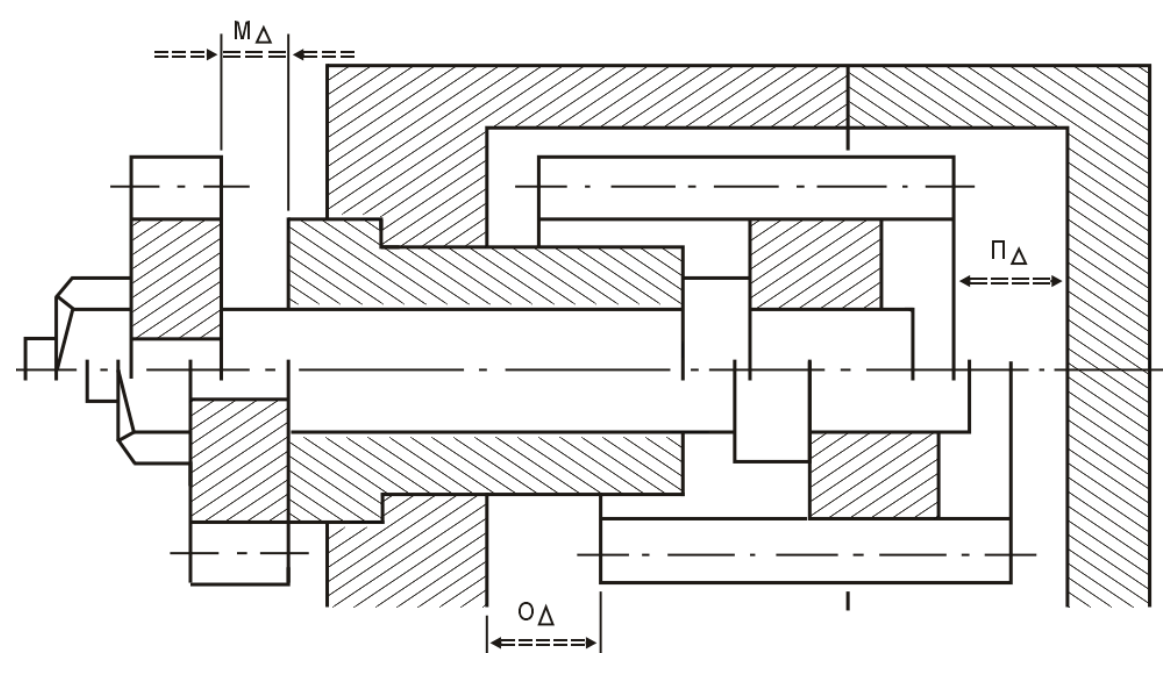

Рис. 3.30. Крайние положения вала

Сборочный узел изделия состоит из корпусных деталей Г и Д; втулки В; вала Е; гайки А и двух зубчатых колес Б и Ж. Зубчатое колесо Ж с помощью прессовой посадки установлено на правую шейку вала, а зубчатое колесо Б с помощью шпоночного паза, шпонки и гайки А – на левую посадочную шейку вала. Возможные перемещения вала вдоль оси ограничены торцовыми поверхностями цементированной и закаленной втулки с гарантированным зазором М $_\Delta$  (исходным звеном).

В тренировочном цикле контрольных упражнений Вы уже убедились, что при крайних положениях вала этот зазор выражается одним уравнением. Крайние положения вала не изменяют составляющих звеньев в уравнениях с замыкающими звеньями И<sub>д</sub>, К<sub>д</sub> и Л<sub>д</sub> (см. рис. 3.31 и 3.32).

Количество составляющих звеньев в замкнутом контуре зависит от чертежных размеров на эскизах деталей.

Самые короткие сборочные цепи будут в тех контурах, где каждая деталь входит в цепь одним размером. Упражнение не преследуется цель написания самых коротких уравнений. Это многовариантный контрольный пример для самостоятельной работы.

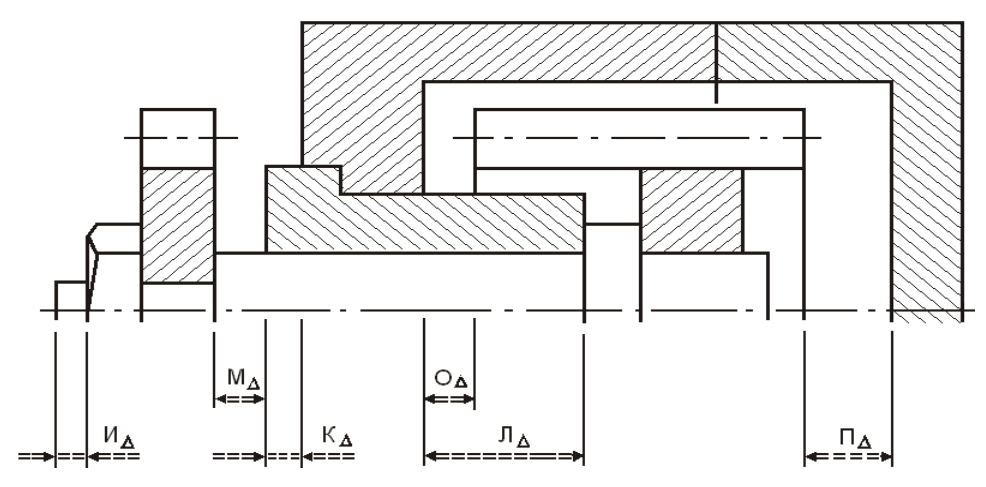

Рис. 3.31. Исходные (замыкающие) звенья при крайнем левом положении вала

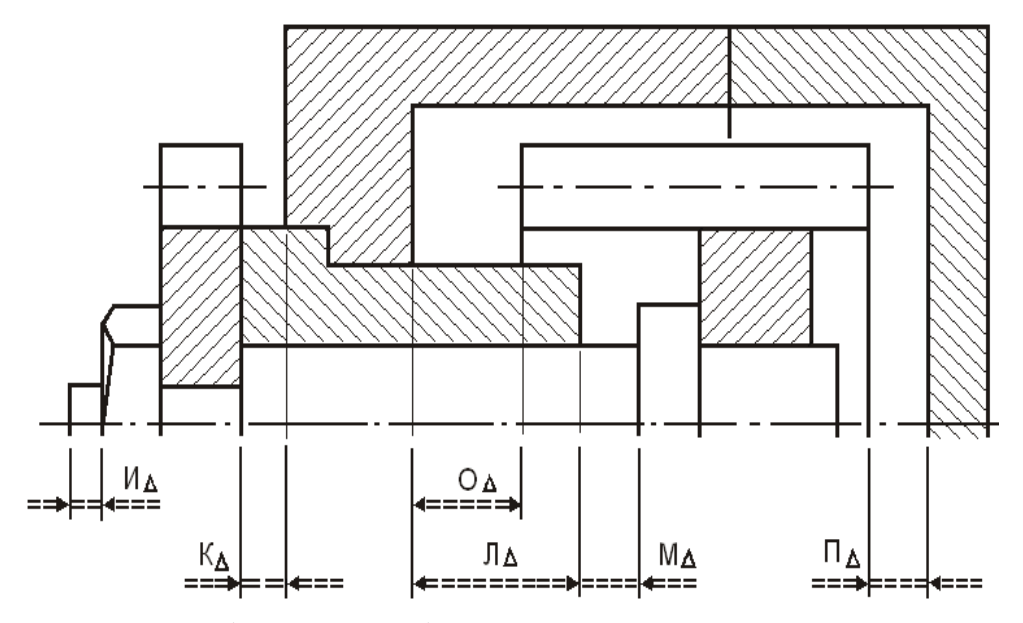

Рис. 3.32. Исходные (замыкающие) звенья при крайнем правом положении вала

3. ЦЕПИ РАЗМЕРНЫЕ

#### **3.4. Порядок выдачи контрольного упражнения**

Порядок выдачи контрольного упражнения осуществляется следующим образом. Через печатающее устройство ЭВМ выдается партия рисунков сборочного узла (см. рис. 3.31) и отдельно эскизы деталей (см. рис. 3.33…3.35).

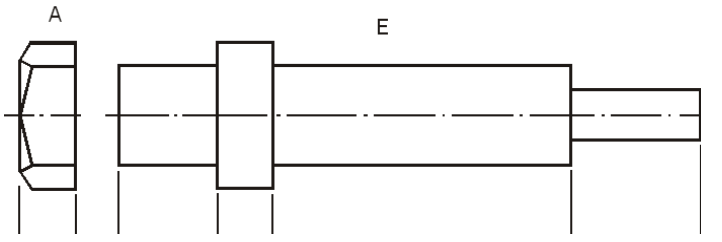

Рис. 3.33. Эскизы деталей: А – гайка; Е – вал

На эскизах выполняется один из вариантов простановки чертежных размеров.

Пользователь, получив рисунок сборки (или крайних положений вала) и эскизы деталировки, должен вычертить размерные схемы и написать уравнения размерных цепей с замыкающими звеньями:  $M_{\Delta}$ ,  $K_{\Delta}$ ,  $\overline{\Lambda}_{\Delta}$ , М

 $_{\Delta}$  , О $_{\Delta}$  и П $_{\Delta}$  .

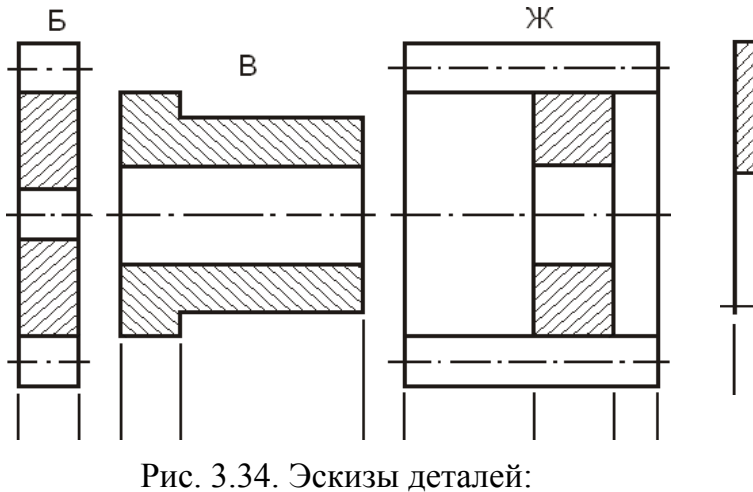

В – втулка; Б, Ж – зубчатые колеса

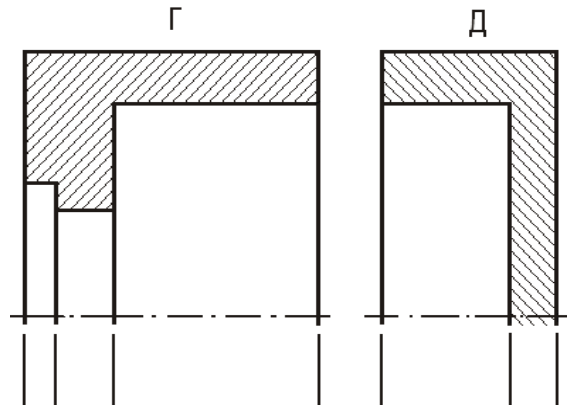

Рис. 3.35. Эскизы деталей:  $\Gamma$  – корпус; Д – крышка

### 3.4.1. Вариант 1

На рис. 3.36…3.38 приведен один из вариантов упражнения.

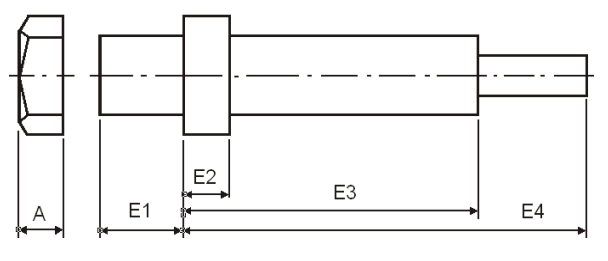

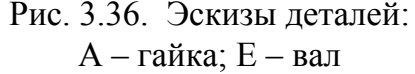

Ответ по сборочному узлу (см. рис. 3.31) помещен на [с. 155](#page-154-0) (см. рис. 3.39…3.44). Ответ по сборочному узлу (см. рис. 3.32) помещен на [с. 157](#page-156-0) (см. рис. 3.45...3.47). Схемы сравнения по контуру О<sub>д</sub> и П<sub>д</sub> даны на [с. 157](#page-156-1) (см. рис. 3.48…3.51).

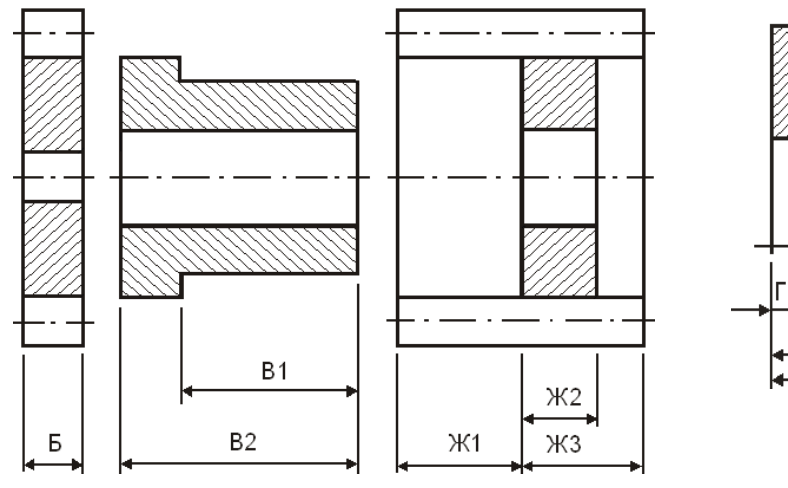

Рис. 3.37. Эскизы деталей: В – втулка; Б, Ж – зубчатые колеса

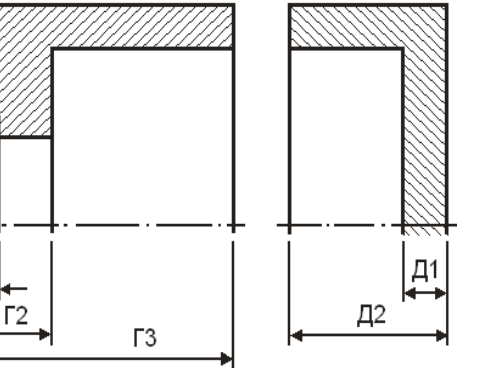

Рис. 3.38. Эскизы деталей:  $\Gamma$  – корпус; Д – крышка

## 3.4.2. Вариант 2

Простановка размеров на чертежах деталей является важнейшим этапом проектирования изделия.

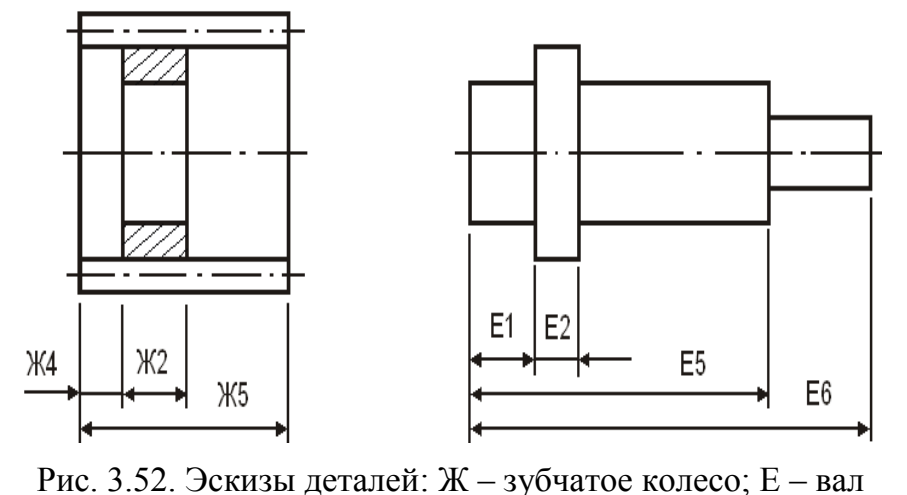

От варианта выбора конструкторских баз зависит технологичность изделия.

Тщательный анализ размерных схем конструкторских и технологических цепей повышает надежность изделия.

Вашему вниманию предлагается еще один тренировочный вариант

упражнения.

Построить размерные схемы для замкнутых контуров М<sub>А</sub>,  $O_A$  и П<sub>А</sub>. Написать уравнения размерных цепей, используя чертежные размеры с эскизов (см. рис. 3.42).

Контрольный вариант 2 предусматривает использование чертежных эскизов на гайку А, зубчатое колесо Б, втулку В, половинки корпусов Г и Д (см. рис. 3.36…3.38). Чертежные размеры на вал Е и зубчатое колесо Ж выбирают с учетом эскизов (см. рис. 3.52).

Для построения размерных схем используются эскизы сборочного узла (см. рис. 3.31 и 3.32).

Ответ помещен на с. [158…160](#page-157-0) (см. рис. 3.53…3.63).

Ответ по сборочному узлу рис. 3.31 помещен на [с. 158](#page-157-0) (см. рис. 3.53…3.56).

Ответ по сборочному узлу (см. рис. 3.32) помещен на [с. 159](#page-158-0) (см. рис. 3.57…3.59).

Схемы сравнения по контурам О<sub>д</sub> и П<sub>д</sub> на <u>с. 160</u> (см. рис. 3.62 и 3.63).

3.4.3. В корпусе Д пружинными разрезными кольцами Г зафиксирован вал Е с подшипниками Ж (см. рис. 3.64…3.67). Положение подшипников на валу определено торцовой поверхностью вала и ограничительными втулками В и З. Подшипники и втулки прижаты к валу шайбой Б и гайкой А.

На рис. 3.64 показано крайнее левое положение вала, а на рис. 3.65 – крайнее правое положение.

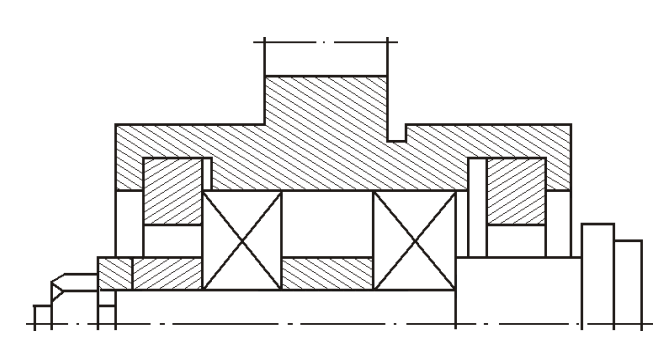

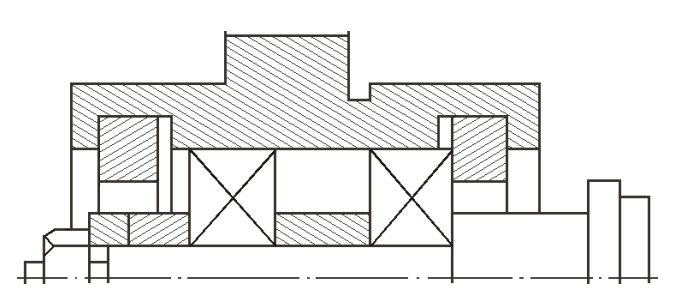

Рис. 3.64. Крайнее левое положение вала

Рис. 3.65. Крайнее правое положение вала

На рис. 3.66…3.69 представлены эскизы контрольных упражнений. Один из вариантов упражнения.

#### 3.4.3.1. Вариант 1

Построить размерные схемы на замкнутые контуры  $H_\Delta$ ,  $K_\Delta$ ,  $\Lambda_\Delta$ , М $_\Delta$  и Н $_\Delta$ . Написать уравнения размерных цепей, используя рис. 3.66…3.69.

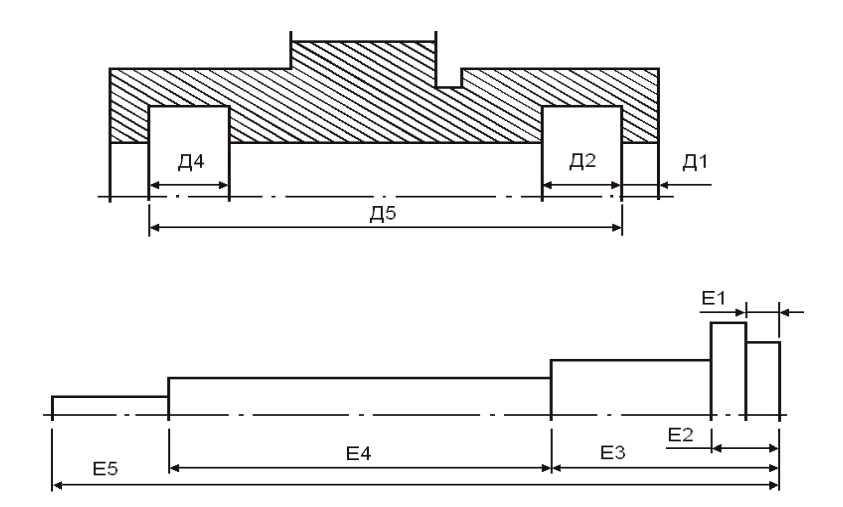

Рис. 3.66. Эскиз корпуса Д и вала Е

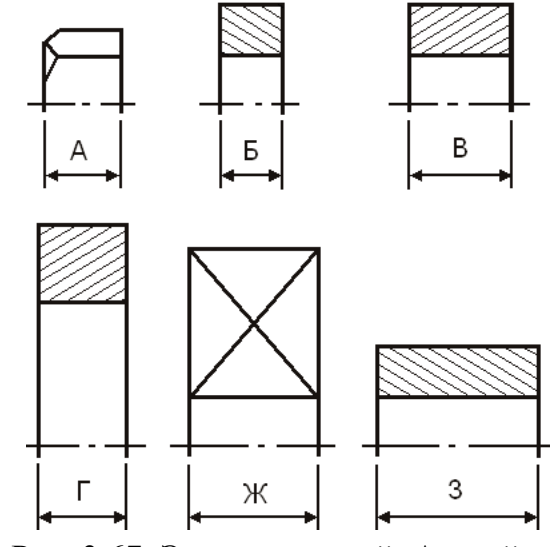

Рис. 3.67. Эскизы деталей: А - гайка; Б - шайба упорная; В и 3 - втулки ограничительные; Г - кольцо пружинное разрезное; Ж - подшипник

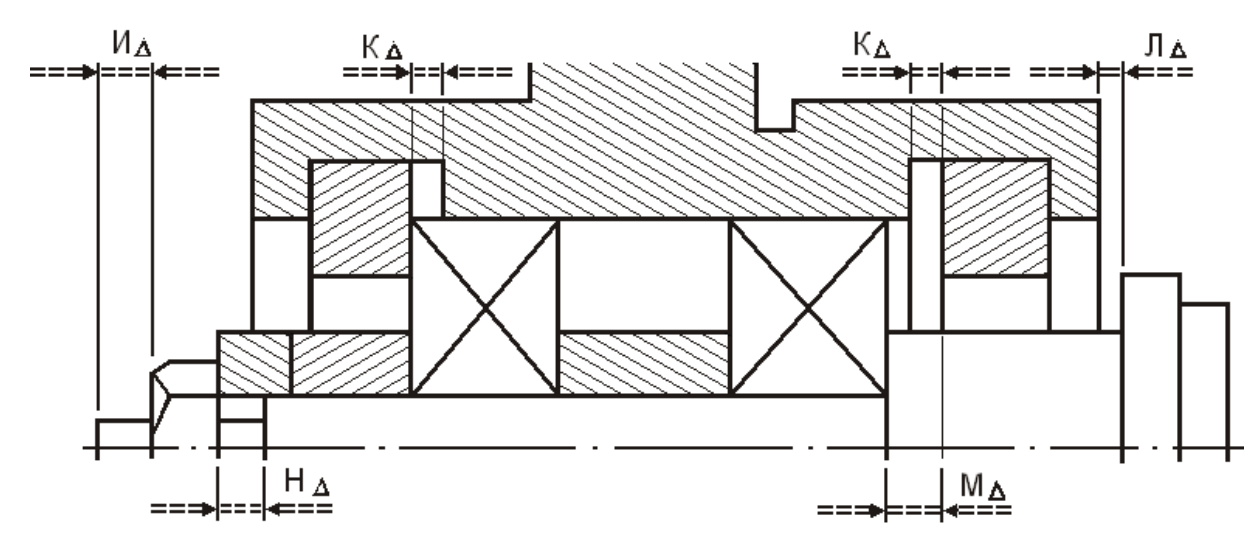

Рис. 3.68. Исходные (замыкающие) звенья при крайнем левом положении вала

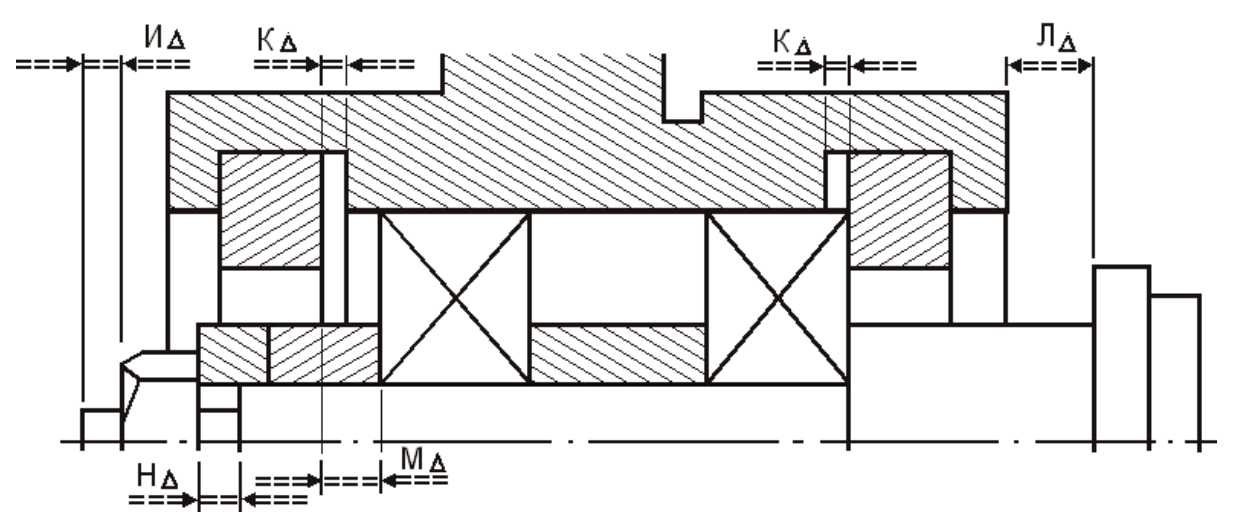

Рис. 3.69. Исходные (замыкающие) звенья при крайнем правом положении вала

Ответ [на 161…164](#page-160-0) (см. рис. 3.70…3.78).

Ответ по сборочному узлу рис. 3.68 помещен на [с. 161](#page-160-0) и 163 (см. рис. 3.70…3.74).

Ответ по сборочному узлу рис. 3.69 помещен на [с. 163](#page-162-0) (см. рис. 3.75 и 3.76).

Схемы сравнения по контуру Л<sub> $\triangle$ </sub> на <u>с. 164</u> (см. рис. 3.77 и 3.78).

## **3.5. Система допусков и посадок**

Система допусков посадок – совокупность рядов допусков и посадок, закономерно построенных на основе опыта, теоретических и экспериментальных исследований и оформленных в виде стандартов. В промышленности применяют системы допусков и посадок на различные, преимущественно типовые, виды сопряжений: гладкие, конические, резьбовые, шпоночные, шлицевые, зубчатые передачи и другие.

Системы упорядочивают и облегчают назначение допусков и посадок в соединениях, ограничивая промышленность необходимыми, но всегда достаточными возможностями выбора точности и характера сопряжений. Входящие в эти системы стандарты обязательны для общего и большей части специального машиностроения при всех видах проектирования, в том числе при курсовом и дипломном проектировании в учебных заведениях.

Таблицы допусков составлены в системе отверстия и в системе вала.

Для достижения различного характера сопряжений нецелесообразно одновременно смещать поля допусков обеих деталей.

В системе отверстия при данных размерах и точности соединения нужную посадку получают изменением предельных размеров вала (смещением его поля допуска относительно нулевой линии), не меняя при этом исполнительных размеров отверстия.

В системе вала основной деталью является вал, нужную посадку получают изменением исполнительных размеров отверстия. Назначение одной и той же посадки в системе отверстия или системе вала не меняет посадку (значение зазора или натяга), а приводит лишь к изменению предельных размеров деталей.

Системы отверстия и вала формально равноправны. Однако система отверстия является предпочтительной как более экономичная. Это обусловлено уменьшением типоразмеров необходимого инструмента: различные по исполнительным размерам валы в системе отверстия обрабатываются одним и тем же резцом или абразивным кругом, тогда как для получения в системе вала разнообразных посадок при определенном диаметре сопряжения требуется большое число дорогостоящих мерных инструментов: зенкеров, разверток или протяжек.

В ряде случаев дешевле оказывается выполнение соединений в системе вала. Ее применяют при использовании в конструкциях машин унифицированных или стандартных сборочных единиц и деталей, например, подшипников качения при посадке в корпус, контрольных штифтов, валиков и т.п. Так как номинальные размеры валов уже заданы, отверстия в корпусах машин приходится обрабатывать по системе вала с отклонениями под соответствующую посадку.

Стандарты единой системы допусков и посадок (ЕСДП) распространяются на гладкие сопрягаемые и несопрягаемые элементы деталей.

ГОСТы ЕСДП перечислены в табл. 3.1.

В ЕСДП установлено 19 квалитетов с порядковыми номерами: 01; 0; 1; 2; 3; 4; 5; 6; 7; 8; 9; 10; 11; 12; 13; 14; 15; 16 и 17.

Наивысшей точности соответствует квалитет 01, а самой низшей - 17 квалитет. Точность убывает от квалитета 01 к квалитету 17.

Допуск квалитета условно обозначают латинскими прописными буквами IT и номером квалитета, например, IT13 - допуск 13 квалитета.

Таблина 3.1

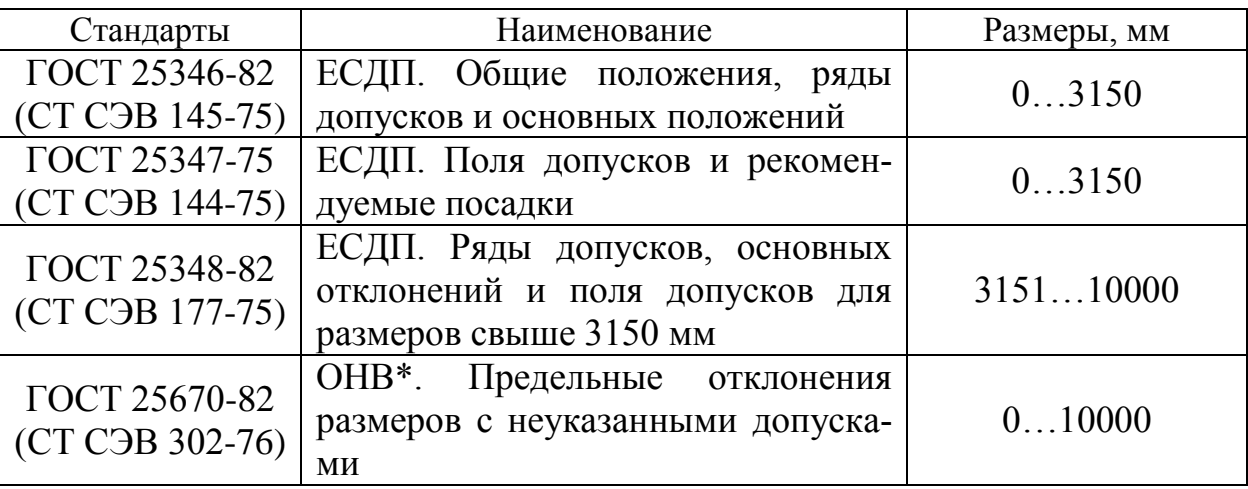

### ГОСТы ЕСДП для гладких соединений

\* - основные нормы взаимозаменяемости

В ЕСДП установлено 19 квалитетов с порядковыми номерами: 01; 0; 1; 2; 3; 4; 5; 6; 7; 8; 9; 10; 11; 12; 13; 14; 15; 16 и 17.

Наивысшей точности соответствует квалитет 01, а самой низшей – 17 квалитет. Точность убывает от квалитета 01 к квалитету 17.

Допуск квалитета условно обозначают латинскими прописными буквами IT и номером квалитета, например, IT13 – допуск 13 квалитета.

## **3.6. Неуказанные предельные отклонения размеров**

На рабочих чертежах деталей значительную часть размеров указывают одним номиналом. Порядок указания точности в этих случаях определяет стандартом.

Неуказанные предельные отклонения линейных размеров, кроме радиусов закругления и фасок, могут назначаться либо по квалитетам от 12…17, либо по классам точности. Классы точности имеют следующие условные наименования: точный, средний, грубый, очень грубый. Все эти допуски приближенно соответствуют допускам по квалитетам IT12, IT14, IT16 и IT17.

Устанавливаются два уровня предельных отклонений радиусов и фасок и два уровня неуказанных предельных отклонений углов, кроме углов 90 градусов.

Неуказанные отклонения для «валов» назначают в тело материала, т.е. (односторонними) от номинального размера в минус, для размеров «отверстий» – от номинального размера в плюс. Для размеров элементов деталей, не относящихся к «валам» и «отверстиям» (например, «уступы», расстояния между осями отверстий и т.п.), назначают только симметричные неуказанные предельные отклонения.

## **3.7. Нормальные ряды чисел номиналов**

Номинальный размер указывают на чертеже на основании инженерных расчетов, опыта проектирования, обеспечения конструктивного совершенства или удобства изготовления детали (изделия). Относительно номинального размера определяют предельные размеры. Он служит также началом отсчета отклонений.

Чтобы уменьшить разнообразие назначаемых конструкторами размеров со всеми вытекающими преимуществами (сужением сортамента типоразмеров, номенклатуры мерного режущего и измерительного инструментов, сокращением типоразмеров изделий и запасных частей к ним и т.п.) при конструировании следует руководствоваться ГОСТ 6636-69 на нормальные линейные размеры.

Стандарт содержит четыре основных ряда чисел: RA5, RA10, RA20 и RA40. Эти ряды построены по геометрической прогрессии со знаменателями, равными  $\sqrt[5]{10}$  =1,6;  $\sqrt[10]{10}$  =1,25;  $\sqrt[20]{10}$  =1,12 и  $\sqrt[40]{10}$  =1,06. Каждый ряд содержит в каждом десятичном интервале соответственно 5, 10, 20 и 40 различных чисел. Более редкий ряд всегда является предпочтительным.
Стандартом разрешается применять в отдельных технически обоснованных случаях ряд RA80 ( $\frac{80}{10}$ =1,03). Цифры в других десятичных интервалах находят умножением или делением указанных величин на 10, 100, 1000 и т.д. Стандарт не распространяется на технологические межоперационные размеры и на размеры. связанные расчетными зависимостями с другими размерами.

Нормальные углы и нормальные уклоны для призматических деталей указаны **B** COCTAX

## 3.8. Способы обозначения предельных отклонений

Стандарт предусматривает три способа нанесения предельных отклонений линейных размеров в рабочих чертежах:

- условными обозначениями полей допусков и посадок;
- числовыми величинами предельных отклонений;
- условными обозначениями полей допусков и справа в скобках числовыми величинами предельных отклонений (такой способ называется смешанным).

Для расчета размерных цепей необходимы числовые величины.

При нанесении в чертеже числовых значений размера верхнее отклонение наносится над нижним отклонением. Отклонение, равное нулю, не указывается. В этом случае наносится только одно отклонение: с плюсом на месте верхнего, с минусом на месте нижнего отклонения. При симметричном расположении отклонений, т.е. когда отклонения равны, но имеют разные знаки, величина отклонения наносится со знаками  $\pm$  - рядом с номиналом и шрифтом этого же размера.

На производстве, кроме размеров с допусками, на чертежах проставляется большое количество так называемых технологических (операционных) размеров. Эти размеры у готовой детали не сохраняются, а исчезают в процессе обработки по мере приближения ее к виду, указанному на чертеже.

Как правило, допуски на технологические размеры ставятся в виде одного отклонения со знаком в металл. При обработке «отверстий» проставляется верхнее отклонение с плюсом. При обработке «вала» - нижнее отклонение с минусом. Т.е. как у основного «отверстия» и «вала».

Размер на чертеже вала показан в виде диаметра  $75^{+0.062}_{-0.043}$  мм. Технологический размер вала на последней операции механической обработки может иметь вид  $75,062$ <sub>-0.019</sub>. В этом случае рабочий, ориентируясь на «номинал» 75,062 и получив этот размер при обработке, может устранить дефекты на поверхности детали путем дополнительной обработки, имея на это запас 0,019 мм. Ориентируясь же на номинальный чертежный размер 75 мм, можно допустить неисправимый брак, так как размер годной детали должен быть не более 75,062 мм и не менее 75,043 мм.

#### 3.9. Шероховатость поверхности

Поверхности деталей после обработки не являются идеально гладкими, так как режущие кромки инструментов и зерна шлифовальных кругов оставляют на поверхности следы в виде неровностей и гребешков, близко расположенных друг к другу. Совокупность всех неровностей на рассматриваемой поверхности с относительно малым шагом называется шероховатостью. Все основные понятия, обозначения параметров и их числовые значения, необходимые для оценки шероховатости поверхности изделия, а также термины и определения установлены соответствующими стандартами.

Установлено шесть параметров шероховатости, которые можно подразделить на три группы: высотные параметры, связанные с высотными свойствами неровностей; шаговые, связанные со свойствами неровностей в направлении длины профиля; опорные, связанные с формой неровностей профиля.

Для расчета технологических размерных цепей необходимы данные по высотным свойствам шероховатости поверхности, параметрами которой являются: высота неровностей по десяти точкам Rz - сумма средних абсолютных высот пяти наибольших выступов профиля и глубин пяти наибольших впадин профиля в пределах базовой длины.

Высота наибольшего выступа профиля определяется расстоянием от средней линии профиля до высшей точки выступа, а глубина наибольшей впадины профиля определяется расстоянием от средней линии до низшей точки впадины профиля; среднее арифметическое отклонение профиля Ra - среднее арифметическое из абсолютных значений отклонений профиля в пределах базовой длины. Числовые значения высот шероховатости приведены в стандартах. При расчетах точных подвижных и прессовых соединений, технологических припусков необходимо учитывать высоту неровностей Rz, тогда как на чертежах в большинстве случаев заданы значения Ra. Для перевода числовых значений Ra в Rz можно воспользоваться зависимостью

 $Rz=KRa$ .

где К=4 при Ra=80,0...2,5 мкм; К=5 при Ra=1,25...0,02 мкм.

# <span id="page-74-0"></span>**4. ОСНОВЫ РАСЧЕТА ПЛОСКИХ РАЗМЕРНЫХ ЦЕПЕЙ**

## **4.1. Задачи и методы расчета размерных цепей**

При расчетах размерных цепей могут решаться прямая и обратная задачи.

Прямая – задача, в которой заданы параметры замыкающего звена (номинальное значение, допустимые отклонения и т.д.), и требуется определить параметры составляющих звеньев (номинальные размеры, допуски, координаты середин полей допусков и предельные отклонения всех составляющих размерную цепь звеньев).

При решении обратной задачи, исходя из значений номинальных размеров, допусков, координат середин полей допусков, предельных отклонений составляющих звеньев, определяют те же характеристики замыкающего звена либо (при необходимости установить погрешность замыкающего звена) поле рассеяния, координату его середины или границы отклонений замыкающего звена на основании аналогичных данных составляющих звеньев.

Решением обратной задачи проверяют правильность решения прямой задачи.

В зависимости от требуемой точности и масштабов производства применяют различные методы расчета размерных цепей:

- метод максимума-минимума (max-min);
- вероятностный метод;
- метод групповой взаимозаменяемости;
- метод пригонки;
- метод регулирования.

Последние три метода характеризуются сочетанием методов расчета с выбором, подбором или изменением величин составляющих звеньев при сборке изделия.

Если в размерных цепях необходимо обеспечить полную взаимозаменяемость, то допуски рассчитывают по методу max-min.

Расчет размерных цепей по методу max-min основан на предположении, что на сборку поступают детали с предельными размерами и в таком сочетании, что в размерной цепи все увеличивающие звенья будут иметь наибольшие предельные размеры, а все уменьшающие звенья – наименьшие предельные размеры, или наоборот. В результате замыкающее звено получит либо максимальное, либо минимальное значение. Такой случай возможен, но вероятность его мала.

Расчет размерной цепи по max-min, как правило, приводит к необоснованному ужесточению допусков на размеры составляющих звеньев размерной цепи. В связи с этим метод должен иметь ограниченное применение.

В частности, методом mаx-min пользуются при расчете размерных цепей с числом звеньев «N» меньшим или равным четырем (до 5), а также при «N» больше четырех для предварительного решения некоторых практических задач по расчету многозвенных размерных цепей.

Научно обоснованным является метод, основанный на теории вероятностей.

*[К оглавлению](#page-2-0)*

При механической обработке размеры имеют определенные погрешности, которые носят случайный характер и в партии обработанных деталей имеют рассеяние своих значений в тех или иных пределах. При поступлении на сборку детали проходят окончательный контроль, в результате которого детали, имеющие размеры, выходящие за поле допуска, отбраковываются, а у оставшихся рассеяние погрешностей размеров будет лежать в пределах допуска.

Рассеяние погрешностей размеров подчиняется закону распределения случайных величин. Случайные величины делятся на дискретные и непрерывные.

Погрешности размеров относятся к случайным величинам непрерывного типа. Если случайная величина представляет собой сумму большого числа взаимно независимых случайных слагаемых, среди которых нет резко доминирующих по своей величине, то независимо от того, каким законам распределения подчиняются слагаемые, сумма всегда будет иметь распределение, близкое к нормальному закону, и тем точнее, чем больше число слагаемых. Погрешность замыкающего звена и является такой случайной величиной, представляющей собой сумму случайных погрешностей составляющих звеньев. Поэтому погрешности замыкающего звена будут подчиняться закону нормального распределения и тем точнее, чем больше составляющих звеньев размерной цепи. Практически считают, что уже при числе составляющих звеньев размерной цепи больше или равном пяти (от 5) погрешности замыкающего звена достаточно близко соответствуют закону нормального распределения.

99,73 % всех возможных значений будут лежать в пределах поля рассеяния и только 0.27 % значений выйдет за его пределы.

Следовательно, 0,27 % сборочных единиц не будут собираться по методу взаимозаменяемости и потребуют дополнительной обработки деталей. Этот процент называется процентом риска (Р). Р=0.27 % соответствует коэффициент риска  $t_{\Lambda} = 3,00.$ 

Зависимость процента риска от значения коэффициента риска следующая

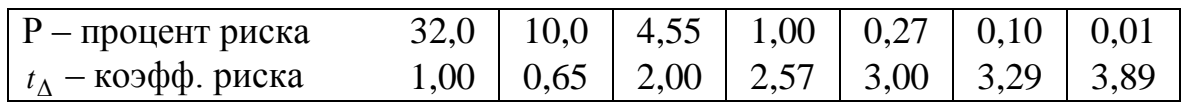

Однако не все размеры составляющих звеньев размерной цепи подчиняются закону нормального распределения.

В действительности погрешности размеров могут иметь распределение по закону равной вероятности, закону треугольника, закону Релея и другим законам распределения. Чтобы при расчетах погрешностей замыкающего звена можно было учесть любой закон распределения составляющих звеньев, используется коэффициент относительного рассеяния  $(\lambda_i^2)$ . Он характеризует степень отличия распределения погрешностей i-го звена от нормального распределения, которому обычно подчиняются погрешности замыкающего звена.

Значения коэффициентов для некоторых законов распределения:

 $\lambda_i^2$ =1/9=0,111 – для закона нормального распределения (крупносерийное и массовое производство);  $\lambda_i^2$ =1/6=0,167 – для закона распределения треугольника (серийное производство):

 $\lambda_i^2 = 1/3 = 0.333 - \pi$ ля закона равной вероятности (единичное производство)

Размерные цепи, для которых экономически оправдан риск возможного выхода за пределы поля допуска замыкающих звеньев, рассчитывают, у части изделий, вероятностным методом.

Под вероятностным методом расчета понимается метод, учитывающий явление рассеяния и вероятность различных сочетаний отклонений составляющих звеньев.

В ряде случаев возможны сочетания различных методов, которые позволяют получить точности замыкающего звена данной цепи.

### 4.2. Порядок построения размерных цепей

В зависимости от решаемой задачи изображают схемы: изделия; технологической системы (станок - приспособление - инструмент - деталь); технологического процесса или измерения, на которые наносят размерные цепи.

Допускается для каждой цепи изображать отдельную размерную схему.

На схеме условно в виде отрезков любой длины изображают звенья размерной цепи в последовательности их расположения в изделии, причем, если даже номинальный размер какого-либо звена равен нулю, он изображается на схеме в виде отрезка произвольной длины.

Исходя из поставленной задачи, находят замыкающее звено.

Обычно замыкающим звеном является расстояние между поверхностями, их осями или их относительный поворот, которые обеспечивают при конструировании изделия, достигают в процессе его изготовления или определяют измерением.

Начиная от одной из поверхностей (осей), ограничивающих замыкающее звено, находят составляющие звенья размерной цепи, непосредственно участвующие в решении поставленной задачи, и доходят до поверхности (оси), ограничивающей замыкающее звено. Порядок построения размерных схем более подробно рассмотрим при решении конкретных сборочных и технологических размерных цепей.

# **4.3. Основные расчетные формулы**

## 4.3.1. Уравнение номиналов

Зависимость номинального размера замыкающего звена  $\rm A_{\Lambda}$  от номинальных размеров составляющих звеньев Аi можно установить непосредственно по схеме размерных связей (например, для схемы на рис. 4.1).

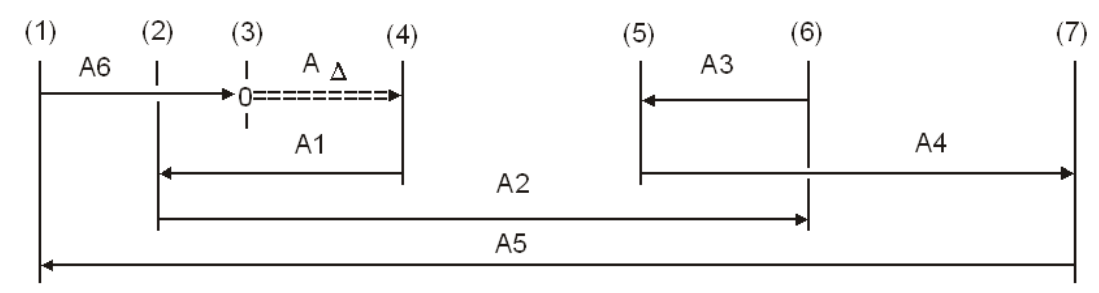

Рис. 4.1. Схема размерных связей. Уравнение номиналов размерной цепи

$$
A_{\Delta} = +A1 - A2 + A3 - A4 + A5 - A6; \quad A_{\Delta} = +(A1 + A3 + A5) - (A2 + A4 + A6) \quad (4.1) \text{ if } (4.1.1)
$$

Для любого числа составляющих звеньев уравнение номинальных размеров будет иметь следующий общий вид:

$$
A_{\Delta} = \Sigma A i = \Sigma Ai(yB) - \Sigma Ai(yM), \qquad (4.2)
$$

где  $\Sigma$  – символ суммы номинальных значений составляющих звеньев; Ai(ув) – увеличивающие звенья размерной цепи; Аi(ум) – уменьшающие звенья размерной цепи. Из уравнения (4.2), а также из схемы размерной цепи нетрудно установить наибольший и наименьший предельные размеры замыкающего звена:

 $A_{\Delta}$  max= $\Sigma$  Ai(yb)max- $\Sigma$  Ai(ym)min;  $A_{\Delta}$  min = $\Sigma$  Ai(yb)min- $\Sigma$  Ai(ym)max (4.3) *u* (4.4)

Вычитая почленно второе уравнение из первого, получаем

$$
A_{\Delta} \max - A_{\Delta} \min = \Sigma Ai(yB) \max - \Sigma Ai(yB) \min - \Sigma Ai(yM) \min + \Sigma Ai(yM) \max \tag{4.5}
$$

4.3.2. Допуск (поле допуска) замыкающего звена

Разность между наибольшим и наименьшим предельными размерами любого звена равна допуску на размер этого звена. Тогда уравнение (4.5) примет вид:

$$
TA_{\Delta} = \Sigma \text{ TAi}(yB) + \Sigma \text{ TAi}(yM) = \Sigma \text{ TAi},\tag{4.6}
$$

а уравнение  $(4.1.1)$  –  $TA_{\Delta} = (TA1 + TA3 + TA5) + (TA2 + TA4 + TA6)$  (4.7)

Допуск любого размера (в отличие от отклонений) всегда представляет собой положительную величину, т.е. допуск замыкающего (исходного) звена равен арифметической сумме допусков составляющих звеньев.

Это основное правило определения допусков при расчете размерных цепей на максимум-минимум (метод полной взаимозаменяемости).

Допуск (поле допуска) ограничивается верхним и нижним отклонениями

$$
TA_{\Delta} = BOA_{\Delta} - HOA_{\Delta}
$$
 (4.8)

При расчете допуска и поля рассеяния по вероятностному методу

$$
TA_{\Delta} = t_{\Delta} \sqrt{\Sigma \lambda_i^2 \cdot T A_i^2}, \ \ WA_{\Delta} = t_{\Delta} \sqrt{\Sigma \lambda_i^2 \cdot w A_i^2}
$$
 (4.9)

Лля уравнения (4.1)

$$
TA_{\Delta} = t_{\Delta} \sqrt{\lambda_i^2 (TA^2 + TA^2 + TA^2 + TA^2 + TA^2 + TA^2)}
$$
(4.10)

4.3.3. Верхнее и нижнее отклонения замыкающего звена

Для определения предельных отклонений замыкающего звена достаточно из каждого уравнения  $A_{\Lambda}$  max и  $A_{\Lambda}$  min вычесть почленно соответствующие номинальные размеры. В результате получим:

$$
BOA_{\Delta} = \Sigma BOAi(yb) - \Sigma HOAi(ym); HOA_{\Delta} = \Sigma HOAi(yb) - \Sigma BOAi(ym)
$$
 (4.11)  $u$  (4.12)

Предельные отклонения можно вычислить иным способом. Предварительно необходимо определить координаты середин полей допусков для всех составляющих звеньев (расстояние от номинального размера до середины поля допуска). Из рис. 3.15 видно, что если известны значения номинального размера, значения верхнего и нижнего отклонений, то могут быть определены: допуск на размер и координата середины поля допуска

$$
\text{TAi=BoAi-HoAi}, \ \Delta 0\text{Ai} = \frac{\text{soAi} + \text{noAi}}{2} \tag{4.13} \text{u (4.14)}
$$

Значения верхнего и нижнего отклонений размера через координату середины поля допуска:

$$
BOAi = Δ OAi + \frac{TAi}{2}; \quad HOAi = Δ OAi - \frac{TAi}{2}
$$
\n(4.15) u (4.16)

Для размера A7=360<sup>+2,6</sup> допуск TA7=+2,6-(-1,2)=3,8 мм Координата середины поля допуска  $\triangle 0A7 = \frac{2,6 + (-1,2)}{2} = +0,7$  мм Предельные отклонения: воА7=+0,7+ $\frac{3,8}{2}$ =+2,6 мм, ноА7=0,7- $\frac{3,8}{2}$ =-1,2 мм

Графическое изображение размера А7 (отклонения, допуск и координата середины поля допуска (см. рис. 3.15)), совпадают с результатами расчета с помощью аналитических уравнений (4.13...4.15). Указанные соотношения справедливы для любого звена, в том числе и для замыкающего.

Отсюда уравнения:

$$
\Delta \, 0A_{\Delta} = \frac{\omega A_{\Delta} + \omega A_{\Delta}}{2};\tag{4.14.1}
$$

$$
\text{BOA}_{\Delta} = \Delta \, \text{OA}_{\Delta} + \frac{TA_{\Delta}}{2}; \text{ HOA}_{\Delta} = \Delta \, \text{OA}_{\Delta} - \frac{TA_{\Delta}}{2} \tag{4.15.1} \text{ or } (4.16.1)
$$

# 4.4. Решение обратной (проверочной) задачи по методу полной взаимозаменяемости

Содержанием проверочной задачи является определение замыкающего размера и его допуска (погрешности) по заданным (известным) значениям составляющих размеров и допусков. В машиностроении применяют несколько способов задания точности размеров, при которых указывают: номинал размера, его допуск и координату середины поля допуска; предельно допустимые значения размеров; номинал размера, его верхнее и нижнее предельные отклонения; среднее допустимое значение размера и допуск. Все это предполагает использование следующих способов размерных расчетов для определения замыкающего звена и его точности: способ предельных значений; способ отклонений; способ средних значений: способ координат допусков.

Рассмотрим последовательно эти способы.

4.4.1. Способ предельных значений

Основой решения проверочной задачи являются уравнения предельных значений замыкающего размера (4.3) и (4.4).

Максимальное значение замыкающего размера  $A_{\Lambda}$  max равно сумме максимальных значений увеличивающих составляющих размеров Аі минус сумма минимальных значений уменьшающих составляющих размеров Ai.

Минимальное значение замыкающего размера равно сумме минимальных значений увеличивающих составляющих размеров минус сумма максимальных значений уменьшающих составляющих размеров.

Используем уравнения (4.3) и (4.4) для решения поставленной задачи - проверки выхода левой и правой торцовых поверхностей втулки (см. рис. 4.2) за пределы корпуса.

Исходные звенья  $K_{\Delta}$  min(ис)=Л<sub> $_{\Delta}$ </sub> min(ис)=0,1 мм.

В соответствии с уравнением номиналов предельные значения для  $K_A$ :

$$
K_{\Delta} = -\mu_{1} + \Gamma_{1};
$$
  
\n
$$
K_{\Delta} \text{max} = -\mu_{1} \text{min} + \Gamma_{1} \text{max} = -7, 14 + 8, 00 = 0, 86 \text{ nm};
$$
  
\n
$$
K_{\Delta} \text{min} = -\mu_{1} \text{max} + \Gamma_{1} \text{min} = -7, 50 + 7, 64 = 0, 14 \text{ nm}
$$

Предельные значения замыкающего звена Л $_\Delta$ :

$$
\Pi_{\Delta} = +\Gamma 3 - \Gamma 1 + \Pi 1 - \Pi 3;
$$

 $\pi_{\Delta}$  max=Г3max–Г1min+Д1max–Д3min=60–7,64+7,5–57,26=2,6 мм;

 $\pi_{\Delta}$  min=Г3min–Г1max+Д1min–Д3max=59,81–8+7,14–58=0,95 мм

Колебание К $_{\scriptscriptstyle{\Delta}}$  и Л $_{\scriptscriptstyle{\Delta}}$  составляет:

$$
TK_{\Delta}=0,86-0,14=0,72 \text{ mm}; \text{ TJI}_{\Delta}=2,60-0,95=1,65 \text{ mm}
$$

Их минимальные значения ( $K_{\Delta}$  min=0,14,  $\pi_{\Delta}$  min=0,95 мм) больше величины исходного минимального звена ( $K_A \text{min}(nc) = \text{J}_A \text{min}(nc) = 0,1$  мм), что соответствует условию поставленной задачи.

Запасы по минимальным значениям замыкающих размеров  $\mathrm{K}_\mathrm{A} \,$  и  $\mathrm{J}_\mathrm{A} \,$  положительные.

Зап по min=К<sub>а</sub> min–К<sub>а</sub> min(ис)=0,14–0,1=+0,04 мм

Зап по min=Л<sub>д</sub> min–Л<sub>д</sub> min(ис)=0,95–0,1=+0,85 мм

#### 4.4.2. Способ отклонений

При решении проверочной задачи по способу отклонений используют уравнения номинала замыкающего звена (4.2) и предельных отклонений (4.11) и (4.12).

Согласно уравнению (4.11) верхнее отклонение замыкающего звена равно сумме верхних отклонений увеличивающих размеров за вычетом суммы нижних отклонений уменьшающих составляющих звеньев.

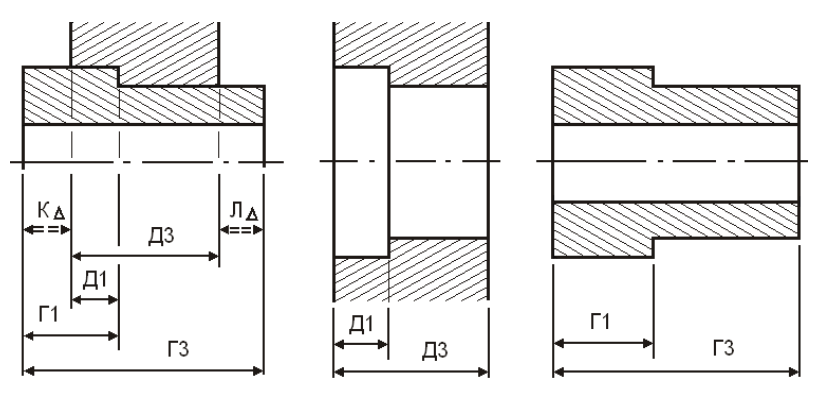

По уравнению (4.12) нижнее отклонение равно сумме нижних отклонений увеличивающих размеров минус сумма верхних отклонений уменьшающих размеров. Отклонения (в отличие от допусков) имеют тот или иной знак, поэтому уравнения (4.11) и (4.12) должны решаться алгебраически.

Г1=8<sub>-0,36</sub>; Г3=60<sub>-0,19</sub>; Д1=7,5<sub>-0,36</sub>; Д3=58<sub>-0,74</sub> мм

Рис. 4.2. Сборочный узел и эскизы деталей:  $\Box$  – корпус;  $\Gamma$  – втулка

Уравнения (4.2), (4.11) и (4.12) являются основными при решении проверочной задачи по способу отклонений.

Покажем их применение для решения конкретной задачи (см. рис. 4.2) и вычислим номиналы замыкающих звеньев К $_{\tiny{\Delta}}$  и Л $_{\tiny{\Delta}}$  по уравнениям (4.1) и (4.2):

$$
K_A = -11 + \Gamma 1 = -7,5 + 8 = 0,5 \text{ mm}, \quad J_A = +\Gamma 3 - \Gamma 1 + 1, \quad J_A = -13 = 60 - 8 + 7,5 - 58 = 1,5 \text{ mm}
$$

Вычислим верхнее и нижнее отклонения замыкающих звеньев по уравнениям  $(4.11)$  и  $(4.12)$ :

$$
BOK_{\Delta} = -HO/I + Bo \Gamma 1 = -(-0,36) + 0 = +0,36 \text{ nm},
$$
  
\n
$$
HOK_{\Delta} = -BO/I1 + HO\Gamma 1 = +0 + (-0,36) = -0,36 \text{ nm};
$$
  
\n
$$
BOJ_{\Delta} = +BO\Gamma 3 - HO\Gamma 1 + BO/I1 - HO/I3 = +0 - (-0,36) + 0 - (-0,74) = +1,10 \text{ nm},
$$
  
\n
$$
HOJ_{\Delta} = +HO\Gamma 3 - BO\Gamma 1 + HO/I1 - BO/I3 = +(-0,19) - 0 + (-0,36) - 0 = -0,55 \text{ nm}
$$

Таким образом,  $K_A = 0.5 \pm 0.36$  мм;  $\pi_A = 1.5 \frac{1}{100}$  $0,55$  $1,10$ , , мм

Подобные громоздкие записи нужны только при отсутствии навыка в решении задач по способу отклонений. Опытные заводские конструкторы и технологи ограничиваются обычно записями типа (см. рис. 4.3):

$$
BOK_{\Delta} = \longrightarrow BO\Gamma1 \longrightarrow / \longrightarrow BO\mathcal{A}1 \longrightarrow / \longrightarrow BOK_{\Delta}
$$
  
\n
$$
K_{\Delta} = \Gamma1 \longrightarrow \Pi1 = \setminus K_{\Delta},
$$
  
\n
$$
HOK_{\Delta} = \longrightarrow HO\Gamma1 \longrightarrow / \longrightarrow HO\mathcal{A}1 \longrightarrow / \longrightarrow HOK_{\Delta}
$$
  
\n
$$
BOK_{\Delta} = \longrightarrow 0,00 \longrightarrow / \longrightarrow 0,00 \longrightarrow / \longrightarrow +0,36
$$
  
\n
$$
K_{\Delta} = 8 \longrightarrow 7,5 = \setminus 0,5 ;
$$
  
\n
$$
HOK_{\Delta} = \longrightarrow -0,36 \longrightarrow / \longrightarrow -0,36 \longrightarrow / \longrightarrow -0,36
$$

$$
B0J_{\Delta} = \longrightarrow 0,00 \longrightarrow \longrightarrow \longrightarrow 0,00 \longrightarrow \longrightarrow \longrightarrow 0,00 \longrightarrow \longrightarrow \longrightarrow \longrightarrow +1,10
$$
  
\n
$$
J_{\Delta} = 60 \longrightarrow \longrightarrow 8 + \longrightarrow 7,5 - \longrightarrow 58 = \longrightarrow 1,5 \text{ mm}
$$
  
\n
$$
H0J_{\Delta} = \longrightarrow -0,19 \longrightarrow \longrightarrow \longrightarrow -0,36 \longrightarrow \longrightarrow \longrightarrow -0,36 \longrightarrow \longrightarrow \longrightarrow -0,74 \longrightarrow \longrightarrow \longrightarrow -0,55
$$

Рис. 4.3. Универсальное уравнение для расчета размерной цепи

При такой записи сначала определяют номинал замыкающего размера, а затем – отклонения. Стрелками показан порядок вычисления (суммирования) отклонений. Отклонения увеличивающих составляющих размеров-звеньев берутся с их знаками, отклонения уменьшающих размеров – с обратными знаками.

Общий вид уравнения:

$$
A_{\Delta} = \frac{\text{BoAi}(yB) \longrightarrow } \langle \text{BoAi}(yM) \rangle
$$
  
=  $\Sigma \text{Ai}(yB) \longrightarrow \langle \text{Li}(yM) \rangle$   

$$
\text{HOA}_{\Delta} = \frac{\text{BoAi}(yB) \longrightarrow } \langle \text{Li}(yM) \rangle
$$
  

$$
\text{HOAi}(yB) \longrightarrow \langle \text{BoAi}(yM) \rangle
$$
  

$$
\text{HOAi}(yM)
$$
 (4.17)

#### 4.4.3. Способ средних значений

При решении проверочной задачи по способу средних значений используют два расчетных уравнения: уравнение допусков (4.6) и уравнение среднего значения замыкающего звена

$$
A_{\Lambda} cp = \Sigma Ai(yB)c p - \Sigma Ai(yM)c p \tag{4.18}
$$

Применение способа предполагает предварительное вычисление средних значений Aicp всех составляющих размеров: требуется произвести перерасчет номиналов составляющих размеров так, чтобы отклонения стали симметричными относительно нового номинала (номинальные значения проходят через середину поля допуска). Для размерной цепи в данной задаче (см. рис. 4.2):

$$
\Gamma1=8_{-0,36}, \Gamma1cp=7,82\pm0.18; \Gamma3=60_{-0,19}, \Gamma3cp=59,905\pm0.095 \text{ nm};
$$
  

$$
\Pi1=7,5_{-0.36}, \Pi1cp=7,32\pm0.18; \Pi3=58_{-0.74}, \Pi3cp=57,63\pm0.37 \text{ nm}
$$

Подставляя значения средних в уравнения с замыкающими размерами  $K_A$ ,  $\prod_A$ и используя данные поля рассеяния для wK  $_{\Lambda}$  и wJI $_{\Lambda}$ , получаем:

$$
K_{\Delta} cp = \Gamma1cp - \text{I1cp}=7,82-7,32=0,5 \text{ nm};
$$
  

$$
\pi_{\Delta} cp = \Gamma3cp - \Gamma1cp + \text{I1cp} - \text{I3cp}=59,905-7,82+7,32-57,63=1,775 \text{ nm}
$$

Поля рассеяния замыкающих звеньев

$$
wK_{\Delta} = TT1+T\mu 1=0,36+0,36=0,72 \text{ mm}
$$

$$
wJ_{\Delta} = TT3+TT1+T\mu 1+T\mu 3=0,19+0,36+0,36+0,74=1,65 \text{ mm}
$$

Поскольку отклонения составляющих размеров-звеньев расположены симметрично относительно Аіср, отклонения замыкающих звеньев также будут расположены симметрично относительно К  $_{\wedge}$  ср и Л  $_{\wedge}$  ср. Тогда

$$
\frac{wK_{\Delta}}{2} = 0,36 \text{ mm}, K_{\Delta} \text{ cp=0,5} \pm 0,36 \text{ mm};
$$
  

$$
\frac{wJ_{\Delta}}{2} = 0,825 \text{ mm}, J_{\Delta} \text{ cp=1,775} \pm 0,825 = 1,5\frac{+1,10}{-0,55} \text{ mm}
$$

4.4.4. Способ координат допусков При способе координат допусков вычисляют: номинальное значение замыкающего размера

$$
A_{\Delta} = \Sigma A i = \Sigma Ai(yB) - \Sigma Ai(yM)
$$
 (4.2)

поле допуска (поле рассеяния) замыкающего размера

$$
TA_{\Delta} = \Sigma \text{ TAi}(yB) + \Sigma \text{ TAi}(yM) = \Sigma \text{ TAi}, \text{ wA}_{\Delta} = \Sigma \text{ wAi}(yB) + \Sigma \text{ wAi}(yM) = \Sigma \text{ wAi} \quad (4.6) \text{ u } (4.6.1)
$$

координату середины поля допуска (координату середины поля рассеяния) замыкающего звена

$$
\Delta 0 A_{\Delta} = \Sigma \Delta 0 A i(yB) - \Sigma \Delta 0 A i(yM), \Delta W A_{\Delta} = \Sigma \Delta W A i(yB) - \Sigma \Delta W A i(yM) \quad (4.19)
$$

верхнее и нижнее предельные отклонения замыкающего звена

$$
\text{BOA}_{\Delta} = \Delta \, \text{OA}_{\Delta} + \frac{T A_{\Delta}}{2}, \quad \text{BOA}_{\Delta} = \Delta \, \text{WA}_{\Delta} + \frac{w A_{\Delta}}{2}, \tag{4.15} \tag{4.15.1}
$$

$$
\text{HOA}_{\Delta} = \Delta \, \text{OA}_{\Delta} - \frac{T A_{\Delta}}{2}, \quad \text{HOA}_{\Delta} = \Delta \, \text{W} \text{A}_{\Delta} - \frac{W A_{\Delta}}{2} \tag{4.16} \text{ m (4.16.1)}
$$

Рассмотрим применение описываемого способа для решения поставленной задачи - выход левой и правой торцовых поверхностей втулки (см. рис. 4.2) за пределы корпуса с исходным предельным размером 0,1 min.

Используя уравнения с замыкающими звеньями  $K_A$ ,  $\prod_A$  и чертежные значения составляющих звеньев Г1, Г3, Д1 и Д3, определяем координаты середин полей допусков:

$$
\Gamma 1 = 8_{-0,36}, \ \Delta 0 \Gamma 1 = \frac{0 + (-0,36)}{2} = -0,18; \ \Gamma 3 = 60_{-0,19}, \ \Delta 0 \Gamma 3 = \frac{0 + (-0,19)}{2} = -0,095 \text{ mm};
$$

$$
\text{I1=7,5}_{-0,36}, \ \Delta\text{O} \text{I1}=\frac{0+(-0,36)}{2}=-0,18; \ \ \text{I3=58}_{-0,74}, \ \Delta\text{O} \text{I13}=\frac{0+(-0,74)}{2}=-0,37 \ \text{mm}
$$

Координаты середин полей рассеяния замыкающих звеньев:

$$
\Delta wK_{\Lambda} = -\Delta 0 \Pi 1 + \Delta 0 \Pi 1 = -(-0.18) + (-0.18) = 0;
$$

 $\Delta$  WJI  $_{\Delta}$  = +  $\Delta$  0 $\Gamma$ 3 –  $\Delta$  0 $\Gamma$ 1 +  $\Delta$  0 $\Delta$ [1 –  $\Delta$  0 $\Delta$ [3 = +(-0,095)-(-0,18)+(-0,18)-(-0,37)=+0,275 MM

Уравнения номиналов:

 $K_A = -11 + \Gamma 1 = -7,5 + 8,0 = 0,5;$   $\Pi_A = +\Gamma 3 - \Gamma 1 + \Pi 1 - 1,3 = +60 - 8 + 7,5 - 58 = 1,5$  MM

Поля рассеяния звеньев:

$$
wK_{\Delta} = T\mu1 + TT1 = 0,36 + 0,36 = 0,72 \text{ mm};
$$
  

$$
wJ_{\Delta} = TT3 + TT1 + T\mu1 + T\mu3 = 0,19 + 0,36 + 0,36 + 0,74 = 1,65 \text{ mm}
$$

Верхние и нижние отклонения замыкающих звеньев:

$$
BOK_{\Delta} = \Delta wK_{\Delta} + wK_{\Delta}/2 = 0 + 0,72/2 = +0,36 \text{ nm},
$$
  
\n
$$
HOK_{\Delta} = \Delta wK_{\Delta} - wK_{\Delta}/2 = 0 - 0,72/2 = -0,36 \text{ nm};
$$
  
\n
$$
BOJ_{\Delta} = \Delta wJ_{\Delta} + wJ_{\Delta}/2 = +0,275 + 1,65/2 = +1,10 \text{ nm},
$$
  
\n
$$
HOJ_{\Delta} = \Delta wJ_{\Delta} - wJ_{\Delta}/2 = +0,275 - 1,65/2 = -0,55 \text{ nm}
$$

Таким образом,

$$
K_{\Delta} = 0.5 \pm 0.36
$$
,  $\Pi_{\Delta} = 1.5 \frac{+1.10}{-0.55}$  MM

4.4.5. Сравнительная оценка способов размерных расчетов

По точности расчета все способы равноценны, но не равнозначны по объему вычислительной работы, простоте и наглядности.

Наиболее простым и наглядным является способ средних значений. Его использование почти полностью исключает возможность логических ошибок. Объем работы по вычислению основных параметров замыкающего звена минимален (см. расчеты  $A_A$  ср и Т $A_A$ ). Однако необходимость предварительного вычисления Аіср каждого составляющего размера значительно уменьшает это преимущество. Способ средних значений широко используют начинающие конструкторы и технологи.

Способ координат допусков – наиболее трудоемкий, т.к. требует большого количества вычислительных операций (вычисление номинала  $A_{\Lambda}$ , допуска  $TA_{\Lambda}$ , координаты середины поля допуска  $\Delta$  0A<sub>A</sub>, верхнего воА<sub>A</sub> и нижнего ноА<sub>A</sub> отклонений замыкающего звена).

Такой же результат (т.е. определение номинала замыкающего звена и его предельных отклонений) при значительно меньшем объеме вычислительных операций получают по способу отклонений. При его использовании отпадает необходимость выполнения предварительной работы по пересчету операционных размеров в технологических цепях. Здесь учитываются исходные данные (номиналы составляющих размеров, их предельные значения или отклонения).

Эти достоинства определяют широкое использование способа отклонений опытными заводскими инженерами.

По простоте, наглядности, объему вычислительной работы способ предельных значений почти равноценен способу отклонений, его широко применяют как при теоретических расчетах, так и в заводской практике.

### 4.5. Решение обратной (проверочной) задачи по вероятностному методу

Основные положения метода: отклонения размеров составляющих звеньев случайные величины, которые принимают то или иное числовое значение в соответствии с определенным законом распределения; сочетание отклонений составляющих размеров в размерной цепи - явление случайного характера, ибо маловероятно, чтобы в одной цепи (для одной детали или узла) оказались размеры с предельными значениями или близкими к ним.

При решении обратных (проверочных) задач по вероятностному методу размеры составляющих звеньев определяются в следующей последовательности: номинал замыкающего звена; его допуск; координату середины поля допуска замыкающего звена; значения верхнего и нижнего отклонений.

Используем приведенные выше расчетные уравнения для решения проверочной задачи по рис. 4.1.

Значения составляющих размеров и их отклонений:

A1=14±0,09; A2=46<sub>-0,62</sub>; A3=9<sup>+0,22</sup>; A4=25<sup>+0,52</sup>; A5=60<sub>-0,12</sub>; A6=11<sup>+0,18</sup> 
$$
MM
$$

Предельные значения исходного звена:  $A_{\Lambda}$  min(ис)=0,2 мм;  $A_{\Lambda}$  max(ис)=1,3 мм Номинальный расчетный размер замыкающего звена:

$$
A_{\Delta} = +A1 - A2 + A3 - A4 + A5 - A6 = +14 - 46 + 9 - 25 + 60 - 11 = 1 \text{ mm}
$$

Для определения wA  $_A$ ,  $\Delta$  wA  $_A$ , воA  $_A$  и ноA  $_A$  воспользуемся данными хорошо отлаженного производства.

Коэффициент риска равен 3 (соответствует проценту риска Р=0,27 %), а коэффициент относительного рассеяния  $\lambda_i^2 = 1/6 = 0.167$  (соответствует серийному производству).

Тогда поле рассеяния замыкающего звена определяется по уравнению (4.10).

$$
\mathrm{wA}_{\Delta}\!=\!3\sqrt{0,167(0,18^2+0,62^2+0,22^2+0,52^2+0,12^2+0,18^2)}=1,08\ \mathrm{mm}
$$

Координата середины поля рассеяния:

$$
\Delta wA_{\Delta} = \frac{0.09 + (-0.09)}{2} - \frac{0 + (-0.62)}{2} + \frac{0.22 + 0}{2} - \frac{0.52 + 0}{2} + \frac{0 + (-0.12)}{2} - \frac{0.18 + 0}{2} =
$$
  
= 0 + 0.31 + 0.11 - 0.26 - 0.06 - 0.09 = +0.01 mm

Верхнее и нижнее предельные отклонения:

 $B_0A_A = \Delta W A_A + W A_A/2 = +0.01 + 1.08/2 = +0.55$  MM;  $H_0A_\Lambda = \Delta W A_\Lambda - W A_\Lambda/2 = +0.01 - 1.08/2 = -0.53$  MM

Таким образом,  $A_{\Delta} = 1^{+0.55}_{-0.53}$ ;  $A_{\Delta}$  min=0,47;  $A_{\Delta}$  max=1,55 мм

Запасы: Зап по min=А<sub>д</sub> min–А<sub>д</sub> min(ис)=0,47–0,2=+0,27 мм; Зап по max=А<sub>д</sub> max(ис)–А<sub>д</sub> max=1,3–1,55=–0,25 мм

Графическое изображение замыкающего звена на рис. 4.4.

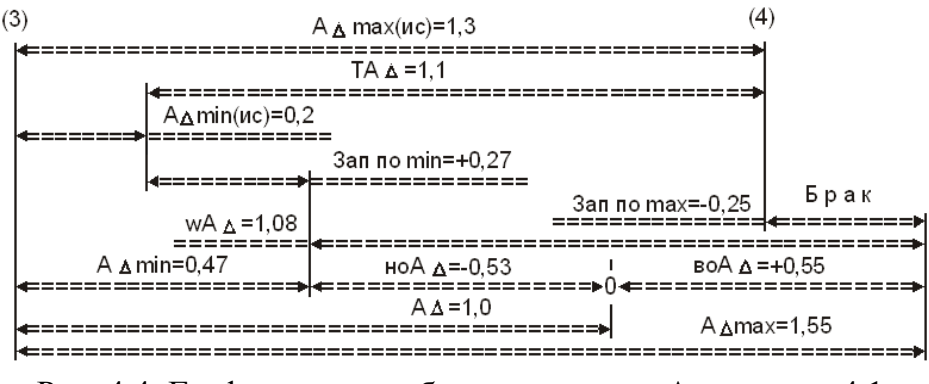

Рис. 4.4. Графическое изображение звена  $A_\Delta$  по рис. 4.1

Поле рассеяния при вероятностном методе решения задачи  $wA$ <sub> $\Delta$ </sub>=1,08 мм меньше поля допуска исходного звена  $TA_\Delta=1,3-0,2=1,1$  мм, но сдвинуто вправо отрицательным запасом по max. Решая прямую задачу, можно поместить поле рассеяния внутри поля допуска исходного звена и избавиться от брака.

#### **4.6. Выбор метода решения размерных цепей**

Метод полной взаимозаменяемости исключает объективно существующие закономерности распределения производственных погрешностей. Он базируется на допущении возможности неблагоприятного сочетания в размерной цепи детали или узла крайних значений всех составляющих звеньев. В действительности такое сочетание маловероятно и расчеты по этому методу приводят к большим запасам точности.

Метод расчета на максимум-минимум дает полную гарантию от брака по неточности замыкающего звена, при его применении отсутствует необходимость допускать при расчете хотя бы небольшой процент риска.

Вероятностный метод позволяет рассчитывать допуски составляющих звеньев без излишних запасов. В результате обработка деталей с допусками, рассчитанными по вероятностному методу, более экономична, чем при расчете по методу максимума-минимума. Но у вероятностного метода есть существенные недостатки: расчет не дает полной гарантии от возможного брака по точности замыкающего звена; расчет является сравнительно сложным; при его использовании увеличивается трудоемкость вычислительных работ.

Применяя метод полной взаимозаменяемости, конструктор или технолог несет ответственность за правильность и точность расчета. А при использовании вероятностного метода решения он несет ответственность за правильность принятых значений коэффициентов.

На выбор метода решения размерных цепей влияют тип производства, степень проработки и стабильности технологических процессов и тип замыкающего звена (чертежный размер, зазор, техническое требование или припуск на обработку). На эффективность использования вероятностного метода решения размерных цепей существенно влияет число составляющих звеньев в цепи: чем их больше, тем экономически выгоднее применять вероятностный метод.

Если число составляющих звеньев размерной цепи меньше или равно 4, то расчет цепи следует выполнять по методу максимума-минимума. При числе составляющих звеньев равном или большем 5 используют вероятностный метод расчета.

# **4.7. Последовательность расчетов размерных цепей**

- 4.7.1. Последовательность решения обратной (проверочной) задачи
- 1. Четко формулируется задача.
- 2. Рассчитывается номинал замыкающего звена (уравнение (4.2)).
- 3. При теоретических расчетах:
	- рассчитывают координату середины поля допуска замыкающего звена  $\triangle$  0А $_{\triangle}$  (уравнение (4.19));
	- рассчитывают величину поля допуска замыкающего звена ТА  $_{\Lambda}$  (уравнение (4.6) и (4.9)) и его предельные отклонения во $A_\Delta$  и но $A_\Delta$  (уравнения  $(4.15)$  и  $(4.16)$ ;
	- рассчитывают возможный риск выхода размера замыкающего звена за пределы заданного допуска (при расчетах на основе теории вероятностей).
- 4. При расчетах с учетом фактических данных:
	- определяют поле рассеяния  $\Delta w A_{\Delta}$  (уравнение (4.6.1)), координаты их середин 0Аi (уравнение (4.14)) и, если необходимо, строят кривые рассеяния всех звеньев;
	- определяют коэффициенты относительного рассеяния составляющих звеньев;
	- рассчитывают поле рассеяния wA<sub> $_{\Delta}$ </sub> (уравнение (4.9));
	- рассчитывают возможную координату середины поля рассеяния замыкающего звена (уравнения (4.19) и (4.19.1));
	- при необходимости рассчитывают возможный выход поля рассеяния за пределы поля допуска (запасы по мин. и макс. предельным размерам).

4.7.2. Последовательность решения прямой (проектной) задачи

1. Формулируется задача и устанавливается замыкающее (исходное) звено.

2. Исходя из поставленной задачи (на основе аналитических расчетов, экспериментальных исследований, опыта и т.д.), устанавливают: номинальный размер  $A_{\Delta}$ ; координату середины поля допуска  $\Delta 0A_{\Delta}$ ; допуск Т $A_{\Delta}$ , предельные значения  $A_\Delta$  min и  $A_\Delta$  max или предельные отклонения замыкающего звена.

3. Выявляют составляющие звенья и строят схему размерной цепи, составляют ее уравнение.

4. Рассчитывают номинальные размеры всех составляющих звеньев (уравнение (4.2)).

5. Выбирают метод достижения требуемой точности замыкающего звена, экономичный в данных производственных условиях.

6. Рассчитывают и устанавливают допуски, координаты середин полей допусков и предельные отклонения:

а) при методе полной взаимозаменяемости:

- на основании технико-экономических соображений устанавливают допуск на размер каждого из составляющих звеньев;
- проверяют правильность установки допусков (уравнение (4.2));
- устанавливают координаты середин полей допусков составляющих звеньев (уравнение (4.14)), за исключением одного, для которого координата середины поля допуска рассчитывается решением уравнения с одним неизвестным;

• рассчитывают верхнее и нижнее отклонения (уравнения  $(4.15)$  и  $(4.16)$ ).

б) при методе неполной взаимозаменяемости (вероятностном):

- принимают допустимый процент риска (из экономических соображений);
- выбирают предполагаемый закон распределения каждого из звеньев с учетом особенностей технологического процесса обработки данной детали;
- устанавливают допуск на размер каждого составляющего звена (на основе технико-экономических соображений);
- проверяют правильность установленных допусков (уравнение (4.9));
- устанавливают координаты середин полей допусков для составляющих звеньев, недостающую координату определяют расчетом (уравнение (4.14));
- рассчитывают предельные отклонения (уравнения  $(4.15)$  и  $(4.16)$ ).

в) при методе групповой взаимозаменяемости:

- устанавливают «производственный» допуск  $TA_\Delta > TA_\Delta$  замыкающего звена по уравнению  $T_{\Delta}$  =N $_{\Delta}$   $T_{\Delta}$  (по технико-экономическим соображениям), где N – число групп, на которые будут рассортированы составляющие звенья;
- рассчитывают производственный допуск Т'Аi на размер каждого составляющего звена с соблюдением условия  $\Sigma$  T'i(ув)= $\Sigma$  T'i(ум), где T'i(ув) и Т'i(ум) обозначены производственные допуски увеличивающих и уменьшающих звеньев;
- рассчитывают координаты середин полей допусков составляющих звеньев в каждой из групп (уравнение (4.14));
- на повороты и отклонения формы поверхностей деталей допуски устанавливают, как и при методе полной взаимозаменяемости.

г) при методе пригонки:

- выбирают компенсирующее звено;
- устанавливают экономичные в данных производственных условиях допуски на размеры составляющих звеньев и координаты середин полей допусков;
- рассчитывают возможную наибольшую компенсацию ТК;
- рассчитывают величину поправки  $\Delta K$ ;
- вносят поправку в координату середины поля допуска компенсирующего звена.
- д) при методе регулирования:
	- выбирают компенсирующее звено, которое конструктивно можно оформить в виде неподвижного или подвижного компенсатора.

При использовании неподвижного компенсатора:

- устанавливают допуски на размеры составляющих звеньев, экономически приемлемые в данных производственных условиях, и определяют производственный допуск  $T'_{\Delta}$  замыкающего звена;
- рассчитывают возможную наибольшую компенсацию ТК; рассчитывают число ступеней неподвижных компенсаторов;
- рассчитывают координаты середин полей допусков;
- рассчитывают размеры неподвижных компенсаторов;
- рассчитывают количество неподвижных компенсаторов каждой ступени.

Часто конструктор или технолог встречается с решением смешанной задачи. ГОСТ различает решение прямой задачи и обратной задач.

Например. В прямой задаче исходное звено – зазор имеет предельные величины ( $A_A$  min=0,2;  $A_A$  max=1,3 мм) без номинального размера, а составляющие размеры могут иметь:

- номинальные размеры, ориентировочно назначенные из масштаба и габаритных размеров детали с учетом использования таблиц нормальных линейных размеров, углов и уклонов;
- допуски (с учетом поля допуска замыкающего звена) табличных значений квалитетов и степени сложности достижения требуемой точности;
- предельные отклонения, проставленные с учетом величины выбранного допуска в тело поверхности детали или симметрично.

Такие же варианты могут иметь место при решении обратной задачи.

Поэтому необходимо показать расчетные уравнения, которые способствуют решению смешанных задач.

Номинальное значение замыкающего звена:

$$
A_{\Delta} = A_{\Delta} \min + TA_{\Delta}/2 - \Delta 0 A_{\Delta}, \quad A_{\Delta} = A_{\Delta} \min + w A_{\Delta}/2 - \Delta w A_{\Delta}; \quad (4.20) \text{ u } (4.20.1)
$$

$$
A_{\Delta} = A_{\Delta} \max - TA_{\Delta}/2 - \Delta 0 A_{\Delta}, \quad A_{\Delta} = A_{\Delta} \max - w A_{\Delta}/2 - \Delta w A_{\Delta}; \quad (4.21) \text{ m (4.21.1)}
$$

$$
A_{\Delta} = A_{\Delta}cp \qquad -\Delta 0A_{\Delta}, \quad A_{\Delta} = A_{\Delta}cp \qquad -\Delta w A_{\Delta} \qquad (4.22) \text{ N (4.22.1)}
$$

## **4.8. Прямая задача. Примеры расчетов конструкторских размерных цепей**

4.8.1. Подетальные размерные цепи

4.8.1.1. Пример 1

На рис. 4.5 помещен эскиз втулки с линейными размерами А1 и А2.

Сохраняя авторское право конструктора на принятую точность и порядок простановки чертежных размеров, рассчитать размеры А1 и А3 (см. рис. 4.6) с учетом получения годной детали по эскизу (см. рис. 4.5). Допуски размеров А1 и А2 соответствуют 14 квалитету точности: ТА1=0,43 мм, ТА2=0,87 мм.

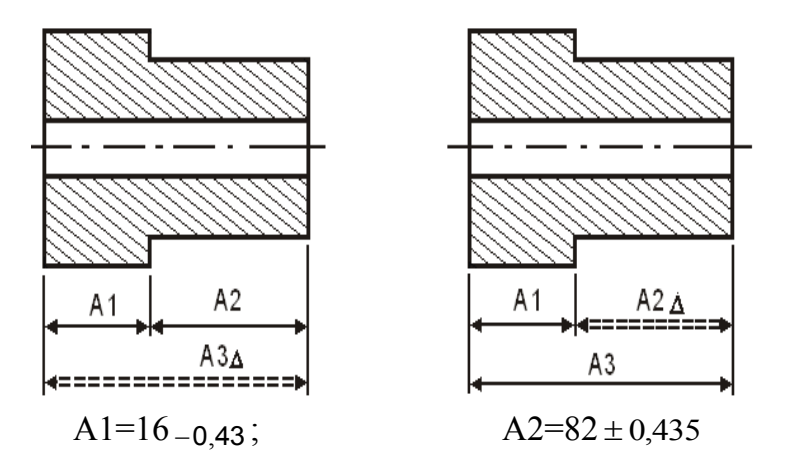

По предложенному варианту простановки размеров на (см. рис. 4.6) составляющее звено А2 (см. рис. 4.5) превращается в замыкающее (исходное) звено  $A2_{\Delta}$ , у которого известны: номинал А $_{\Delta}$ =82 мм; верхнее во $A2_{\Delta} = +0,435$ мм и нижнее ноА2 $_{\Delta}$ =– 0,435 мм предельные отклонения.

Уравнения номинала и допуска замыкающего звена:

Рис. 4.5. Эскиз втулки А. Рис. 4.6. Расчетный вариант Авторское право конструктора простановки размеров

$$
A2_{\Delta} = A3 - A1; T A2_{\Delta} = TA3 + TA1
$$

Допуск замыкающего звена равен сумме допусков составляющих звеньев, а это значит, что допуск ТА2  $_{\Delta}$ =0,87 мм необходимо распределить между двумя допусками ТА3 и ТА1. Для них можно выбрать среднюю величину допуска:

$$
TAicp=TA2_{\Delta}/2=0,87/2=0,435
$$
MM

С учетом таблицы допусков для номинала А1=16 мм ближайший квалитет 13 с точностью 0,27 мм (при условии, что поле рассеяния wА1=0,27 не должно превышать  $TAicp=0.435$  мм).

Номинальное значение А3 будет определено из последующих расчетов, но его примерная величина рассчитывается из номинальных размеров А1 и А2 по рис. 4.5:

$$
A3_{\Delta} = A1 + A2 = 16 + 82 = 98
$$
 **mm**

В табличном интервале размеров 80…120 мм 12 квалитет ближайший для средней точности ТАiср=0,435 мм и соответствует значению wА3=0,35 мм.

Поле рассеяния для выбранных значений:

$$
wA2_{\Delta} = wA3 + wA1 = 0,35 + 0,27 = 0,62
$$
mm

Запас по полю допуска ТА2 <sub>∆</sub> –wA2 <sub>∆</sub> =0,87–0,62=0,25 мм

Следовательно, допуск на размер А3 можно расширить до 0,35+0,25=0,6 мм

Ближайшая точность для интервала размеров 80…150, куда попадает размер А3=98 мм, соответствует 13 квалитету и равна 0,54 мм. Поле рассеяния звеньев с учетом wА3=0,54 мм:

$$
wA2_{\Delta} = wA3 + wA1 = 0,54 + 0,27 = 0,81
$$
mm

Поле рассеяния wA2  $_{\Delta}$ =0,81 мм меньше поля допуска замыкающего звена ТА2  $_{\Delta}$ =0,87 мм. Положительный запас разрешает приступить к следующим расчетам.

Выбранные точности позволяют определить предельные отклонения для размеров А1 и А3. Эти размеры могут быть отнесены к системе вала с простановкой допуска в тело поверхности детали. Чертежный размер А1=16<sub>-0,36</sub> мм, получив новую точность  $wA1=0,27$  мм, может быть записан как  $16_{-0,27}$  мм. Поле рассеяния вновь сформированного размера сдвинуто вправо до совмещения с максимальным предельным значением чертежного размера. Графическая схема рассмотренного варианта показана на рис. 4.7 (см. вариант 1).

Если поле рассеяния wА1=0,27 мм сдвинуть влево до совмещения с минимальным предельным значением чертежного размера, то вновь сформированный размер, записанный с простановкой допуска в тело поверхности детали, получит номинальное значение, равное максимально предельному из расчета:

А1max=А1min+wА1=15,57+0,27=15,84 мм (вариант 3)

По варианту 3  $Al=15,84-0.27$  мм

При положительной величине запаса поля допуска относительно поля рассеяния предпочтение отдается симметричному расположению поля рассеяния.

Запас ТА1–wА1=0,43–0,27=0,16 мм распределяется на равные части по 0,08 мм от предельных значений размеров. Рассчитаем номинальное значение нового размера через среднюю величину чертежного и поле рассеяния wА1=0,27 мм:

А1ср=А1max–ТА1/2=А1min+ТА1/2=16,00–0,43/2=15,785 мм;

чертежный  $A1=16-<sub>0,43</sub>=15,785 \pm 0,215$ , новый  $A1=15,785 \pm 0,135=15,92-<sub>0,27</sub>$  мм

Симметричное расположение поля рассеяния внутри поля допуска показано на рис. 4.7 (см. вариант 2).

При крайних положениях поля рассеяния (варианты 1 и 3) номинальные величины вновь сформированных размеров потеряли значение чертежного номинала А1=16 мм, что не всегда удобно для быстрой и правильной оценки полученного размера.

Запишем вновь сформированные размеры с номинальным значением А1=16 мм и полем рассеяния wA1=0,27 мм для всех трех вариантов.

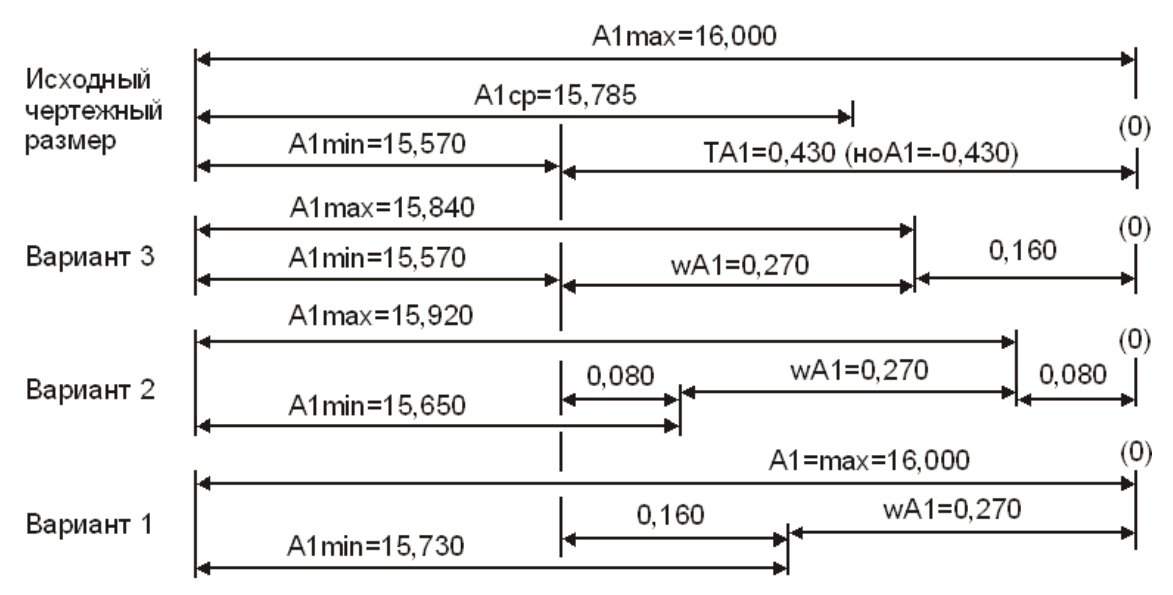

Рис. 4.7. Варианты графического изображения звена А1

Вариант 1

Крайнее правое положение поля рассеяния.  $A1=16,00$ <sub>-0,27</sub> мм

Вариант 2

Симметричное расположение поля рассеяния размера.  $A1=15,92$ <sub>-0,27</sub>=16<sup>-</sup> 0,35  $0,08$ , ,

Вариант 3

Крайнее левое положение поля рассеяния.  $A1=15,84-0.27=16$ 0,43  $0,16$ , , мм

Все варианты могут быть использованы при определении составляющего звена А3 в поставленной задаче по пересчету чертежных размеров для эскиза (см. рис. 4.6), и все полученные результаты будут отвечать условию задачи. Выбор варианта расчета зависит от многих факторов: требований ГОСТ; возможности экономии материала; квалификации специалистов; традиций отрасли, предприятия, отдела и т.д.

Продолжим расчеты для определения размера А3 из уравнения с замыкающим звеном А2<sub> $\Delta$ </sub>, используя размер А1 по варианту 3. Этот вариант позволяет осуществить частичную экономию материала детали, так как в расчетах участвует только часть чертежного размера (см. рис. 4.7).

Точность размера А3–wА3=0,54 мм. Размер может быть отнесен к «валам», а это значит, что точность преобразуется в нижнее предельное отклонение – ноА3=–0,54 мм.

Уравнение примет вид:

$$
A2Δ=A3-0,54-A1-0,16-0,43=A3-0,54-16-0,16-0,43 MM
$$

При одинаковых предельных значениях замыкающего звена  $A2_A$  min и  $A2_{\Lambda}$  max его номинал  $A2_{\Lambda}$  и предельные отклонения во $A2_{\Lambda}$  и но $A2_{\Lambda}$  определяются отклонениями и номиналами составляющих звеньев.

В уравнении неизвестны два номинала – А2, и А3.

Используя уравнения (4.20.1)...(4.22.1), определим А2,

Зная А2, вычислим значение А3.

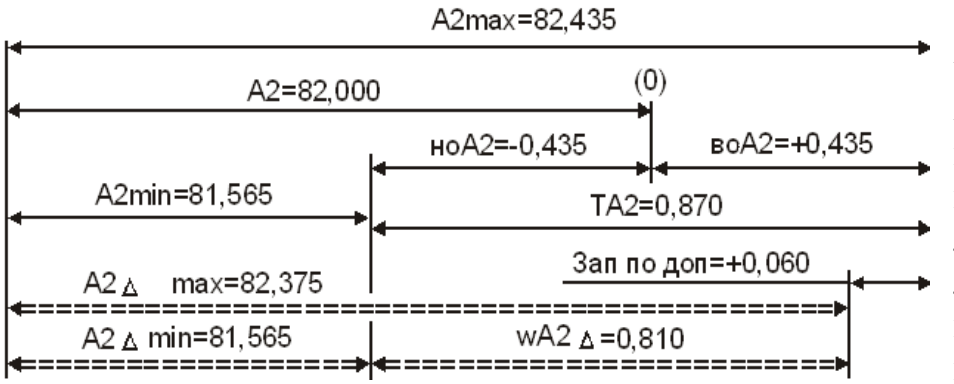

Номинальные значения замыкающего звена рассчитывают по уравнению  $(4.20.1)$ при условии крайнего левого положения поля рассеяния внутри поля допуска чертежного размера (данный вариант дает возможность экономить материал изделия).

Рис. 4.8. Схема исходного и расчетного замыкающих звеньев с совмещенными минимальными предельными размерами

На рис. 4.8 поле рассеяния wA2  $_{\wedge}$  =0,81 находится внутри поля допуска и занимает крайнее левое положение.

Тогда

$$
A2_{\Delta} = A2_{\Delta} min + wA2_{\Delta}/2 - \Delta wA2_{\Delta}
$$

Минимальное значение исходного звена  $A2=82 \pm 0.435$  мм:

$$
A2min=A2+HOA2=82+(-0,435)=81,565
$$
MM

Поле рассеяния и его половина: wA2  $\alpha$  =0,81; wA2  $\alpha$  /2=0,405 мм

Координата середины поля рассеяния из уравнения

$$
A2_{\Delta} = A3_{-0,54} - 16_{-0,43}^{-0,16} \quad \Delta wA2_{\Delta} = \Delta wA3 - \Delta wA1 =
$$
  
= 
$$
\frac{0 + (-0.54)}{2} - \frac{-0.16 + (-0.43)}{2} = (-0.27) - (-0.295) = +0.025
$$
MM

Расчетный номинал:  $A2_A = 81,565+0,405-(+0,025)=81,945$  мм Полставив в уравнение А2, значения номиналов получим

The B *equation* is 
$$
\sum_{\Delta}
$$
 and *equation* formulas for *h* is *not* if

Нижнее отклонение для А3 было выбрано ранее и учитывалось в расчетах по определению координаты середины поля рассеяния.

Три знака после запятой в значении номинала А3 требуют округления, которое возможно только в сторону увеличения номинала, чтобы минимальный предельный размер расчетного замыкающего звена не стал меньше меньшего.

Из этого положения выводим следующие правила:

- при определении номинала составляющего звена с использованием уравнений (4.19) и (4.19.1), в которых рассчитывается номинальное значение замыкающего звена от его минимального предельного размера, номинал увеличивающего звена увеличивают, а номинал уменьшающего составляющего звена уменьшают;
- для замыкающего звена, заданного двумя предельными значениями (полем допуска), на округление используется только положительный запас по допуску:

Зап по доп=ТА2–wА2 $_\Delta$ 

Запас по допуску в рассматриваемом примере составил:

Зап по доп=ТА2 <sub>д</sub> —wA2 <sub>д</sub> =0,87—0,81=+0,06 мм

Значения номинала А3=97,945 мм увеличивающего звена составляют

1) при округлении до второго знака после запятой А3=97,95.

Минимальное предельное значение расчетного замыкающего звена увеличи-

лось на 0,005мм  $_{\Delta}$  min+0,005=81,565+0,005=81,57 мм

Максимальное предельное значение:

 $A_{\Delta}$  max+wA2  $_{\Delta}$  =81,57+0,81=82,38 мм (см. рис. 4.9);

2) при округлении до первого знака после запятой А3=98. Минимальное предельное значение расчетного замыкающего звена увеличилось на 0,055 мм (не более 0,06 мм): 81,565+0,055=81,62 мм. С учетом поля рассеяния размера А2  $wA2_A=0,81$  мм максимальный предельный размер замыкающего звена  $A_{\Delta}$  max=81,62+0,81=82,43 мм.

Принимаем окончательное значение округленного размера

$$
A3=97,95-0,54 \text{ MM}
$$

Поставленная задача решена.

Определен размер А3 по эскизу рис. 4.6. Но в учебных целях следует продолжить вычисления для определения предельных отклонений расчетного замыкающего звена А2 $_\Delta$ .

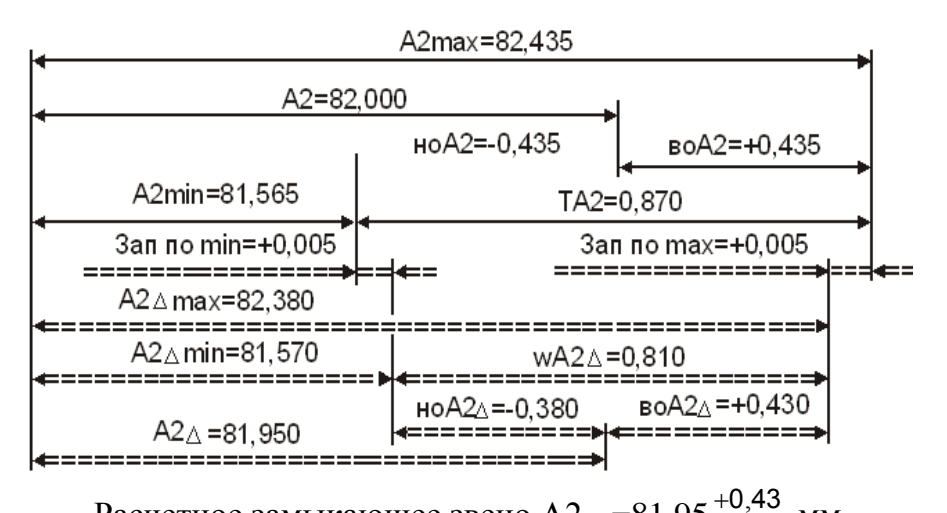

Увеличение номинального размера увеличивающего составляющего звена А3 на 0,005 мм приводит к увеличению номинала расчетного замыкающего звена А2 на такую же величину. Первоначальное значение  $A2_{\Delta}$  увеличилось:

Расчетное замыкающее звено А2  $_\Delta$  =81,95  $^+$ 0,38 , , мм Рис. 4.9. Схема исходного и расчетного замыкающих звеньев

# $A2_{\Delta} = 81,945+0,005=81,95$  мм

Верхнее и нижнее предельные отклонения вычисляют по уравнениям  $(4.15.1)...(4.16.1):$ 

$$
BOA2_{\Delta} = \Delta WA2_{\Delta} + WA2_{\Delta}/2 = +0,025+0,81/2 = +0,43 \text{ mm};
$$
  
 
$$
HOA2_{\Delta} = \Delta WA2_{\Delta} - WA2_{\Delta}/2 = +0,025-0,81/2 = -0,38 \text{ mm}
$$

Окончательный размер  $A2_{\Delta} = 81,95^{+}$ 0,38  $0,43$ , , 43<br>  $_{138}^{143}$  мм, а исходный – А2 = 82 ± 0,435 мм Запасы по минимальному и максимальному предельным значениям:

Зап по min =А2<sub> $\triangle$ </sub> min–А2min=81,57–81,565=+0,005 мм;

\n
$$
\text{3an no max} = A2 \, \text{max} - A2 \, \text{min} = 82,435 - 82,38 = +0,055 \, \text{mm}
$$
\n

Окончательный расчетный размер А3=97,95<sub>-0,54</sub> мм

На эскизе рис. 4.5 размер АЗ  $_{\Lambda}$  – замыкающее звено.

Решением обратной задачи можно рассчитать его величину и сравнить с размером А3 (см. рис. 4.6).

$$
A3Δ = A1 + A2 = 16-0,43 + 82 ± 0,435 = 98-0,865+0,435 \text{mm}
$$

Замыкающее звено в исходном варианте чертежного размера (см. рис. 4.5) могло иметь колебания предельных размеров:

$$
TA3_{\Delta} = TA1 + TA2 = 0,43 + 0,87 = 1,3 \text{ mm}
$$

Изменение простановки размеров по эскизу (см. рис. 4.6) потребовало ужесточение точности размера А1 с ТА1=0,43 до wA1=0,27.

Превращение замыкающего звена АЗ<sub>д</sub> в составляющее АЗ звено привело к ужесточению размера с 1,3 мм до 0,54 мм.

4.8.1.2. Пример 2

Ранее предложена форма записи размерных цепей, в которой размерные связи всех размерных цепей кодируются цифрами от левой границы размерной связи, или линии отсчета размера, до правой границы, или противоположной стороны размерной линии. Код размерной связи, состоящий из цифр (групп цифр), разделенных пробелом, символизирует звено размерной цепи.

Квадратными скобками выделяются замыкающие звенья размерной цепи, круглыми – составляющие.

Кодирование и расчет размеров в примере 2 выполним в предложенной форме.

Эскиз вала (см. рис. 4.10) содержит линейные чертежные размеры: (1\_2), (2\_3) и  $(1, 4)$ .

В процессе отработки вала на технологичность появилась необходимость при неизменной точности чертежных размеров изменить порядок их простановки (рис. 4.11).

Будем считать размеры на рис. 4.10 исходными, а на рис. 4.11 – расчетными. Поставленная задача будет решена, если:

- поле рассеяния расчетного замыкающего звена  $\lceil 1 \rceil 2 \rceil$  не будет превышать поле допуска исходного составляющего звена (1\_2) (см. рис. 4.12 и 4.13);
- поле рассеяния расчетного замыкающего звена [1\_4] не будет превышать поле допуска исходного составляющего звена (1\_4).

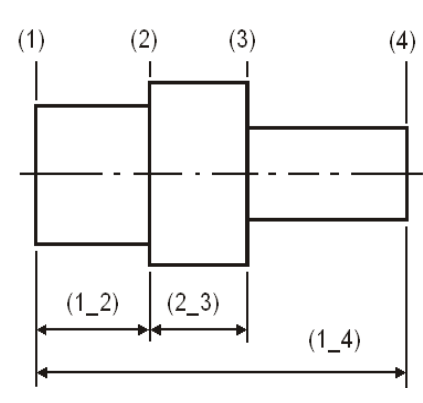

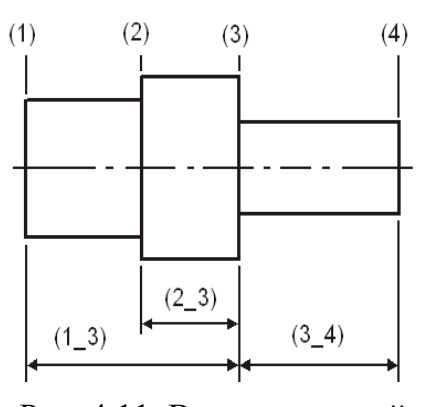

Эскиз вала (см. рис. 4.10) содержит линейные чертежные размеры: (1\_2), (2\_3) и  $(1\;4).$ 

В процессе отработки вала на технологичность появилась необходимость при неизменной точности чертежных размеров из-

менить порядок их простановки (рис. 4.11). Рис. 4.10. Исходный Рис. 4.11. Вал с расчетной эскиз вала схемой размеров

Будем считать размеры на рис. 4.10 исходными, а на рис. 4.11 – расчетными.

Поставленная задача будет решена, если:

- поле рассеяния расчетного замыкающего звена  $\lceil 1 \rceil 2 \rceil$  не будет превышать поле допуска исходного составляющего звена (1\_2) (см. рис. 4.12 и 4.13);
- поле рассеяния расчетного замыкающего звена [1\_4] не будет превышать поле допуска исходного составляющего звена (1\_4).

Исходные размеры вала (см. рис. 4.10 и 4.12):

 $(1_2)=52\pm 0.15$ ;  $(2_3)=38_{-0.062}$ ;  $(1_4)=160_{-0.4}$  MM

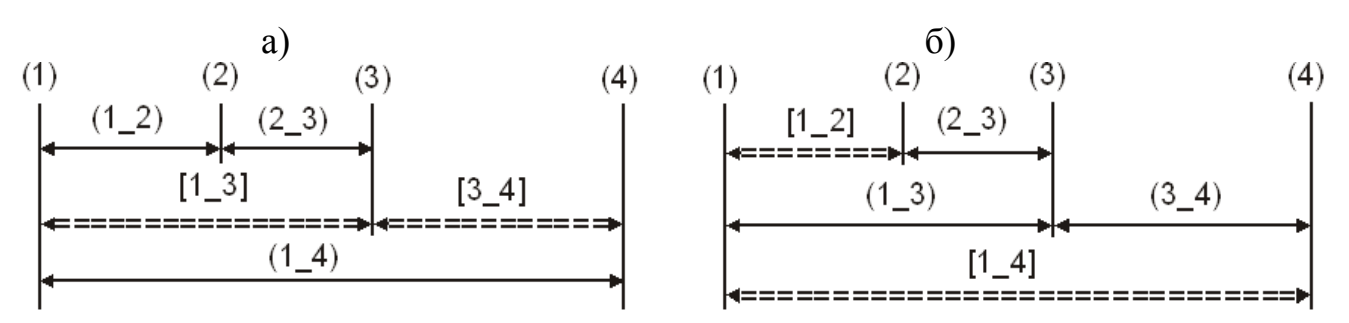

Рис. 4.12. Размерные схемы: а) исходный вариант; б) расчетный вариант

Точность чертежных размеров:  $T(1\ 2)=0.3$  мм – 12 квалитет; Т(2 3)=0,062 мм – 9 квалитет; Т(1 4)=0,4 мм – 12 квалитет.

Номинал составляющего звена (1\_3) (см. рис. 4.13, с. 81) формируется из чертежных размеров  $(1\ 2)$  и  $(2\ 3)$  (см. рис. 4.12). Его предварительная величина:

$$
(1_3)=(1_2)+(2_3)=52+38=90
$$
MM

Расчетное поле рассеяния w(1\_3) определяется из уравнений:

$$
T(1_2)=0,3=w[1_2]=w(1_3)+w(2_3); w(1_3)=w[1_2]-w(2_3)
$$

Нет необходимости ужесточать допуск размера (2\_3), который равен  $w(2, 3)=0,062$  мм (9 квалитет), следовательно, поле рассеяния размера (1–3) не должно превышать расчетную величину w(1\_3)=0,3–0,062=0,238 мм.

Для интервала размеров 80…120 мм, куда входит предварительная величина размера (1\_3)=90 мм, ближайший допуск 0,22 мм (11 квалитет). Допуск 0,22 мм не превышает w(1\_3)=0,238 мм и принимается для последующих расчетов. Из расчетной схемы (см. рис. 4.13) видно, что чертежный размер (1\_4) формируется из расчетных размеров (1\_3) и (3\_4). Необходимо определить ориентировочное значение номинального размера (3\_4):

$$
(1_4)=(1_3)+(3_4)
$$
;  $(3_4)=(1_4)-(1_3)=160-90=70$ MM

Допуск чертежного размера Т(1\_4)=0,4 мм необходимо распределить между расчетными размерами:

$$
T(1_4)=0,4=w[1_4]=w(1_3)+w(3_4)
$$

Предварительный подбор w(1\_3)=0,22 мм (11 квалитет) выполнен.

На долю поля рассеяния размера (3\_4) остается:

$$
w(3_4) = w[1_4] - w(1_3) = 0,4 - 0,22 = 0,18
$$
mm

Номинал звена (3\_4) находится в интервале табличных размеров 50…80 мм. Ближайшие допуски: 0,190 мм – 11 квалитет; 0,120 мм – 10 квалитет. Для расчетов выбирается меньший, т.е. w(3\_4)=0,12 мм. Основные уравнения для решения поставленной задачи:

HOMUHAJI5HBE Pазмеры

\n
$$
[1\_2] = (1\_3) - (2\_3), [1\_4] = (1\_3) + (3\_4);
$$
\nIOJJJF

\n
$$
W[1\_2] = W(1\_3) + W(2\_3) = 0,22 + 0,062 = 0,282 \text{ MM},
$$
\n
$$
W[1\_4] = W(1\_3) + W(3\_4) = 0,22 + 0,12 = 0,34 \text{ MM}
$$

Поля рассеяния составляющих звеньев необходимо превратить в предельные отклонения.

Размер (1\_3) – охватываемый «вал». Его поле рассеяния можно переместить в нижнее предельное отклонение. В размере (3\_4) поле рассеяния разделится на верхнее и нижнее симметричные отклонения.

Тогда уравнения номиналов примут вид:

$$
[52 \pm 0.15] = (1\_3)_{-0.22} - 38_{-0.062}; [160_{-0.4}] = (1\_3)_{-0.22} + (3\_4) \pm 0.06
$$
MM

Уравнение с одним неизвестным  $[52 \pm 0.15] = (1 - 3) - 0.22 - 38 - 0.062$  мм

Решение выполняется при использовании уравнения (4.22.1) и с учетом возможного симметричного расположения поля рассеяния внутри поля допуска. Координата середины поля рассеяния:

$$
\Delta w[1_2] = \Delta w(1_3) - \Delta w(3_4) = \frac{0 + (-0.22)}{2} - \frac{0 + (-0.062)}{2} = -0.079 \text{ mm}
$$

Расчетное номинальное значение размера (1\_2):

$$
[1\_2] = [1\_2]cp - \Delta w[1\_2] = 52 - (-0.079) = 52.079 \text{ mm}
$$

Номинальный размер (1\_3):

$$
[52,079] = (1_3) - 38, (1_3) = 52,079 + 38 = 90,079 \text{ mm}
$$

Запас по полю допуска: Т(1\_2)–w(1\_2)=0,3–0,282=+0,018 мм.

На округление размера (1–3) используется: 0,018/2=0,009 мм.

Если расчетное значение номинала  $(1\;3)=90,079$  принять равным 90,07 мм, отняв у размера 0,009 мм, то поле рассеяния сдвинется влево и наименьший расчетный размер совместится с минимальным чертежным размером.

Проверим решением обратной задачи: [1\_2]=90,07 <sub>-0,22</sub> -38 <sub>-0,062</sub> = 52,07  $^+$ 0,220  $0,062$ , ,

Минимальный расчетный размер [1 2]min=51,85 мм. В чертежном размере  $(1_2)=52\pm 0.15$  мм наименьшее значение равно минимальному расчетному. Расположение поля рассеяния внутри поля допуска, близкое к симметричному, в данном варианте достигается при округлении номинала 90,079 до 90,08 мм. Поле рассеяния сдвигается вправо на один микрометр.

Принимаем окончательный расчетный размер равным  $90,08$ <sub>-0,22</sub> мм. Приступим к определению размера (3\_4):

$$
[3_4] = (1_3) + (3_4); [160_{-0,4}] = 90,08_{-0,22} + (3_4) \pm 0,06
$$
MM

Координата середины поля рассеяния:

$$
\Delta w[1\_4] = \Delta w(1\_3) + \Delta w(3\_4) = \frac{0 + (-0.22)}{2} + \frac{0.06 + (-0.06)}{2} = -0.11
$$
mm

Номинальный размер замыкающего звена через среднее значение составляет:

 $[1_4]$ = $[1_4]$ ср– $\Delta$  w $[1_4]$ =159,8–(-0,11)=159,91 мм

Номинальный размер составляющего звена (3\_4):

$$
159,91=90,08+(3\_4), (3\_4)=159,91-90,08=69,83 \text{ mm}
$$

Рассчитанное значение размера (3–4) получено с точностью до второго знака после запятой. Его отклонения также проставлены с точностью до сотых долей миллиметра. Это позволяет принять расчетный размер равным  $(3\_4)=$ 69,83 ± 0,06 мм.

Запас по допуску  $T(1\ 4)$ –w $[1\ 4]$ =0,4–0,34=+0,06 мм. В расчетах от среднего значения замыкающего звена при округлении номинала составляющего звена можно использовать половину запаса, т.е. 0,06/2=0,03 мм.

Размер 69,83 мм можно округлить до первого знака после запятой, уменьшив на 0,03 мм.

Уменьшение увеличивающего составляющего звена приведет к уменьшению замыкающего звена. Поле рассеяния w[1\_4] сдвинется влево относительно поля допуска чертежного размера, и минимальные предельные размеры совместятся.

Для проверки этого положения необходимо решить обратную задачу:

расчетный размер — [ $1\_4$ ]=90,08<sub>—0,22</sub>+69,8±0,06= $159,88$  $^{+}_{-}$ 0,28  $0,06$ , , мм;

чертежный размер —  $(1\_4)$ =160<sub>-0,4</sub> мм

Минимальные предельные значения равны:  $(1\;4)$ min=[1\_4]min=159,6 мм.

Исходная схема простановки чертежных размеров и их величин показана на рис. 4.13, расчетная схема и окончательно принятые размеры – на рис. 4.14.

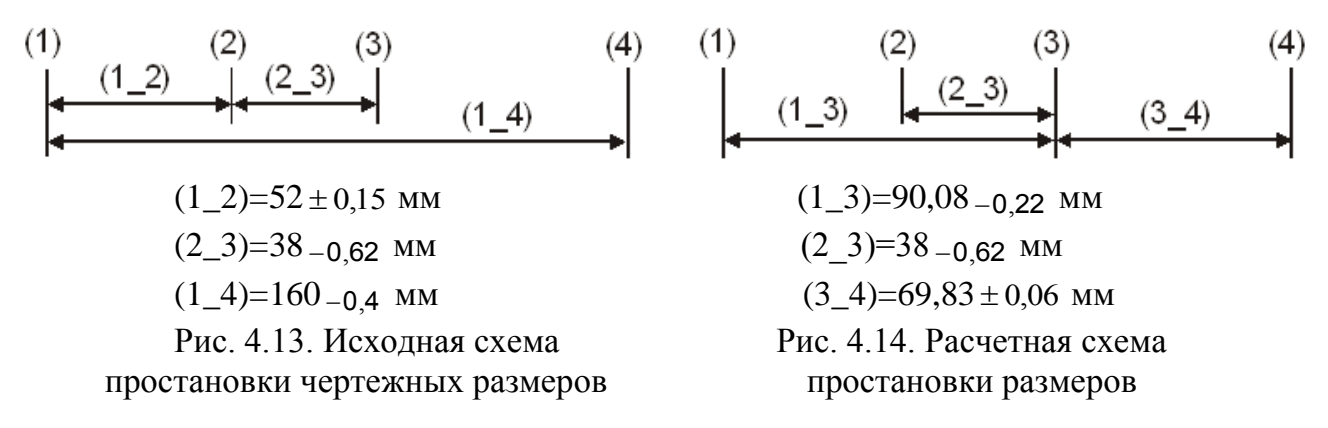

В исходной размерной схеме (см. рис. 4.11) замыкающее звено [3\_4] может быть найдено из уравнения

$$
[3\_4] = (1\_4) - (1\_2) - (2\_3) = 160 - 0.4 - 52 \pm 0.15 - 38 - 0.062 = 70 + 0.212
$$
MM

Допуск замыкающего звена Т[3\_4]=0,762 мм.

В расчетной схеме составляющее звено (3\_4) и его поле рассеяния равны:

 $(3-4)=69,83 \pm 0.06$ ;  $w(3-4)=0,12$  MM

Пересчет чертежных размеров в подетальных размерных цепях всегда приводит к ужесточению расчетных размеров. Допуск замыкающего звена Т[3\_4]=0,762 мм уменьшился до  $w(3, 4)=0,12$  мм.

#### **4.9. Контрольные упражнения**

#### 4.9.1. Упражнение

При неизменной точности чертежных размеров изменить порядок их простановки. Исходный эскиз вала показан на рис. 4.15, а эскиз расчетного варианта на рис. 4.16.

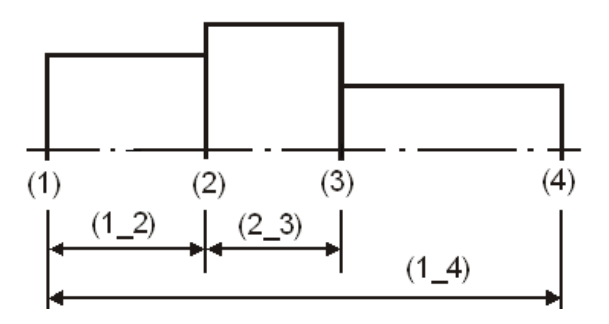

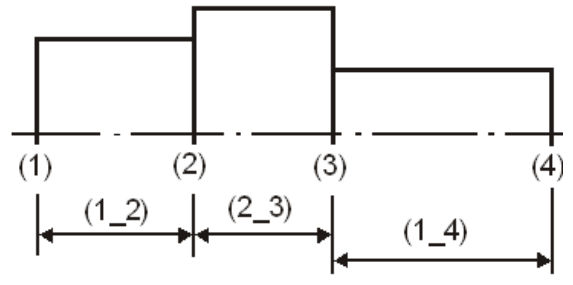

Рис. 4.15. Исходный эскиз вала Рис. 4.16. Эскиз расчетного варианта

Исходные размеры вала (см. рис. 4.15) равны:

$$
(1\_2)=52\pm0.15
$$
;  $(2\_3)=38_{-0.062}$ ;  $(1\_4)=160_{-0.4}$  MM

Ответ и решение на [с. 164…171](#page-163-0) (см. рис. 4.17…4.24).

#### 4.9.2. Упражнение

В технологических процессах встречаются расчеты, подобные решению подетальных размерных цепей.

Примером может служить формообразование фасок при обработке деталей на токарных копировальных станках.

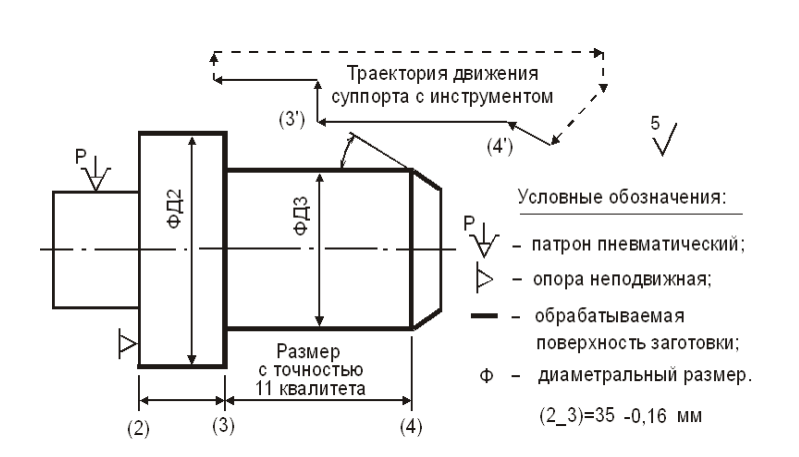

Рис. 4.25. Эскиз на токарно-копировальную операцию

поверхности заготовки.

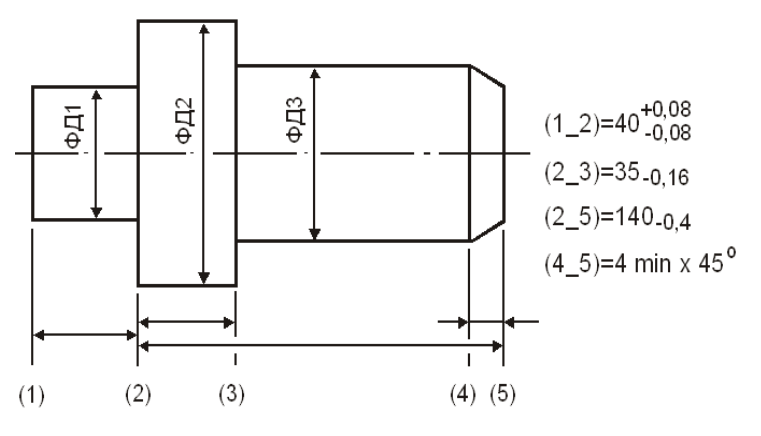

Рис. 4.26. Чертежный эскиз детали

явных технологических баз.

Используя значения чертежных размеров, определите точность операционного размера  $(3, 4)$  (см. рис. 4.25 и 4.26), его отклонения и номинальный размер. Ответ и решение на [с. 171.](#page-170-0)

*[К началу раздела](#page-74-0) [К оглавлению](#page-2-0)*

Движение суппорта задается носителем программы (магнитная лента, копир и т.д.). Носитель учитывает все координатные перемещения инструмента при последовательной обработке цилиндрических, конических, торцовых и других поверхностей осесимметричных деталей. Точки перегиба траектории движения суппорта по двум координатам с определенной точностью отслеживаются режущим инструментом на обрабатываемой

Окончательный чертежный размер (2\_5) получен на предшествующей операции.

Операционный размер (3\_4) на выполняемой операции формируется траекторией движения суппорта с точками перегиба (3') и (4'). На его точность не влияют погрешности установки.

Точность таких размеров на один–два квалитета выше, чем у размеров, полученных от

# **5. РЕШЕНИЕ СБОРОЧНЫХ РАЗМЕРНЫХ ЦЕПЕЙ**

### **5.1. Определение замыкающих звеньев**

<span id="page-102-0"></span>Наиболее ответственным этапом при конструировании новых машин и механизмов являются нахождение замыкающего (исходного) звена, определение допуска на его размер и выявление составляющих звеньев размерной цепи.

В одном изделии несколько размерных цепей, и каждая из них может решать определенную задачу. Эта задача должна быть предварительно установлена и четко сформулирована.

Замыкающим звеном сборочной размерной цепи может быть зазор или линейный размер между поверхностями или осями деталей, или угловой размер, который определяет положение поверхности, или оси одной детали (сборочной единицы) относительно поверхности, или оси другой детали (сборочной единицы).

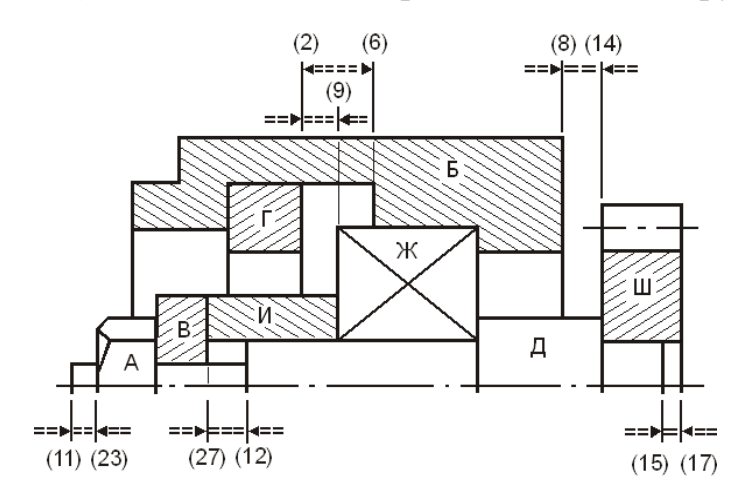

Рис. 5.1. Крайнее правое положение вала

Замыкающие размеры-звенья и допуски на них в ряде случаев устанавливаются соответствующими стандартами (например, на зубчатые передачи, металлорежущие станки и другие изделия). В остальных случаях замыкающие звенья определяются из условий эксплуатации изделия или из условий его собираемости. Допуски замыкающих звеньев устанавливаются на основании опыта или путем расчетов.

В сборочном соединении (см. рис. 5.1) фиксация подшипника Ж осуществляется разрезным стопорным кольцом Г, которое должно быть установлено в канавку корпуса Б. Для этого между стенками канавки и кольцом, кольцом и подшипником должны быть оставлены зазоры.

Зазоры [2\_6], [2\_9] и [8\_14] условно отнесены к разрывам:

- между поверхностью (2) на стопорном кольце и поверхностью (6) в канавке;
- между поверхностью (2) на кольце и поверхностью (9) на торце подшипника;
- между поверхностью (8) на корпусе и поверхностью (14) на торце вала.

Эскизы на разрезное стопорное кольцо, корпус, подшипник и зубчатое колесо показаны на рис. 5.2, а эскиз вала – на рис. 5.3.

Зазоры [2\_6], [2\_9] и [8\_14] являются замыкающими звеньями размерных цепей и определяют точность сборки.

*[К оглавлению](#page-2-0)*

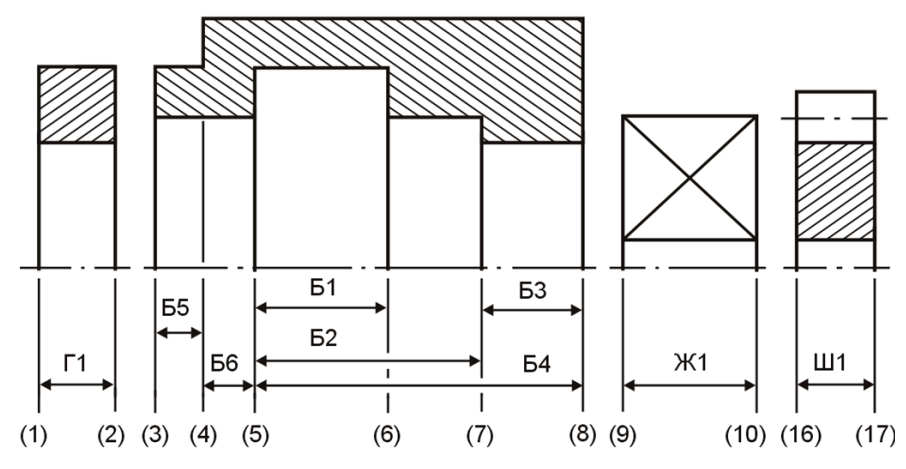

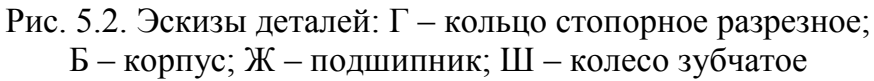

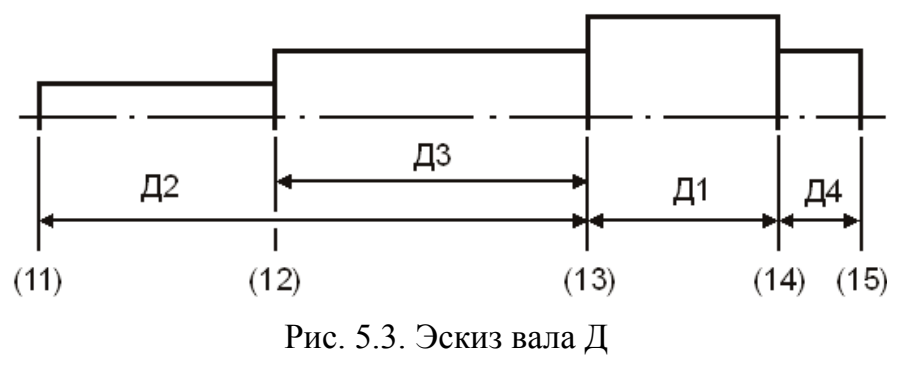

Допустимая наименьшая величина зазора между стопорным кольцом и стенками канавки [2 6] выбирается конструктором, а на наибольшее предельное значение этого зазора существенно влияет количество составляющих звеньев в уравнении и их точность.

Величина наименьшего и наибольшего предельных значений замыкающих звеньев [2\_9] и [8\_14] назначается конструктором из условий допустимого перемещения подшипника с валом с учетом его крайних правого и левого положений.

Эти, условно фиксируемые положения и будут рассматриваться далее.

На шейку вала Д до упора в торцовую поверхность (14) запрессовано зубчатое колесо Ш. Зубчатое колесо касается торца вала поверхностью (16). На первом этапе нахождения составляющих звеньев для контура с замыкающим звеном [8\_14] в уравнении используется размер вала с торцовой поверхностью (14).

В число составляющих звеньев необходимо включать те размеры деталей, которые непосредственно влияют на точность замыкающих звеньев. Они займут основные позиции в порядке простановки размеров на чертежных эскизах деталей и в формировании замкнутых контуров сборочных и подетальных цепей.

Допуск замыкающего звена накапливает в себе все погрешности составляющих звеньев замкнутого контура. Для точных соединений наилучшим вариантом выбора составляющих звеньев будет тот, в котором в состав данной размерной цепи от каждой детали войдет только один размер.

У покупных изделий (подшипников качения, муфт, электродвигателей и т.д.) в состав размерных цепей включается конечный размер, который охватывает несколько деталей изделия (например, монтажная высота подшипника и т.д.).

Рассмотрим последовательно два крайних положения подшипника с валом в сборочном соединении рис. 5.1…5.3 и 5.5.

Размерная цепь с замыкающим звеном [2\_6] может быть сформирована из двух размеров: ширины канавки (5–6) и высоты стопорного кольца (1–2). Уравнение с замыкающим звеном [2\_6] и размерная схема представлены на рис. 5.4.

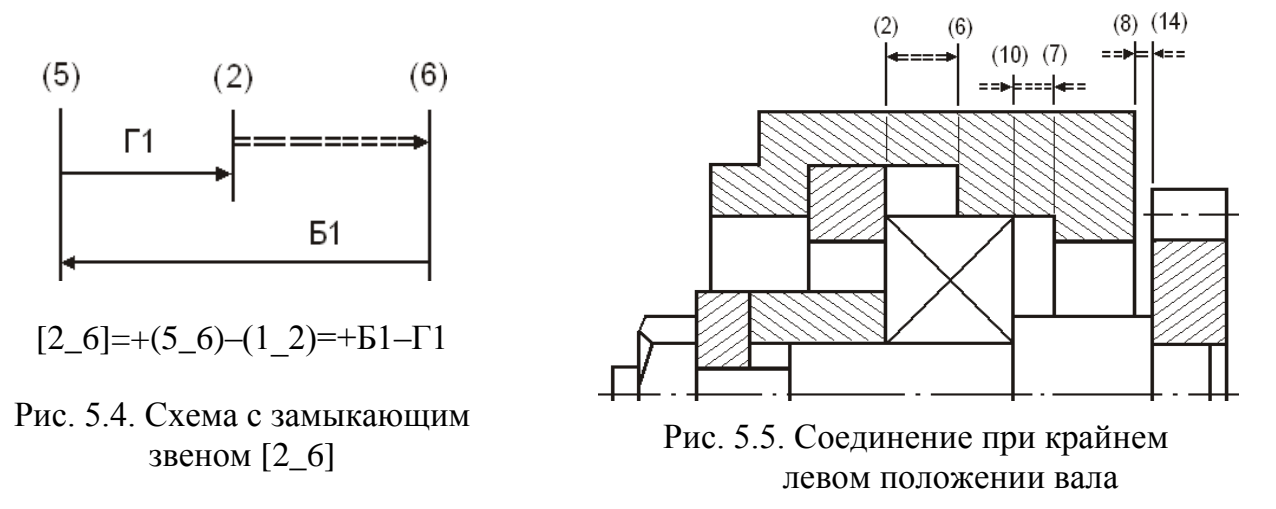

Проследим замкнутый контур [2\_9] при крайнем правом положении подшипника с валом (см. рис. 5.1 и 5.2).

Начало движения – от левой границы зазора (поверхность (2) на стопорном кольце Г) через замыкающее звено вправо. Запись эскизных размеров можно обозначить буквенными индексами деталей (Ж1, Б2, Г1 и т.д.) или цифровыми границами левой и правой поверхностей размера ((9–10), (5–7), (1–2) и т.д.).

Первой деталью, примыкающей к исходному звену справа, является наружное кольцо подшипника, размер которого (9\_10) непосредственно влияет на размер замыкающего звена. Следующей деталью, примыкающей к первой, является корпус. При оформлении его чертежа необходимо предусмотреть размер (5\_7). Он и будет вторым составляющим звеном. Последней деталью, примыкающей к замыкающему звену слева, является стопорное кольцо с размером (1\_2). Все составляющие звенья вместе с замыкающим звеном образуют замкнутый размерный контур (см. рис. 5.6).

Размерная схема и уравнение с замыкающим звеном [10\_7] при крайнем левом положении подшипника с валом (см. рис. 5.5) показаны на рис. 5.7. Легко заметить, что оба уравнения сформированы из одних и тех же размеров, и расчетные значения замыкающих звеньев [2\_9] и [10\_7] будут одинаковыми.

В сборочном соединении допустимое перемещение подшипника и вала может быть ограничено замыкающим звеном [8\_14] между стенкой корпуса (8) и торцом вала (14).

При крайних положениях вала на наименьшие и наибольшие предельные величины зазоров существенно влияют: рабочие температуры вала и корпуса; температура окружающей среды; линейные размеры деталей изделия и материалы, из которых они изготовлены; скоростные характеристики; точность; долговечность и т.д.

Отсюда выбор предельных значений замыкающих звеньев самостоятельная задача.

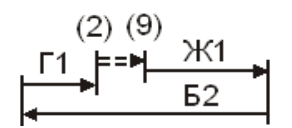

Крайнее правое положение вала  $[2_9] = -(9_10)+(5_7)-(1_2) = -X1+B2-T1$ Рис. 5.6. Схема с замыкающим звеном [2\_9]

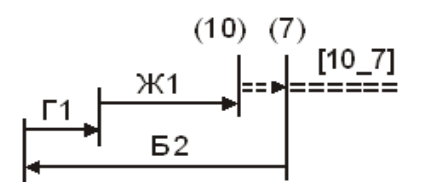

Крайнее левое положение вала  $[10_7]=+(5_7)-(1_2)-(9_10)=+52-\Gamma1-X1$ 

Рис. 5.7. Схема с замыкающим звеном [10 7]

Исследуем изменение замыкающего звена [8\_14] в крайних положениях вала при обязательном условии: в размерную цепь от каждой детали должен входить только один размер.

Обход замкнутого контура в крайнем правом положении подшипника с валом начинаем через замыкающее звено [8\_14] от левой границы (поверхность корпуса (8)) к правой границе (поверхность вала (14)) и далее по валу до подшипника (см. рис. 5.1…5.3) с размером вала (13\_14). К этому звену примыкает второй (и последний) составляющий размер на корпусе (7\_8). Размерная схема с замыкающим звеном [8\_14] при крайнем правом положении вала показана на рис. 5.8.

Уравнение с замыкающим звеном записывается в форме

$$
[8\_14] = +(13\_14) - (7\_8) = +\cancel{11} - 53
$$

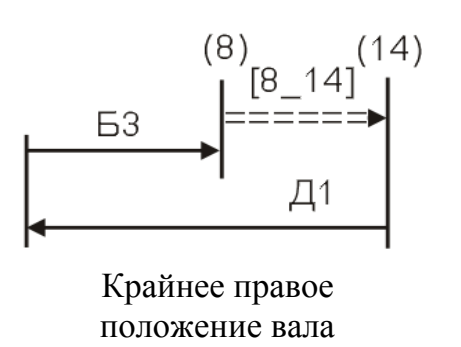

Уравнение с замыкающим звеном [8\_14] (при левом положении вала) содержит новые составляющие размеры-звенья.

Проследим размерную цепь этого контура (см. рис. 5.5). Правая граница замыкающего звена – размер вала (13\_14). Далее следуют размеры подшипника (9—10), стопорного кольца (1—2) и корпуса (5—8).

Размерная схема и уравнение с замыкающим звеном [8\_14] при крайнем левом положении вала

показаны на рис. 5.9. Рис. 5.8. Схема со звеном [8\_14]

В уравнении появился еще один размер корпуса с индексом Б4, который сформировал на чертежном эскизе (см. рис. 5.2). Это замкнутый контур из составляющих размеров без замыкающего звена (см. рис. 5.10). Такое положение в оформлении чертежной документации недопустимо, и требует снятия одного из размеров с переводом в замыкающее звено подетальной цепи.

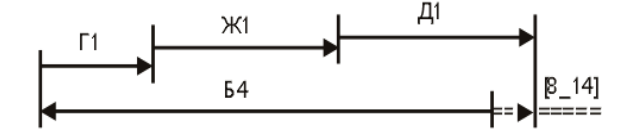

Крайнее левое положение вала  $[8_14]=+(13_14)+(9_10)+(1_2)+(5_8)=+11+K1+\Gamma1-54$ Рис. 5.9. Схема с замыкающим звеном [8 14]

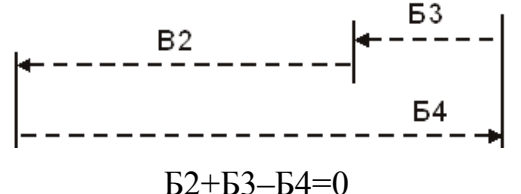

![](_page_105_Figure_19.jpeg)

Прежде чем принять какое-либо решение, построим размерные схемы на замыкающие звенья при крайних положениях подшипника с валом (см. рис. 5.11 и 5.12).

![](_page_106_Figure_2.jpeg)

Рис. 5.11. Схема с замыкающими звеньями [2\_6], [2\_9] и [8\_14] при правом положении вала

В сборочном соединении рассмотрены только три замыкающих звена, список можно продолжить, если проанализировать соединения между диаметральными размерами поверхностей (см. рис. 5.1…5.3).

К ним относятся замыкающие звеньязазоры (натяги): между валом Д и корпусом Б; валом и внутренним кольцом подшипника Ж; валом и втулкой ограничительной И; валом и шайбой упорной В; валом и колесом зубчатым Ш; резьбовой частью вала и гайкой А; корпусом и наружным кольцом подшипника Ж. К линейным замыкающим звеньям можно добавить размеры:

 $[11_23]$  – выход вала (поверхность (11)) за гайку А (поверхность (23));

[27\_12] – выход втулки ограничительной (поверхность (27)) за торцовую поверхность (12) на валу;

 $[15\ 17]$  – выход торцовой поверхности (17) зубчатого колеса Ш за торец вала (поверхность (15)).

![](_page_106_Figure_9.jpeg)

 $[2_6] = +(5_6) - (1_2) = +51 - 1;$   $[10_7] = +(5_7) - (1_2) - (9_10) = +52 - 1 - 1$  $[8_14]=+(13_14)+(9_10)+(1_2)-(5_8)=+11+K1+\Gamma1-54$ 

Рис. 5.12. Размерная схема сборочного соединения и уравнения с замыкающими звеньями [2\_8], [10\_7] и [8\_14] при левом положении вала

Чтобы придать законченный вид сборочному соединению, прикроем торцовые поверхности (3) и (8) корпуса крышками К, Л (см. рис. 5.13…5.15) и определим вновь образовавшиеся замыкающие звенья.

Из рис. 5.13…5.15 видно, что между расточкой в крышке К и диаметральным размером на корпусе Б возникло новое посадочное соединение из двух диаметральных размеров с замыкающим звеном-зазором.

Появились новые замыкающие звенья:

 $[19_11]$  – зазор между поверхностью (19) на крышке К и поверхностью (11) на резьбовом конце вала;

 $[21_3]$  – зазор между поверхностью  $(21)$  на крышке К и поверхностью  $(3)$ на корпусе подшипника Б;

[8\_16] – зазор между поверхностью (8) корпуса и поверхностью (16) на торце зубчатого колеса в крайних положениях вала;

[17\_30] – зазор между поверхностью (17) зубчатого колеса Ш и поверхностью (30) на крышке Л в крайних положениях вала.

![](_page_107_Figure_6.jpeg)

Рис. 5.13. Сборочное соединение при крайнем правом положении вала

![](_page_107_Figure_8.jpeg)

Рис. 5.14. Сборочное соединение при крайнем левом положении вала
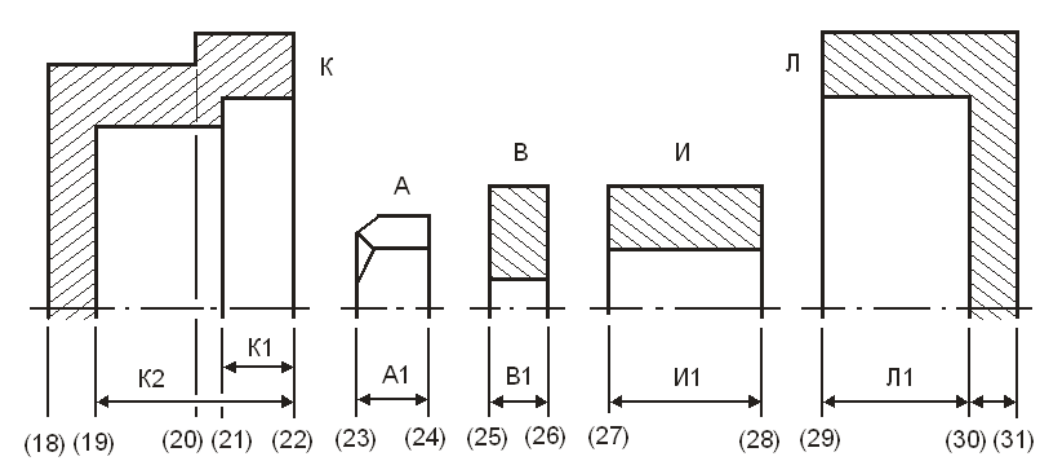

Рис. 5.15. Эскизы деталей: К – крышка; А – гайка, В – шайба упорная; И – втулка ограничительная; Л – крышка

Найдем контуры и напишем уравнения с замыкающими звеньями, размеры которых не зависят от положения подшипника с валом в корпусе. К ним можно отнести замыкающие звенья [11\_23], [27\_12], [21\_3] и [15\_17].

В размерную схему от каждой детали, как и раньше, будем подставлять только один размер. Следуя по замыкающему звену [11\_23] слева направо, проходим по размерам гайки А1 (23-24), шайбы упорной В1 (25-26), втулки ограничительной И1 (27-28), подшипника Ж1 (9-10) и возвращаемся по размеру вала Д2 (11-13).

Размерная схема звена [11\_23] представлена на рис. 5.16.

Подобным образом проследим замкнутые контуры и построим размерные схемы с замыкающими звеньями [27\_12] и [15\_17] (см. рис. 5.16).

Уравнения перечисленных замыкающих звеньев примут вид:

$$
[11\_23] = -(23\_24) - (25\_26) - (27\_28) - (9\_10) + (11\_13) = -A1 - B1 - H1 - K1 + I(2);
$$
  
\n
$$
[27\_12] = -(12\_13) + (9\_10) + (27\_28) = -I(3+K1+H1);
$$
  
\n
$$
[15\_17] = +(16\_17) - (14\_15) = +III1 - I(4)
$$

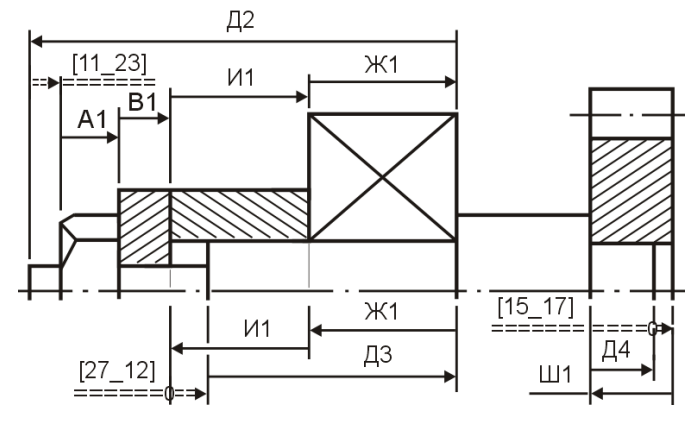

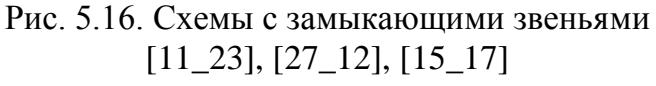

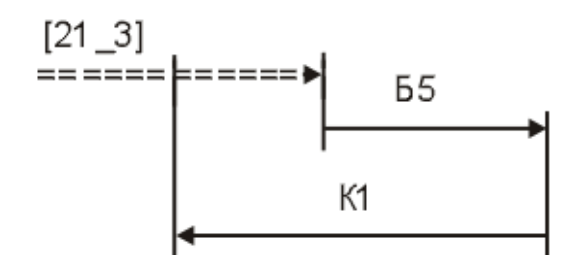

$$
[21_3] = -(3_4) + (21_2) = -K1 + 55
$$
  
Pic. 5.17. Cxema co звеном [21 3]

Простейшая размерная схема с замыкающим звеном [21\_3] (см. рис. 5.14) между корпусом Б (см. рис. 5.2) и крышкой К (см. рис. 5.15) и его уравнение показаны на рис. 5.17.

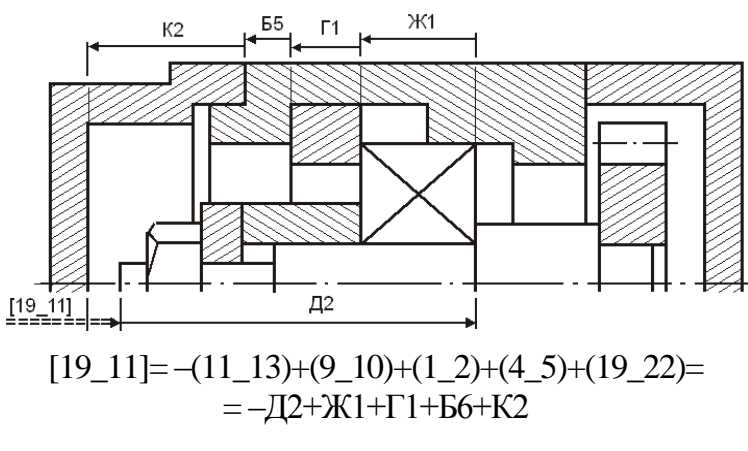

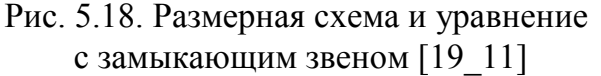

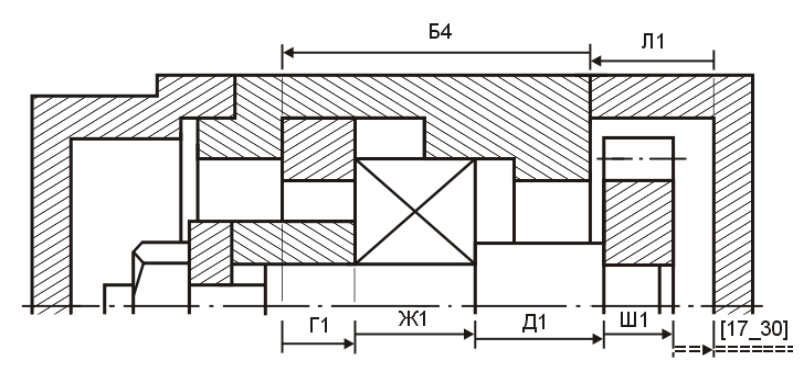

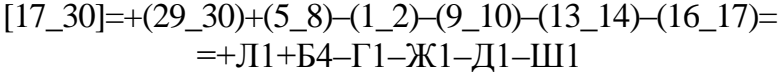

Рис. 5.19. Схема с замыкающим звеном [17\_30]

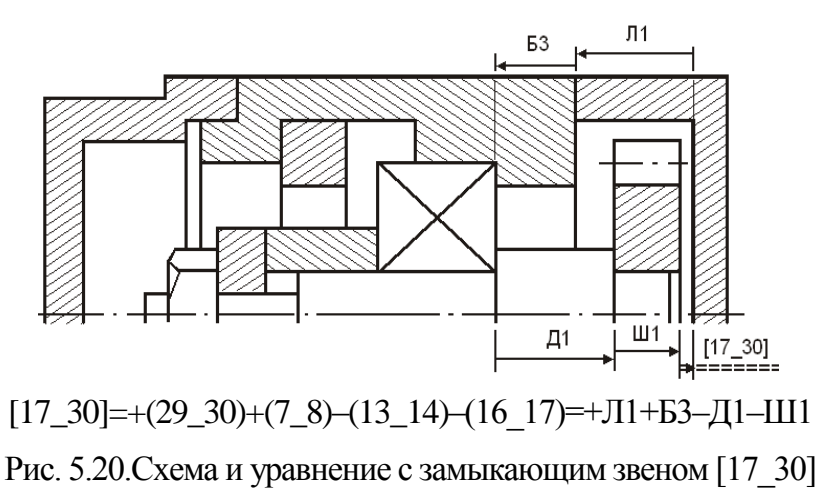

*[К началу раздела](#page-102-0) [К оглавлению](#page-2-0)*

Первый вариант конструкции (см. рис. 5.5) не ограничивал перемещение поверхности (11) в крайнее левое положение. После установки крышек появилась необходимость в определении гарантированного зазора [19\_11] (см. рис. 5.14), который формируется из размеров вала (11\_13), подшипника (9\_10), кольца стопорного (1\_2), корпуса (4\_5) и крышки (19\_22). Размерная схема и уравнение представлены на рис. 5.18.

> Из всех перечисленных замыкающих звеньев не найдены контуры и составляющие их звенья для зазоров [8\_16] и [17\_30] в крайних положениях подшипника с валом. Первый из них [8\_16] соответствует и равен зазору [8\_14] (см. рис. 5.11 и 5.12).

> Проанализируем крайние фиксированные положения торца (17) зубчатого колеса Ш и построим размерные схемы со звеном [17\_30].

Крайнее левое положение вала (см. рис. 5.19). Зазор [17\_30] наибольший. Короткое уравнение можно составить из размеров крышки (29\_30), корпуса (5\_8), стопорного кольца (1\_2), подшипника (9\_10), вала (13\_14) и зубчатого колеса (16\_17).

Кратчайший замкнутый контур получен из шести звеньев. Крайнее правое положение вала (см. рис. 5.20). Зазор [17\_30] наименьший. Уравнение содержит четыре составляющих звена-размера: от крышки, корпуса, вала и колеса зубчатого.

#### **5.2. Размерно-точностная характеристика изделия**

Каждое изделие от замысла конструктора до изготовления проходит два этапа:

- первый работа конструкторского бюро, создающего размерно-точностную характеристику изделия;
- второй работа технологического бюро, устанавливающего номинальные размеры, допуски и отклонения для изделия на всех стадиях его изготовления.

В основе размерно-точностной характеристики изделия лежит анализ размерных связей, который называют обычно размерным анализом.

Основной целью анализа является проверка правильности простановки размеров, выбор допусков и предельных отклонений на размеры составляющих звеньев, а также выбор метода достижения точности замыкающего звена и метода сборки.

Практика показывает, что в рабочих чертежах деталей допуски установлены нередко либо слишком жесткими, либо наоборот – очень широкими. В таких случаях допуски должны быть изменены и согласованы с конструктором.

В каждом сборочном соединении имеется несколько сборочных размерных цепей, связанных друг с другом общими звеньями. Все цепи подлежат обязательному расчету как при конструировании соединения, так и при его сборке. Ниже приводятся типовые расчеты сборочных размерных цепей.

5.2.1. Задачи размерного анализа сборочных цепей. Примеры расчетов

5.2.1.1. Решение прямой задачи размерного анализа

Сборочное соединение (см. рис. 5.13 и 5.14) содержит множество размерных цепей, и каждая из них решает конкретную задачу, которая должна быть предварительно установлена и четко сформулирована.

Считаем, что все конструктивные элементы соединения проработаны, имеют габаритные предварительные размеры, а замыкающие звенья сборочных размерных цепей – предельные значения.

Рассмотрим простейший вариант анализа сборочных размерных цепей, в котором жестко оговаривается величина перемещения вала с подшипником в зазоре  $[2\ 9]$ = $[10\ 7]$ . В подобном реальном сборочном соединении предельные значения зазора равны:

[2\_9]min=0,15 мм; [2\_9]max=0,58 мм

Остальные замыкающие звенья заданы наименьшим предельным значением, равным 1,5 мм, и произвольным наибольшим размером.

Подобная постановка задачи ограничивает количество составляющих звеньев в уравнении с замыкающим звеном [2\_9], которое и составлено с таким условием (см. рис. 5.6). Каждая из трех деталей (корпус, подшипник и кольцо стопорное) представлена одним размером.

С учетом СТ СЭВ на нормальные линейные размеры принимаем ширину колец подшипника Ж1=(9\_10)=15<sub>-0,12</sub> мм.

Номинальный размер А1 высоты кольца (1\_2)=3,2 мм.

Зная величину исходного звена [2\_9]=0,15…0,58 мм, можно определить: номинал, допуск и отклонения на составляющее звено (5\_7) в корпусе; допуск и отклонения высоты стопорного кольца (размер (1\_2)).

Используя уравнение с замыкающим звеном, определяем интервал табличного значения размера (5\_7) в корпусе. Если номинал [2\_9] не более 1 мм, то

$$
[2_9]=1=-(9_10)+(5_7)-(1_2)=-15+(5_7)-3,2
$$
 *mm*

Предварительная величина размера (5\_7) от 18 мм находится в интервале 18…30 мм. Допуск на исходное звено:

$$
T[2_9] = [2_9] \text{max} - [2_9] \text{min} = 0.58 - 0.15 = 0.43 \text{ mm}
$$

Сумма допусков из составляющих звеньев в уравнении не должна превышать эту величину. Допуск на размер ширины колец подшипника задан директивно и равен 0,12 мм. Оставшаяся часть допуска (0,43–0,12=0,31 мм) должна быть распределена между размерами стопорного кольца (1\_2) и корпуса (5\_7).

Трудоемкость изготовления стопорного кольца намного меньше трудоемкости обработки корпусных деталей. Для корпусного размера в табличном интервале 18…30 мм выбираем допуск 12 квалитета  $T(5, 7)=0.21$  мм. Для высоты стопорного кольца остается запас по допуску 0,31–0,21=0,1 мм. Для стопорного кольца в интервале размеров 3…6 мм допуск 11 квалитета равен 0,075 мм, а допуск 12 квалитета составит 0,12 мм. Принимаем допуск на размер высоты кольца  $T(1\text{ }2)=0,1$  мм.

Поле рассеяния на зазор [2\_9]:

$$
w[2_9]=T(9_10)+T(5_7)+T(1_2)=0,12+0,1+0,21=0,43
$$
mm

Запас по допуску Т[2\_9]–w[2\_9]=0,43–0,43=0,00 мм.

Приступим к выбору предельных отклонений для размеров стопорного кольца и корпуса. Высоту кольца можно отнести к размеру «вала» и назначить отклонение в тело материала. Размер в корпусе соответствует «отверстию» и может быть записан с симметричными отклонениями. Из выбранных допусков принимаем отклонения для составляющих звеньев:

$$
T(1_2)=0,1
$$
MM,  $(1_2)=3,2_{-0,1}$ ;  $T(5_7)=0,21$ MM,  $(5_7)^{+0,21}$ 

Уравнение с замыкающим звеном [2\_9] (см. рис. 5.6) примет вид:

$$
[2\_9] = -(9\_10) + (5\_7) - (1\_2) = -15 - 0.12 + (5\_7)^{+0.21} - 3.2 - 0.1
$$
MM

Номинальный размер [2\_9] может быть найден из уравнения

$$
A_{\Delta} = A_{\Delta} cp - \Delta 0 A_{\Delta}; A_{\Delta} = A_{\Delta} cp - \Delta w A_{\Delta}
$$

Расчетное номинальное значение замыкающего звена [2\_9] и координата середины поля рассеяния:

$$
\Delta w[2_9] = \frac{0 + (-0.12)}{2} + \frac{0.21 + 0}{2} + \frac{0 + (-0.1)}{2} = +0.215
$$
MM

Расчетные номинальные значения [2\_9] и (5\_7):

$$
[2_9]=[2_9]cp-\Delta w[2_9]=\frac{0,15+0,58}{2}-(+0,215)=0,365-0,215=0,15 \text{ nm};
$$
  

$$
[2_9]=-15+(5_7)-3,2; 0,15=-15+(5_7)-3,2 \text{ nm};
$$
  

$$
(5_7)=0,16+15+3,2=18,35 \text{ nm}
$$

Расчетное значение определяемого размера  $(5\_\_7)=18,35^{+0.21}$  мм.

При расчете от среднего значения замыкающего звена поле рассеяния w[2\_9]=0,43 мм расположено симметрично внутри поля допуска Т[2\_9]=0,43 мм.

Запас по допуску, равный нулю, не позволяет округлить расчетный номинал 18,35 мм до первого десятичного знака.

Для последующих расчетов принимаются окончательные размеры:

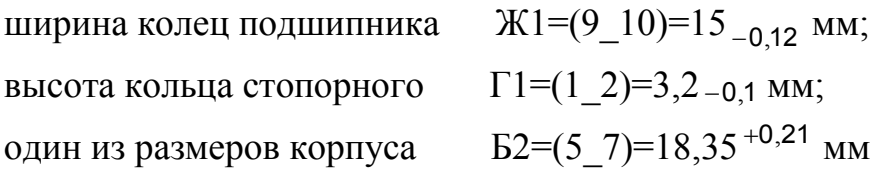

В сборочном соединении все оставшиеся исходные звенья (кроме замыкающих звеньев на диаметральные размеры) заданы только одним наименьшим предельным значением. Поэтому нет необходимости заботиться о величине их полей допусков и порядке простановки размерных связей на чертежных эскизах с количеством размеров больше одного. Оформление чертежного эскиза будет продиктовано технологичностью конструкции детали.

Цель обеспечения технологичности конструкции детали – повышение производительности труда и качества изделия при максимальном снижении затрат времени и средств на разработку, технологическую подготовку производства, изготовление, эксплуатацию и ремонт. Отработка конструкции детали на технологичность осуществляется комплексно с учетом зависимости: от технологичности исходной заготовки детали; от видов обработки в технологическом процессе изготовления; от технологичности сборочной единицы.

Детали (крышка К, корпус Б, крышка Л и вал Д) имеют более одного размера. Пусть в условиях крупносерийного производства корпус и крышки выполнены из алюминиевого сплава, их исходные заготовки получены одним из способов точного литья, который позволяет часть поверхностей на деталях оставить в исходном состоянии без механической обработки.

Крупносерийное производство использует оборудование, которое позволяет обрабатывать детали за один или два установа на станках с многопозиционными и многоинструментальными наладками.

Следовательно, наилучшими вариантами простановки размеров на чертежных эскизах деталей будут те, в которых повторяются размеры, проставленные с операционных эскизов механической обработки и выполняемые от технологических баз. Подобное же обоснование можно предложить и для оформления эскиза вала.

На рис. 5.21…5.24 показан один из расчетных вариантов простановки размеров на чертежных эскизах вала, крышек и корпуса. Современное оборудование даже на первых черновых технологических переходах обеспечивает экономическую точность 12 квалитета.

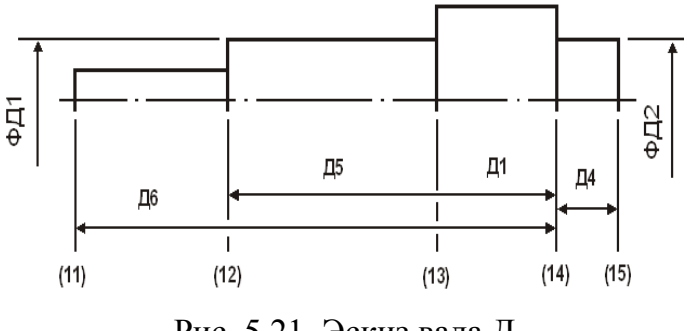

Рис. 5.21. Эскиз вала Д

Эти допуски легко достижимы при обработке точных заготовок с малой величиной припуска. Принимаем для всех последующих расчетов допуски составляющих звеньев деталей сборочного соединения с табличной точностью 12 квалитета.

Определим последовательно все оставшиеся линейные размеры составляющих звеньев сборочного со-

единения.

Конструктивный номинальный размер колеса 25 мм (см. рис. 5.2). Допуск 12 квалитета в интервале 18…30 мм равен 0,21 мм. Линейный размер колеса с отклонением в тело детали примет вид:

$$
III1=(16\_17)=25_{-0,21}
$$
MM

Зная размер колеса, из размерной схемы (см. рис. 5.25) и уравнения со звеном [15 17] определим ступень вала (14 15). Исходное звено задано минимальным предельным размером [15\_17]=1,5 мм. Уравнение содержит только два составляющих звена и представлено в виде:

$$
[15\_17] = +(16\_17) - (14\_15) = +1111 - 744
$$

Из уравнения видно, что номинальный размер ступени вала находится в том же интервале номиналов 18...30 мм с допуском  $T(14\ 15)=0.21$  мм. Размер ступени вала («уступ») можно записать с симметричными отклонениями.

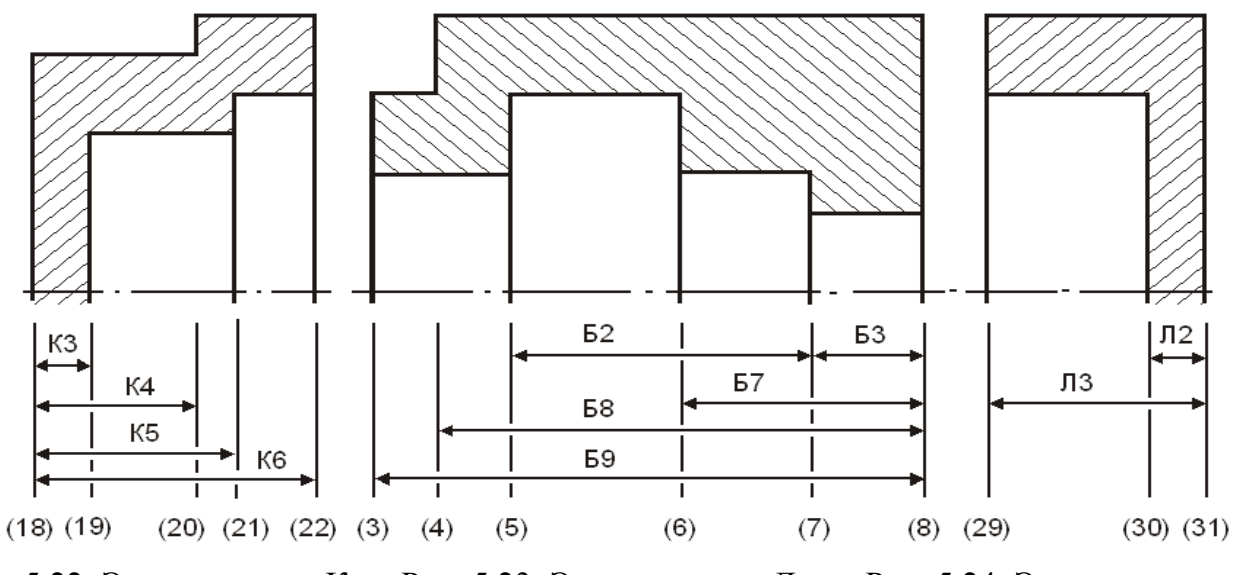

Рис. 5.22. Эскиз крышки К Рис. 5.23. Эскиз корпуса Д Рис. 5.24. Эскиз крышки Л

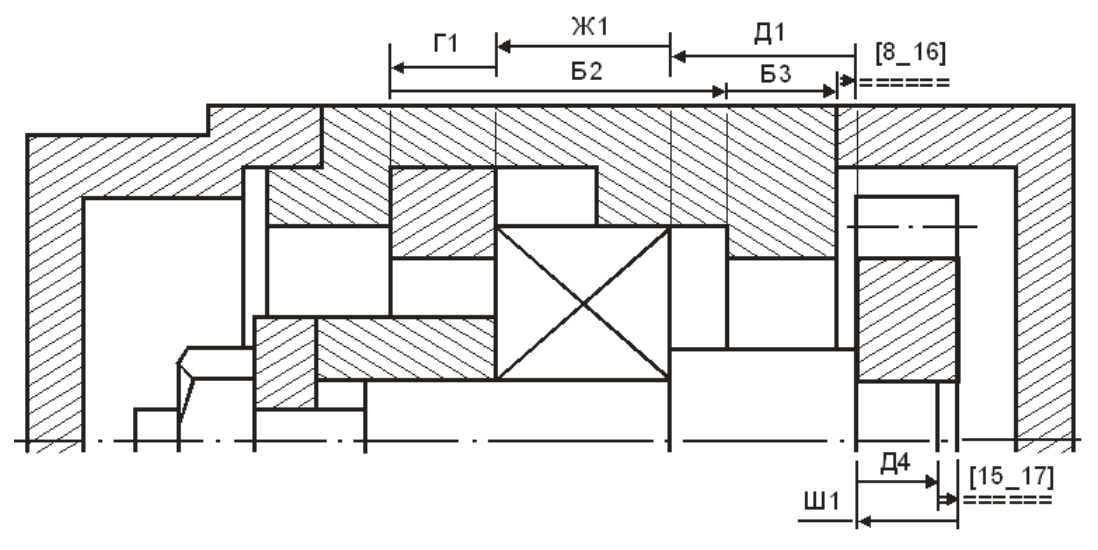

Рис. 5.25. Размерные схемы с замыкающими звеньями [15\_17] и [8\_16]

Уравнение решено через минимальную предельную величину звена [15\_17].

$$
[15\_17] = 25 - 0.21 - (14\_15) \pm 0.105
$$

Номинальный размер звена  $A_\Delta = A_\Delta \min + wA_\Delta/2 - \Delta wA_\Delta$ ;

$$
[15_17]=1,5+\frac{0,21+0,21}{2}-[\frac{0+(-0,21)}{2}-\frac{0,105+(-0,105)}{2}]=1,815
$$
mm

Номинальный размер составляющего звена (14\_15)

$$
1,815=25-(14\_15), (14\_15)=23,185 \text{ mm}
$$

Размер (14\_15) – уменьшающее составляющее звено. При расчете номинального размера замыкающего звена от наименьшего предельного значения округление уменьшающих составляющих звеньев выполняют с уменьшением, а увеличивающих составляющих звеньев – с увеличением.

Ограничение по допуску отсутствует.

Номинальный расчетный размер (14\_15)=23,185 мм можно округлить до первого десятичного знака: (14\_15)=23,1 мм.

После округления наименьший предельный размер замыкающего звена увеличится на 85 мкм.

 $[15\;17]$ min+0,085=1,5+0,085=1,585 мм

К окончательно принятым размерам добавилось еще два:

высота колеса Ш1=(16\_17)=25 <sub>–0,21</sub> мм; ступень вала Д4=(14\_15)=23,1±0,105 мм

Наибольшее предельное значение замыкающего звена равно сумме, состоящей из наименьшего предельного значения замыкающего звена и поля рассеяния этого звена. Поле рассеяния суммируется из допусков на составляющие звенья, входящих в уравнение с замыкающим звеном. Для звена [15\_17] поле рассеяния и наибольшее предельное значение замыкающего звена составляет:

 $w[15\ 17]=T(16\ 17)+T(14\ 15)=0,21+0,21=0,42$  мм;

 $[15\ 17]$ max= $[15\ 17]$ min+w $[15\ 17]$ =1,585+0,42=2,005 мм

Аналогично можно определить возможное наибольшее перемещение подшипника с валом, используя расчетную величину поля рассеяния и уравнение с замыкающим звеном [2\_9].

 $[2_9]$ max= $[2_9]$ min+w $[2_9]$ =0,15+0,43=0,58 мм

Выбор следующего расчетного уравнения связан с особенностями конструкции сборочного соединения, директивным назначением размеров на отдельные элементы деталей и т. д. Главной задачей данного пособия является освоение методики расчета размерных цепей. Поэтому можно решать любое из уравнений.

Крайнее левое положение вала.

Зазор [8\_16] между поверхностью (8) на торце корпуса Б и поверхностью (16) на зубчатом колесе Ш (см. рис. 5.25).

При выбранной простановке размеров на корпусе и валу (см. рис. 5.23 и 5.24) уравнение с замыкающим звеном сформировано из двух размеров корпуса, кольца стопорного, ширины кольца подшипника и размера вала. Участок корпуса (7\_8) имеет конструктивный размер:  $E3=(7-8)=12$ <sub>-0,18</sub> мм (точность 12 квалитета).

Определим допуск, отклонения и номинальный размер участка вала  $\text{I}1=(13\;14)$ . Уравнение с замыкающим звеном [8  $\;16$ ] имеет вид:

$$
[8\_16] = +(13\_14) + (9\_10) + (1\_2) - (5\_7) - (7\_8) = +\cancel{11} + \cancel{11} + \cancel{11} - \cancel{15} - \cancel{13} =
$$

$$
= +(13\_14) + 15 - 0.12 + 3.2 - 0.1 - 18.35 + 0.21 - 12 - 0.18
$$

Из рисунка соединения и уравнения видно, что ориентировочное значение номинального размера искомого составляющего звена (13\_14) находится в интервале 10…18 мм с допуском по 12 квалитету Т(13\_14)=0,18 мм. Если допуск превратить в предельное отклонение с простановкой его в тело детали, то размер ступени вала можно записать в виде:  $\text{A1} = (13 \text{ } 14)$  -0.18 .

Тогда уравнение преобразуется к виду:

$$
[8\_16] = +(13\_14)_{-0,18} + 15_{-0,12} + 3,2_{-0,1} - 18,35 + 0.21 - 12_{-0,18}
$$

Уравнение содержит пять составляющих звеньев.

Для условий крупносерийного производства считается экономически оправданным риск возможного выхода за пределы поля допуска части замыкающих звеньев. Поэтому поле рассеяния в последнем уравнении будем определять вероятностным методом, в котором используем коэффициент относительного рассеяния  $\lambda_i^2 = 1/9 = 0,111$  и коэффициент риска  $t_{\Delta} = 3,0$ .

Поле рассеяния замыкающего звена при вероятностном методе расчета

$$
w[8\_16]=3\sqrt{0,111[T(13\_14)^{2} + T(9\_10)^{2} + T(1\_2)^{2} + T(5\_7)^{2} + T(7\_8)^{2}}]=
$$
  
=3\sqrt{0,111(0,18^{2} + 0,12^{2} + 0,1^{2} + 0,21^{2} + 0,18^{2})} = 0,365mm

Коoрдината середины поля рассеяния

$$
\Delta w[8\_16] = \frac{0+(-0,18)}{2} + \frac{0+(-0,12)}{2} + \frac{0+(-0,1)}{2} - \frac{0+(-0,18)}{2} =
$$
  
= (-0,09)+(-0,06)+(-0,05)-(+0,105)-(-0,09)=-0,215 mm.

Номинальное значение замыкающего звена

$$
[8_16]=[8_16]min+w[8_16]/2-\Delta w[8_16]=1,5+0,365/2-(-0,215)=1,898
$$
mm

Номинальное значение искомого составляющего звена

$$
1,898=+(13\_14)+15+3,2-18,36-12; (13\_14)=14,048 \text{ mm}
$$

Номинальный размер увеличивающего составляющего звена округляем до первого десятичного знака после запятой и принимаем равным 14,1 мм.

После округления наименьший предельный размер увеличился до

$$
1,5+0,052=1,552
$$
MM

Окончательные размеры на корпусе и валу:

размер на корпусе  $53=(7\_8)=12$ <sub>-0,18</sub>; ступень вала  $\Box I=(13\_14)=14,1$ <sub>-0,18</sub> мм

Наибольший предельный размер замыкающего звена

 $[8\ 16]$ max= $[8\ 16]$ min+w $[8\ 16]$ =1,552+0,365=1,917 мм

Уравнение со звеном-зазором [2\_6] между поверхностью (2) на стопорном кольце и поверхностью (6) в канавке корпуса (см. рис. 5.2, 5.23 и 5.26) имеет вид:

$$
[2\_6] = -(6\_8) + (7\_8) + (5\_7) - (1\_2) = -57 + 53 + 52 - \Gamma 1
$$

В уравнении известны все размеры, кроме уменьшающего составляющего звена (6\_8). Для нахождения его допуска и отклонений необходимо определить ориентировочное значение номинального размера, которое может быть найдено с учетом колебаний номинального размера замыкающего звена около 1,5 мм.

Тогда предварительная величина номинального размера (6\_8) равна

$$
1,5 = -(6_8) + 12 + 18,35 - 3,2; (6_8) = 25,65 \text{ mm}
$$

Номинальное значение находится в табличном интервале размеров 18…30 мм. По 12 квалитету точности допуск соответствует Т(6\_8)=0,21 мм.

Отклонение, проставленное в тело детали, позволяет записать уравнение в форме

$$
[2\_6] = -(6\_8)_{-0,21} + 12_{-0,18} + 18,35^{+0,21} - 3,2_{-0,18}
$$

Номинальное значение замыкающего звена  $[2_6] = [2_6]$ min+w $[2_6]/2 - \Delta$  w $[2_6] =$ 

$$
= 1,5 + \frac{0,7}{2} - [-\frac{0+(-0,21)}{2} + \frac{0+(-0,18)}{2} + \frac{0,21+0}{2} - \frac{0+(-0,1)}{2}] = 1,5 + 0,35 - (+0,17) = 1,68
$$

Номинальный размер составляющего звена

В нарушение правила округления увеличим уменьшающее звено до 26,5 мм, при этом наименьшее предельное значение исходного звена уменьшится на 0,03 мм. Если по служебному назначению в сборочном соединении недопустимо уменьшение этой величины даже на три сотых миллиметра, то составляющий размер (6–8) необходимо при округлении довести до величины (6–8)=26,4 мм. После округления составляющее звено уменьшилось на 0,07 мм, а наименьшее предельное значение замыкающего звена увеличилось на 0,07 мм.

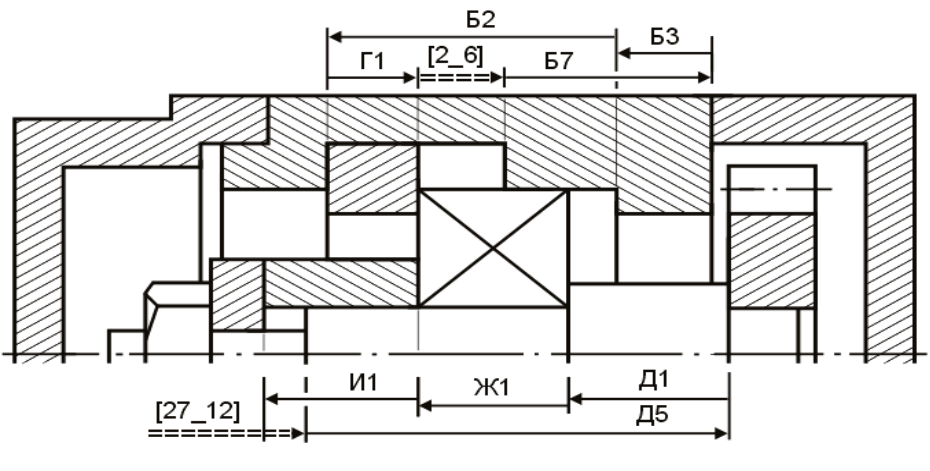

 $1,68=-(6.8)+12+18,35-3,2$ ; (6.8)=26,47 мм

Рис. 5.26. Размерные схемы с замыкающими звеньями [2\_6] и [27\_12]

Наибольший предельный размер замыкающего звена

 $[26]$ max= $[26]$ min+w $[26]$ =1,5+0,07+0,7=2,27 мм

К окончательно выбранным, рассчитанным и округленным размерам добавился размер корпуса Б7= $(6\ 8)=23,4$  -0.21

Замыкающее звено [27\_12] (см. рис. 5.26) – выход втулки поверхностью (27) (см. рис. 5.15) за торцовую поверхность (12) на валу (см. рис. 5.12).

Используя размеры с операционных эскизов и размерную схему сборочного соединения, можно получить уравнение в виде:

 $[27_12] = -(12_14) + (13_14) + (9_10) + (27_28) = -\text{I}5 + \text{I}1 + \text{I}1 + \text{I}1$ 

Конструктивный размер втулки ограничительной выбран следующим  $M1=(27\_28) = 32_{-0,25}$  мм (квалитет точности 12).

Необходимо определить очередную ступень вала (размер Д5=(12\_14)). Предварительный номинальный размер (12\_14)

$$
1,5 = -(12\_14)+14,1+15+32, (12\_14)=59,6
$$
  $MM$ 

Размер 59,6 находится в табличном интервале номинальных значений  $50...80$  мм с допуском по 12 квалитету  $T=0,3$  мм и симметричным расположением предельных отклонений. Окончательная форма уравнения

$$
[27_12] = -(12_14) \pm 0.15 + 14.1 -0.18 + 15 -0.12 + 32 -0.25
$$

Номинальный размер замыкающего звена

$$
[27_12]=[27_12]min+w[27_12]/2-\Delta w[27_12]=
$$
  
=1,5+ $\frac{0,85}{2}$ -[-0+(-0,09)+(-0,06)+(-0,125)]=2,2 nm

Номинальный размер определяемого составляющего звена

$$
2,2 = -(12\_14)+14,1+15+32, (12\_14)=58,9 \text{ mm}
$$

Выход втулки ограничительной за торцовую поверхность вала не является лимитирующим замыкающим звеном в рассматриваемом сборочном соединении, и его наименьшее предельное значение [27\_12]min=1,5 мм выбрано с гарантированным запасом. В этом случае вступают в силу рекомендации ГОСТ на выбор номинальных размеров при конструировании новых машин.

Ближайший размер к рассчитанному номинальному значению (12\_14)=58,9 мм расположен в ряду RА40 и равен 60 мм. Если уменьшающее звено размера (12\_14) принять равным 60 мм, увеличив его на 1,1 мм, замыкающее звено [27\_12] уменьшится на такую же величину, и наименьшее предельное значение составит 1,5–1,1=0,4 мм.

Зная поле рассеяния (w[27\_12]=0,85 мм), можно определить наибольший предельный размер [27\_12]max.

Если конструкция сборочного соединения и работа отдельных деталей в узле исключают возможность уменьшения исходного звена, в стандарте предусмотрен ряд RА80 – для технически обоснованных случаев. В этом ряду ближайший размер 58 обеспечивает увеличение наименьшего предельного значения замыкающего звена до 1,5+0,9=2,4 мм с наибольшим предельным значением [27  $12$ ]max=2,40+0,85=3,25 мм.

Для оформления чертежных эскизов принимаются следующие размеры:

втулка И1=(27\_28)=32<sub> –0,25</sub> мм; ступень вала Д5=(12\_14)=58±0,15 мм

На рис. 5.27 показана размерная схема с замыкающим звеном [11\_23].

Торцовая поверхность (11) на резьбовой части вала должна выступать из гайки (торцовая поверхность (23)) на минимально допустимую величину 0,25 среднего диаметра резьбы D1.

Конструктивно гайка выбрана с резьбой М20М-7g.

Размер D1=18,376 мм.

Наименьшее значение замыкающего звена [11  $23$ ]min=0,25D1=4,595 мм.

Принимаем наименьшее значение замыкающего звена: [11\_23]min=4,6 мм.

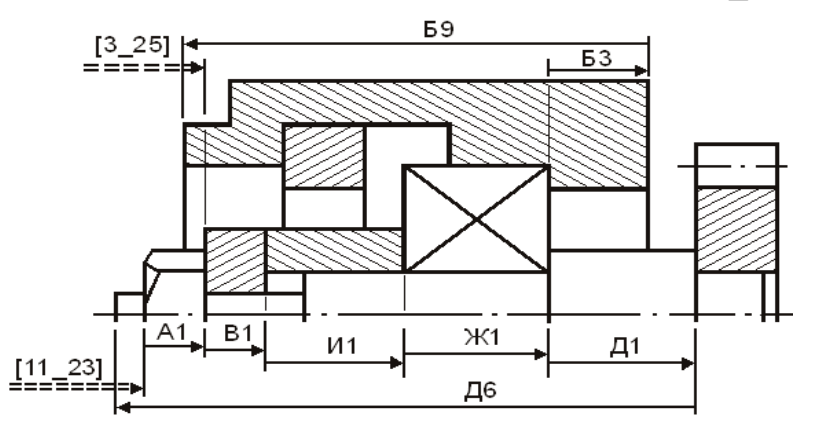

Рис. 5.27. Размерные схемы с замыкающими звеньями [11\_23] и [3\_25]

Уравнение по размерной схеме рис. 5.27 может быть выражено в форме:

$$
[11\_23] = -(23\_24) - (25\_26) - (27\_28) - (9\_10) - (13\_14) + (11\_14) = -A1 - B1 - H1 - K1 - H1 + H6
$$

Конструктивная высота гайки шестигранной прорезной Н=22 мм имеет 16 квалитет точности. Конструктивная высота шайбы S=4 мм с допуском Т=0,6 мм и симметричными отклонениями по ГОСТ. Принимаем следующие размеры гайки и шайбы упорной:

$$
(23\_24)=A1=22_{-1,3}
$$
 *MM*;  $(25\_26)=B1=4 \pm 0,3$  *MM*

Ориентировочный номинал определяемого размера вала

$$
4,6=-22-4-32-15-14,1+(11-14);
$$
 (11-14)=91,7 mm

Допуск 12 квалитета для размера 91,7 равен 0,35 мм. «Уступ» вала (11\_14) записывается с симметричными отклонениями. После таких допущений рассчитывается неизвестный размер:

$$
[11\_23] = -22_{-1,3} - 4 \pm 0.3 - 32_{-0,25} - 15_{-0,12} - 14,1_{-0,18} + (11\_14) \pm 0.175
$$

Зная [11\_23]min=4,6 мм, можно приступить к определению увеличивающего составляющего звена ступени вала (11\_14). Номинальное значение замыкающего звена:

 $[11_23]=[11_23]$ min+w $[11_23]/2$ – $\Delta$ w $[11_23]$ 

Поле рассеяния замыкающего звена и его координата равны:

$$
w[11_23]=3\sqrt{0,111(1,3^2+0,6^2+0,25^2+0,12^2+0,18^2+0,35^2)}=1,51
$$
mm;  
\n
$$
\Delta w[11_23]=+0,65-0+0,125+0,06+0,09+0=+0,925
$$
mm

Номинальные значения замыкающего звена и определяемой ступени вала:

$$
[11_23]=4,6+1,51/2-(+0,925)=4,43 \text{ mm};
$$
  
4,43=-22-4-32-15-14,1+(11\_14), (11\_14)=91,53 mm

Без ущерба для служебного назначения сборочного соединения расчетное номинальное значение увеличивающего составляющего звена уменьшим до первого десятичного знака после запятой. Окончательно принятые размеры для оформления чертежных эскизов: последняя ступень вала  $\text{A}6=(11\_14)=91,6 \pm 0.175$  мм; высота гайки А1=(23\_24)=22<sub>-1,3</sub> мм; высота шайбы В1=(25\_26)=4 $\pm$ 0,3 мм.

Сборкой и последующей эксплуатацией соединения предусматриваются установка и снятие шплинта из отверстия в соединении вал – прорезная гайка. Операция возможна только при условии выхода отверстия под шплинт в резьбовой части вала и за пределы внутренних торцовых поверхностей в пазах гайки прорезной. Эта задача предлагается для самостоятельного решения.

При проработке узла необходимо рассмотреть еще один контур, замыкающим звеном которого будет положение торца (24) на гайке прорезной (или торца (25) шайбы упорной) относительно торцовой поверхности (3) корпуса (см. на рис. 5.15 и 5.23). Из схемы рис. 5.27 и уравнения с замыкающим звеном [3\_25] может быть найден габаритный размер корпуса Б9=(3  $\,$ 8).

В крайнем правом положении подшипника с валом торцовая поверхность (25) шайбы упорной должна оказаться на уровне торцовой поверхности (3) на корпусе или пересечь ее вправо не более чем на 1,5 мм. Значит, исходное звено имеет два предельных значения: [3\_25]min=0; [3\_25]max=1,5 мм, а уравнение имеет вид:

 $[3\ 25] = -(25\ 26) - (27\ 28) - (9\ 10) - (7\ 8) + (3\ 8) = -B1 - H1 - K1 - B3 + B9$ 

В этом уравнении поле рассеяния ограничено полем допуска

$$
T[3_25]=T[3_25]max-T[3_25]min=1,5
$$
MM

Для решения уравнения необходимо определить конструктивную точность и отклонения габаритного размера корпуса. Его ориентировочный номинальный размер 1,5 = 4 - 32 - 15 - 12 + (3–8), (3–8) = 64,5 мм. Из таблицы квалитетов и классов точности для размера 64,5 мм 12 квалитету соответствует допуск 0,3 мм. Габаритный размер корпуса с известной величиной предельного отклонения в тело детали позволяет приступить к решению уравнения

$$
[3\_25] = -4 \pm 0.3 - 32 - 0.25 - 15 - 0.12 + 12 - 0.18 + (3\_8) - 0.3
$$

Поле рассеяния не должно превосходить поле допуска исходного звена. Поле рассеяния

$$
w[3\_25] = 3\sqrt{0,111(0,6^2+0,25^2+0,15^2+0,18^2+0,3^2)} = 0,7532 \text{ mm}
$$

Поле рассеяния меньше поля допуска.

Коoрдината середины поля рассеяния

$$
\Delta w[3\_25] = -0 - \frac{0 + (-0.25)}{2} - \frac{0 + (-0.15)}{2} - \frac{0 + (-0.18)}{2} + \frac{0 + (-0.3)}{2} = +0,1375 \text{ mm}
$$

Определим номинальные значения замыкающего и определяемого составляющего звеньев:

$$
[3\_25]=[25\_3]min+w[25\_3]/2-\Delta w[25\_3]=0+0,3766-(+0,1375)=0,2391 \text{ MM};
$$
  
0,239=-4-32-15-12+(3\_8), (3\_8)=63,239 MM

По таблице номинальных размеров ближайшие цифровые значения: основной ряд (RА5) – 63; дополнительный (RА80) – 65. Округлим определяемый размер (3\_8) увеличивающего составляющего звена. При расчете номинального размера замыкающего звена от наименьшего предельного значения увеличивающее звено необходимо увеличивать, а уменьшающее звено – уменьшать.

Ближайший номинальный линейный размер из основного ряда – RА5 равен 63. Если расчетный размер округлить до такого значения, уменьшив его на 0,239 мм, наименьшее предельное значение замыкающего звена уменьшится на ту же величину, и станет отрицательной величиной [3 25]min=–0,239 мм. Тогда в крайнем левом положении вала торцовая поверхность (25) шайбы упорной может оказаться за пределами корпуса. Такое конструктивное решение не противоречит служебному назначению сборочного соединения (см. рис. 5.28).

Окончательный определяемый габаритный размер корпуса равен

$$
E9=(38) = 63 - 0.3
$$
 MM

В крайнем правом положении вала w[3\_25]max=(–0,239)+0,7532=0,5142 мм.

На чертежном эскизе корпуса остался неопределенным последний размер Б8=(4\_8). Его легко назначить из конструктивных особенностей узла.

Размер корпуса  $58=(4-8)=56-0.3$  мм.

По условиям работы сборочного соединения торцовая поверхность (11) вала в крайнем левом положении должна иметь гарантированный зазор с поверхностью (19) на крышке К. В размерной схеме (см. рис. 5. 28) участвуют два еще не известных размера крышки (см. рис. 5.22): К3=(18–19) и К6=(18–22).

Принимаем следующие допущения: обработке подлежит только торцовая поверхность (22); толщина стенки (18\_19) определяется конструкцией крышки и литейными свойствами исходной заготовки.

Номинальный размер стенки принимается равным 5 мм.

Способ получения заготовки – литье в оболочковые формы.

Точность размеров до 50 мм по этому способу – 0,3 мм.

Отклонения симметричные.

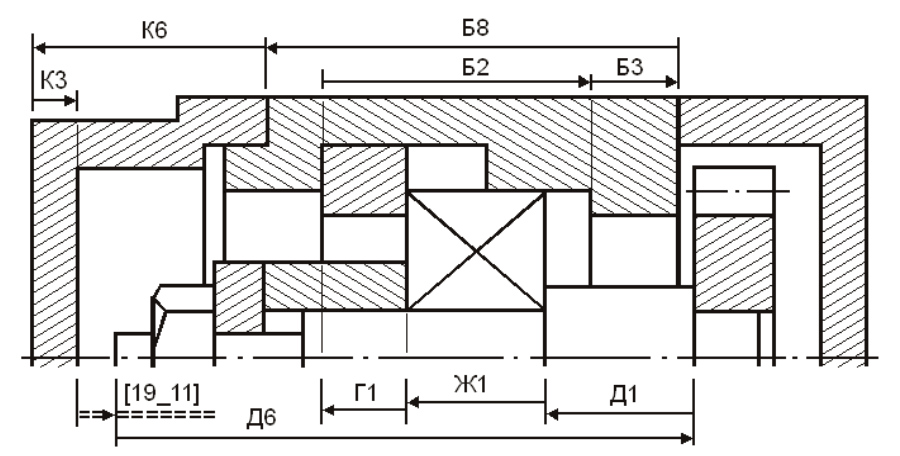

Рис. 5.28. Размерная схема с замыкающим звеном [19-11]

Уравнение по размерной схеме рис. 5.28 примет вид:

 $[19_11] = -(11_14) + (13_14) + (9_10) + (1_2) - (5_7) - (7_8) + (4_8) + (18_22) - (18_19) =$  $=$   $\frac{16+11+1+1-1-52-53+58+16-13}{1,5}$ ; 1,5 =  $\frac{16-11}{1,1+15+3,2-18,35-12+56}$  (18 22) - 5

Ориентировочный размер определяемого составляющего звена с допуском по 12 квалитету и отклонением в тело детали равны:

$$
(18\_22)=43,55 \text{ mm}; \ T(18\_22)=0,25 \text{ mm}
$$
  
[19\\_11]=-91,6±0,175+14,1<sub>-0,18</sub>+15<sub>-0,12</sub>+3,2<sub>-0,1</sub>-18,35<sup>+0,21</sup>–  
-12<sub>-0,18</sub>+56<sub>-0,3</sub>+ (18\\_22)<sub>-0,25</sub>-5±0,15

Поле рассеяния замыкающего звена

$$
w[19\_11] = 3\sqrt{0,111(0,35^2+0,18^2+0,12^2+0,1^2+0,21^2+0,18^2+0,3^2+0,25^2+0,3^2)} = 0,7059
$$

Координата середины поля рассеяния

w[19\_11]=–0–0,09–0,06–0,05–0,105+0,09–0,15–0,125–0=–0,49 мм

Номинальный размер замыкающего звена при величине [19 11]min=1,5 мм исходного звена [19\_11]=[19\_11]min+w[19\_11]/2– w[1911]=1,5+0,353–(–0,49)=2,353 мм. Номинальный размер определяемого увеличивающего составляющего звена

2,353=–91,6+14,1+15+3,2–18,35–12+56+(18\_22)–5; (18\_22)=41,003 мм

Принимаем: габаритный размер крышки  $K6=(18\_22)=41_{-0.25}$  мм, толщина стенки (дна) крышки  $K3=(18\_19)=5 \pm 0.15$  мм

На крышке К остались не определенными два размера: (18\_20) и (18\_21). Конструктивный размер (18\_20), получается непосредственно при литье в оболочковые формы:

 $K4=(18 \ 20)=32 \pm 0.15$  MM

Размер К5=(18 21) получается окончательно в исходной заготовке.

Его точность и симметричные отклонения известны, а величину номинального значения можно определить из размерной схемы рис. 5.29 и уравнения со звеном [21–3], которое имеет вид:

$$
[21_3] = -(3_8) + (4_8) + (18_2) - (18_2) - 18_9 + 18 + 16 - 16;
$$
  

$$
[21_3] = -63_{-0,3} + 56_{-0,3} + 45_{-0,25} - (18_2) + 16.
$$

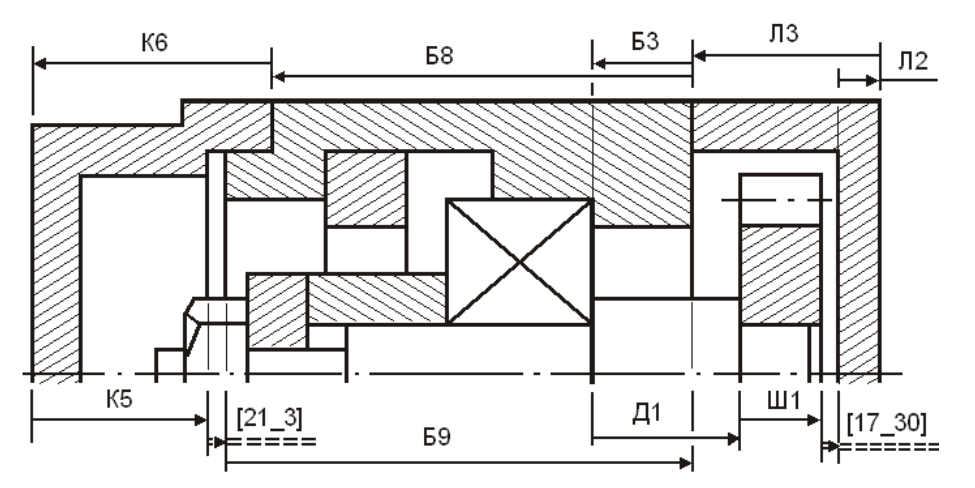

Рис. 5.29. Размерные схемы с замыкающими звеньями [21\_3] и [17\_30]

Номинальные значения замыкающего и определяемого составляющего звеньев:

$$
[21_3]=1,5+1,15/2-(0,15-0,15-0,125-0)=2,2 \text{ mm};
$$
  
2,2=-63+56+45-(18 21), (18 21)=35,8 mm

Принимаем окончательные размеры крышки:

$$
K4=(18\_20)=32\pm0.15; K5=(18\_21)=35.8\pm0.15 \text{ mm}
$$

Последней деталью сборочного соединения является крышка Л. На ее эскизе проставлены два размера. Пока размеры не имеют конструктивных и расчетных значений. Толщины дна крышек К и Л принимаются конструктивно равными. Оставшийся габаритный размер Л3=(29\_31) определим, используя размерную схему на рис. 5.29 и уравнение с замыкающим звеном [17\_30].

Для нахождения допуска и отклонений определяемого размера необходимо знать его ориентировочное номинальное значение.

Ориентировочное значение размера составляющего звена (29\_31)

$$
[17_30] = -(30_31) + (29_31) + (7_8) - (13_14) - (16_17) = -12 + 13 + 13 + 13 - 11 - 111,
$$
  

$$
1, 5 = -5 + (29_31) + 12 - 14, 1 - 25, (29_31) = 33, 6 \text{ mm}
$$

Допуск 12 квалитета в табличном интервале 30…50 мм равен 0,25 мм. Охватываемый габаритный размер крышки принимается к расчету с нижним предельным отклонением, и тогда уравнение примет вид:

$$
[17_30] = -5 \pm 0.15 + (29_31) - 0.25 + 12 - 0.18 - 14.1 - 0.18 - 25 - 0.21
$$

Поле рассеяния замыкающего звена

$$
w[17_30]=3\sqrt{0,111(0,3^2+0,25^2+0,18^2+0,18^2+0,21^2)}=0,5112~\text{mm}
$$

Координата середины поля рассеяния

$$
\Delta w[17_30] = -\frac{0,15 + (-0.15)}{2} + \frac{0 + (-0,25)}{2} + \frac{0 + (-0,18)}{2} - \frac{0 + (-0,18)}{2} - \frac{0 + (-0,21)}{2} = -0 - 0,125 - 0,09 + 0,09 + 0,105 = -0,02 \text{ mm}
$$

Номинальные значения замыкающего и определяемого составляющего звеньев:

$$
[17_30]=[17_30]min+w[17_30]/2-\Delta w[17_30]=1,5+0,2556-(-0,02)=1,776
$$
MM;  

$$
1,776=-5+(29_31)+12-14,1-25,(29_31)=33,876
$$
MM

При округлении увеличим расчетный номинал составляющего звена на 0,124 до 34 и  $[17\;30]$ min=1,5+0,124=1,625 мм. На чертежном эскизе крышки Л появились размеры: толщина дна крышки  $\text{II2}=(30\text{I}31)=5\pm0.15$ ; габаритный размер  $J3=(29\;31)=34$   $_{-0.25}$ 

Таким образом, к окончательному оформлению готовы все чертежные эскизы.

В примере не рассматривались замкнутые контуры на диаметральные размеры. Только одно из большого количества исходных звеньев имело поле рассеяния, жестко ограниченное предельными значениями, остальные имели односторонний наименьший размер без ограничения поля допуска. Такое положение значительно упростило операции конструктивного выбора габаритов и точности составляющих звеньев-размеров, порядка простановки чертежных размеров и, что особенно важно, позволило включать в уравнения более одного размера от каждой детали.

### 5.2.1.2. Решение обратной задачи размерного анализа

Представим, что в сборочном соединении не зубчатое колесо, а колесо турбины или крыльчатка водяного насоса, и наибольшая предельная величина зазора серьезно влияет на технические параметры изделия, а это значит, что предельные величины исходного звена должны быть четко обозначены. Решение задачи усложняется, если наложить двухсторонние дополнительные ограничения на некоторые из замыкающих звеньев рассмотренного примера. В этом легко убедиться, продолжив его решение.

Перемещение подшипника с валом ограничено зазором [2\_9] и в то же время в крайних фиксированных положениях должны оставаться гарантированные зазоры между корпусом и колесом, колесом и крышкой. Начальные условия задачи сформулированы следующим образом.

Крайнее левое положение. Минимальное предельное значение зазора между корпусом (поверхность (8)) и поверхностью (16) на колесе задано исходным звеном [8\_16]min=1,5 мм (см. рис. 5.25).

Крайнее правое положение. Зазор между торцовой поверхностью (17) на зубчатом колесе и внутренней поверхностью (30) дна крышки задан исходным звеном [17\_30]min=1,5 мм (см. рис. 5.29).

После решения уравнений и округления определяемых составляющих размеров-звеньев, конечные результаты по предельным значениям оказались следующими:

[8\_16]min=1,5+0,042=1,552 мм, [8\_16]max=1,542+0,365=1,917 мм;

 $[17\ 30]$ min=1,5+0,124=1,625 мм,  $[17\ 30]$ max=1,625+0,5112=2,1362 мм

Не следует забывать, что на данный момент расчеты выполнены только от наименьшего предельного размера. Наибольший размер получен суммированием величины поля рассеяния данного контура.

В реальных условиях при крайних положениях вала происходит значительное изменение предельных значений замыкающих звеньев не только вследствие суммирования погрешностей составляющих звеньев в одном уравнении, но и в результате смены звеньев контура в момент противоположного фиксированного положения подшипника с валом.

Проверим величины наибольших предельных значений в крайних противоположных точках, занимаемых колесом зубчатым (крыльчаткой, колесом турбины).

Внимательно рассмотрим размерные схемы на рис. 5.30 и 5.31. Решим обратную (проверочную) задачу, ограничив наибольшие предельные значения замыкающих звеньев. Расчетные значения не превышают 2,2 мм.

Принимаем эту величину для последующих проверочных расчетов.

Тогда [8\_16]min=[17\_30]min=1,5; [8\_16]max=[17\_30]max=2,2 мм,

Т[8\_16]=Т[17\_30]=2,2–1,5=0,7 мм

Для построения размерных схем, формирования замкнутых контуров и уравнений воспользуемся чертежными эскизами (см. рис. 5.23 и 5.24).

Для расчета наибольших предельных значений воспользуемся уравнениям

$$
[8_16] = (13_14) - (7_8) = \text{(cm. puc. 5.30)};
$$

$$
[17\_30] = -(30\_31) + (29\_31) + (7\_8) + (5\_7) - (1\_2) - (9\_10) - (13\_14) - (16\_17) =
$$

 $=-J12+J13+53+52-I1-X1-I1-I11$  (см. рис. 5.31)

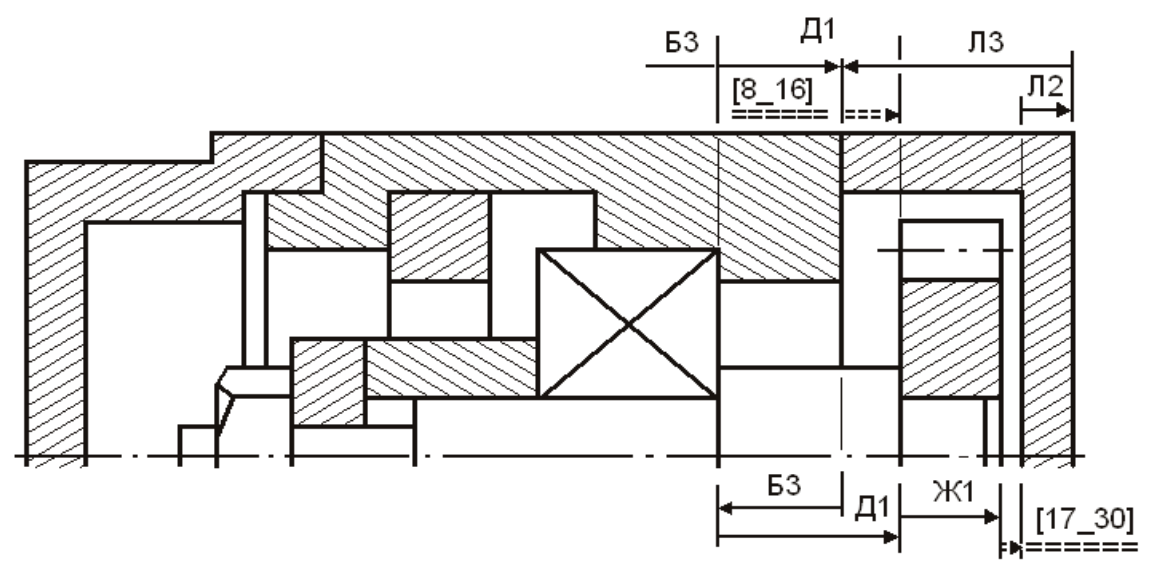

Рис. 5.30. Размерные схемы с замыкающими звеньями [8\_16] и [17\_30]

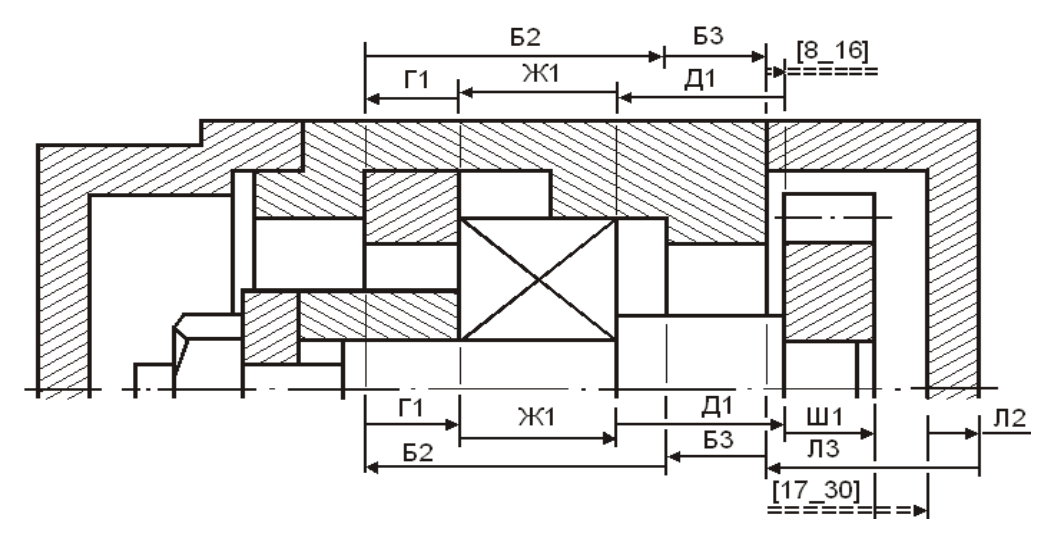

Рис. 5.31. Размерные схемы с замыкающими звеньями [8\_16] и [17\_30]

Для решения первого уравнения воспользуемся выражением

во $A_\Delta = \longrightarrow$  во $Ai(yB) \longrightarrow \longrightarrow \longrightarrow$  во $Ai(yM)$  $A_{\Delta}$  =  $\Sigma \text{Ai(yB)}$  - \  $\Sigma$  Ai(ум) ноА<sub> $\triangle$ </sub> = ———> ноАi(ув) ———>/ \——> ноАi(ум)  $[8_16] = (13_14) - (78) = \text{\textsterling}1 - \text{\textsterling}3,$  $B_0 = \longrightarrow +0,00 \longrightarrow \longrightarrow / \longrightarrow +0,00 \longrightarrow \longrightarrow / \longrightarrow +0,18$  [8\_16] = 14,1 – \ 12 = \ 2,1  $_{\text{HO}} = \text{---} > -0.18 \text{---} > / \text{---} > -0.18 \text{---} > / \text{---} > -0.18$ 

Наименьшее предельное значение замыкающего звена [8 16]min=1,552 мм определено в крайнем левом положении вала, а наибольшее значение звена из последнего уравнения [8\_16]max=2,28 мм.

Окончательная величина поля рассеяния замыкающего звена определяется из разности наибольшего предельного значения в крайнем правом, фиксированном положении вала и наименьшего значения – в левом положении:

$$
w[8_16]=[8_16]
$$
max $–[8_16]$ min $=2,28–1,552=0,728$ MM

Поле рассеяния (w[8 16]=0,728 мм) больше поля допуска (Т[8 16]=0,7 мм), наибольшее предельное значение замыкающего звена вышло за пределы поля допуска с отрицательным запасом:

Зап по max=2,20–2,28=–0,08 мм

По этому зазору сборочное соединение не будет принято контролером. Зазор [17] 30] max в крайнем левом положении вала определяется из размерной схемы и уравнения, содержащего восемь составляющих звеньев.

С учетом вероятностного метода определяются: номинальный размер; поле рассеяния; координата середины поля рассеяния; предельные значения замыкающего звена и запасы предельных размеров в сравнении с исходными размерами.

$$
[17\_30] = -5 \pm 0.15 + 34 - 0.25 + 12 - 0.18 + 18.35 + 0.21 - 3.2 - 0.1 - 15 - 0.12 - 14.1 - 0.18 - 25 - 0.21
$$

Поле рассеяния замыкающего звена [17\_30] в крайнем левом положении вала

$$
w[17_30]=3\sqrt{0,111\cdot(0,3^2+0,25^2+0,18^2+0,21^2+0,1^2+0,12^2+0,18^2+0,21^2)}=0,5743
$$

Координата середины поля рассеяния

$$
\Delta w[17_30] = -(0) + (-0,125) + (-0,09) + (+0,105) - (-0,05) - (-0,06) - (-0,09) - (-0,105) = +0,195 \text{ mm}
$$

Отклонения замыкающего звена рассчитываются по уравнениям

$$
BO[17_30]=Δw[17_30]+w[17_30]/2=+0,195+0,5743/2=0,482
$$
 
$$
MM;
$$

$$
HO[17_30] = \Delta W[17_30] - W[17_30]/2 = +0,195 - 0,287 = -0,092
$$
MM

Номинальный размер замыкающего звена

$$
[17_30] = -5 + 34 + 12 + 18,35 - 3,2 - 15 - 14,1 - 25 = 2,05
$$
mm

Окончательный размер замыкающего звена  $[17]$  30]=2,05 $^+$ 0,092 0,492 , ,492<br><sub>0.092</sub> MM. Наименьший предельный размер [17\_30]min=1,958 мм. Наибольший предельный размер [17\_30]max=2,532 мм.

Запас по наибольшему предельному значению Зап по max=2,2–2,532=–0,332 мм.

По этому зазору сборочное соединение также будет забраковано на контроле.

5.2.1.3. Решение смешанных задач

Попытаемся избавиться от возможного брака по величинам наибольших размеров замыкающих звеньев  $[8\ 16]$  и  $[17\ 30]$ .

Проанализируем скрытые резервы каждого из них и без ущерба для достигнутой технологичности отдельных деталей найдем рациональные пути решения новой задачи.

Посадочные поверхности вала под внутреннее кольцо подшипника (диаметр ФД1) и прессовую посадку колеса зубчатого (ФД2) формируются на круглошлифовальном станке с одновременной обработкой торцовых поверхностей (13) и  $(14)$ .

Экономическая точность шлифования даже на операциях черновой обработки соответствует 10 квалитету.

Поэтому допуск на размер 14,1 мм ступени вала (13 14) экономически выгодно ужесточить до  $\overline{T(13 \ 14)} = 0.07$  мм и рассчитать его новое номинальное значение от наибольшей предельной величины.

Уравнение со звеном (см. рис. 5.30):  $[8_16] = (13_14)_{-0.07} - 12_{-0.18}$ 

Номинальное значение замыкающего звена при расчете от  $A_\Delta$  max определяется из уравнений

 $A_{\Delta} = A_{\Delta} \text{ max} - T A_{\Delta} / 2 - \Delta 0 A_{\Delta}; A_{\Delta} = A_{\Delta} \text{ max} - W A_{\Delta} / 2 - \Delta W A_{\Delta}$ 

Номинальное значение зазора [8\_16] при расчете от наибольшего предельного значения исходного звена [8\_16]max=2,2 мм

 $[8_16]=[8_16]$ max-w $[8_16]/2$ - $\Delta$ w $[8_16]$ =

$$
=2,2-\frac{0,07+0,18}{2} - [\frac{0+(-0,07)}{2} - \frac{0+(-0,18)}{2}] = 2,2-0,125-(+0,055) = 2,02 \text{ mm}
$$

Номинальный размер определяемого звена  $2,02=(13\ 14)-12$ ,  $(13\ 14)=14,02$  мм.

Округление расчетного номинального размера увеличивающего составляющего звена при расчете номинального размера замыкающего звена от наибольшего предельного значения необходимо проводить с уменьшением его величины. Тогда замыкающее звено не станет больше наибольшего.

Принимаем окончательный номинальный размер (13\_14)=14 мм.

В крайнем правом положении вала зазор [8 16] наибольший и не должен превышать 2,2 мм. После округления, замыкающее звено уменьшилось на 0,02, и его величина оказалась равной

$$
w[8_16]max=2,2-0,02=2,18
$$
MM

Размер определяемой ступени вала принимаем равным  $(13\_14)=14_{-0.07}$  мм.

Проверим возможный наименьший предельный размер зазора [8\_16] в крайнем левом положении вала, подставив новое значение размера (13\_14) в уравнение с замыкающим звеном.

$$
[8\_16] = 14_{-0.07} + 15_{-0.12} + 3.2_{-0.1} - 18.35^{+0.21} - 12_{-0.18}
$$

Поле рассеяния при вероятностном методе расчета

$$
w[8\_16] = 3\sqrt{0,111 \cdot (0,07^2 + 0,12^2 + 0,1^2 + 0,21^2 + 0,18^2)} = 0,325 \text{ mm}
$$

Координата середины поля рассеяния

$$
\Delta w[8\_16] = \frac{0+(-0.07)}{2} + \frac{0+(-0.12)}{2} + \frac{0+(-0.1)}{2} - \frac{0.21+0}{2} - \frac{0+(-0.18)}{2} =
$$
  
= (-0.035)+(-0.06)+(-0.05)-(+0.105)-(-0.09)=-0.16 mm

Верхнее и нижнее отклонения замыкающего звена

$$
Bo[8_16]=Δ w[8_16]+w[8_16]/2=-0,16+0,325/2=+0,002
$$
nm;  

$$
HO[8_16]=Δ w[8_16]-w[8_16]/2=-0,16-0,162=-0,322
$$
nm

Номинальный размер замыкающего звена [8\_16]=14+15+3,2–18,35–12=1,85 Окончательный размер замыкающего звена равен:  $1,85\text{ }^{+}$ 0 322  $0,002$ , ,002<br>(322 MM.

Наименьший размер в левом положении вала [8\_16]min=1,85–0,322=1,528 мм.

Исходный зазор – 1,5…2,2. Поле допуска Т[8  $16$ ]=0,7 мм.

Расчетное поле рассеяния w[8\_16]=2,18–1,528=0,652 мм.

Поле рассеяния меньше поля допуска и находится внутри его. Соединение годное.

Рассмотренное решение смешанной задачи не претендует на лучший вариант расчета, но показывает возможности размерного анализа по выпуску изделий с высокой надежностью получения исходных звеньев, заданных условиями проекта.

Попытаемся подобным образом исправить брак по исходному звену [17\_30]. Поле рассеяния замыкающего звена от наименьшего предельного значения до наибольшего значения имеет колебание, составляющее

$$
w[17_30]=2,532-1,625=0,907
$$
mm

В двух положениях вала уравнения с замыкающим звеном-зазором [17\_30] содержат повторяющиеся составляющие размеры Д1, Л2, Б3 и Ш1 (см. рис. 5.30 и 5.31).

Ступень вала Д1=(13–14) с заменой точности с 0,18 до 0,07 мм.

Дно крышки  $\text{J12} = (30 \ 31) = 5 \pm 0.15$  мм (точность заготовки).

Конструктивный размер корпуса  $53=(7-8)=12-0.18$  мм.

Высота колеса зубчатого Ш1= $(16\_17)=25_{-0,21}$  мм.

Если на операции механической обработки крышки ввести технологический переход подрезания торцовой поверхности дна (30) в окончательный размер 12 квалитета, то в расчетные уравнения можно ввести составляющее звено  $J12=(30\_31)=5\pm0.06$  MM.

Торцовые поверхности колеса зубчатого на финишных операциях обрабатываются шлифованием с экономической точностью 10 квалитета. Для последующих расчетов принимаем:

высоту колеса Ш1= $(16\_17)=25_{-0,084}$  мм;

размер Б3 корпуса  $53=(7-8)=12-0.11$  мм (11 квалитет)

С учетом наибольшего предельного значения исходного звена (левое фиксированное положение вала (см. рис. 5.31)) решим прямую задачу, а в крайнем правом (см. рис. 5.30) – обратную.

Расчетное уравнение с замыкающим звеном имеет вид:

 $[17_30] = -5 \pm 0.06 + (29_31)_{-0.25} + 12_{-0.11} + 18.35 + 0.21 - 3.2_{-0.1} - 15_{-0.12} - 14_{-0.07} - 25_{-0.084}$ 

Поле рассеяния звена [17\_30] в крайнем левом положении вала

 $w[17_30]=3\sqrt{0,}111(0,12^2+0,25^2+0,11^2+0,21^2+0,12^2+0,12^2+0,07^2+0,084^2)=0,356$  MM

Координата середины поля рассеяния

$$
\Delta w[17_30] = -(0) + (-0,125) + (-0,055) + (+0,105) - (-0,05)
$$

$$
-(-0.06) - (-0.035) - (-0.042) = +0.112
$$
MM

Номинальное значение замыкающего звена при расчете от [17\_30]max исходного (в крайнем левом положении вала)

$$
[17_30]=[17_30]max-w[17_30]-\Delta w[17_30]=2,2-0,356/2-(+0,112)=1,91
$$
mm

Расчетный номинал определяемого увеличивающего звена

$$
1,91 = -5 + (29 - 31) + 12 + 18,35 - 3,2 - 15 - 14 - 25, (29 - 31) = 33,76
$$
MM

Принимаем определяемый размер  $(29\_31)=33,76$ <sub>-0,25</sub> мм.

Наименьший предельный размер замыкающего звена должен рассчитываться при крайнем правом положении вала.

Решим эту проверочную задачу.

Уравнение с замыкающим звеном

$$
[17\_30] = -5 \pm 0.06 + 33.76 - 0.25 + 12 - 0.11 - 14 - 0.07 - 25 - 0.084
$$

Поле рассеяния замыкающего звена

$$
w[17_30]=3\sqrt{0,111\cdot(0,12^2+0,25^2+0,11^2+0,07^2+0,084^2)}=0,314
$$
mm

Коoрдината середины поля рассеяния замыкающего звена

$$
\Delta w[17_30] = -\frac{0,06 + (-0,06)}{2} + \frac{0 + (-0,25)}{2} + \frac{0 + (-0,11)}{2} - \frac{0 + (-0,07)}{2} - \frac{0 + (-0,084)}{2} = -0 - 0,125 - 0,055 + 0,035 + 0,042 = -0,103 \text{ mm}
$$

Верхнее и нижнее отклонения замыкающего звена:

$$
Bo[17_30] = Δ w[17_30] + w[17_30]/2 = -0,103+0,314/2 = +0,054
$$
 
$$
Mm;
$$

$$
HO[17_30] = Δ w[17_30] - w[17_30]/2 = -0,103-0,157 = -0,26
$$

Номинальный размер замыкающего звена в проверочной задаче

$$
[17_30] = -5 + 33,76 + 12 - 14 - 25 = 1,76
$$
mm

Окончательный размер звена-зазора равен  $1,\!76\frac{+}{4}$ 0,260  $0,054$ , ,054<br>פר MM.

Наименьшее предельное значение зазора в крайнем правом положении вала  $[17\ 30]=1,76-0,26=1,5$  мм равно наименьшему предельному размеру исходного звена.

Результаты расчета отвечают размерно-точностной характеристике сборочного соединения.

В рассмотренном варианте заданные предельные значения исходных звеньев и расчетные номинальные величины составляющих звеньев (чертежных размеров) получены при ужесточении допусков составляющих звеньев в уравнениях размерных цепей. Изменению подверглись:

- линейный размер одной из ступеней вала (см. рис. 5.21). Его начальный размер Д1= $(13\_14)$ =14,1<sub>-0,18</sub> мм; конечный – 14,1<sub>-0,07</sub> мм;
- линейный размер зубчатого колеса (см. рис. 5.2). Его начальный размер Ш1=(16\_17)=25<sub>-0,21</sub> мм; конечный – 25<sub>-0,084</sub> мм;
- размер крышки в исходной заготовке (см. рис. 5.24)  $\text{II2}=5 \pm 0.15$  мм. После ужесточения допуска Л2=(30\_31)=5  $\pm$  0,06 мм.

Ужесточение допуска на размер вала в пределах экономической точности 10 квалитета не потребует введения дополнительной операции или технологического перехода в процесс его механической обработки.

Ужесточение допуска на размер зубчатого колеса потребует дополнительной обработки торцовых поверхностей шлифованием (или подрезкой). Увеличится также число операций или переходов при механической обработке крышки корпуса для получения более точного размера толщины дна.

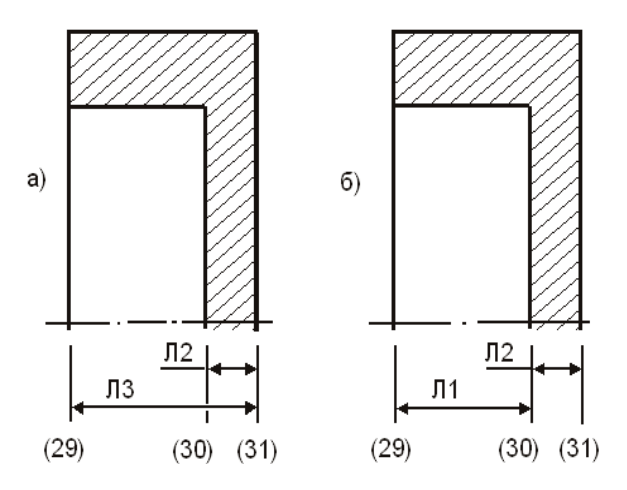

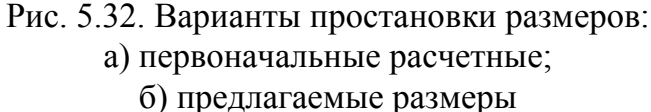

Возможен и другой вариант выпуска годного сборочного соединения по зазорам [8\_16] и [17\_30], который основан на уменьшении числа составляющих звеньев в уравнениях.

Попытаемся не делать больших изменений в ранее выполненных расчетах и чертежных эскизах на отдельные детали сборочного соединения.

В размерных схемах (см. рис. 5.30 и 5.31) и уравнениях на зазор [17\_30] крышка Л характеризуется двумя размерами: Л2=(30 31) и Л3=(29 31). Если простановку размеров на чертежном

эскизе изменить так, как показано на рис. 5.32, суммарные допуски в уравнениях будут уменьшены за счет уменьшения числа составляющих звеньев. В этом случае на крышке корпуса обработке подлежит только одна торцовая поверхность (29), а толщина дна сохраняет размеры исходной заготовки.

На рис. 5.33 и 5.34 показаны размерные схемы и уравнения при крайних положениях вала. Из разности номинальных размеров Л3 и Л2 на крышке корпуса можно определить ориентировочное номинальное значение размера Л1, которое находится в табличном интервале допусков 18…30 мм.

Точность 12 квалитета в этом интервале Т=0,21 мм. Тогда в крайнем правом положении вала (см. рис. 5.33) уравнение примет вид:

$$
[17_30] = (29_30)_{-0,21} + 12_{-0,11} - 14_{-0,07} - 25_{-0,084}
$$

а в крайнем левом (см. рис. 5.34) –

$$
[17_30] = (29_30)_{-0,21} + 12_{-0,11} + 18,35 + 0.21 - 3,2 - 0.1 - 15 - 0.12 - 14 - 0.07 - 25 - 0.084
$$

Любое из этих уравнений может быть использовано для определения линейного размера Л1= $(29\,30)$ .

Проектная задача решается по первому уравнению.

Проверочная задача выполняется по второму уравнению.

Крайнее правое положение вала.

Исходный зазор минимальный.

Номинальное значение замыкающего звена

$$
[17_30]=[17_30]min+w[17_30]/2-\Delta w[17_30]=
$$

$$
= 1,5 + \frac{0,474}{2} - [\frac{0+(-0,21)}{2} + \frac{0+(-0,11)}{2} - \frac{0+(-0,07)}{2} - \frac{0+(-0,084)}{2}] = 1,82 \text{ mm}
$$

Номинальное значение составляющего звена

$$
1,82=(29\_30)+12-14-25; (29\_30)=28,82 \text{ mm}
$$

Увеличивающее составляющее звено увеличим, округлив до первого знака после запятой, и примем равным:

$$
J1=(29\_30)=28.9_{-0.21}
$$

При этом наименьшее значение замыкающего звена увеличилось на 0,01 мм.

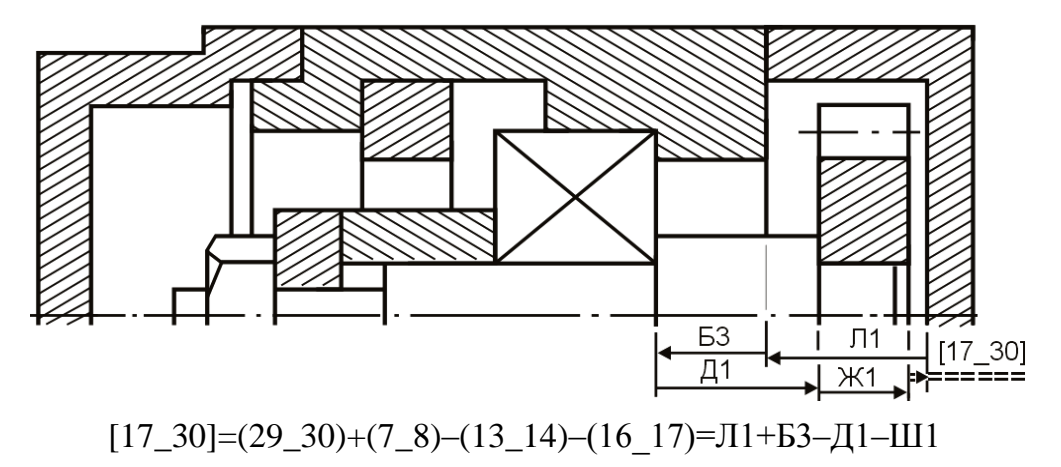

Рис. 5.33. Размерная схема и уравнение с замыкающим звеном [17\_30]

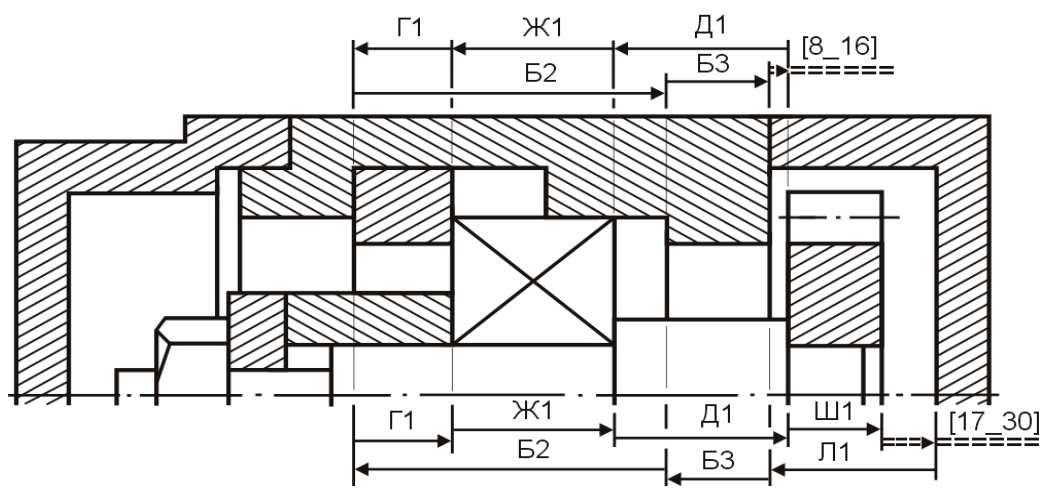

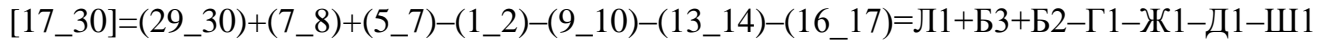

Рис. 5.34. Размерная схема и уравнение с замыкающим звеном [17\_30]

В крайнем левом положении вала (см. рис. 5.34) наибольший предельный размер зазора [17 30] не должен превышать 2,2 мм.

Подставим размер крышки в уравнение и решим проверочную задачу. Расчетное уравнение с замыкающим звеном имеет вид:

$$
[17_30]=28,9_{-0,21}+12_{-0,11}+18,35^{+0,21}-3,2_{-0,1}-15_{-0,12}-14_{-0,07}-25_{-0,084}
$$

Поле рассеяния замыкающего звена [17\_30] в крайнем левом положении вала

$$
w[17_30]=3\sqrt{0,111\cdot(0,21^2+0,11^2+0,21^2+0,1^2+0,12^2+0,07^2+0,084^2)}=0,37\text{ mm}
$$

Координата середины поля рассеяния

 $\Delta$  w[17\_30]=+(-0,105)+(-0,055)+(+0,105)-(-0,05)-(-0,06)-(-0,035)-(-0,042)=+0,132 мм

Верхнее и нижнее отклонения замыкающего звена:

$$
BO[17_30] = Δ W[17_30] + W[17_30]/2 = +0,132+0,37/2 = +0,317
$$
MM;

$$
HO[17_30]=ΔW[17_30]-W[17_30]/2=+0,132-0,185=-0,053
$$
mm

Номинальный размер замыкающего звена в проверочной задаче

 $[17_30]=+28,9+12+18,35-3,2-15-14-25=2,05$  MM

Окончательный размер замыкающего звена  $2,05^+$ 0,053 0,317 , ,317<br>053 MM.

Наибольшее предельное значение [17\_30]max=2,367 мм.

Запас по наибольшему предельному значению отрицательный:

Зап по max=2,2–2,367=–0,167 мм

Отрицательный запас свидетельствует о том, что в крайнем правом положении вала наибольшее предельное значение зазора в сборочном соединении может превосходить исходную величину, равную 2,2 мм. Последующий размерный анализ и возможные варианты положительного решения поставленной задачи должны обеспечить уменьшение суммарного поля рассеяния. На данный момент поле рассеяния равно

 $w[17\ 30]=2,367-1,510=0,857$  MM

Допуск исходного звена задан величиной Т[17\_30]=0,7 мм.

Отрицательный запас по допуску может быть ликвидирован путем изменения простановки размеров на чертежных эскизах корпуса и других деталей сборочного соединения и разумным ужесточением допусков в пределах экономической точности операций механической обработки. Например, обработка точной исходной заготовки из алюминиевого сплава на первой токарной операции с использованием многопозиционного оборудования и многоинструментальных наладок выполняется с экономической точностью 10…11 квалитетов. Следовательно, размеры крышек и корпуса можно задать не по 12, а по 11 квалитету без увеличения трудоемкости их изготовления.

Решим и этот вариант смешанной задачи только для последних уравнений с замыкающим звеном [17\_30].

## **5.3. Контрольные упражнения**

5.3.1

Повторить решение размерных цепей с замыкающим звеном [17\_30] (см. рис. 5.33 и 5.34), используя для расчетов ужесточенные допуски с 12 до 11 квалитетов на размеры корпуса и крышки.

Квалитет 12: Л1=(29\_30)<sub>-0,21</sub>; Б2=(5\_7)=18,35<sup>+0,21</sup>; Б3=(7\_8)=12<sub>-0,18</sub> мм. Квалитет 11: Л1=(29\_30)<sub>-0,13</sub>; Б2=(5\_7)=18,35<sup>+0,13</sup>; Б3=(7\_8)=12<sub>-0,11</sub> мм. Ответ и решение на [с. 172.](#page-171-0)

5.3.2

Обеспечить требуемый зазор [1\_2] между торцом ведомой шестерни и шайбой упорной в сборочном соединении механизма привода масляного насоса. Сборочный эскиз и размерная схема на рис. 5.35.

Из служебного назначения механизма следует, что наименьший предельный зазор должен быть равен 0,14, а наибольший – 0,76 мм.

Известные конструктивные размеры деталей с учетом экономической точности и технологичности:  $(2\_3)=(4\_5)=2,5$ <sub>-0,06</sub> мм;  $(3\_4)=140$ <sub>-0,4</sub> мм.

Один из вариантов решения показан на [с. 173.](#page-172-0)

### **5.4. Решение сборочных размерных цепей методом пригонки**

Метод заключается в том, что в размерную цепь изделия включается так называемое компенсирующее звено – неподвижный компенсатор.

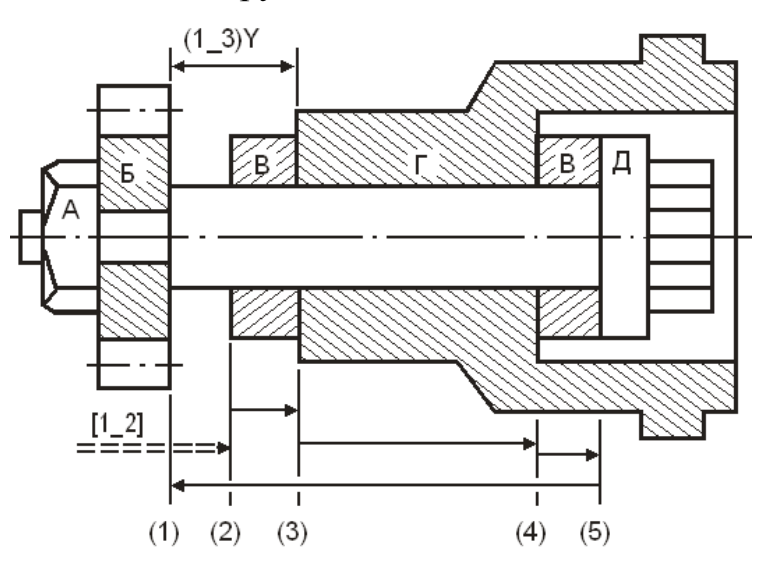

компенсатора высоту шайбы упорной. Рис. 5.35. Механизм привода насоса: А – гайка, Б – колесо зубчатое, В – шайбы упорные, Г – корпус, Д – вал привода

*[К началу раздела](#page-102-0) [К оглавлению](#page-2-0)*

При расчете такой размерной цепи на все составляющие ее звенья назначают легко достижимые допуски. Требуемая точность замыкающего звена достигается путем дополнительной обработки (пригонки) неподвижного компенсатора на сборке, в качестве которого обычно используются прокладки, простановочное кольцо или одна из деталей сборочного соединения. Для примера рассмотрим механизм привода масляного насоса (см. рис. 5.35), используя в качестве

Достоинством метода является то, что он позволяет при высоких требованиях к точности исходного звена назначать расширенные допуски на составляющие звенья размерной цепи, благодаря чему упрощается механическая обработка деталей и уменьшается трудоемкость их изготовления. К недостаткам метода относится необходимость проводить разборку и повторную сборку для подгонки компенсатора, что увеличивает трудоемкость сборки. Расчет размерных цепей при использовании метода пригонки осуществляется как по методу максимумаминимума, так и по теоретико-вероятностному методу, и сводится к следующему.

По условиям расчета необходимо задаться номинальным размером и предельными значениями исходного звена.

Для нашего случая  $[1\_2]=0^+$  $0,14$  $0,76$ , , мм.

Чтобы удовлетворить условию равенства номинальных значений в уравнении

$$
[1\_2] = -(2\_3) - (3\_4) - (4\_5) + (1\_5),
$$

назначаются следующие величины:

 $(2\;3)=2,5$ ;  $(3\;4)=140$ ;  $(4\;5)=2,5$ ;  $(1\;5)=145$ мм

На все составляющие звенья размерной цепи, включая и компенсатор, выбираем легко достижимые в производственных условиях допуски и назначаем отклонения:

$$
T(2_3)=T(4_5)=0,06; (2_3)=(4_5)=2,5_{-0,06} \text{ mm}
$$

 $T'(3_4)=0,6$ ;  $(3_4)=140$ <sub>-0,6</sub> мм.  $T'(1_5)=0,4$ ;  $(1_5)=145$ <sub>-0,4</sub> мм

Здесь Т' – производственный допуск

Производственный допуск замыкающего звена

Т'[1\_2]=Т'(2\_3)+Т'(3\_4)+Т'(4\_5)+Т'(1\_5)=0,06+0,6+0,06+0,4=1,12 мм

Разность между Т'[1\_2] и Т[1\_2] равна величине необходимой компенсации погрешностей замыкающего звена

ТК=Т'[1\_2]–Т[1\_2]=1,12–0,62=0,5 мм

Так как компенсация производится путем дополнительной обработки одной из деталей, необходимо учитывать погрешность метода компенсации ТМК. Величина ТМК зависит от точности последней технологической операции по дополнительной обработке компенсатора (фрезерование, точение, шлифование, шабрение, притирка и т.д.) и не должна превышать значение поля допуска исходного звена Т[1 2]=0,62 мм, т.е. ТМК<Т[1 2].

В рассматриваемом примере в качестве компенсатора принята высота шайбы упорной с точностью ТМК=Т'(2\_3)=Т'(4\_5)=0,06 мм. Поэтому окончательная величина возможной наибольшей компенсации

$$
TK = T[1_2] - T[1_2] + TMK = 1,12 - 0,62 + 0,06 = 0,56
$$

Координата середины поля производственного допуска замыкающего звена равна

$$
0T'[1_2]=-0T'(2_3)-0T'(3_4)-0T'(4_5)+0T'(1_5)=
$$
  
=
$$
-\frac{0+(-0.06)}{2}-\frac{0+(-0.6)}{2}-\frac{0+(-0.06)}{2}+\frac{0+(-0.4)}{2}=+0.26
$$
MM

Координата середины поля допуска исходного звена-размера  $0^{+}_{-}$  $0,14$ 0,76 , <sup>,76</sup> составляет

$$
0T[1_2] = (0.76 + 0.14)/2 = 0.45
$$
 **MM**

Так как координаты не равны, то определяется величина необходимой компенсации координаты середины. Поля рассеяния погрешности замыкающего звена:

$$
\Delta wK=+(-)(0T[1\_2]-T'[1\_2])
$$

Знак плюс ставится, в случае, если компенсатор является увеличивающим звеном, а знак минус – уменьшающим.

В уравнении с замыкающим звеном [1\_2] размеры высоты шайбы упорной (2–3) или  $(4\;5)$  – уменьшающие звенья.

Следовательно,

$$
\Delta wK=[0,45-(+1,12)]=-0,67
$$
mm

Предельные значения величины необходимой компенсации размера замыкающего звена:

$$
BOK = \Delta WK + TK/2 = -0.67 + 0.56/2 = -0.39; \text{ to } K = \Delta WK - TK/2 = -0.67 - 0.56/2 = -0.95 \text{ mm}
$$

Если воК<0 и ноК<0, то для уменьшения объема пригоночных работ следует изменить размер компенсатора, используя формулу (2\_3)'К=(2\_3)К+воК с учетом знака при воК. Так как в нашем случае величина воК отрицательная, то номинальный размер компенсатора, равный 2,5 мм, изменится:  $(2\ 3)$ 'К=2,5+(-0,39)=2,11 мм.

Измененный размер компенсатора:  $(2\_3)$ 'К=2,11<sub>-0,06</sub> мм.

Если воК>0, на сборке необходимо увеличить принятое значение размера компенсатора на такую же величину. Так как компенсатор неподвижен, такое увеличение осуществить невозможно.

Для исключения возможности подобного случая при сборке необходимо заранее изменить номинальный размер компенсатора, и на его рабочем чертеже указать новый размер (2\_3)'К, рассчитанный по формуле

$$
(2_3)'K=(2_3)K-BOK.
$$

Рассмотрим пример. Предварительно размер компенсатора АК=20<sub>-0,1</sub> мм.

По расчету получены во $K=+0.5$  мм и но $K=-0.02$  мм.

Тогда окончательный размер А'К=(20+0,5)<sub>-0,1</sub>=20,5<sub>-0,1</sub> мм.

#### **5.5. Метод регулирования с применением неподвижного компенсатора**

В условиях, когда величина исходного допуска мала, решение сборочной цепи бескомпенсационным методом невозможно.

В производстве широкое применение находит метод регулирования с использованием неподвижного компенсатора. При его применении замыкание сборочной цепи осуществляется совокупностью компенсирующего и исходного звеньев и достигается так называемая необходимая минимальная компенсация. При этом способе решения сборочной размерной цепи выбирается, прежде всего, компенсатор, затем определяются возможная величина компенсации и число ступеней компенсатора. Затем рассчитывают размеры компенсаторов и диапазоны колебаний разрывов цепи (без размера компенсирующего звена), соответствующие размерам тех компенсаторов, установка которых в цепь обеспечит получение заданного значения исходного звена.

Технология сборки узла.

Изделие собирается из всех деталей, кроме той, которая играет роль компенсирующего звена. В изделии измеряется величина промежутка между деталями, сопрягаемыми с компенсирующим звеном, а сам промежуток называют разрывом цепи и обозначают буквенным или цифровым кодом с символом «Y». По величине разрыва цепи с помощью таблицы выбирают компенсатор нужного размера. Затем изделие разбирают для установки выбранного компенсатора. В дальнейшем сборка ведется методом полной взаимозаменяемости.

Рассмотрим применение этого способа для решения сборочной размерной цепи на конкретном примере привода масляного насоса (см. рис. 5.35).

Во время сборки привода зазор [1 2] должен иметь следующие значения:

 $[1\_2]$ min=0,05;  $[1\_2]$ max=0,25;  $[1\_2]$ =0<sup>+</sup>  $^{+}$  $0,05$  $0,25$ , , 25 мм; T[1\_2]=0,2;  $\Delta$  T[1\_2]=0,15 мм

Уравнение с замыкающим звеном состоит из четырех составляющих звеньев, и при решении прямой задачи методом расчета на максимум-минимум пришлось бы назначить жесткие допуски на все звенья размерной цепи, ибо допуск исходного звена мал. В качестве компенсирующего звена примем упорную шайбу, так как она обеспечивает минимальную разборку и сборку сборочного соединения. На все составляющие звенья заранее назначим конструктивные номинальные размеры и экономически целесообразные производственные допуски по 10 квалитету.

Из размерной схемы (см. рис. 5.35) можно выделить следующие составляющие звенья размерной цепи:

$$
(2_3)=2,5 \text{ mm}, \text{ TK=T}'(2_3)=0,04 \text{ mm};
$$

$$
(3_4)=140 \text{ mm}, \text{ T}'(3_4)=0,16 \text{ mm}, (3_4)=140_{-0,16} \text{ mm};
$$

$$
(4_5)=2,5 \text{ mm}, \text{ T}'(4_5)=0,04 \text{ mm}, (4_5)=2,5_{-0,04} \text{ mm};
$$

$$
(1_5)=145 \text{ mm}, \text{ T}'(1_5)=0,16 \text{ mm}, (1_5)=145_{-0,16} \text{ mm}
$$

После сборки колебание зазора между предельными значениями может достигать  $T'$ [1 2]=0,04+0,16+0,04+0,16=0,4 мм,

а после предварительной сборки без компенсирующего звена колебание разрыва (1\_3)Y в цепи составит

$$
T'(1\_3)Y=T'[1\_2]-TK=0,4-0,04=0,36
$$
mm

Допуск исходного звена не должен превышать 0,2 мм, а колебание промежутка (разрыва цепи) без компенсирующего звена не должно превышать интервала

$$
T(1_3)Y=T[1_2]-TK=0,2-0,04=0,16
$$
mm

Разделим допуски разрывов на N равных интервалов. Для каждого интервала по методу максимума-минимума рассчитаем номинальное значение компенсатора так, чтобы дальнейшую сборку вести методом полной взаимозаменяемости. Тогда минимально необходимое число интервалов будет определяться по формуле

$$
N = \frac{T(1\_3)}{T(1\_3)} = \frac{0.36}{0.16} = 2.25
$$

Дробное число округляется до ближайшего большего целого N'. Принимаем  $N'=3$ .

Затем необходимо скорректировать величину интервала промежутка исходного звена с округлением его до сотых долей миллиметра в большую сторону:

$$
T(KPP)(1_3)Y=T'(1_3)Y/N'=0,36/3=0,12
$$

Такая корректировка позволяет расширить допуск на размер компенсатора и тем самым снизить его стоимость. Расширенный допуск компенсатора ТК(КРР) найдем из выражения ТК(КРР)=Т[1\_2]–Т(КРР)(1\_3)Y=0,2–0,12=0,08 мм.

Из исходного уравнения

$$
[1\_2] = -(2\_3) - (3\_4) - (4\_5) + (1\_5) = -(2\_3) - 140 - 0.16 = -2.5 - 0.04 + 145 - 0.16
$$

определим разрыв цепи. Если разрыв цепи перевести в разряд замыкающего звена, можно рассчитать все параметры промежутка.

Определим номинальный размер разрыва цепи и его предельные отклонения.

$$
[1\_3]Y = -(3\_4) - (4\_5) + (1\_5) = -140 - 2,5 + 145 = 2,5 \text{ mm}
$$

Координата середины поля рассеяния

 $\Delta$  w[1\_3]Y=– $\Delta$  0(3\_4)– $\Delta$  0(4\_5)+ $\Delta$  0(1\_5)=–(-0,08)–(-0,02)+(-0,08)=+0,02 мм

Предельные отклонения производственного разрыва в цепи:

$$
Bo[1_3]Y = Δ w[1_3]Y + T'[1_3]Y/2 = +0,02 + 0,36/2 = +0,2 \text{ mm};
$$
  
\n
$$
HO[1_3]Y = Δ w[1_3]Y - T'[1_3]Y/2 = +0,02 - 0,18 = -0,16 \text{ mm}
$$

С целью упрощения расчета размеров компенсаторов рекомендуется назначать координаты середин полей допусков составляющих звеньев так, чтобы совместить одну из границ расширенного поля допуска замыкающего звена с соответствующей границей его поля допуска, заданного служебным назначением изделия.

При совмещении нижних границ полей допусков замыкающего звена необходимо соблюдать условия:

$$
BO[1_3]Y1 = BO[1_3]Y; \quad HO[1_3]Y1 = BO[1_3]Y - T(KPP)[1_3]Y
$$

Зная скорректированную величину интервала разрыва цепи Т(кор)[1\_3]Y и число ступеней компенсатора N', можно определить верхнее и нижнее отклонения интервалов (номинальный размер каждого интервала [1\_3]Yi=2,5 мм) всех промежутков.

Предельные отклонения первого и двух последующих промежутков:

во[1\_3]Y1=во[1\_3]Y=+0,2; но[1\_3]Y1=во[1\_3]Y1–T(КРР)[1\_3]=+0,20–0,12=+0,08 мм; во[1\_3]Y2=но[1\_3]Y1=+0,08; но[1\_3]Y2=во[1\_3]Y2–T(КРР)[1\_3]=+0,08–0,12=–0,04 мм; во[1\_3]Y3=но[1\_3]Y2=–0,04; но[1\_3]Y3=во[1\_3]Y3–T(КРР)[1\_3]=–0,04–0,12=–0,16 мм

Параметры всех интервалов можно записать в следующем виде:

 $[1\_3]Y1=2,5^{+}_{+}$  $^{+}$  $0,08$  $0,20$ ,  $_{0,08}^{20}$ ; [1\_3]Y2=2,5<sup>+</sup>  $0,04$  $0,08$ ,  $_{1,04}^{0,08}$ ; [1\_3]Y3=2,5<sup>-1</sup>  $0,16$  $0,04$ , 04, MM<br>16 MM

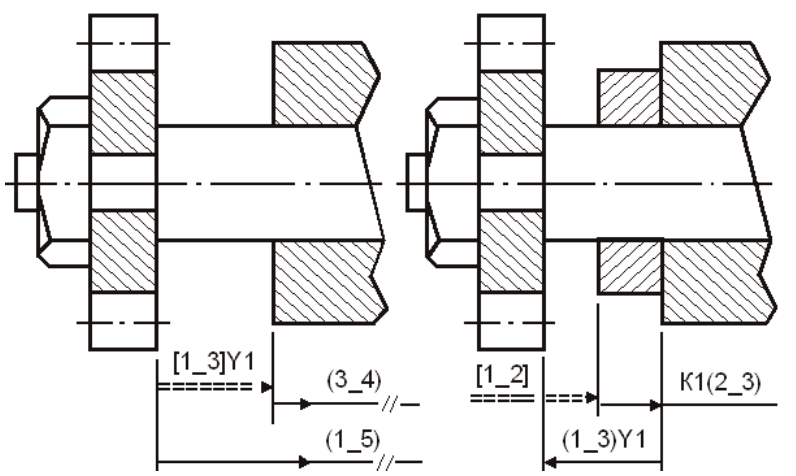

Зная параметры интервалов, для каждого из них необходимо найти предельные отклонения компенсирующего звена, для чего воспользуемся уравнением с исходным замыкающим звеном, замкнутый контур которого содержит составляющие размеры–звенья: разрывы в цепи  $[1\ 3]Yi=(1\ 3)Yi$  и компенсаторы Кi(2\_3) (см. рис. 5.36).

Рис. 5.36. Разрыв цепи  $\begin{bmatrix} 1 & 3 \end{bmatrix}$ Yi и исходное звено  $\begin{bmatrix} 1 & 2 \end{bmatrix}$ Этапы сборки с неподвижным компенсатором

сирующего составляющего звена

*[К началу раздела](#page-102-0) [К оглавлению](#page-2-0)*

Размер первого компен-

$$
[1\_2] = (1\_3)Y1 - K1(2\_3),
$$
  
+0,25 —> = —> +0,20 —>)/ —>  $\rightarrow$  BOK1(2\_3)  
0 = 2,5 - 2,5 - 2,5 ;  
+0,05 —> = —> +0,08 —>)/ —>  $\rightarrow$   $\rightarrow$ 

Размер второго компенсирующего составляющего звена:

$$
+0,25 \longrightarrow = \longrightarrow +0,08 \longrightarrow / \longrightarrow \text{ BoK2}(2_3)
$$
  
\n0 = 2,5 - 1, 2,5 ;  
\n+0,05 \longrightarrow = \longrightarrow -0,04 \longrightarrow / \longrightarrow \text{HOK2}(2\_3)  
\n+0,05=-0,04-\text{BoK2}(2\_3), \text{ BoK2}(2\_3)=-0,09;  
\n+0,25=+0,08-\text{HOK2}(2\_3), \text{HOK2}(2\_3)=-0,17; \text{K2}(2\_3)=2,5^{ -0,09}\_{ -0,17} \text{MM}

Размер третьего компенсирующего составляющего звена:

$$
+0,25 \longrightarrow = \longrightarrow -0,04 \longrightarrow \longrightarrow \longrightarrow -8
$$
BCK3(2\_3)  
\n0 = 2,5 - \sqrt{2,5};  
\n+0,05 \longrightarrow = \longrightarrow -0,16 \longrightarrow \longrightarrow \longrightarrow +0BCS(2\_3)  
\n+0,05=-0,16-BCK3(2\_3), BCK3(2\_3)=-0,21 MN;  
\n+0,25=-0,04-HOK3(2\_3), HOK3(2\_3)=-0,29; K3(2\_3)=2,5^{0,21}\_{0,29} MM

Полученные результаты сведены в табл. 5.1.

Схема расположения полей допусков компенсаторов и промежутков представлена на рис. 5.37.

Порядок сборки узла.

На сборочную операцию производственного участка цеха будут доставлены следующие детали привода масляного насоса:

- корпус привода с контролируемым размером  $(3_4)=140_{-0,16}$  мм;
- вал привода с контролируемым размером  $(1_5)=145-0.16$  мм;
- шайба упорная с размером  $(4\_5)=2,5$ <sub>-0,04</sub> мм;
- компенсирующие шайбы с размерами трех ступеней.

Процесс сборки осуществляется следующим образом:

- на вал привода надевается шайба упорная;
- вал монтируется в корпус привода насоса;
- на вал устанавливается колесо зубчатое и закрепляется гайкой;
- вал сдвигается в крайнее левое положение, и измеряется зазор между правой торцовой поверхностью колеса зубчатого и левым торцом корпуса;

- по результатам измерения определяется номер интервала промежутка с разрывом цепи  $(1\ 3)Y1$ ,  $(1\ 3)Y2$  или  $(1\ 3)Y3$  (см. рис. 5.36 и 5.37);
- из тары с соответствующим номером ячейки извлекается компенсирующая шайба с размером К1(2–3), К2(2–3) или К3(2–3);
- свинчивается гайка и снимается колесо зубчатое;
- на вал последовательно устанавливаются компенсирующая шайба и колесо зубчатое, которое окончательно крепится гайкой.

При достаточно широких допусках на составляющие звенья размерной цепи и жестком допуске исходного звена метод регулирования с применением неподвижного компенсатора обеспечивает высокую надежность собираемости каждого соединения.

Таблица 5.1

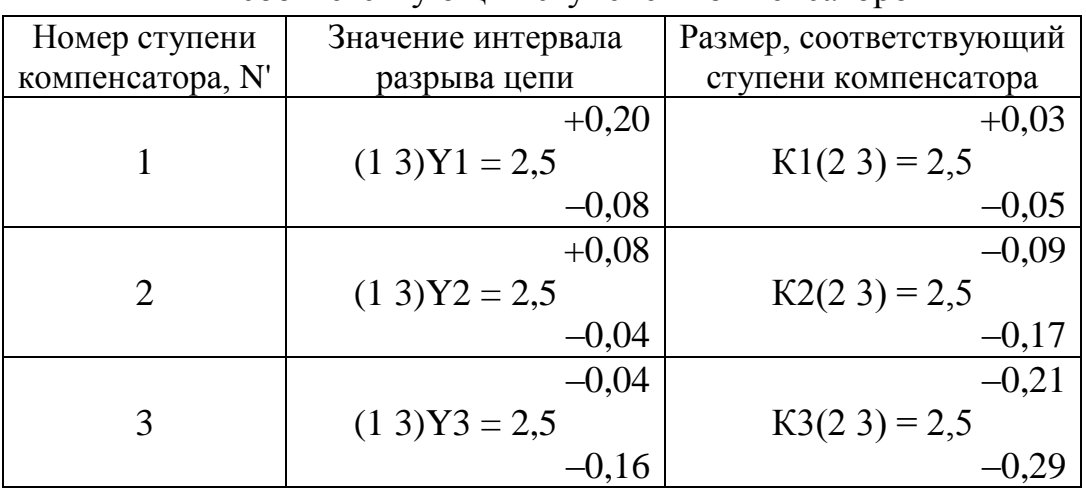

## Результаты расчета значений интервалов в разрывах цепи и соответствующих ступеней компенсаторов

# **5.6. Метод групповой взаимозаменяемости**

Встречаются конструкции изделий, в которых допуски на составляющие звенья выполняются по 5…7 квалитетам, а точность замыкающего звена обеспечиваться по методу полной взаимозаменяемости.

Такие жесткие требования могут быть реализованы в действующем производстве применением метода групповой взаимозаменяемости.

Метод заключается в том, конструкторские допуски заменяются при изготовлении производственными.

Для обеспечения требуемой точности исходного звена непосредственно при сборке изделия производят сортировку сопрягаемых деталей на группы по их действительным размерам. Затем берут сопрягаемые детали из тех групп, при сборке которых обеспечивается допуск замыкающего звена, равный допуску, установленному конструктором. Таким образом, достигается требуемая точность сборочного соединения.
Сортировка деталей на группы по размерам оказывается возможной потому, что действительные размеры деталей являются случайными величинами и имеют поле рассеяния своих значений в пределах допуска. Сборка по методу групповой взаимозаменяемости носит название селективной сборки.

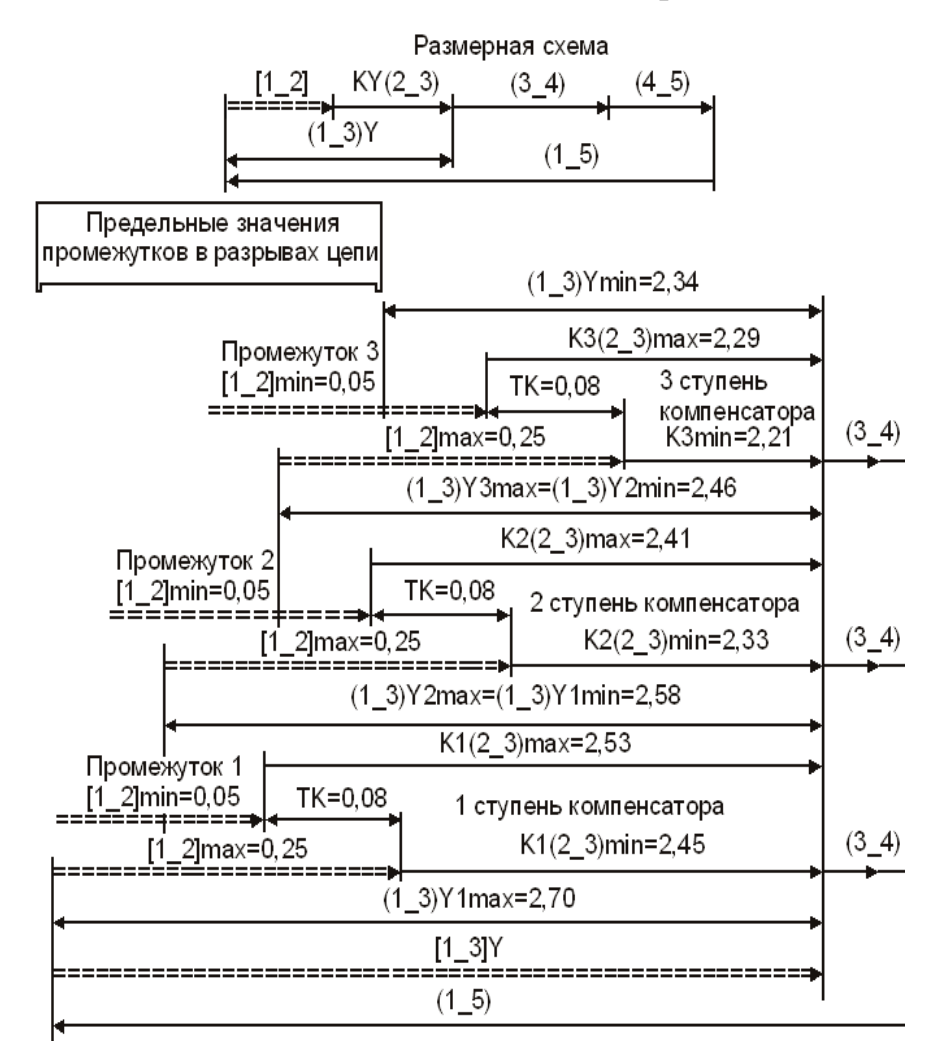

Рис. 5.37. Схема расположения полей допусков компенсаторов и промежутков

Метод групповой взаимозаменяемости имеет ограниченное применение и может использоваться: для размерных цепей, содержащих не более трех составляющих звеньев; для сборочных соединений, которые в процессе эксплуатации изделия не подвергаются разборке и сборке, а заменяются комплексно (например, плунжерные пары, подшипники и т.п.).

При расчете допусков и предельных отклонений составляющих звеньев по методу групповой взаимозаменяемости должно быть выполнено одно условие: арифметическая сумма допусков всех увеличивающих составляющих звеньев должна быть равна сумме уменьшающих, т.е.

$$
\Sigma \text{TAi}(yB) = \Sigma \text{TAi}(yM)
$$

Рассмотрим случай, когда размерная цепь имеет два составляющих звена, а исходное уравнение имеет вид:

$$
\mu_{\Delta} = \mu_{1} - \mu_{2}
$$

Например. Обеспечить в соединении вала с отверстием (см. рис. 5.38) зазор

$$
T\mu_{\Delta} = 0.02 \text{ mm}; \ 0^{+0.03}_{+0.01} \text{ mm}; \ \Delta 0\mu_{\Delta} = \frac{+0.03 + (+0.01)}{2} = +0.02 \text{ mm}
$$

Для выполнения поставленного условия необходимо назначить допуски на ФД1 и ФД2 так, чтобы ТД1+ТД2=ТД<sub> $\Delta$ </sub> и ТД1=ТД2. Затем подбирают такие значения  $\Delta\,0\mu$ 1 и  $\Delta\,0\mu$ 2, при которых  $\Delta\,0\mu_{\Delta} = \Delta\,0\mu$ 1– $\Delta\,0\mu$ 2.

Предельные отклонения определяются по формулам:

\n
$$
\text{ВоД1} = \Delta 0 \text{Д1} + \text{T} \text{Д1/2}, \quad\n \text{ноД1} = \Delta 0 \text{Д1} - \text{T} \text{Д1/2};
$$
\n

\n\n $\text{ВоД2} = \Delta 0 \text{Д2} + \text{T} \text{Д2/2}, \quad\n \text{ноД2} = \Delta 0 \text{Д2} - \text{T} \text{Д2/2}$ \n

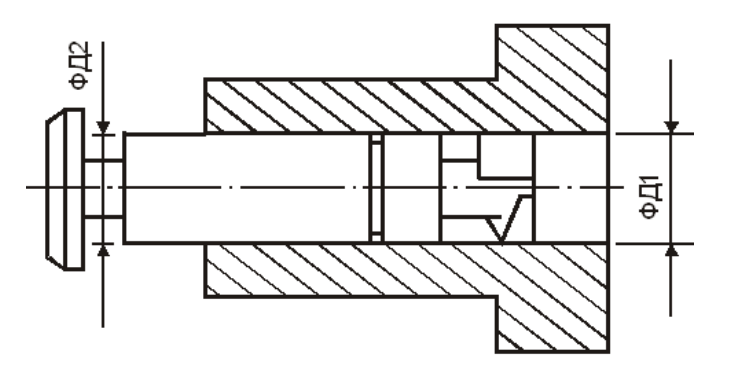

Рис. 5.38. Плунжерная пара: ФД1 – наружный диаметр плунжера, ФД2 – внутренний диаметр отверстия гильзы

На этом заканчивается конструкторский расчет размерной цепи.

Так как полученные по расчету допуски ТД1 и ТД2 будут трудно выполнимы в производственных условиях, их необходимо увеличить в N раз для того, чтобы получить легко выполнимые допуски.

Допуски увеличивающего и уменьшающего составляющих звеньев необходимо увеличить в одно и то же число раз, т.е. выполнить следующие условия:

Т'Д1=NТД1; Т'Д2=NТД2,

где Т'Д1 и Т'Д2 – производственные допуски.

Во сколько раз будут увеличены конструкторские допуски на составляющие звенья, во столько же раз увеличится производственный допуск замыкающего звена, т.е. Т'Д $_{\Delta}$  =NTД $_{\Delta}$  .

Число групп, на которые необходимо рассортировать готовые детали, равно N и определяется по формуле

$$
N = \frac{T'' \mathcal{A}_{\Delta}}{T \mathcal{A}_{\Delta}} = \frac{T'' \mathcal{A} \mathbf{1} + T'' \mathcal{A} \mathbf{2}}{T \mathcal{A}_{\Delta}}
$$

Предельные отклонения Д1 и Д2 для каждой группы определяются по следующим правилам:

а) для первой группы предельные отклонения Д1 и Д2 принимаются равными расчетным значениям:

воД1(1)=воД1, ноД1(1)=ноД1; воД2(2)=воД2, ноД2(1)=ноД2;

б) остальные группы определяют последовательным прибавлением предельных отклонений расчетных конструкторских допусков ТД1 или ТД2. Выбор допуска зависит от того, для какого звена (увеличивающего или уменьшающего) определяются отклонения. Т.е. для каждой группы предельные отклонения размеров Д1 и Д2 определяются по формулам:

для группы 2:

воД1(2)=воД1(1)+ТД1, ноД1(2)=ноД1(1)+ТД1;  $B_0\overline{A_2(2)} = B_0\overline{A_2(1)} + T\overline{A_2},$   $H_0\overline{A_2(2)} = H_0\overline{A_2(1)} + T\overline{A_2};$ 

**ЛЛЯ ГРУППЫ N:** 

В примере дано:

$$
T\mu_{\Lambda} = 0.02; \ \Delta 0\mu_{\Lambda} = 0.02; \ \mu_{\Lambda} = \mu_{1} - \mu_{2}; \ \mu_{\Lambda} = 0 \pm 0.03 \ \text{mm}
$$

Конструкторские допуски на размеры Д1 и Д2:

$$
T\mu 1 = T\mu 2 = \frac{T\mu_4}{2} = \frac{0.02}{2} = 0.01
$$
MM

Координаты середин полей допусков:

$$
\Delta 0 \underline{\mu}_{\Delta} = \Delta 0 \underline{\mu} 1 - \Delta 0 \underline{\mu} 2; 0,02=+0,01-(-0,01);
$$
  
 
$$
\Delta 0 \underline{\mu} 1 = +0,01 \text{ mm}; \Delta 0 \underline{\mu} 2 = -0,01 \text{ mm}
$$

Предельные отклонения размеров Д1 и Д2:

 $B_0 \Pi$  =  $\Delta 0 \Pi$  1+T $\Pi$ 1/2=+0.01+0.01/2=+0.015 MM. ноД $1 = \Delta 0$ Д $1 - T\Delta 1/2 = +0.01 - 0.005 = +0.005$  мм;  $B_0 \Pi 2 = \Delta 0 \Pi 2 + \Pi 12/2 = -0.01 + 0.01/2 = -0.005$  MM. ноД2= $\triangle$  0Д2-ТД2/2=-0,01-0,005=-0,015 мм

Результаты расчета предельных отклонений для Д1 и Д2 по четырем группам приведены в табл. 5.2.

Для проверки правильности вычисления предельных отклонений по группам служат формулы:

воД<sub>л</sub> =воД1(i)-ноД2(i), ноД<sub>л</sub> =ноД1(i)-воД2(i); воД<sub>л</sub> -ноД<sub>л</sub> =ТД<sub>л</sub>

Таблица 5.2

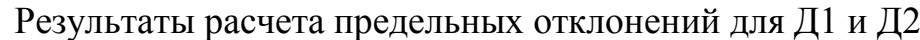

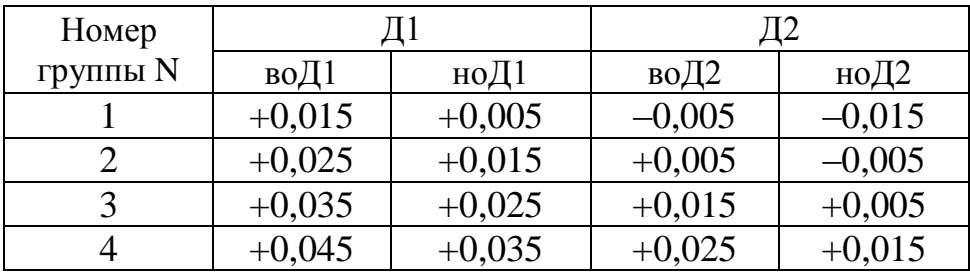

Проверка для третьей группы дает следующие результаты:

$$
B0\text{A}_{\Delta} = +0,035 - (+0,005) = +0,03 \text{ mm}; \text{ to } \text{A}_{\Delta} = +0,025 - (+0,015) = +0,01 \text{ mm};
$$
  

$$
T\text{A}_{\Delta} = +0,030 - (+0,010) = 0,02 \text{ mm}
$$

Результаты расчетов соответствуют поставленным задачам.

#### **5.7. Выбор метода достижения точности замыкающего звена**

При конструировании изделий часто приходится решать прямую задачу, в которой неизвестны все составляющие звенья.

Выбор методов достижения точности исходного звена зависит от величины допусков на составляющие звенья и от числа их в замкнутых контурах размерных цепей. При выборе необходимо учитывать реальные возможности предприятия по обеспечению проектируемой точности размеров составляющих звеньев и уровня сборочных работ.

Для предварительного выбора точности составляющих звеньев может использовать способ определения средней величины допуска. При расчете на максимумминимум для любой плоской размерной цепи среднюю величину допуска определяют по формуле:

$$
TAi(ep)=TA_{\Delta}/(m-1),
$$

где m – общее число звеньев размерной цепи (вместе с замыкающим звеном).

При вероятностном расчете – по формуле ТАi(ср)= *TA*  $\int \lambda \int$  *i* (*m*)  $\Delta$  $\Delta \sqrt{\lambda}$ 2  $(m-1)$ .

Данный способ, который часто называют способом расчета равных значений допусков, заключается в том, что на все звенья цепи назначается средний единый допуск. После чего производится проверка назначенных допусков и отклонений. Определяется допуска замыкающего звена и его верхнего и нижнего отклонений. Если результаты не удовлетворяют требованиям исходных звеньев, допуски и отклонения соответственно корректируются.

Способ целесообразно использовать только в случаях, когда размеры звеньев лежат в одном табличном интервале: 50...80, 80...120 мм и т.д. Если размеры составляющих звеньев значительно отличаются друг от друга, будет иметь место большая неоднородность квалитетов точности отдельных звеньев.

Для решения прямой задачи применяют и другие способы выбора точности составляющих звеньев: способ попыток; способ расчета допусков одного квалитета точности.

При использовании способа попыток на все составляющие звенья назначают целесообразные, с конструктивной и технологической точек зрения, допуски. Затем производят проверку и необходимую корректировку назначенных допусков и отклонений аналогично предыдущему способу. Способ трудоемок и требует большого навыка в расчетах. Расчет допусков одного квалитета точности применяют, когда размеры составляющих звеньев размерной цепи значительно отличаются друг от друга. По этому способу на все размеры составляющих звеньев плоской размерной цепи назначаются допуски одного квалитета точности.

Для определения квалитета точности, по которому следует назначать допуски, определяется количество единиц допуска по следующим формулам:

при расчете на максимум-минимум –  $\omega = \frac{T A_{\Delta}}{\nabla I A_i};$ при вероятностном методе расчета –  $\omega = \frac{TA_{\Delta}}{t_{\Delta} \sqrt{\lambda_{i}^{2} \cdot (\Sigma I A_{i})^{2/3}}},$ 

где  $(a)$  – количество единиц допуска, определяющее квалитет точности; ТА, – допуск замыкающего звена, мкм;  $\Sigma$  - символ суммы составляющих звеньев;  $Ai(cp)$  – среднее геометрическое значение интервала размеров, куда и попадает i-е составляющее звено в мм.

Для размеров до 500 мм единица допуска IAi = 0,45 $\sqrt[3]{Ai(cp)}$  +0,001Ai(cp).

После определения числа единиц допуска находят общий квалитет точности составляющих звеньев. Этому квалитету соответствует найденное значение числа единиц допуска. Если это число не соответствует какой-либо из величин, определяющих квалитет точности по ГОСТу, выбирают значение, наиболее близкое к вычисленному числу.

Распределение числа единиц допуска по квалитетам показано в табл. 5.3.

Таблина 5.3

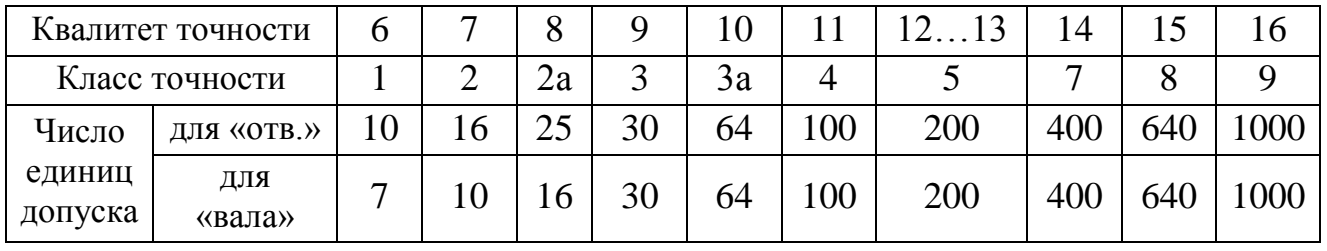

Соответствие числа единиц допуска квалитетам точности

Выбрав подходящий квалитет точности, определяют по таблицам величины допусков составляющих звеньев в соответствии с их номинальными значениями.

Возможна корректировка допусков без потери точности замыкающего звена.

5.7.1. Способ расчета допусков одного квалитета точности методом максимума-минимума

Применение способа расчета допусков одного квалитета точности можно проследить на конкретном примере сборочного соединения (см. рис. 5.39).

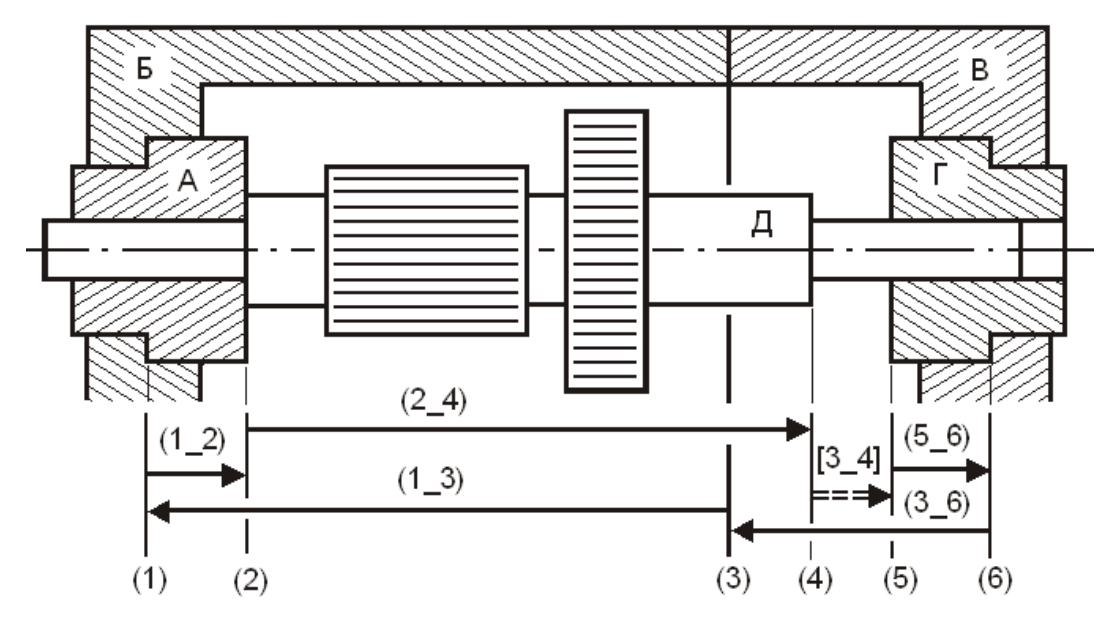

Рис. 5.39. Сборочное соединение: А, Г – подшипники скольжения; Б – корпус; В – крышка; Д – вал. Размерная схема с замыкающим звеном (зазором) [4\_5]

Рассчитать допуски на размеры деталей сборочного соединения при условии, что их номинальные значения заданы, а величины предельных значений зазора [4\_5] составляют:

[4\_5]min=1,0 мм; [4\_5]max=1,75 мм; T[4\_5]=0,75 мм

Задача рассчитывается методом максимум-минимума. Уравнение имеет вид:

 $[4_5] = -(5_6) + (3_6) + (1_3) - (1_2) - (2_4)$ 

Все конструктивные номинальные значения составляющих звеньев выбраны из чертежа сборочного соединения:  $(1_2)=(5_6)=5$ ;  $(2_4)=140$ ;  $(1_3)=101$ ;  $(3_6)=50$  мм.

Единицы допуска для составляющих звеньев:

$$
I(1_2)=0,45\sqrt[3]{(1_2)}+0,001(1_2)=0,45\sqrt[3]{5,00}+0,001(5,00)=0,774;
$$
  
\n
$$
I(3_6)=0,45\sqrt[3]{(3_6)}+0,001(3_6)=0,45\sqrt[3]{50,0}+0,001(50,0)=1,707;
$$
  
\n
$$
I(1_3)=0,45\sqrt[3]{(1_3)}+0,001(1_3)=0,45\sqrt[3]{101}+0,001(101)=2,196;
$$
  
\n
$$
I(2_4)=0,45\sqrt[3]{(2_4)}+0,001(2_3)=0,45\sqrt[3]{140}+0,001(140)=2,476
$$

Количество единиц допуска, определяющее квалитет точности для всех значений составляющих звеньев:

$$
@ = \frac{TA_{\Delta}}{\Sigma I A i} = \frac{T[4 \circ 5](M K M)}{I(5_{6}) + I(3_{6}) + I(1_{3}) + I(1_{2}) + I(2_{4})} =
$$
  
= 750/(0,774+1,707+2,196+0,774+2,476)=94,613

По значению @ в соответствии с таблицей для составляющих звеньев принимаем квалитет 11 точности, так как ему соответствует ближайшее по своему значению число единиц допуска. В нашем случае квалитет точности лежит фактически между 10...11 и сумма допусков составляющих звеньев в уравнении окажется больше допуска исходного звена, равного 0.75 мм.

Действительно: для (1 2)=(5 6)=5 мм допуск 11 квалитета Т=0,075;

для (3 6)=50 допуск 11 квалитета Т(3 6)=0,19; для (1 3)=101 допуск 11 квалитета Т(1 3)=0,22; для (2 4)=140 допуск 11 квалитета Т(2 4)=0,25 мм

Суммарный допуск из точностей 11 квалитета, равен:

$$
\Sigma T=T(5 \ 6)+T(3 \ 6)+T(1 \ 3)+T(1 \ 2)+T(2 \ 4)=0,075+0,19+0,22+0,075+0,25=0,81
$$
MM

Запас по исходному допуску отрицательный: 0,75-0,81=-0,06 мм. На эту величину и следует уменьшить допуск одного или нескольких звеньев против допуска 11 квалитета точности. Рассматривая составляющие звенья с технологической точки зрения, приходим к заключению, что уменьшение целесообразно отнести к звену (2 4), которое проще обрабатывать и измерять.

Ужесточим его допуск до 10 квалитета, приняв Т(2 4)=0,16. С учетом допусков проставляются предельные отклонения для составляющих звеньев размерной цепи. Одно из номинальных значений переходит в разряд определяемого размера. Уравнение примет вид, готовый для расчета увеличивающего звена (1 3).

$$
[4\_5] = -5 - 0.075 + 50 \pm 0.095 + (1\_3) \pm 0.11 - 5 - 0.075 - 140 - 0.16
$$

После завершения всех расчетов в чертежных эскизах на отдельные детали могут быть проставлены окончательно выбранные размеры:

$$
(1\_2)=(5\_6)=5_{-0.075}
$$
;  $(3\_6)=50\pm0.095$ ;  $(1\_3)=101,22\pm0.11$ ;  $(2\_4)=140_{-0.16}$ MM

Последовательность решения показана на с. 174. Проверка.

$$
[4\_5] = -5 - 0.075 + 50 \pm 0.095 + 101.22 \pm 0.11 - 5 - 0.075 - 140 - 0.16 = 1.22 + 0.515
$$
MM;  
\n
$$
[4\_5] \text{min} = 1.015; \ [4\_5] \text{max} = 1.735; \ \ w[4\_5] = 0.72 \text{ MM}
$$

Задача решена правильно. Поле рассеяния расположено симметрично внутри поля допуска исходного звена.

Трудоемкость расчетов числа единиц допуска для интервалов размеров можно уменьшить, если воспользоваться табл. 5.4.

Таблица 5.4

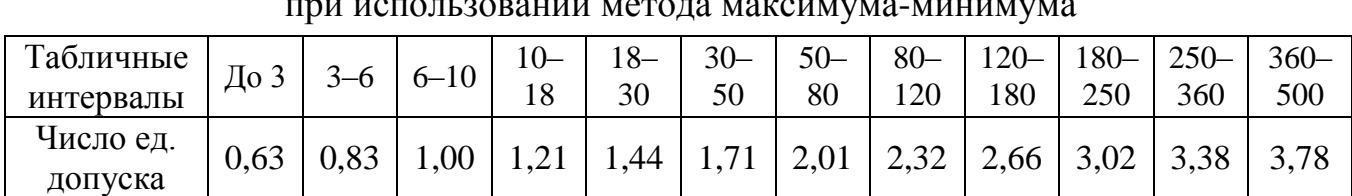

Числа единиц допуска для интервала размеров при использовании метода максимума-минимума

Числа единиц допуска: для  $(1\ 2)$  и  $(5\ 6)=5$  мм  $-0.83$ ;

для  $(3\ \ 6) = 50$  мм – 1,71; для  $(1\ 3) = 101$  мм – 2,32; для  $(2\;4) = 140$  мм – 2,66.

Количество единиц допуска, определяющее квалитет точности для всех значений составляющих звеньев,

$$
750/(0,83+1,71+2,32+0,83+2,66)=90
$$

5.7.2. Способ расчета допусков одного квалитета точности вероятностным методом Для расчета допуска воспользуемся примером сборочного соединения (см. рис. 5.39) и следующими данными.

Исходные значения замыкающего звена:

$$
[4_5]
$$
min=1,0;  $[4_5]$ max=1,75;  $T[4_5]$ =0,75 mm

Уравнение для расчета:  $[4_5] = -(5_6) + (3_6) + (1_3) - (1_2) - (2_4)$ 

Величина допуска замыкающего звена берется в микрометрах, допуски составляющих звеньев – в миллиметрах.

Для определения числа единиц допуска каждого номинального размера составляющих звеньев размерной цепи необходимо воспользоваться данными табл. 5.5.

Таблица 5.5

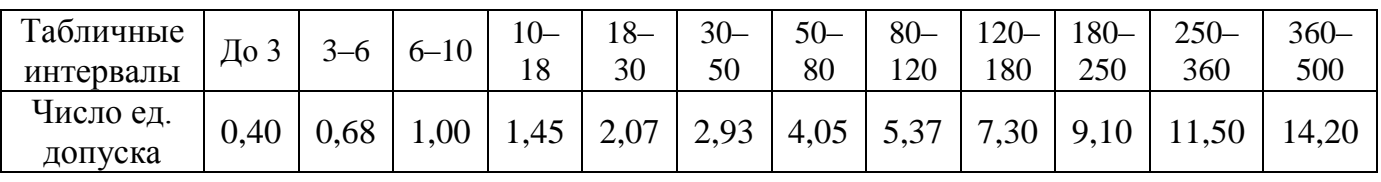

Числа единиц допуска для интервала размеров при вероятностном методе

Числа единиц допуска:

\n
$$
\text{QJJJJ} \quad (1\_2) \, \text{I} \quad (5\_6) = 5 \, \text{MM} - 0.68;
$$
\n

\n\n $\text{QJJJJ} \quad (3\_6) = 50 \, \text{MM} - 4.05;$ \n

\n\n $\text{QJJJ} \quad (1\_3) = 101 \, \text{MM} - 5.37;$ \n

\n\n $\text{QJJJ} \quad (2\_4) = 140 \, \text{MM} - 7.30.$ \n

Количество единиц точности при вероятностном расчете:

$$
\textcircled{a} = \frac{750}{\sqrt{0,68 + 4,05 + 5,37 + 0,68 + 7,3}} = 176,38
$$

По значению @ на основе таблицы для определения квалитета точности принимаем для составляющих звеньев квалитет 12…13.

Для размеров:  $(1\ 2)=(5\ 6)=5$  мм допуск по 12 квалитету Т=0,12;

(3–6)=50 допуск по 12 квалитету Т(3–6)=0,25;

(1\_3)=101 допуск по 13 квалитету Т(1\_3)=0,54;

(2–4)=140 допуск по 12 квалитету Т(2–4)=0,4 мм.

Поле рассеяния при вероятностном расчете

$$
w[4\_5] = 3,0\sqrt{0,111 \cdot (0,12^2 + 0,25^2 + 0,54^2 + 0,4^2 + 0,12^2)} = 0,7368 \text{ mm}
$$

Поле рассеяния меньше поля допуска исходного звена Т[4\_5]=0,75 мм.

Запас по допуску положительный: Зап по доп=0,0132 мм.

После выполнения всех расчетов в чертежных эскизах на отдельные детали получим окончательно выбранные размеры:

 $(1_2)=(5_6)=5_{-0,12}; (3_6)=50_{\pm 0,125}; (1_3)=101,05_{\pm 0,27}; (2_4)=140-0,4$ 

Последовательность решения показана на [с. 175.](#page-174-0)

Проверка.  $[4\_5] = -5 -0.12 + 50 \pm 0.125 + 101.05 \pm 0.27 - 5 -0.12 - 140 -0.4$ .

Номинальный размер замыкающего звена [4  $5$ ]=1,18 мм. Поле рассеяния замыкающего звена  $w[4, 5]=0,7368$  мм.

Координата середины поля рассеяния  $\Delta W[4_5]=0,32$  MM.

Верхнее и нижнее предельные отклонения замыкающего звена:

$$
BO[4_5] = \Delta W[4_5] + W[4_5]/2 = 0,32+0,7368/2 = +0,6884
$$
MM;  
HO[4\_5] = ∆ W[4\_5] - W[4\_5]/2 = 0,32-0,7368/2 = -0,0484MM

Полное значение замыкающего звена:  $[4\_5]$ =1,18 $^+$ 0,0484 0,6884 , ,6884<br>00484 MM.

Наименьшее и наибольшее предельные значения:

 $[4_5]$ min=1,0016;  $[4_5]$ max=1,7384; w[4 5]=0,7368 мм

Задача решена правильно. Поле рассеяния расположено симметрично внутри поля допуска исходного звена.

#### **6. ОТВЕТЫ И РЕШЕНИЯ**

## <span id="page-153-0"></span>**3.3.1**

Уравнения с цепями: Г $3\,_{\Delta}$ ; Д $3\,_{\Delta}$ ; Е $5\,_{\Delta}$ ; Е $6\,_{\Delta}$ ; Е $7\,_{\Delta}$ ; И $_{\Delta}$ ; К $_{\Delta}$  и Л $_{\Delta}$ .

$$
\Gamma 3_{\Delta} = + \Gamma 2 + \Gamma 1; \qquad \Pi 3_{\Delta} = + \Pi 2 + \Pi 1; \qquad (3.1.1) \text{ u } (3.2.1)
$$
  
\nE5<sub>Δ</sub> = -E2-E1+E4; E6<sub>Δ</sub> = -E2-E1+E3; \qquad (3.3.1) \text{ u } (3.4.1)  
\nE7<sub>Δ</sub> = -E3+E4; \qquad \qquad \text{U<sub>Δ</sub> = -A-B-E3+E4;} \qquad (3.5.1) \text{ u } (3.6.1)

$$
K_{\Delta} = -D1 + \Gamma 1; \qquad \Pi_{\Delta} = +\Gamma 2 - \Pi 2 \qquad (3.7.1) \times (3.8.1)
$$

# **3.3.2**

Размерные схемы и контуры на рис. 3.22…3.27.

Размерная схема с контуром  $W_{\Delta}$  и уравнение сборочной цепи на рис. 3.22. Размерная схема с контурами  $K_{\Delta}$ ,  $\bar{J}_{\Delta}$  и уравнения цепей на рис. 3.23.

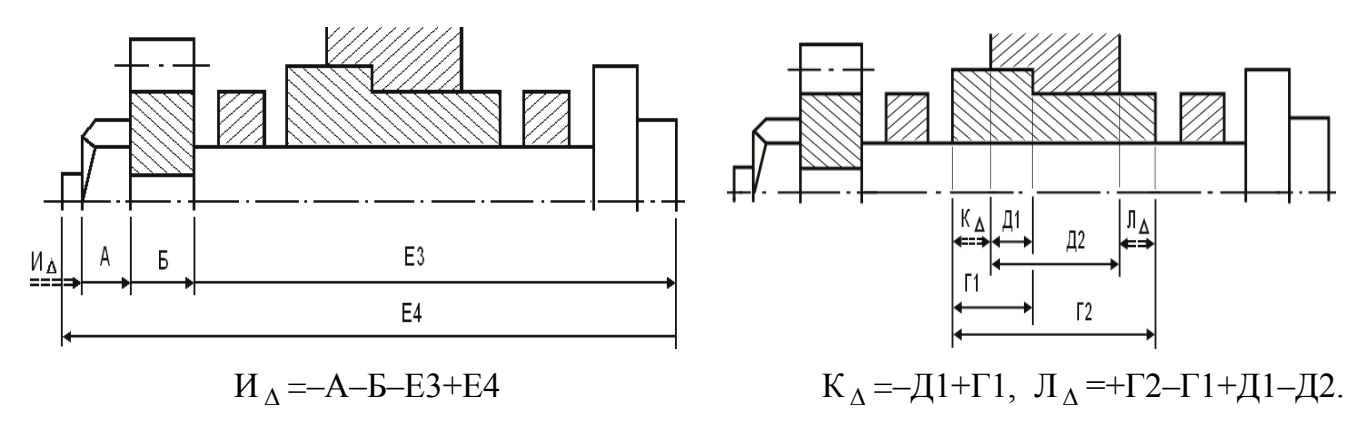

с замкнутым контуром И $_\Delta$ 

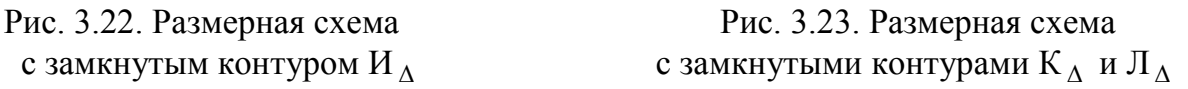

Размерная схема с контуром  $H_A$  и уравнение размерной цепи (крайнее правое положение вала) на рис. 3.24.

Размерная схема сборочных цепей (правое положение вала) на рис. 3.25.

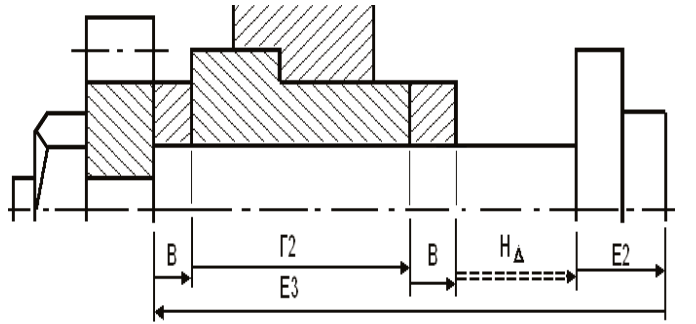

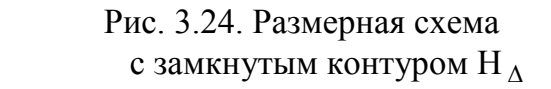

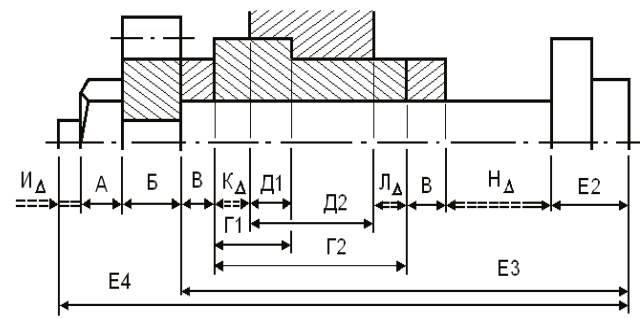

 Рис. 3.24. Размерная схема Рис. 3.25. Размерная схема с замкнутыми контурами И $_\Delta$  , К $_\Delta$  , Л $_\Delta$  и Н $_\Delta$ 

*[К оглавлению](#page-2-0)*

Размерная схема контура М<sub>а</sub> (крайнее левое положение вала) на рис. 3.26. Размерная схема цепи (левое положение вала) на рис. 3.27.

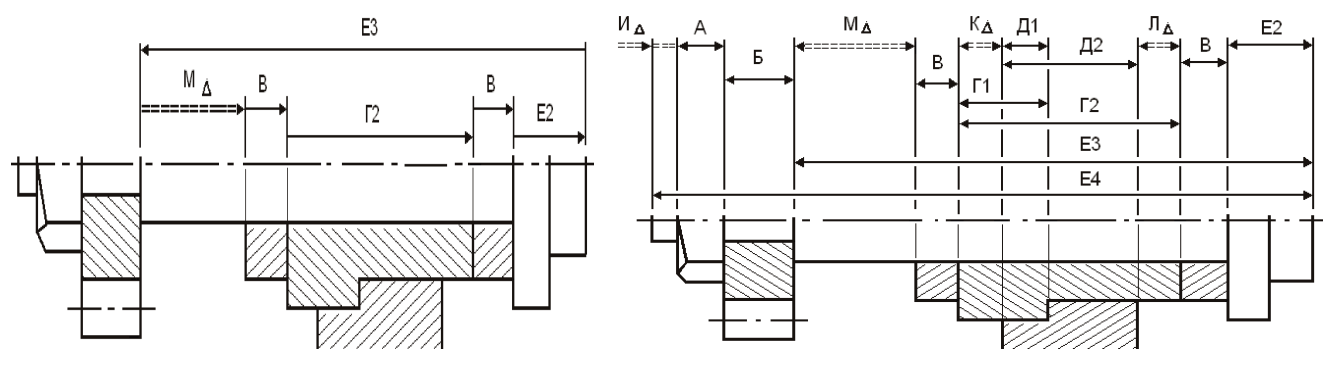

с замкнутым контуром М $_\Delta$ 

 Рис. 3.26. Размерная схема Рис. 3.27. Размерная схема с замкнутыми контурами И $_\Delta$  , К $_\Delta$  , Л $_\Delta$  и М $_\Delta$ 

Уравнение размерной цепи по рис. 3.26:

$$
M_{\Delta} = -B - \Gamma 2 - B - E2 + E4
$$

Уравнения размерных цепей по рис. 3.27:

$$
H_{\Delta} = -A - B - E3 - E4; K_{\Delta} = -\mu 1 + \Gamma 1; J_{\Delta} = +\Gamma 2 - \Gamma 1 + \mu 1 - \mu 2;
$$

 $H_{\Delta} = -E2 + E3 - B - \Gamma2 - B$  (вал – вправо); М<sub> $\Delta$ </sub> = -В-Г2-В-Е2+Е3 (вал – влево).

В данном упражнении уравнения с Н $_\Delta$  и М $_\Delta$  равноценны.

### **3.4.1. Вариант 1**

Размерные схемы и контуры на рис. 3.39…3.51.

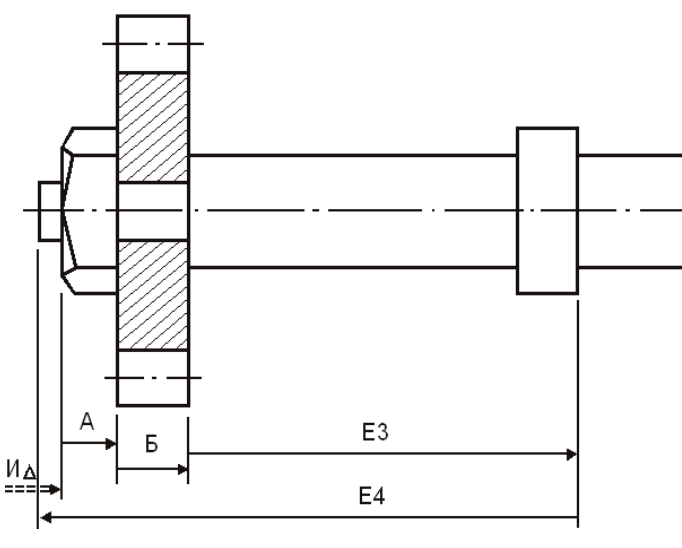

 $M_A = -A - B - E_3 + E_4$  K

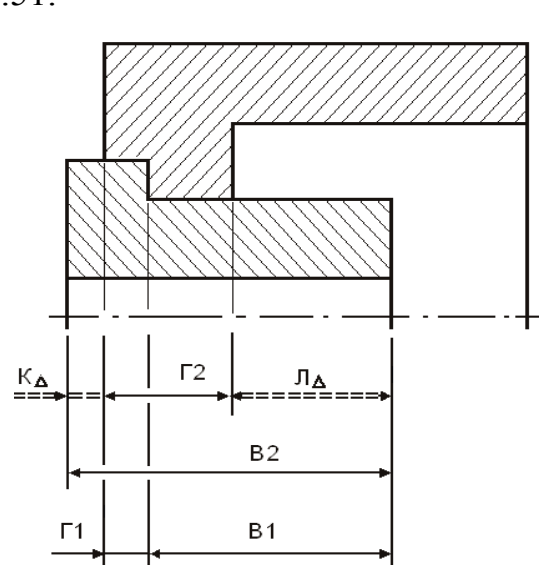

 $_{\Delta}$  =–Г1–В1+В2; Л<sub> $_{\Delta}$ </sub> =+В1+Г1–Г2 Рис. 3.40. Схема с контурами К $_{\Delta}$  , Л $_{\Delta}$ 

Рис. 3.39. Схема с замкнутым контуром И $_\Delta$ и уравнение сборочной размерной цепи и уравнения сборочных цепей

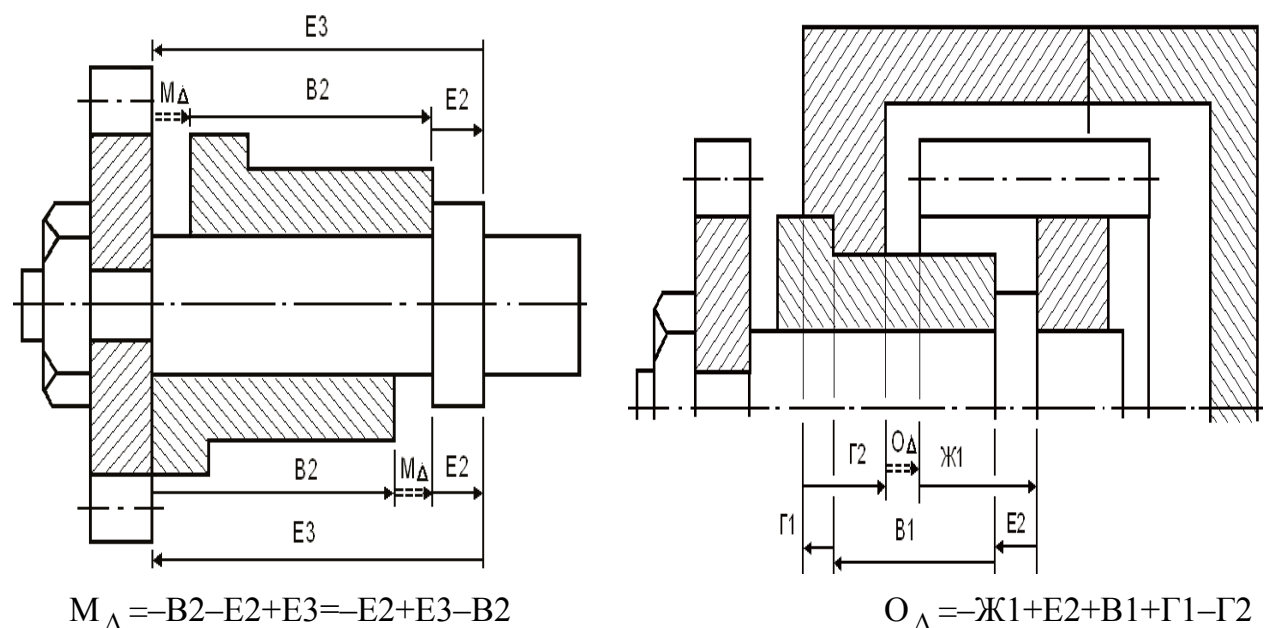

 $M_A = -B2 - E2 + E3 = -E2 + E3 - B2$ 

Рис. 3.41. Размерная схема с замкнутым контуром М $_{\Lambda}$ 

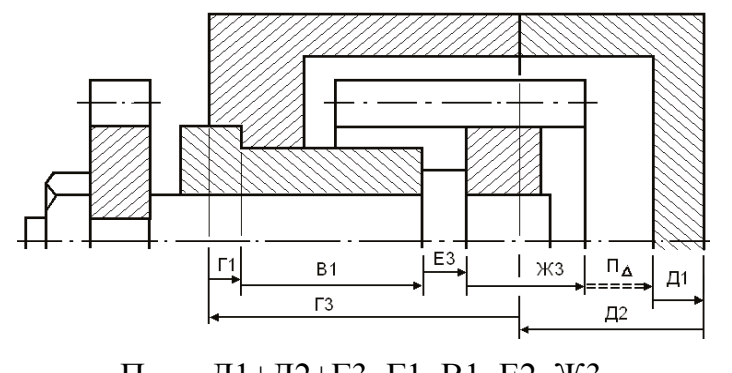

 $\Pi_{\Delta} = -\mu 1 + \mu 2 + \Gamma 3 - \Gamma 1 - \text{B} 1 - \text{E} 2 - 3\pi 3$ 

Рис. 3.43. Размерная схема с контуром  $\Pi_{\Lambda}$ 

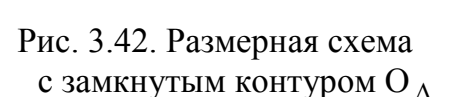

На рис. 3.45 представлена размерная схема при крайнем правом положении вала. Уравнения со звеньями  $H_{\Delta}$ ,  $K_{\Delta}$ ,  $\overline{\Pi}_{\Delta}$  и  $M_{\Delta}$  останутся без изменения. Существенно изменятся контуры с замыкающими звеньями О $_{\Delta}$  и П $_{\Delta}$ .

На рис. 3.46 представлена размерная схема с контуром О, и уравнение сборочной размерной цепи (крайнее правое положение вала):

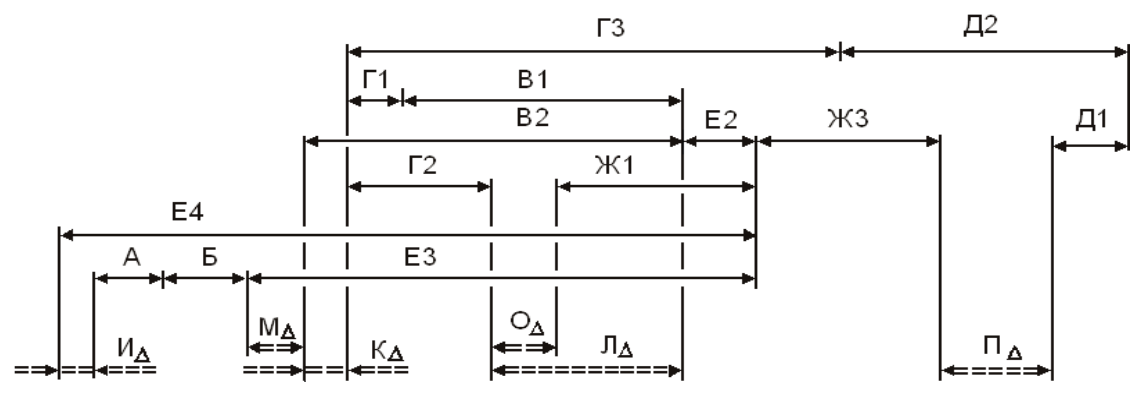

Рис. 3.44. Полная размерная схема сборочных цепей

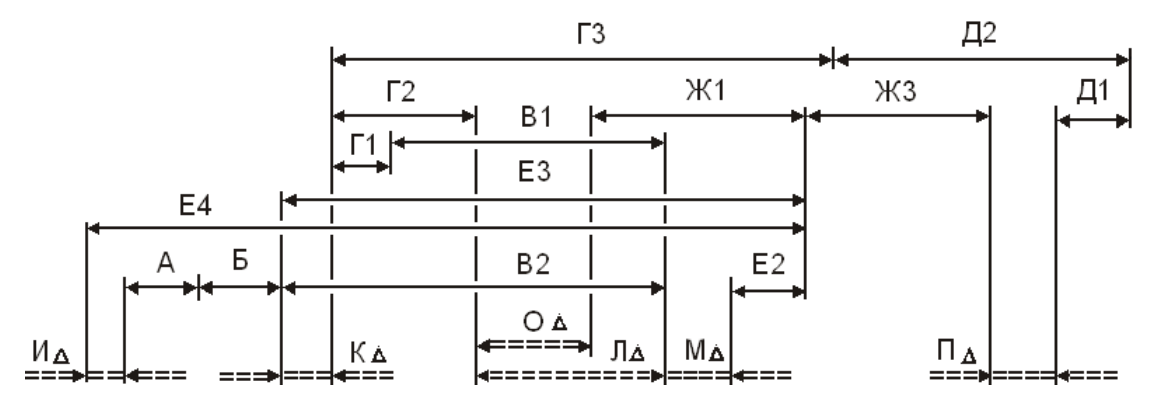

Рис. 3.45. Размерная схема сборочных цепей (крайнее правое положение вала)

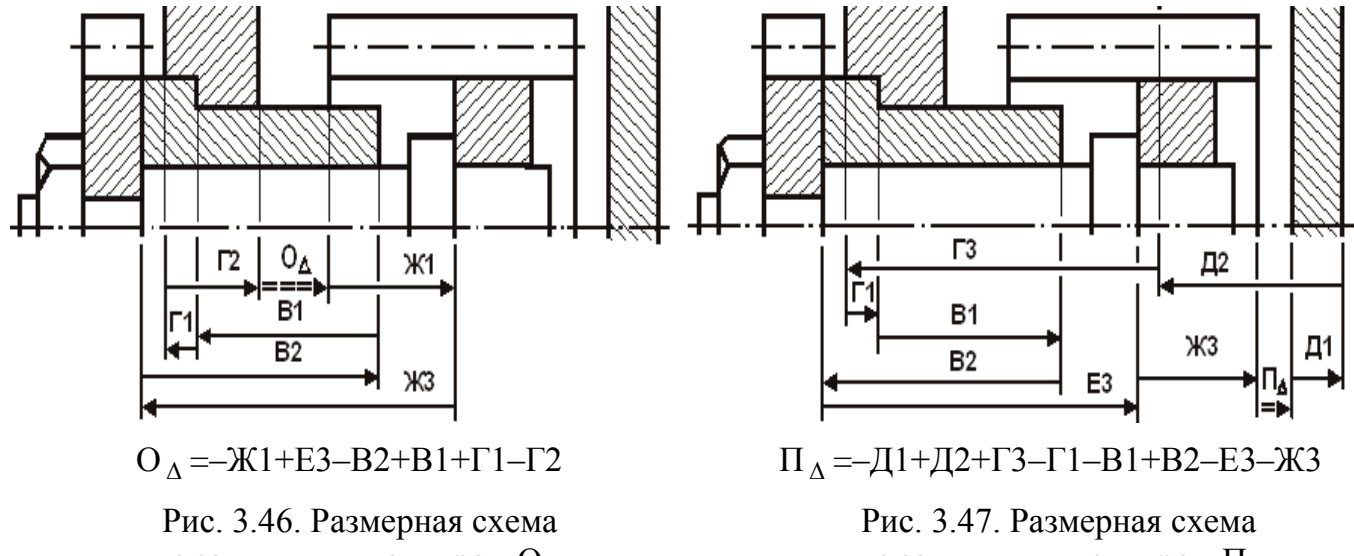

с замкнутым контуром О $_\Delta$ 

с замкнутым контуром  $\Pi_\Delta$ 

Контуры О<sub>д</sub> при крайних положениях вала на рис. 3.48 и 3.49.

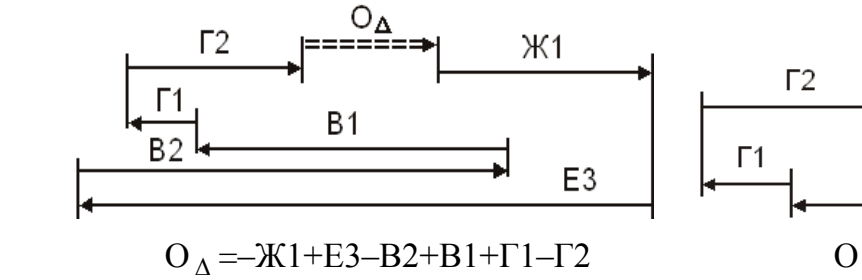

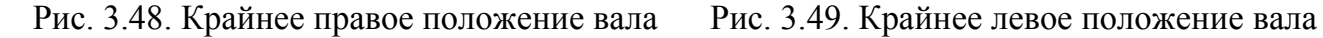

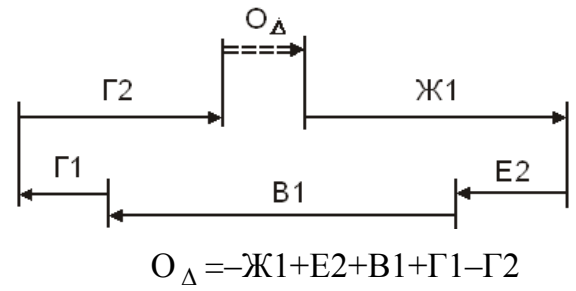

Контуры П<sub> $\Lambda$ </sub> при крайних положениях вала на рис. 3.50 и 3.51.

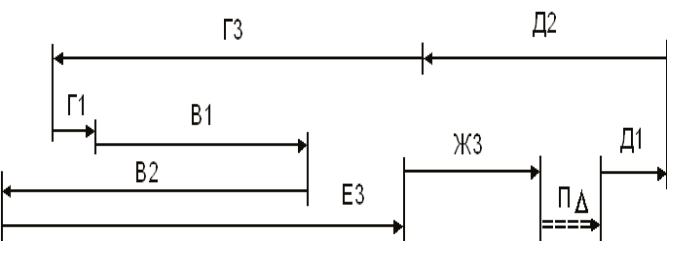

 $\Pi_{\Delta} = -\mu 1 + \mu 2 + \Gamma 3 - \Gamma 1 - \Gamma 1 + \Gamma 2 - \Gamma 3 - \Gamma 3$ 

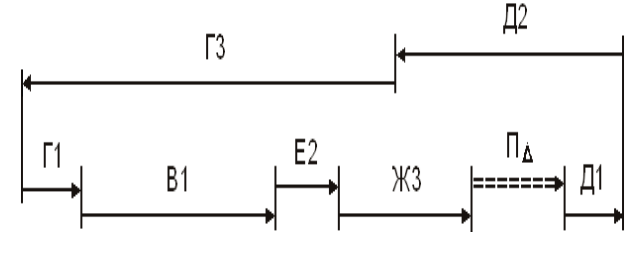

Рис. 3.50. Крайнее правое положение вала Рис. 3.51. Крайнее левое положение вала

 $\Pi_A = -\mu 1 + \mu 2 + \Gamma 3 - \Gamma 1 - \Gamma 1 - \Gamma 2 - 3\Gamma 3$ 

# **3.4.2. Вариант 2**

Размерные схемы и контуры на рис. 3.53…3.63.

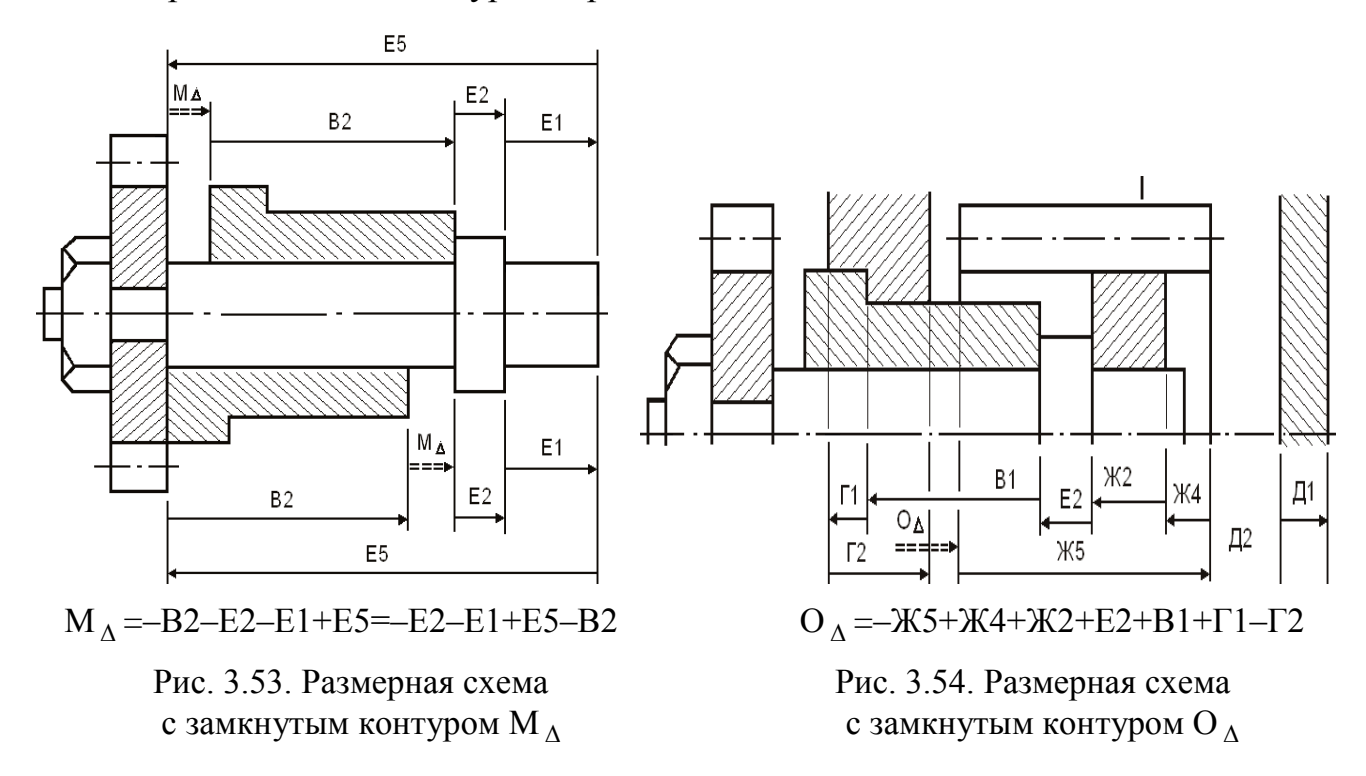

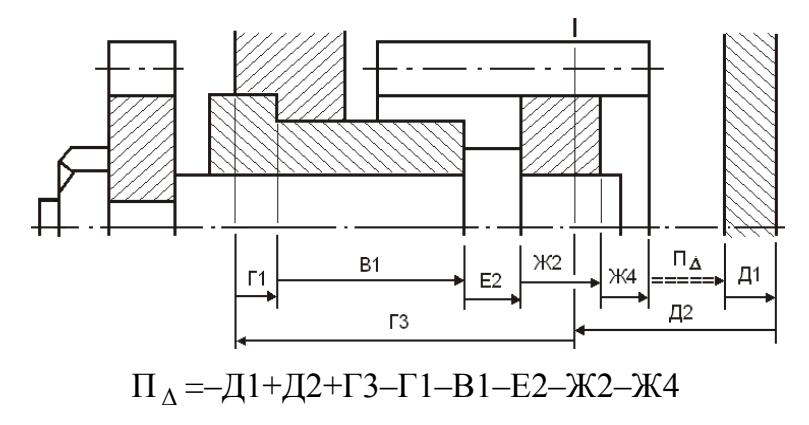

Рис. 3.55. Размерная схема с замкнутым контуром  $\Pi_\Delta$ 

Крайнее левое положение вала

На рис. 3.57 представлена размерная схема при крайнем правом положении вала. Уравнения со звеньями И $_\Delta$ , К $_\Delta$ , Л $_\Delta$ и М<sub> $\Delta$ </sub> останутся без изменения. Существенно изменятся контуры со звеньями О $_\mathrm{\Delta}$  и П $_\mathrm{\Delta}$  .

На рис. 3.58 размерная схема с замкнутым контуром О и уравнение сборочной размерной цепи (крайнее правое положение вала).

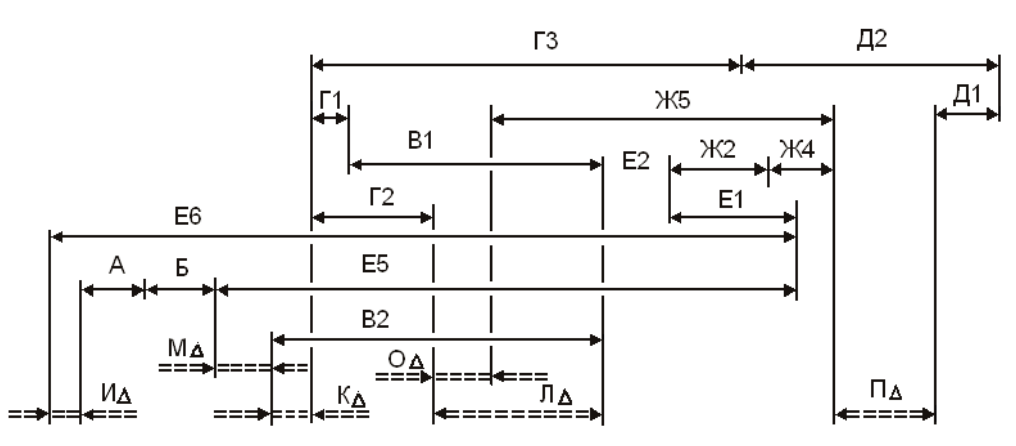

Рис. 3.56. Полная размерная схема сборочных цепей (крайнее левое положение вала)

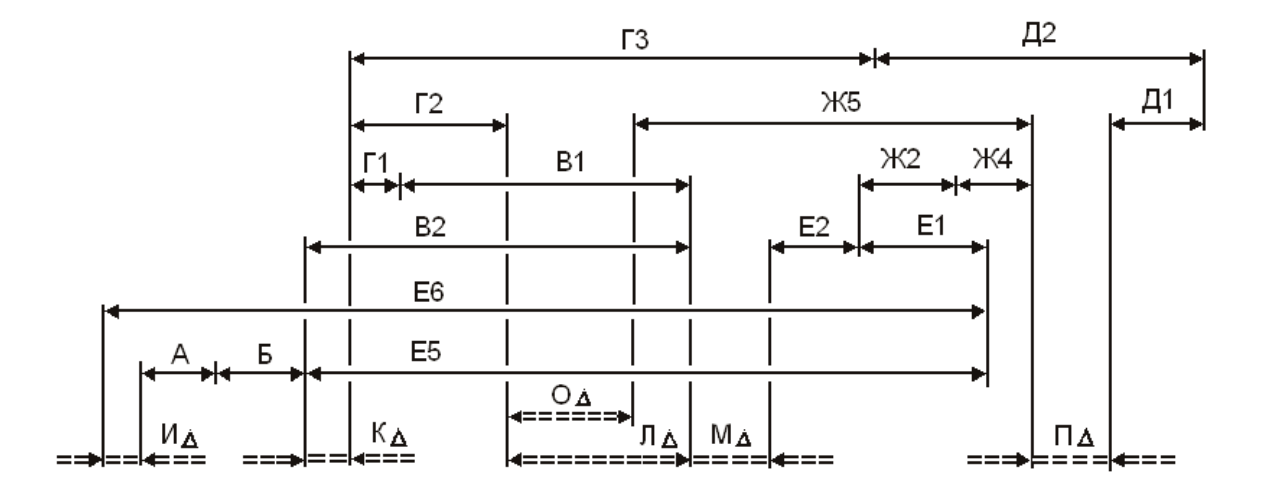

Рис. 3.57 Размерная схема сборочных цепей (крайнее правое положение вала)

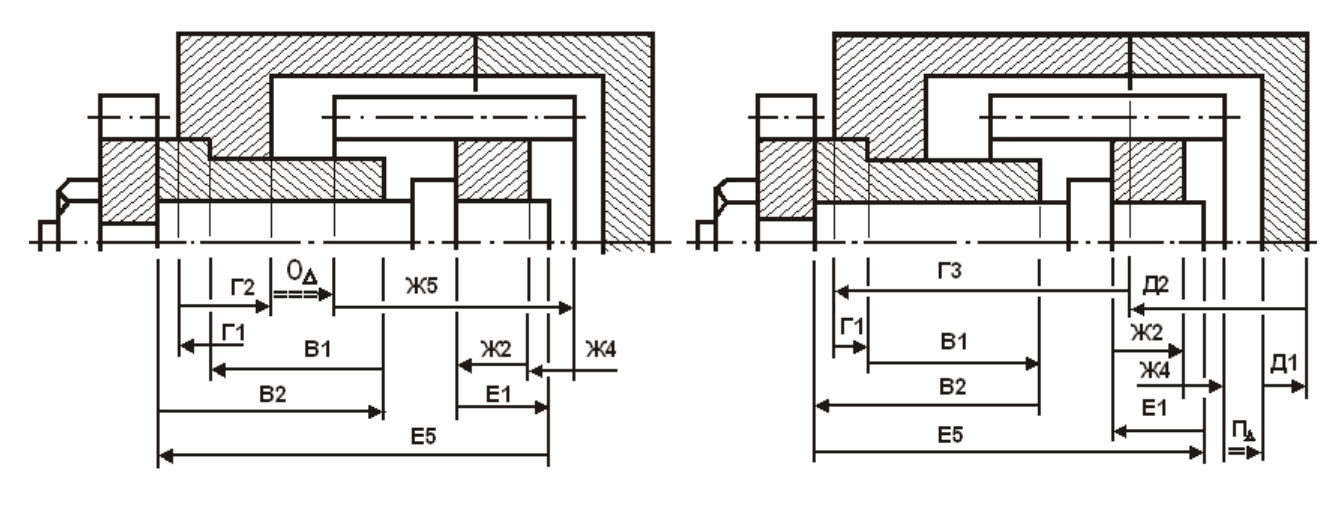

О<sub>Д</sub> =–Ж5+Ж4+Ж2–Е1+Е5–В2+В1+Г1–Г2 П  $\Pi_A = -\mu_1 + \mu_2 + \Gamma_3 - \Gamma_1 - \Gamma_1 + \Gamma_2 - \Gamma_5 + \Gamma_1 - \Gamma_4 - \Gamma_5$ Рис. 3.58. Крайнее правое положение вала Рис. 3.59. Крайнее правое положение вала

На рис. 3.59 размерная схема с замкнутым контуром  $\Pi_\Delta$  и уравнение сборочной размерной цепи (крайнее правое положение вала):

На рис. 3.60 и 3.61 показаны контуры  $O_A^-$ при крайних положениях вала.

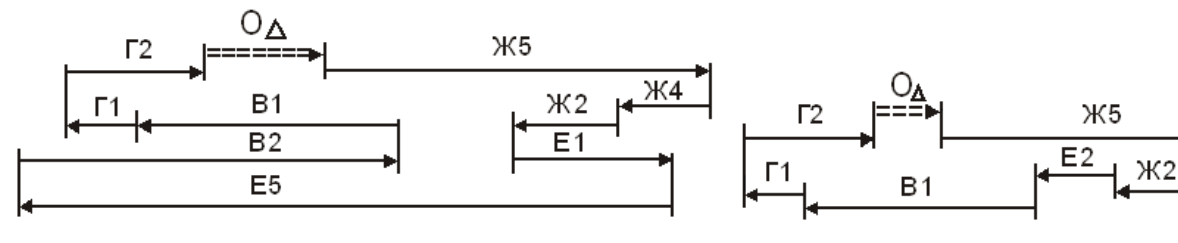

$$
O_A = -K5 + K4 + K2 - E1 + E5 - B2 + B1 + \Gamma1 - \Gamma2
$$

Рис. 3.60. Схема с замкнутым контуром О $_\Delta$ 

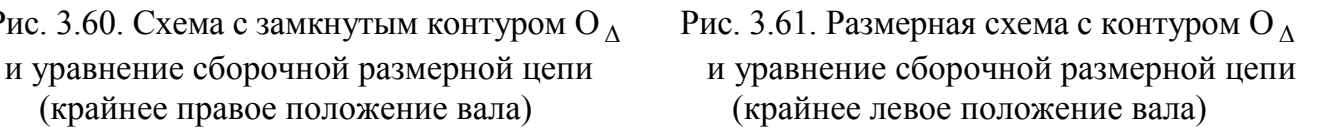

 $O_A = -X5+X4+X2+E2+B1+\Gamma1-\Gamma2$ 

Ж4

На рис. 3.62 и 3.63 показаны схемы контура П<sub>а</sub> при крайних положениях вала.

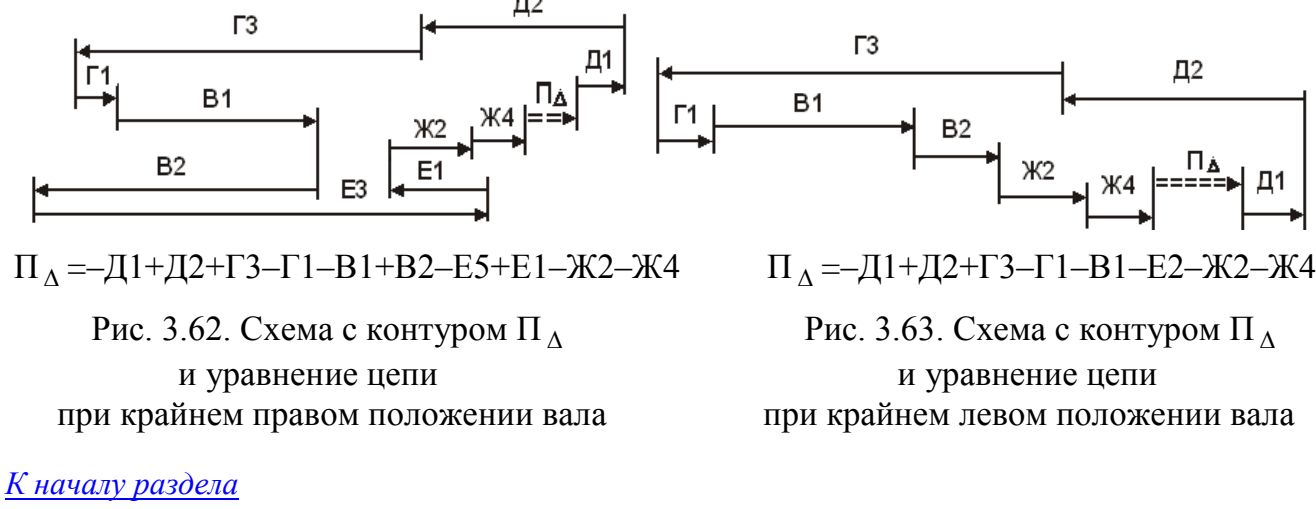

*[К оглавлению](#page-2-0)*

# **3.4.3.1. Вариант 1**

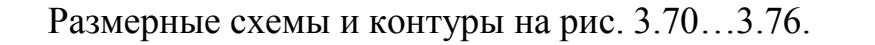

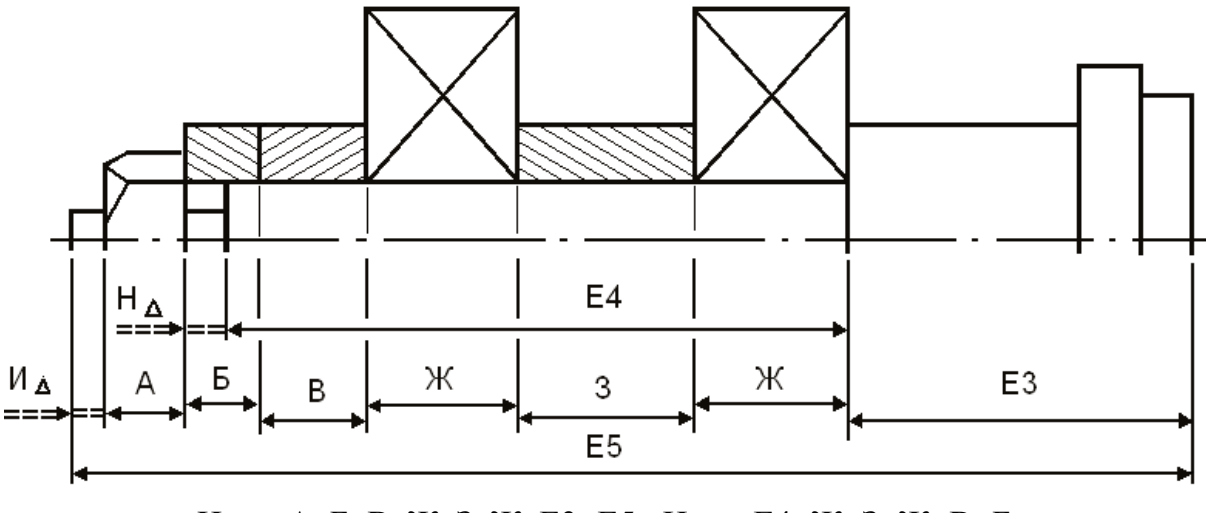

И<sub>д</sub> =—А—Б—В—Ж—З—Ж—Е3+Е5; Н<sub>д</sub> =—Е4+Ж+3+Ж+В+Б

Рис. 3.70. Размерные схемы с контурами И<sub>д</sub>, Н<sub>д</sub> и уравнения размерных цепей

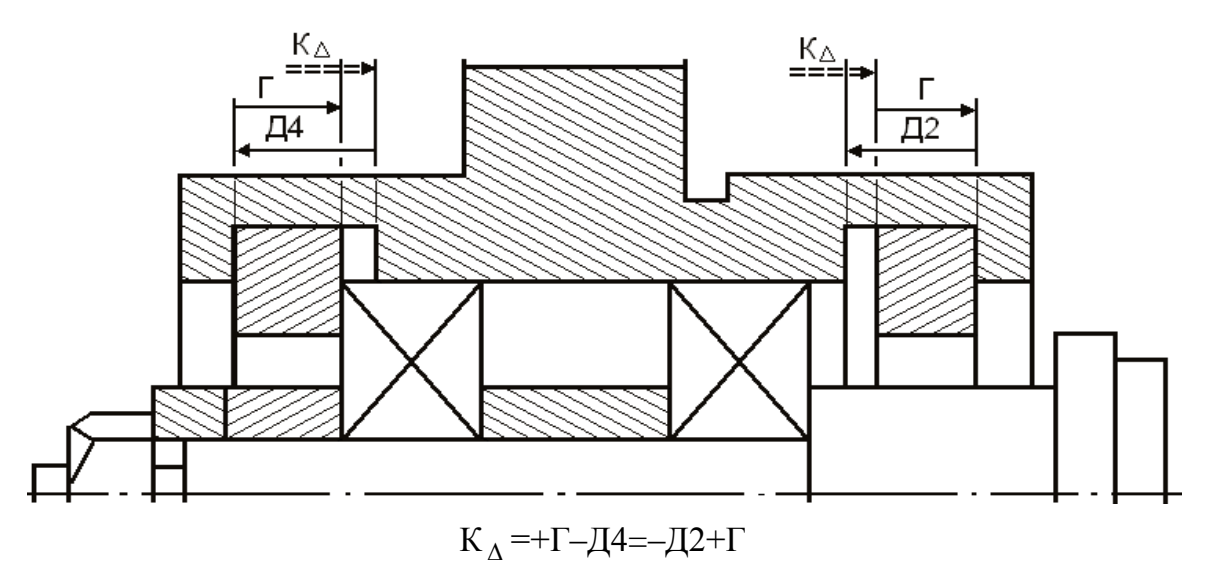

Рис. 3.71. Размерные схемы с замкнутым контуром К $_\Delta$ 

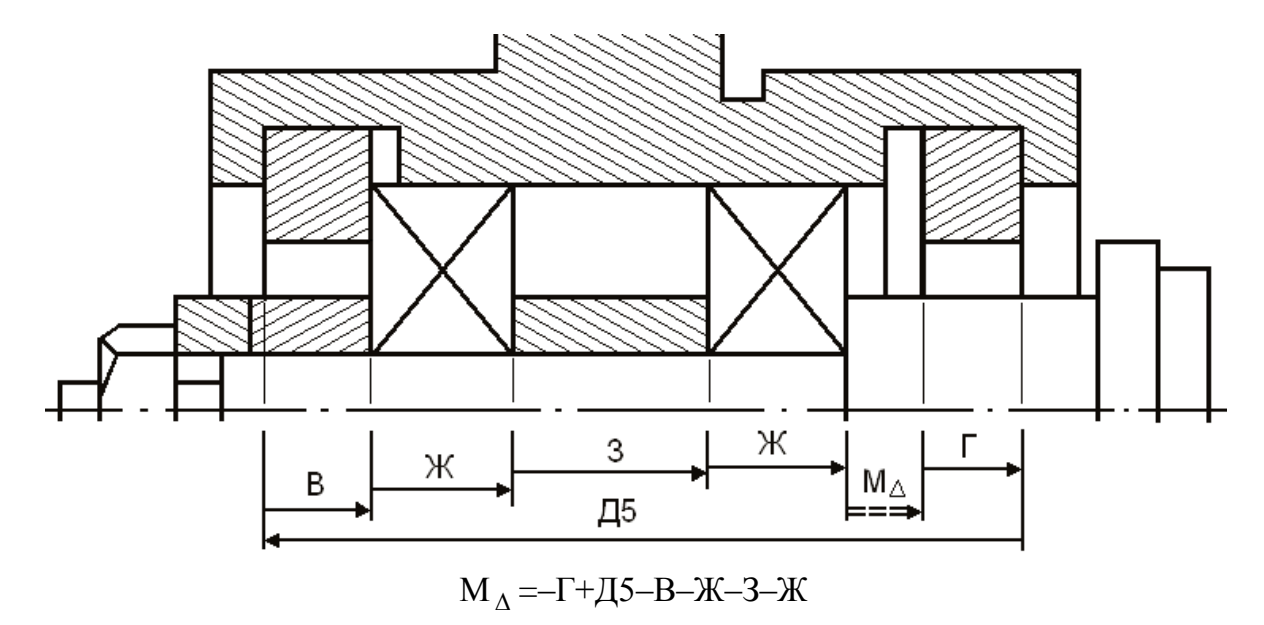

Рис. 3.72. Размерная схема с замкнутым контуром М<sub>а</sub>и уравнение размерной цепи

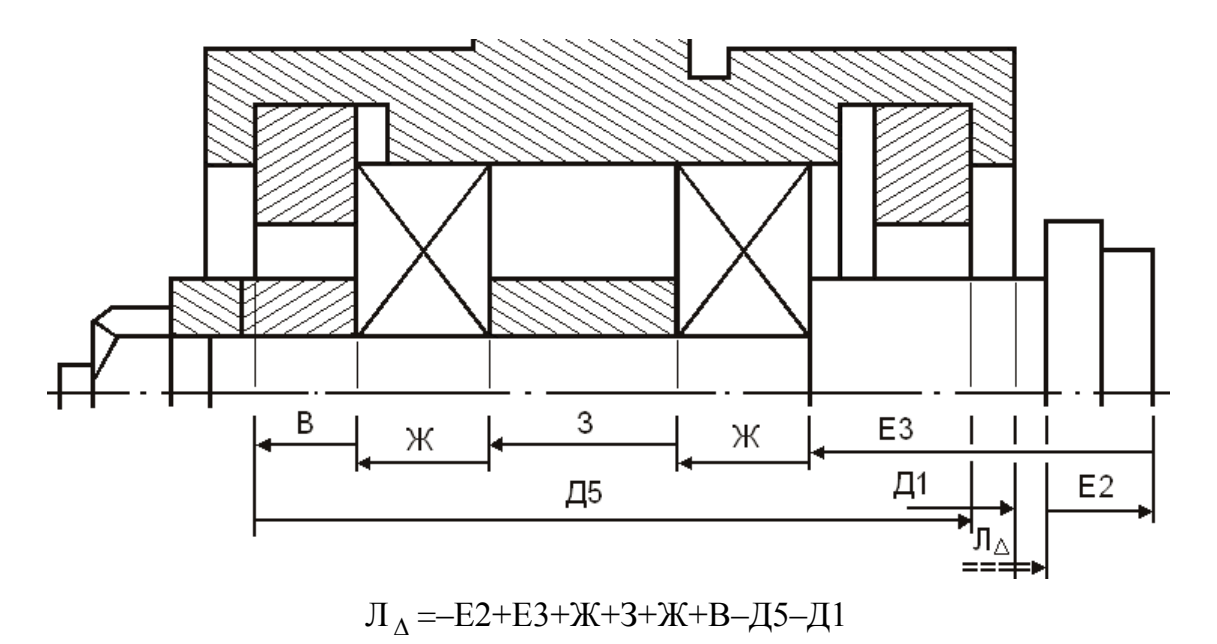

Рис. 3.73. Размерная схема с замкнутым контуром Л $_\Delta$ (крайнее левое положение вала)

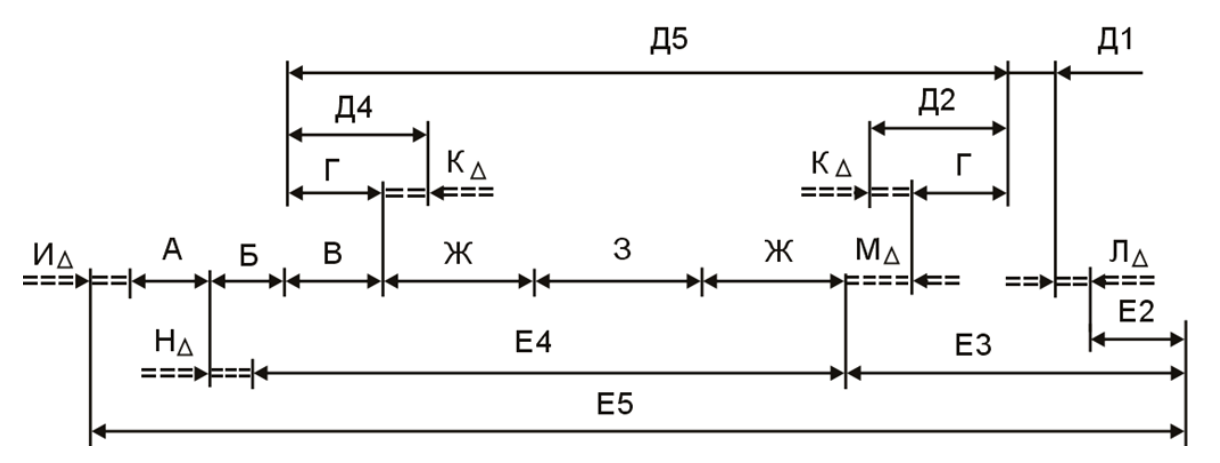

Рис. 3.74. Полная схема сборочных цепей при крайнем левом положении вала

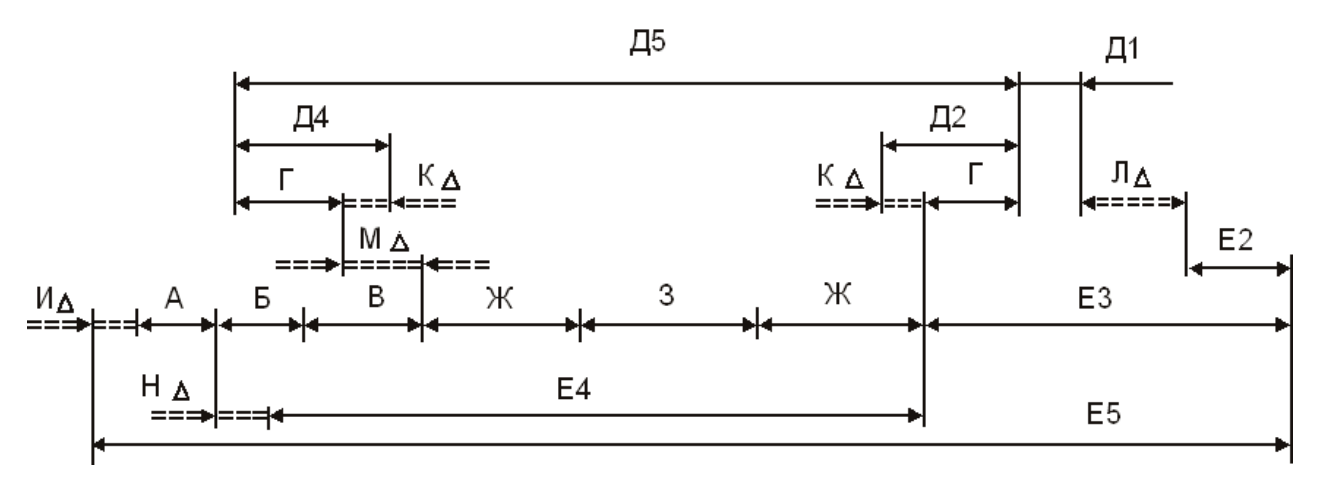

Рис. 3.75. Полная схема сборочных цепей при крайнем левом положении вала

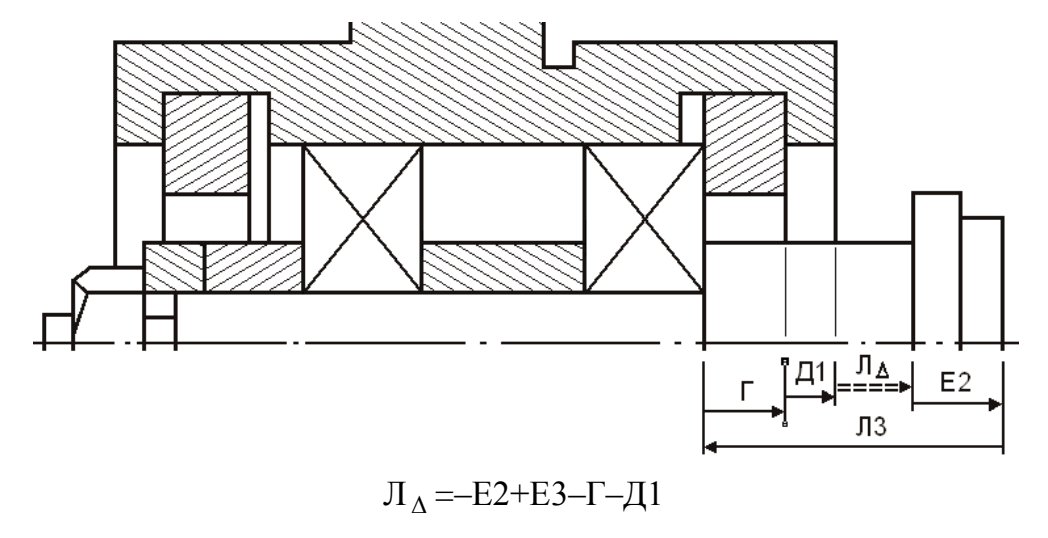

Рис. 3.76. Схема с замкнутым контуром Л $_\Lambda$  при крайнем правом положении вала

Контуры схемы Л<sub>А</sub> при крайних положениях вала на рис. 3.77 и 3.78.

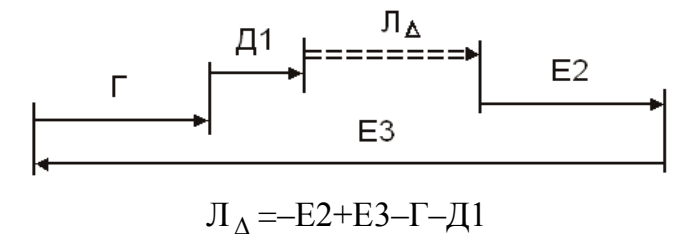

Рис. 3.77. Размерная схема с контуром Л<sub>А</sub> при крайнем правом положении вала

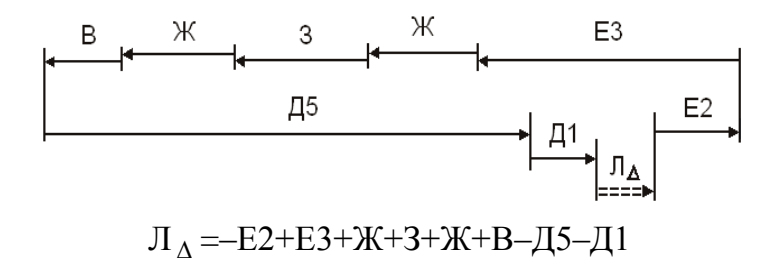

Рис. 3.78. Размерная схема с контуром Л $_\Lambda$  при крайнем левом положении вала

## **4.9.1**

Исходные размеры вала (см. рис. 4.15):

$$
(1\_2)=52 \pm 0.15
$$
 mm;  $(2\_3)=38_{-0.062}$  mm;  $(1\_4)=160_{-0.4}$  mm

Точность чертежных размеров:

Т(1 2)=0,3 мм – квалитет 12; Т(1–4)=0,4 мм – квалитет 12; Т(2\_3)=0,062 мм – квалитет 9

Замыкающий размер [3\_4] в исходной схеме (см. рис. 4.17) изменяется на составляющий (3\_4) в расчетном варианте (см. рис. 4.18), а составляющее звено (1\_4) превращается в замыкающий размер  $[1, 4]$ , поле рассеяния которого w(1\_4)

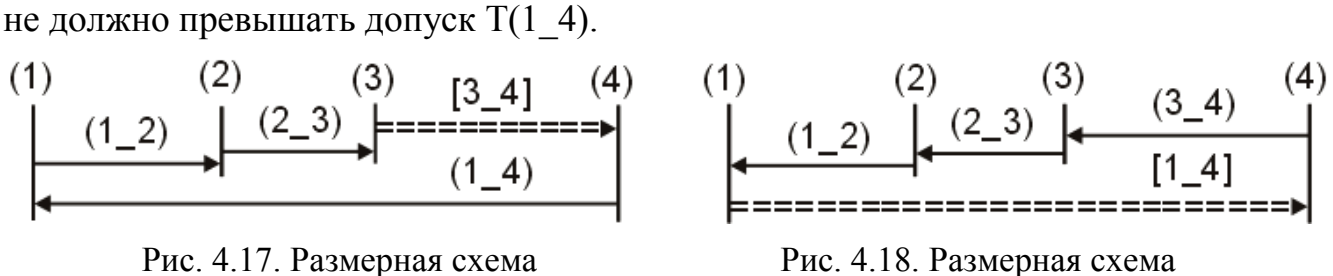

исходного варианта расчетного варианта

Рассчитаем замыкающее звено [3 4] по уравнению

$$
\text{BOA}_{\Delta} = \longrightarrow \text{BOAI}(yB) \longrightarrow \langle / \longrightarrow \text{BOAI}(yM) \rangle
$$
  
\n
$$
\text{AOA}_{\Delta} = \Sigma \text{AI}(yB) \longrightarrow \langle / \longrightarrow \text{BOAI}(yM) \rangle
$$
  
\n
$$
\text{HOA}_{\Delta} = \longrightarrow \text{HOAI}(yB) \longrightarrow \langle / \longrightarrow \text{HOAI}(yM) \rangle
$$

Уравнение исходного замыкающего звена и его расчетная величина:

$$
[3\_4] = 160_{-0,4} - 52 \pm 0.15 - 38_{-0,062} = 70_{-0,650}^{+0,212} \text{ mm}
$$

Допуск (поле допуска) находится в соответствии с таблицами точности между 14 и 15 квалитетами.

В расчетном варианте составляющее звено (3\_4) учитывается в сумме допусков (полей рассеяния) с замыкающим звеном [1\_4], поле рассеяния которого не должно превышать поле допуска составляющего звена Т(1\_4)=0,4.

Поле рассеяния размера [1\_4] рассчитывается по уравнению

 $T(1\;4)=0.4=w[1\;4]=w(1\;2)+w(2\;3)+w(3\;4)$ 

Если не ужесточать чертежный размер  $(2, 3)$  [Т $(2, 3)=0,062$  мм (квалитет 9)], то на долю размеров (1\_2) и (3\_4) остается

$$
0,4=w(1_2)+0,062+w(3_4); w(1_2)+w(3_4)=0,4-0,062=0,338
$$
MM

Номинальное значение чертежного размера (1\_2)=52 мм. Предварительный номинал размера (3 4) можно использовать из расчета [3\_4]=70 мм. Оба номинала в одном табличном интервале (50…80) мм. Для этого интервала размеров допуски составляют: квалитет 11 – 0,12 мм; квалитет 12 – 0,19 мм.

Суммарный допуск 0,12+0,19=0,31 меньше максимально допустимой величины 0,338 мм. Большему из номинальных размеров (3\_4)=70 мм отведем допуск 12 квалитета, а размеру (1\_2)=52 мм – допуск 11. Используя рекомендации ГОСТа, поля рассеяния w(1<sup>-2</sup>)=0,12 и w(3-4)=0,19 мм можно разделить на симметричные отклонения для каждого из размеров.

Расчетные размеры:  $(1_2) \pm 0.06$  мм;  $(3\ 4) \pm 0.095$  мм.

Запас по полю допуска чертежного размера (1\_2)

\n
$$
\text{3an no } \text{Aon} = T(1_2) - w(1_2) = 0, 3 - 0, 12 = +0, 18 \, \text{mm}
$$
\n

Все последующие расчеты можно провести по трем уравнениям, из которых находим номинальное значение замыкающего звена:

$$
[1\_4]=[1\_4]min+w[1\_4]/2-\Delta w[1\_4]; [1\_4]=[1\_4]max-w[1\_4]/2-\Delta w[1\_4];
$$

$$
[1\_4]=[1\_4]cp-\Delta w[1\_4]
$$

Используем последовательно все три варианта расчета. Для этого определим средние и предельные отклонения следующих чертежных размеров:

 $(1\_2)=52\pm0.15$  MM;  $(1\_4)=160$ <sub>-0.4</sub> MM;

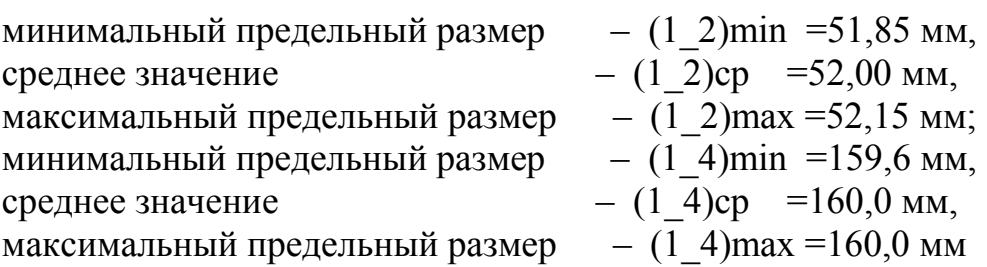

## **4.9.1.1. Вариант 1**

Расчет от минимальных предельных размеров

Поле рассеяния размера (1–2) в расчетной схеме w(1–2)=0,12 мм. Если минимальные предельные размеры совместить, сдвинув поле рассеяния до конца поля допуска влево, то для расчетов можно использовать размер

$$
(1\_2)=52\frac{-0.03}{-0.15}=51,91\pm0.06 \text{ mm}
$$
  
Torga [160<sub>-0.4</sub>] = 51,91 ± 0.06 + 38<sub>-0.062</sub> + (3<sub>-4</sub>) ± 0.095 mm

Поле рассеяния замыкающего звена

$$
w[1_4] = w(1_2) + T(2_3) + w(3_4) = 0,12 + 0,062 + 0,19 = 0,372
$$
mm

Координата середины поля рассеяния

$$
\Delta w[1\_4] = \Delta w(1\_2) + \Delta w(2\_3) + \Delta w(3\_4) =
$$
  
= 
$$
\frac{0.06 + (-0.06)}{2} + \frac{0 + (-0.062)}{2} + \frac{0.095 + (-0.095)}{2} = -0.031
$$
MM

Если поле рассеяния замыкающего звена сдвинуть до конца влево, расчетное номинальное значение

$$
[1\_4] = [1\_4] min + w[1+4]/2 - \Delta w[1\_4] = 159,6 + 0,372/2 - (-0,031) = 159,817 \text{ mm}
$$

Уравнение номиналов примет вид:

$$
159,817=51,91+38+(3\_4); (3\_4)=159,817-51,91-38=69,907 \text{ mm}
$$

Округлим полученный результат. Размер (3\_4) – увеличивающее составляющее звено. При решении уравнений от минимального значения замыкающего звена увеличивающий размер увеличивают. В противном случае поле рассеяния выйдет за поле допуска с отрицательным запасом по минимальному предельному значению.

Запас по полю допуска  $T(1\ 4)$ –w[1\_4]=0,4–0,372=+0,028 мм позволяет увеличить номинальное расчетное значение 69,907 мм на 0,003 мм до второго десятичного знака. Окончательный расчетный размер  $(3_4)=69,91 \pm 0,095$  мм.

Проверим результаты расчета решением обратной (проверочной) задачи:

$$
[1\_4] = (1\_2) + (2\_3) + (3\_4) = 51,91 \pm 0.06 + 38_{-0.062} + 69,91 \pm 0.095 = 159,82^{+0.155}_{-0.217} \text{ MM}
$$

Запасы по минимальному и максимальному предельным значениям:

\n
$$
\text{3an no min} = \left[ 1_4 \right] \text{min} - \left( 1_4 \right) \text{min} = 159,603 - 159,6 = +0,003 \, \text{nm};
$$
\n

Зап по max=(1\_4)max–[1\_4]min=160,0–159,975=+0,025 мм

Звенья (1\_4) и [1\_4] показаны на рис. 4.19.

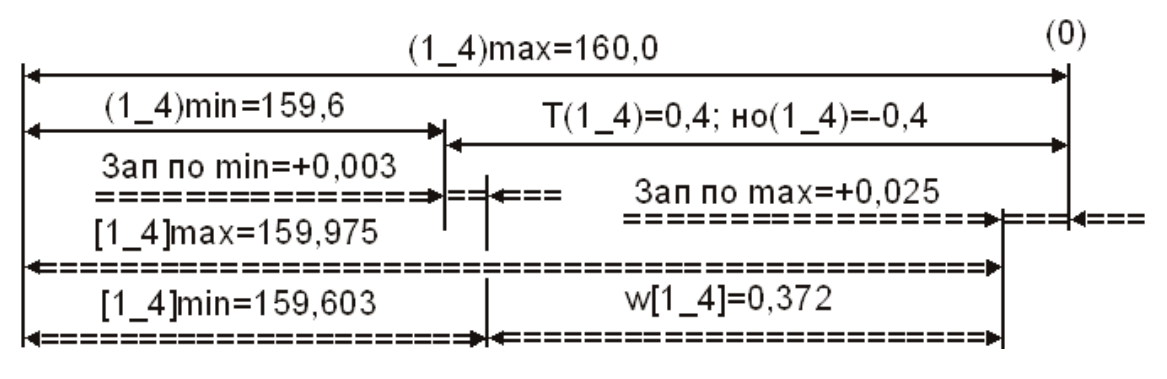

Исходный размер (1\_4)=160<sub>-0,4</sub> мм.

Расчетное замыкающее звено  $[1\_4]$ =159,82 $^+$ 0,217 0,155 , 155<br>217 MM

Рис. 4.19. Размерная схема исходного и расчетного замыкающего звеньев

Исходная схема простановки чертежных размеров и их величины показаны на рис. 4.20. Расчетная схема и окончательно принятые размеры по варианту 1 на рис. 4.21.

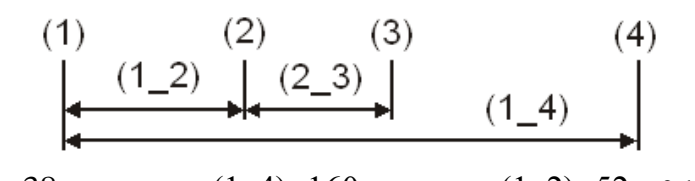

 $(2_3)=38_{-0.62}$  mm;  $(1_4)=160_{-0.4}$  mm;  $(1_2)=52\pm 0.15$  mm

Рис. 4.20. Исходная схема простановки чертежных размеров

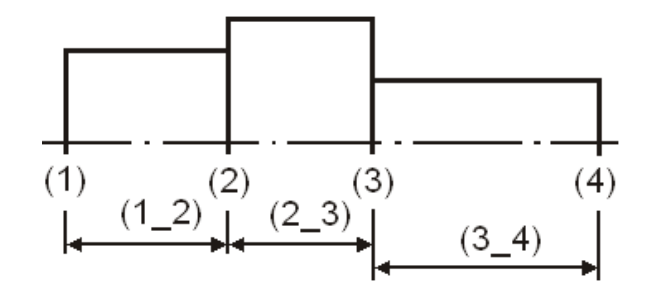

$$
(1\_2)=51,91 \pm 0,06=52^{ -0,03}_{ -0,15} \text{ mm}; (2\_3)=38^{ -0,062} \text{ mm}; (3\_4)=69,91 \pm 0,095 \text{ mm}
$$

Рис. 4.21. Расчетная схема простановки размеров

## **4.9.1.2. Вариант 2**

Расчет от средних значений. Уравнения номиналов:

$$
[1\_4] = (1\_2) \pm 0.06 + (2\_3)_{-0.062} + (3 \ 4) \pm 0.095;
$$

 $[160_{-0,4}]$ =52±0,06+38<sub>-0,062</sub>+(3\_4)±0,095;  $[1_4]$ =[1\_4]cp- $\Delta$  w[1\_4]

Ранее найдена координата середины поля рассеяния.

$$
\Delta w[1_4] = -0.031
$$
 mm

Расчетные номиналы замыкающего и составляющего звеньев:

$$
[1\_4] = 159,8 - (-0,031) = 159,831 \text{ mm};
$$

$$
159,831 = 52 + 38 + (3_4); (3_4) = 159,831 - 52 - 38 = 69,831 \text{ mm}
$$

При расчете от среднего значения замыкающего звена поле рассеяния w[1 4] находится на равном расстоянии от предельных значений исходного звена (1\_4).

Запас по полю допуска  $T(1\;4)$ –w[1 4]=0,4–0,372=+0,028 мм позволяет увеличивать или уменьшать расчетное значение составляющего звена (3\_4) в любую сторону от номинального  $(3-4)=69,831$  мм на величину  $0,028/2=0,014$  и провести округление до второго десятичного знака. Если от номинала отнять 0,001 мм, то его значение можно принять (3\_4)=69,83 мм.

Окончательный размер  $(3_4)=69,83 \pm 0,095$  мм

Результаты расчета при решении проверочной задачи:

$$
[1\_4] = (1\_2) + (2\_3) + (3\_4) = 52 \pm 0.06 + 38 - 0.062 + 69.83 \pm 0.095 = 159.83^{+0.155}_{-0.217} \text{ MM}
$$

Запасы по предельным значениям:

Зап по min =[1\_4]min–(1\_4)min=159,613–159,6=+0,013 мм; Зап по max= $(1\text{ 4})$ max– $[1\text{ 4}]$ min=160,0–159,985=+0,015 мм

Звенья (1\_4) и [1\_4] показаны на рис. 4.22.

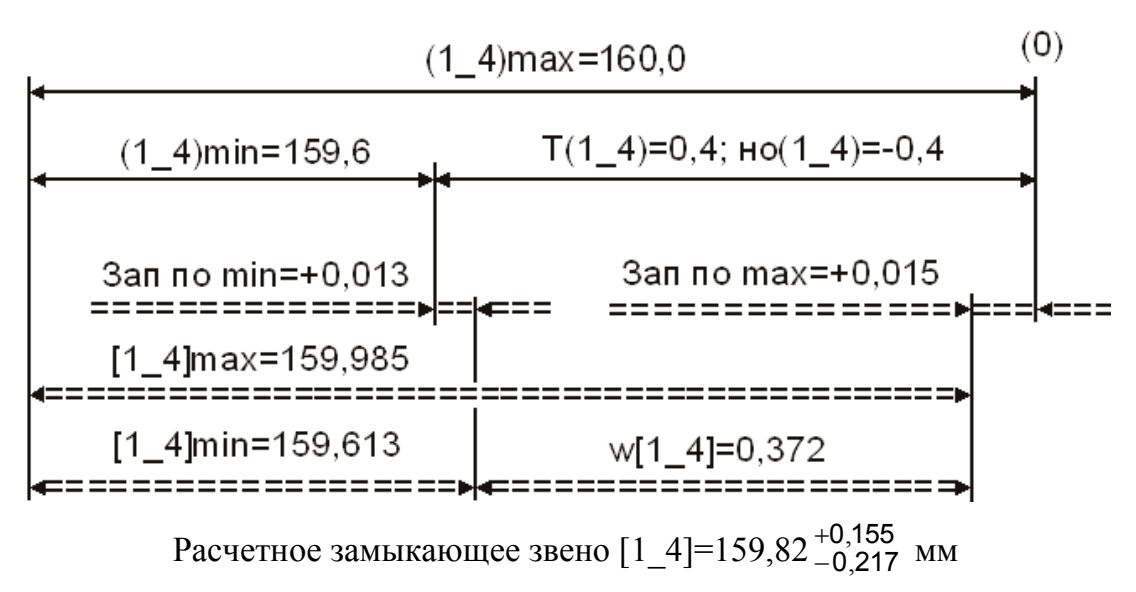

Рис. 4.22. Размерная схема исходного и расчетного замыкающего звеньев

Расчетная схема и окончательные размеры по варианту 2 приведены на рис. 4.23.

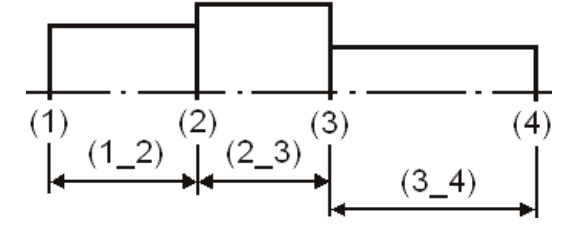

$$
(1\_2)=52 \pm 0.06
$$
 mm;  $(2\_3)=38-0.062$  mm;  $(3\_4)=69.83 \pm 0.095$  mm

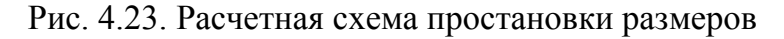

#### **4.9.1.3. Вариант 3**

Расчет от максимальных предельных размеров

Исходные размеры:  $(1_2)=52\pm 0.15$  мм:  $(1_4)=160$ <sub>-0.4</sub> мм.

Максимальные предельные размеры:  $(1\ 2)=52,15$ ;  $(1\ 4)=160$  мм.

Поле рассеяния звена  $(1_2)$  в расчетной схеме w $(1_2)=0,12$  мм.

Если максимальные предельные размеры совместить, сдвинув поле рассеяния до конца поля допуска вправо, то для расчетов можно использовать размер

$$
(1\_2)=52,15_{-0,12}=52_{+0,03}^{+0,15}=52,09\pm0,06
$$
MM

Уравнения номиналов:

$$
[1\_4] = (1\_2) \pm 0.06 + (2\_3) = 0.062 + (3\_4) \pm 0.095
$$
MM;  

$$
[160_{-0.4}] = 52.09 \pm 0.06 + 38 = 0.062 + (3\_4) \pm 0.095
$$
MM

Если поле рассеяния замыкающего звена сдвинуть до конца вправо, расчетное номинальное значение

$$
[1_4]=[1_4]max-w[1_4]/2-\Delta w[1_4]=160-0,372/2-(-0,031)=159,845
$$
mm

Номинальное значение расчетного составляющего звена (3\_4)

$$
159,845 = 52,09 + 38 + (3\ 4); (3\ 4) = 159,845 - 52,09 - 38 = 69,755 \text{ mm}
$$

Округлим полученный результат. Размер (3\_4) – увеличивающее составляющее звено. При решении уравнений от максимального значения замыкающего звена увеличивающий размер уменьшают.

В противном случае поле рассеяния выйдет с отрицательным запасом по максимальному предельному значению за поле допуска.

Запас по допуску (Т(1\_4)–w[1\_4]=0,4–0,372=+0,028 мм) позволяет уменьшить номинальное расчетное значение 69,755 мм на 0,005 мм до второго десятичного знака.

Принимаем окончательный расчетный размер  $(3_4)=69,75\pm0,095$  мм.

Проверим результаты расчета решением обратной (проверочной) задачи:

$$
[1\_4] = (1\_2) + (2\_3) + (3\_4) = 52,09 \pm 0,06 + 38_{-0,062} + 69,75 \pm 0,095 = 159,84^{+0,155}_{-0,217} \text{MM}
$$

Запасы по минимальному и максимальному предельным значениям равны:

3an no min = 
$$
[1_4]
$$
min $-(1_4)$ min $=$ 159,623 $-$ 159,6 $=$ +0,023 nm;

Зап по max= $(1\text{ 4})$ max– $[1\text{ 4}]$ min=160,0–159,955=+0,005 мм

Звенья (1\_4) и [1\_4] показаны на рис. 4.24.

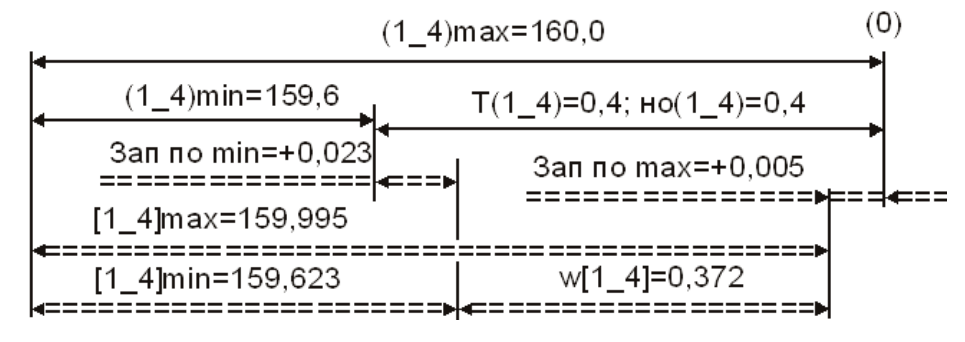

Исходный размер  $(1\_4)=160$ <sub>-0,4</sub> мм

Расчетное замыкающее звено  $[1\_4]$ =158,84 $^+_\perp$ 0,217 0,155 , ,

Рис. 4.24. Размерная схема исходного и расчетного замыкающего звена

Окончательные размеры по варианту 3:

$$
(1\_2)=52,09\pm0,06
$$
;  $(2\_3)=38_{-0,062}$ ;  $(3\_4)=69,75\pm0,095$ MM

Окончательно принятые размеры по вариантам.

Вариант 1

$$
(1\_2)=52^{-0.03}_{-0.15}
$$
;  $(2\_3)=38_{-0.062}$ ;  $(3\_4)=69.91 \pm 0.095$ :  $[1\_4]=160^{-0.025}_{-0.397}$  MM

Вариант 2

$$
(1\_2)=52 \pm 0.06
$$
;  $(2\_3)=38_{-0.062}$ ;  $(3\_4)=69,83 \pm 0.095$ :  $[1\_4]=160_{-0.387}^{-0.015}$  MM

Вариант 3

$$
(1\_2)=52^{+0,15}_{+0,03}; (2\_3)=38_{-0,062}; (3\_4)=69,75\pm0,095; [1\_4]=160^{ -0,005}_{-0,377} \text{ mm}
$$

#### **4.9.2**

По данному технологическому процессу выполняются окончательные операционные размеры (1\_2), (2\_3) и (2\_5) с полями рассеяния, находящимися внутри полей допусков чертежных размеров. Чертежный размер фаски (4\_5) в процессе непосредственно не выполняется (замыкающее звено). Его исходное минимальное предельное значение  $[4\;5]$ min=4 мм (см. рис. 4.27).

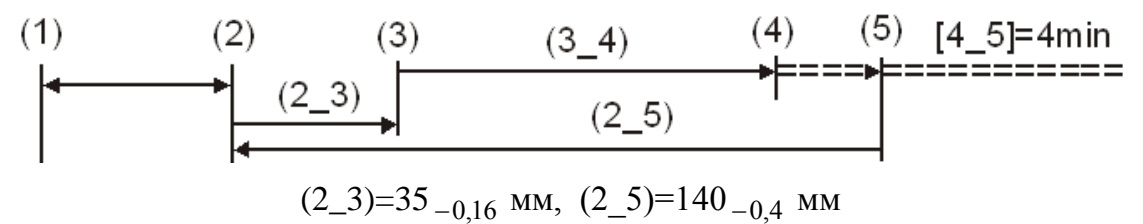

Рис. 4.27. Размерная схема с замыкающим звеном [4\_5]

Из уравнения с контуром [4\_5] можно определить табличный интервал размеров, в котором находится номинал операционного размера (3\_4):

$$
[4\_5] = (2\_5) - (2\_3) - (3\_4);
$$
  
(3\\_4) = (2\\_5) - (2\\_3) - (4\\_5) = 140 - 35 - 4 = 101 MM

Предварительное расчетное значение номинала (3\_4)=101 мм находится в табличном интервале 80…120 мм. Точность искомого операционного размера (см. рис. 4.26) – квалитет 11. Допуск на размер 101 мм по квалитету 11 составляет 0,22 мм. Это же значение принимается для поля рассеяния w(3\_4). С учетом рекомендаций ГОСТа для ступени вала (3\_4) принимаем симметричное расположение предельных отклонений. Тогда уравнение примет вид:

$$
[4\_5] = 140_{-0,4} - 35_{-0,16} - (3\_4) \pm 0.11
$$

Колебание замыкающего звена, ограниченное полем допуска, всегда требует ужесточения допусков на составляющие звенья в решениях подетальных размерных цепей.

В нашем случае размер фаски (4 5) ограничен только одним минимальным предельным значением, и это упрощает дальнейшие расчеты.

Номинальное значение замыкающего звена

$$
[4\_5]=[4\_5]min+w[4\_5]/2-\Delta w[4\_5]=
$$
  
=4+(0,4+0,16+0,22)/2-[(-0,4/2)-(-0,16/2)-0]=4+0,39+0,12=4,51 mm

Номинальное значение операционного размера (3 4) равно:

$$
4,51=140-35-(3-4); (3-4)=140-35-4,51=100,49 \text{ mm}
$$

Округление расчетного номинала составляющего звена при решении задачи от минимального предельного размера замыкающего звена выполняется по следующему правилу: уменьшающее звено уменьшают, а увеличивающее - увеличивают.

Номинал уменьшающего звена принимается равным (3–4)=100,4 мм.

Проверим полученный результат расчета решением обратной задачи.

$$
[4\_5] = 140_{-0.4} - 35_{-0.16} - 100.4 \pm 0.11 = 4.6_{-0.51}^{+0.27} \text{ mm}
$$

Запас по минимальному предельному размеру положительный:

$$
3a\pi \text{ no min} = [4_5] \text{min} - (4_5) \text{min} = 4,09 - 4,0 = +0,09 \text{ nm}
$$

### 5.3.1

Крайнее правое положение вала. Исходный зазор минимальный Номинальное значение замыкающего звена

$$
[17_30]=[17_30]min+w[17_30]/2-\Delta w[17_30]=
$$
  
=1,5+ $\frac{0,394}{2}$  -  $\left[\frac{0+(-0,13)}{2} + \frac{0+(-0,11)}{2} - \frac{0+(-0,07)}{2} - \frac{0+(-0,084)}{2}\right]$  = 1,74 mm

Номинальное значение составляющего звена

$$
1,74=(29\_30)+12-14-25
$$
,  $(29\_30)=28,74$   $MM$ 

Принимаем окончательный размер  $\text{II}=(29\ 30)=28.74_{-0.13}$  мм.

В крайнем левом положении вала (см. рис. 5.34) наибольший предельный размер зазора [17 30] не должен превышать 2.2 мм.

Подставим размер крышки в уравнение и решим проверочную задачу. Расчетное уравнение имеет вид:

$$
[17_30]=28,74_{-0,13}+12_{-0,11}+18,35+0,13-3,2_{-0,1}-15_{-0,12}-14_{-0,07}-25_{-0,084}
$$

Поле рассеяния контура [17 30] в крайнем левом положении вала

$$
w[17_30]=3\sqrt{0,111\cdot(0,13^2+0,11^2+0,13^2+0,1^2+0,12^2+0,07^2+0,084^2)}=0,286
$$
mm

Координата середины поля рассеяния

 $\Delta$  w[17\_30]=+(-0,065)+(-0,055)+(+0,065)-(-0,05)-(-0,06)-(-0,035)-(-0,042)=+0,132

Верхнее и нижнее отклонения замыкающего звена:

$$
BO[17_30] = Δ w[17_30] + w[17_30]/2 = +0,132+0,286/2 = +0,275
$$
 *MM*;

$$
HO[17_30] = \Delta W[17_30] - W[17_30]/2 = +0,132 - 0,143 = -0,011
$$
MM

Номинальный размер замыкающего звена в проверочной задаче

$$
[17_30]=+28,74+12+18,35-3,2-15-14-25=1,89 \text{ mm}
$$

Окончательный размер замыкающего звена  $[17\_30]{=}1,89^{+}$ 0,011  $0,275$ , 275,<br>011 MM.

Наибольшее предельное значение [17\_30]max=2,165 мм.

Запас по наибольшему предельному значению положительный:

Зап по mах=2,2–2,165=+0,035 мм

# **5.3.2**

Поле допуска исходного зазора Т[1 2]=0,76–0,14=0,62 мм. Его среднее значение  $\begin{bmatrix} 1 & 2 \end{bmatrix}$ ср=(0,76+0,14)/2=0,45 мм. Уравнение размерной цепи

 $[1\_2] = -(2\_3) - (3\_4) - (4\_5) + (1\_5);$   $[1\_2] = -2,5 -0.06 -140 -0.4 -2,5 -0.06 + (1\_5)$ 

Ориентировочное номинальное значение определяемого составляющего звена

$$
0,45=-2,5-140-2,5+(1-5);
$$
  $(1-5)=145,45$   $MM$ 

Запас по допуску для определяемого звена

$$
0,62=0,06+0,4+0,06+T(1_5); T(1_5)=0,1
$$
MM

В табличном интервале 120…180 мм допуск Т=0,1 мм соответствует 9 квалитету.

Принимаем для ступени вала (1\_5) симметричные отклонения.

Уравнение звена [1\_2] готово для решения прямой задачи.

Зная предельные отклонения составляющих звеньев в уравнении, можно определить значение координаты середины поля рассеяния замыкающего звена:

$$
\Delta w[1\_2] = -\frac{0+(-0.06)}{2} - \frac{0+(-0.4)}{2} - \frac{0+(-0.06)}{2} + \frac{0.05+(-0.05)}{2} =
$$
  
= -(-0.03)-(-0.2)-(-0.03)+0=+0.26 mm

Поля рассеяния и допуска равны:

$$
\Gamma[1\_2]=w[1\_2]=0,06+0,4+0,06+0,1=0,62
$$
 
$$
MM
$$

Номинальный размер замыкающего звена при выбранных предельных отклонениях через среднее значение и номинальный размер составляющего звена:

$$
[1\_2] = [1\_2]cp-\Delta w[1\_2] = 0,45-(+0,26) = 0,19 \text{ mm}
$$
  
0,19=-2,5-140-2,5+(1\\_5), (1\\_5)=145,19 mm

Так как поле допуска и поле рассеяния равны, запас на округление размера определяемого звена отсутствует.

Проверим результат решением обратной задачи:

$$
[1\_2] = -2,5 -0.06 - 140 - 0.4 - 2,5 -0.06 + 145,19 \pm 0.05 = 0,19 + 0.57
$$
MM

Предельные значения замыкающего звена равны исходным значениям.

Конструктивно выбранный и рассчитанный определяемый размеры в чертежных эскизах могут быть представлены в окончательном виде:

\n 
$$
(1\_5) = 145, 19 \pm 0.05 \, \text{MM};
$$
\n

\n\n  $(3\_4) = 140_{-0.4} \, \text{MM};$ \n

\n\n  $(2\_3) = (4\_5) = 2, 5_{-0.06} \, \text{MM}$ \n

### <span id="page-173-0"></span> $5.7.1$

Исходное звено в сборочном соединении (см. рис. 5.39):

$$
[4\_5]min=1,0; [4\_5]max=1,75; T[4\_5]=0,75 \text{ mm};
$$

$$
[4\_5]cp=(1,0+1,75)/2=1,375 \text{ mm}
$$

Уравнение из размерной схемы (см. рис. 5.39) имеет вид:

$$
[4\_5] = -5 - 0.075 + 50 \pm 0.095 + (1\_3) \pm 0.11 - 5 - 0.075 - 140 - 0.16
$$

Номинальный размер замыкающего звена

$$
[4 \ 5] = [4 \ 5]cp - \Delta w[4_5] = 1,375 - (0,0375 + 0 + 0 + 0,0375 + 0,08) = 1,22 \text{ mm}
$$

Номинальный размер определяемого составляющего звена

$$
1,22=-5+50+(1-3)-5-140
$$
,  $(1-3)=101,22$   $\text{MM}$ 

Поле рассеяния w[4 5]=0,075+0,19+0,22+0,075+0,16=0,72 мм. Запас положительный: Зап по доп=0,75-0,72=+0,03 мм.

Односторонний запас по допуску  $0.03/2=0.015$  мм не позволяет округлить рассчитанное значение номинального размера определяемого звена до первого десятичного знака после запятой, который равен  $(1\ 3)=101,22$  мм.

### <span id="page-174-0"></span>**5.7.2**

Исходного звена в сборочном соединении (см. рис. 5.39):

$$
[4_5]min=1,0 \text{ nm}; [4_5]max=1,75 \text{ nm}; [14_5]=0,75 \text{ nm};
$$

$$
[4_5]cp=(1,0+1,75)/2=1,375
$$
MM

Уравнение из размерной схемы (см. рис. 5.39) имеет вид:

 $[4\_5] = -5 - 0.12 + 50 \pm 0.125 + (1\_3) \pm 0.27 - 5 - 0.12 - 140 - 0.4$ 

Номинальный размер замыкающего звена

$$
[4_5]=[4_5]cp-\Delta w[4_5]=1,375-(0,06+0+0+0,06+0,2)=1,055
$$
mm

Номинальный размер определяемого составляющего звена

$$
1,055 = -5+50+(1-3)-5-140
$$
;  $(1-3)=101,055$  mm

Односторонний запас по полю допуска исходного звена равный  $(0.75-0.7368)/2=0.0132/2=0.066$  мм, позволяет округлить определяемый размер составляющего звена до второго десятичного знака после запятой.

Принимаем окончательный номинальный размер  $(1_3)=101,05\pm0.27$  мм.

# **БИБЛИОГРАФИЧЕСКИЙ СПИСОК**

1. Балакшин, Б.С. Основы технологии машиностроения / Б.С. Балакшин. – М.: Машиностроение, 1969. – 358 с.

2. Гальцов, А.Д. Нормирование и основы научной организации труда в машиностроении / А.Д. Гальцов. – М.: Машиностроение, 1973. – 512 с.

3. Егоров, М.Е. Технология машиностроения / М.Е. Егоров, В.И. Дементьев, В.Л. Дмитриев. – М.: Высшая школа, 1976. – 535 с.

4. Корсаков, B.C. Основы технологии машиностроения / В.С. Корсаков. – М.: Высшая школа, 1977. – 411 с.

5. Корчак, С.Н. Размерный анализ технологических процессов и решение технологических размерных цепей с использованием ЭВМ: учебное пособие / под ред. С.Н. Корчака, Ю.М. Голышева: в 2 ч. Ч. 2. / С.Н. Корчак [и др.] – Челябинск: ЧПИ, 1977. – 92 с.

6. Общемашиностроительные нормативы режимов резания для технического нормирования работ на металлорежущих станках. Часть 1: Токарные, карусельные, токарно-револьверные, алмазно-расточные, сверлильные, долбежные и фрезерные станки. – М.: НИИ труда, 1974. – 416 с.

7. Общемашиностроительные нормативы режимов резания для технического нормирования работ на металлорежущих станках. Часть 2: Зуборезные, горизонтально-расточные, резьбонакатные и отрезные станки. – М.: НИИ труда, 1974. – 200 с.

8. Общемашиностроительные нормативы режимов резания для технического нормирования работ на металлорежущих станках. Часть 3: Протяжные, шлифовальные и доводочные станки – М.: НИИ труда, 1978. – 360 с.

9. Общемашиностроительные нормативы времени вспомогательного, на обслуживание рабочего места и подготовительно-заключительного на работы, выполняемые на металлорежущих станках: единичное и мелкосерийное производство. – М.: НИИ труда, 1984. – 312 с.

10. Общемашиностроительные нормативы времени вспомогательного, на обслуживание рабочего места и подготовительно-заключительного на работы, выполняемые на металлорежущих станках: среднесерийное и крупносерийное производство. – М.: НИИ труда, 1984. – 460 с.

11. Общемашиностроительные нормативы вспомогательного времени и времени на обслуживание рабочего места на работы, выполняемые на металлорежущих станках: массовое производство. – М.: Экономика, 1988. – 366 с.

12. Общемашиностроительные нормативы времени на слесарно-сборочные и слесарные работы по сборке машин: массовое и крупносерийное производство. – 2-е изд., перераб. и доп. – М.: НИИ труда, 1973. – 148 с.

13. Общемашиностроительные нормативы времени на слесарную обработку деталей и слесарно-сборочные работы по сборке машин: серийное производство. – М.: НИИ труда, 1975. – 155 с.

14. Общемашиностроительные нормативы времени на слесарную обработку деталей и слесарно-сборочные работы по сборке машин и приборов в условиях массового, крупносерийного и среднесерийного типов производства. – М.: НИИ труда, 1982. –159 с.

15. Силантьева, Н.А. Техническое нормирование труда в машиностроении : учебник для учащихся сред. спец. учеб. заведений по курсу «Техническое нормирование труда в машиностроении». – 2-е изд., перераб. и доп. / Н.А. Силантьева. – М.: Машиностроение, 1990. – 256 с.

16. Солонин, И.С. Расчет сборочных и технологических размерных цепей / И.С. Солонин, С.И. Солонин. – М.: Машиностроение, 1980. – 110 с.

17. Справочник нормировщика-машиностроителя: в 2 т. Т 2. / А.Д. Гальцов [и др.] – М.: Машгиз, 1961. – 892 с.

18. Тишин, С.Д. Расчеты машинного времени работы на металлорежущих станках: справочник. – 3-е. изд. / С.Д. Тишин – М.: Машиностроение, 1964. – 135 с.

19. Шамин, В.Ю. Теория и практика решения конструкторских и технологических размерных цепей: компьютерная версия учебного пособия. – 4-е изд., перераб. / В.Ю. Шамин – Челябинск: Изд-во ЮУрГУ, 2005. – 530 с.

20. ГОСТ 16319-80. Цепи размерные. Основные положения. Термины, обозначения и определения. – М.: Изд-во стандартов, 1980.

21. ГОСТ 16320-80. Цепи размерные. Расчет плоских цепей. – М.: Изд-во стандартов, 1982. – 25 с.

22. ГОСТ 21495-76. Базирование и базы в машиностроении. – М.: Изд-во стандартов, 1990. – 37 с.

23. ГОСТ 3.1107-81 (СТ СЭВ 1803-79). Опоры, зажимы и установочные устройства. Графические обозначения. – М.: Изд-во стандартов, 1986. – 10 с.

*[К оглавлению](#page-2-0)*

**Гузеев** Виктор Иванович, **Буторин** Геннадий Иванович, **Шамин** Владимир Юрьевич

# **ТЕОРЕТИЧЕСКИЕ ОСНОВЫ БАЗИРОВАНИЯ ДЕТАЛЕЙ И РАСЧЕТА РАЗМЕРНЫХ ЦЕПЕЙ ПРИ МЕХАНИЧЕСКОЙ ОБРАБОТКЕ**

Учебное текстовое электронное издание

3,45 Мб

1 оптический компакт-диск

Редактор Е.В. Федорова

Издательский центр Южно-Уральского государственного университета ——————————————————————————————————————————————————

> Подписано к использованию 10.05.2013. Тираж 100 экз. Заказ 205.

—————————————————————————————————————————————————— 454080, г. Челябинск, пр. им. В.И. Ленина, 76.